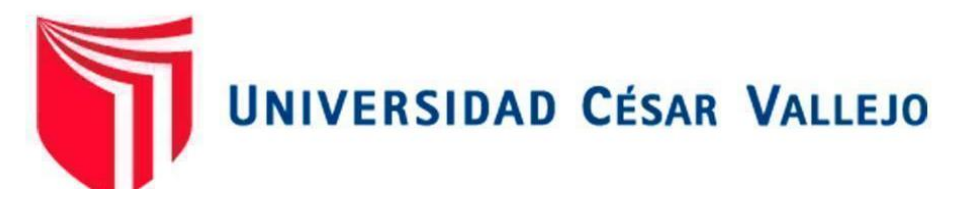

# FACULTAD DE INGENIERÍA Y ARQUITECTURA ESCUELA PROFESIONAL DE INGENIERÍA DE SISTEMAS

Sistema Web Para la Gestión de Incidencias en el Estudio Contable Fernández Arce & Asociados, Cercado de Lima – 2020

TESIS PARA OBTENER TÍTULO PROFESIONAL DE:

Ingeniero de Sistemas

### **AUTORES:**

Carnero Tirado, Kevin Eder (ORCID: 0000-0001-8199-6628)

Rojas Díaz, Angela Vanessa (ORCID: 0000-0001-5062-2607)

### **ASESORA:**

Dr. Chávez Pinillos, Frey Elmer (ORCID: 0000-0003-3785-5259)

## **LÍNEA DE INVESTIGACIÓN:**

Sistemas de Información y Comunicaciones

LIMA – PERÚ

2020

### **Dedicatoria**

<span id="page-1-0"></span>Con mucho cariño a las personas que hicieron posible que logremos cumplir nuestras metas, por el apoyo incondicional, motivación que nos permitieron superar obstáculos y crecer como profesionales.

<span id="page-2-0"></span>Agradecimiento

Agradecemos a nuestros padres que nos brindaron el apoyo incondicional para salir adelante, y a Dios que en estos tiempos de pandemia nos permite tener salud para poder continuar con nuestros proyectos.

### <span id="page-3-0"></span>Índice de contenidos

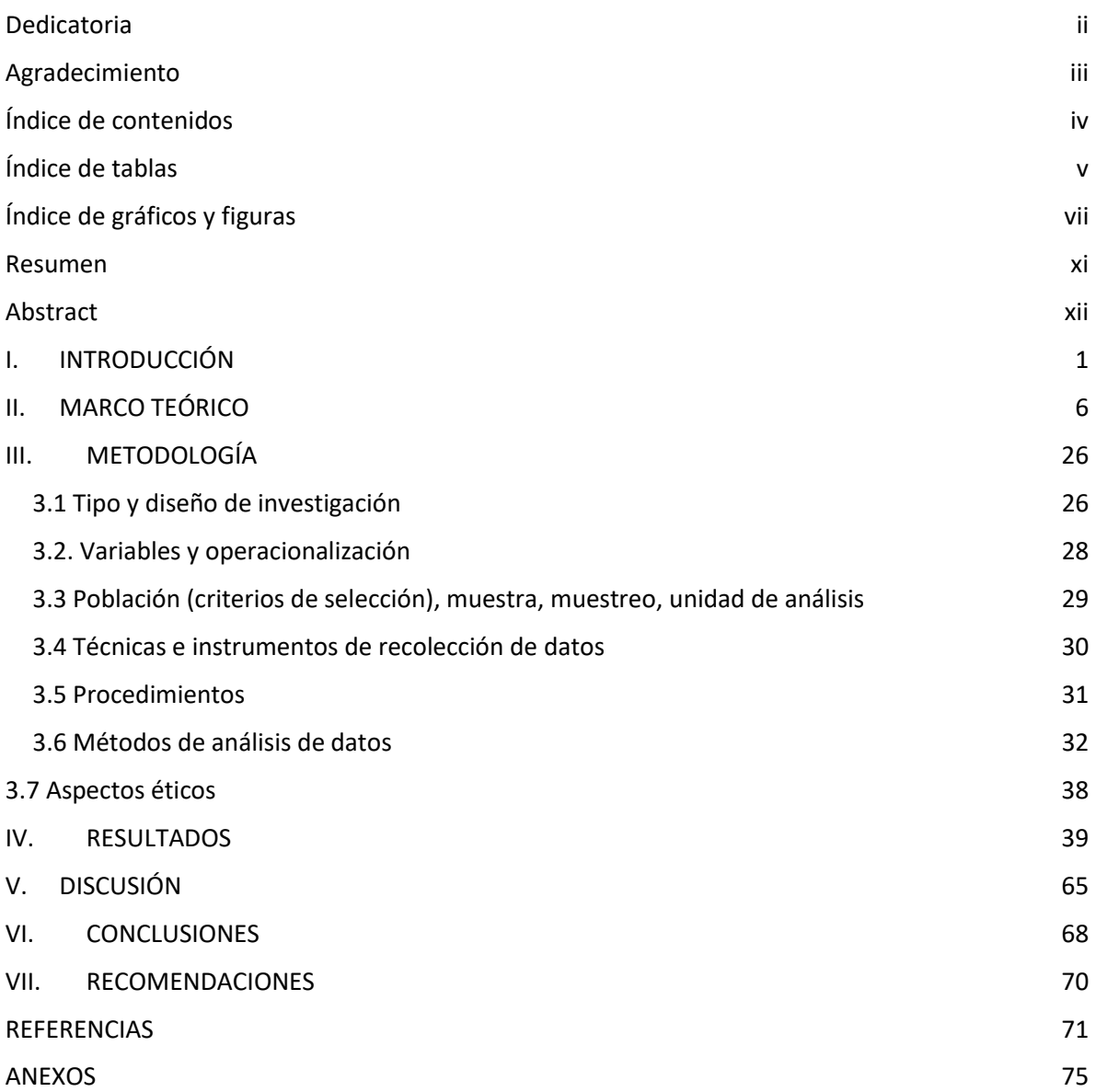

### Índice de tablas

<span id="page-4-0"></span>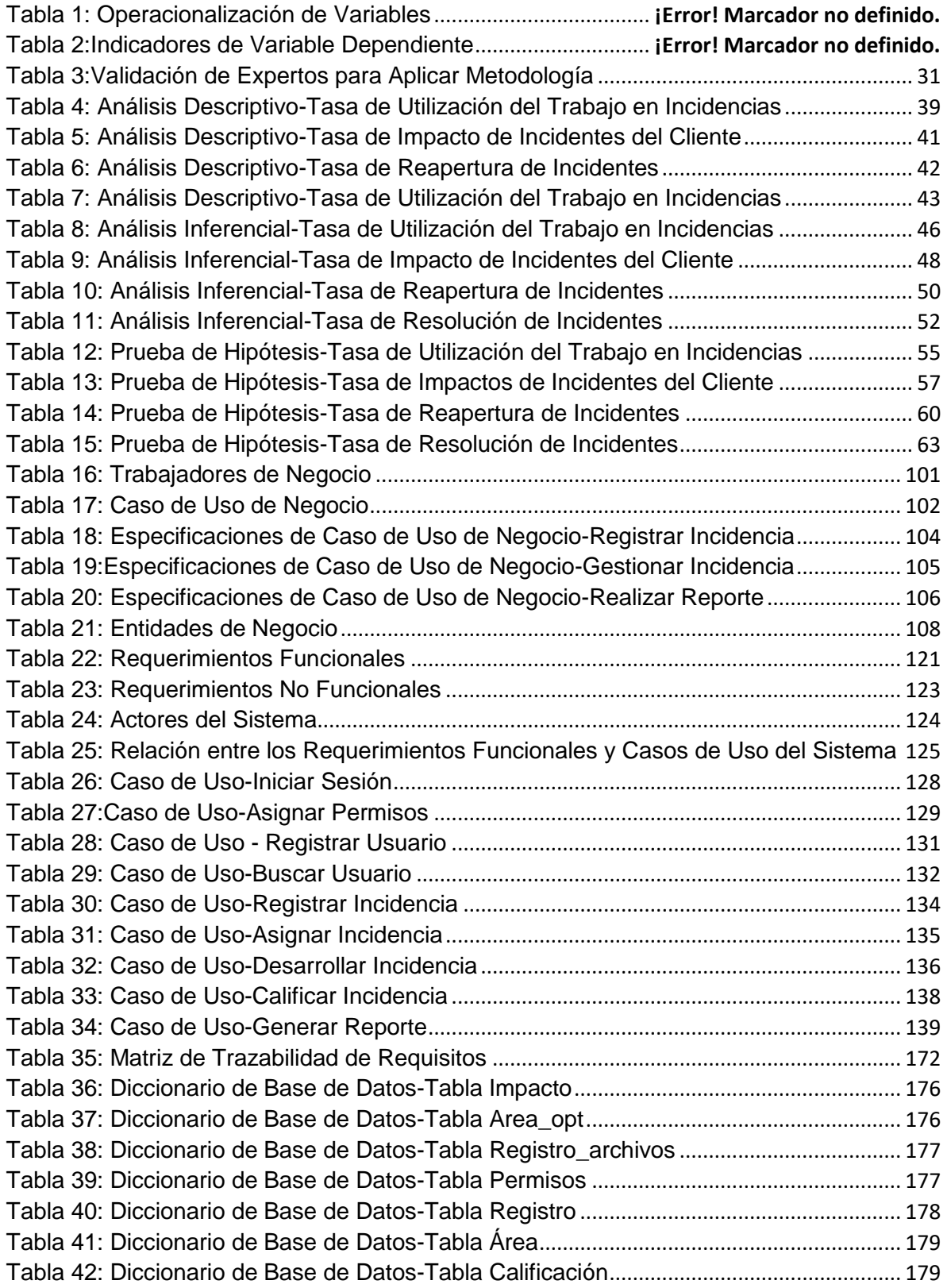

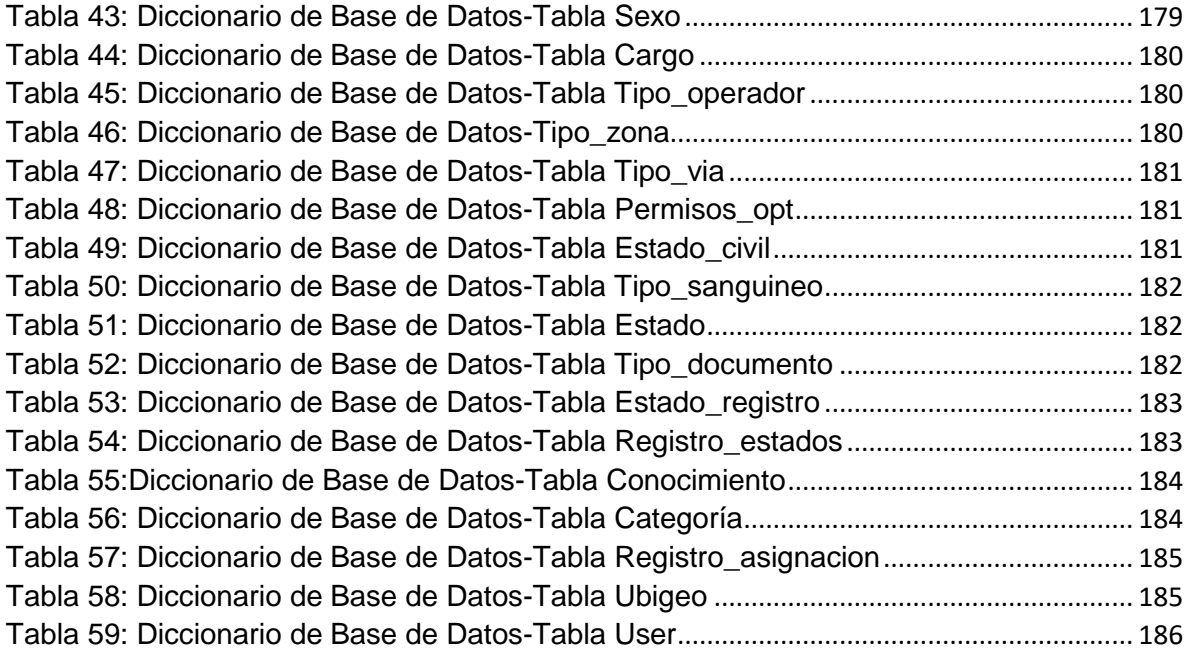

# Índice de gráficos y figuras

<span id="page-6-0"></span>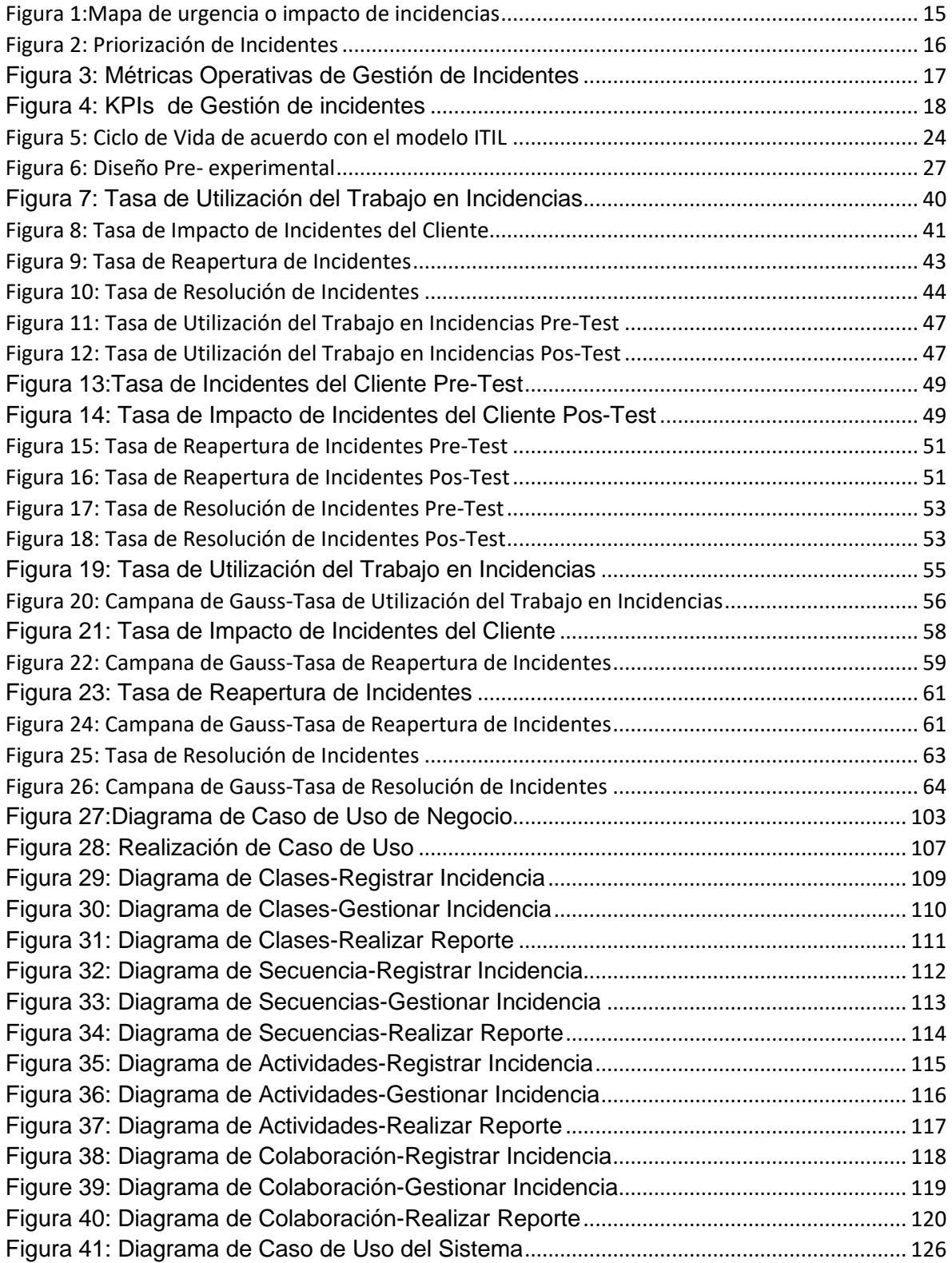

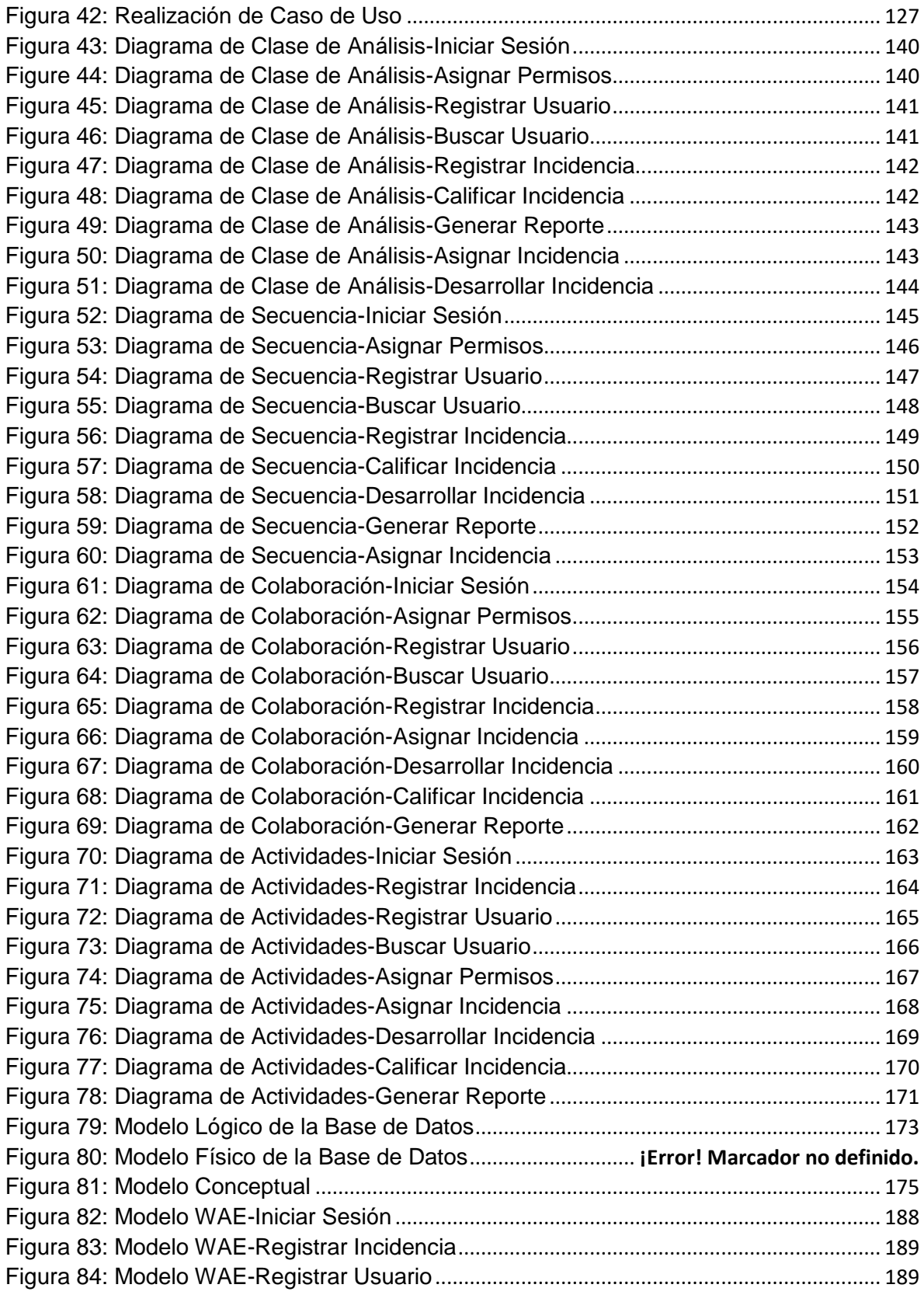

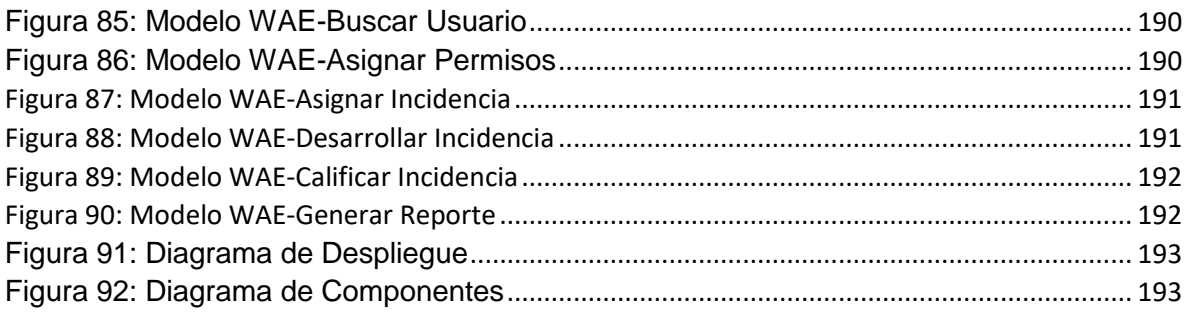

### **¡Error! Marcador no definido.**

### Índice de Anexos

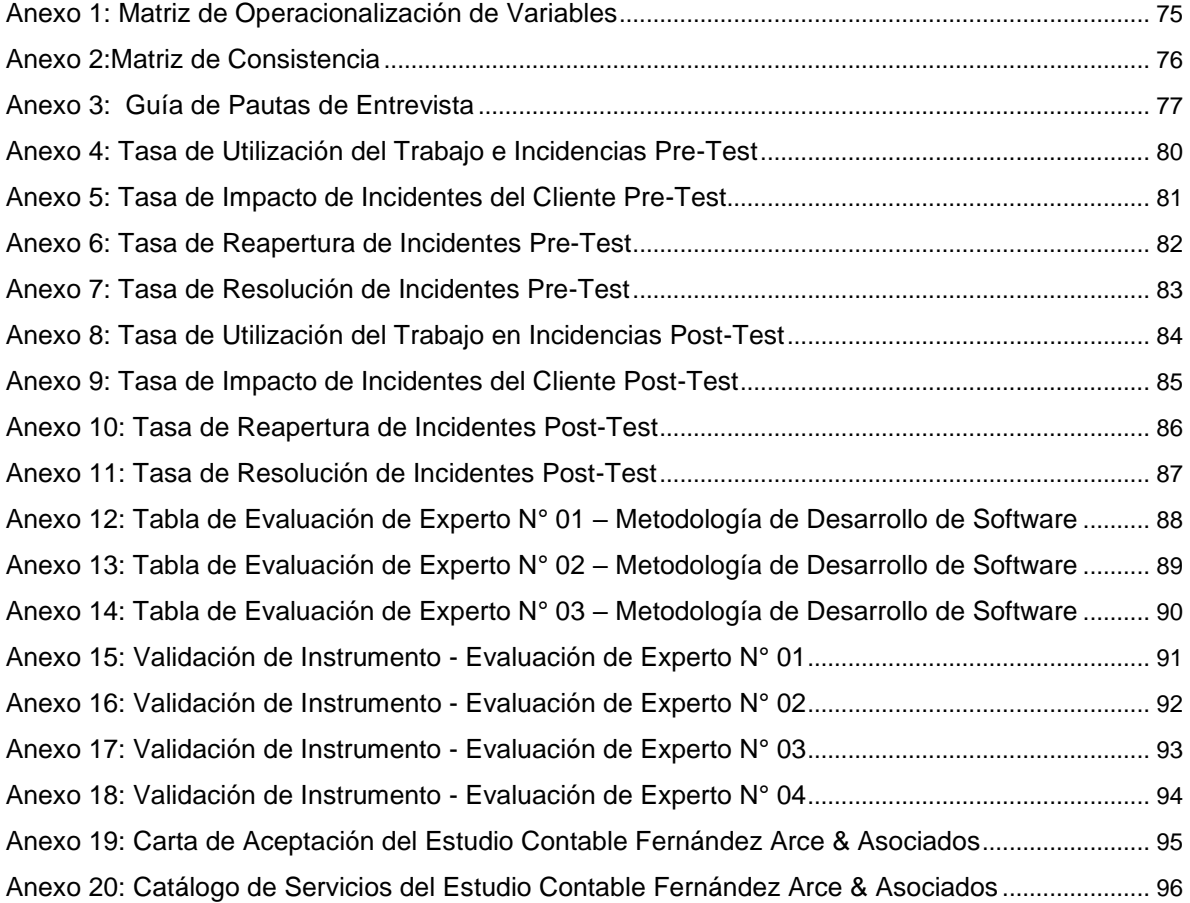

#### Resumen

<span id="page-10-0"></span>La presente investigación abarca analizar, desarrollar e implementar un sistema web para a gestión de incidencias en el estudio contable Fernández Arce & Asociados. El objetivo principal de la investigación fue determinar la influencia de un sistema web sobre la gestión de incidencias del estudio contable Fernández Arce & Asociados, Cercado De Lima – 2020; así mismo, se utilizaron como indicadores en la presente investigación Tasa de Utilización del Trabajo en Incidencias, Tasa de Impacto de Incidentes del Cliente, Tasa de Reapertura de Incidentes y Tasa de resolución de incidentes. La investigación fue tipo aplicada, siendo el diseño de investigación experimental - pre experimental; las muestras estuvieron conformadas por 24 fichas de registro de las incidencias para todos los indicadores analizados. Para analizar los datos se utilizaron las herramientas estadísticas de prueba de normalidad con Shapiro - Wilk y pruebas de hipótesis con la prueba t de Student; se utilizó el software estadístico SPSS V.26, lo cual nos dio los siguientes resultados:

La tasa de utilización del trabajo en incidencias durante el pre-test obtuvo un promedio de 118,92 % y en el post-test disminuyo con un valor promedio de 92,88%, lo cual evidencia la reducción en el promedio en 26,04 %. Mientras que la Tasa de Impacto de Incidentes del Cliente durante el pre-test obtuvo un promedio de 50,25 % y en el post-test disminuyo con un valor promedio de 29,84 %, lo cual evidencia la reducción en el promedio en 20,41 %. Así mismo, la Tasa de Reapertura de Incidentes durante el pre-test obtuvo un promedio de 57,89 % y en el post-test disminuyo con un valor promedio de 24,76 %, lo cual evidencia la reducción en el promedio en 33,13 %. Además, en la Tasa de Resolución de Incidentes durante el pre-test obtuvo un promedio de 71,68 % y en el post-test incrementó con un valor promedio de 86,49 %, lo cual evidencia un incremento en el promedio en 14,81 %. Finalmente, los resultados obtenidos en los indicadores estudiados, concluyeron que la implementación del sistema web mejoró el proceso de gestión de incidencias en el Estudio Contable Fernández Arce & Asociados.

Palabras Clave: Sistema Web, Gestión de Incidencias, Proceso racional unificado

#### Abstract

<span id="page-11-0"></span>This research includes analyzing, developing and implementing a web system for incident management in the accounting firm Fernández Arce & Asociados. The main objective of the research was to determine the influence of a web system on the management of incidents of the accounting study Fernández Arce & Asociados, Cercado De Lima - 2020; Likewise, it will be used as indicators in the present investigation: Incident Work Utilization Rate, Customer Incident Impact Rate, Incident Reopening Rate and Incident Resolution Rate. The research was applied type, being the experimental research design - pre-experimental; The samples were made up of 24 incident record cards for all the indicators analyzed. To analyze the data, the statistical tools will be used for the normality test with Shapiro-Wilk and hypothesis tests with the Student's t test; SPSS V.26 statistical software was used, which gave us the following results:

The rate of use of work in incidents during the pre-test obtained an average of 118,92% and in the post-test it decreased with an average value of 92,88%, which shows the reduction in the average in 26,04 %. While the Customer Incident Impact Rate during the pre-test obtained an average of 50,25 % and in the post-test it decreased with an average value of 29,84%, which shows the reduction in the average by 20,41%. Likewise, the Incident Reopening Rate during the pre-test obtained an average of 57,89 % and in the post-test it decreased with an average value of 24,76%, which shows the reduction in the average in 33,13%. In addition, the Incident Resolution Rate during the pre-test obtained an average of 71,68 % and in the post-test it increased with an average value of 86,49 %, which shows an increase in the average of 14,81 %. Finally, the results obtained in the indicators studied, concluded that the implementation of the web system improved the incident management process in the accounting firm Fernández Arce & Asociados.

Keywords: Web System, Incident Management, Unified Rational Process

### <span id="page-12-0"></span>I.INTRODUCCIÓN

 $\overline{a}$ 

Como realidad problemática se indica que las TIC's son herramientas que ayuda con los procesamientos de datos computacionales e informáticos estos procesan, esquematizan, acopian, recobran, muestran y propagan la información compuesta de forma virtualizada. Por ello esta adecuación es vital, ya que en un ambiente complejo el manejo de la big data y, las constantes revoluciones tecnológicas, han generado la utilización de las TIC`s en los departamentos que cuentan las compañías, por lo que se pretende utilizarlo en el parte contable, esto contribuye a que se planteen negocios rentables en otros rubros<sup>1</sup>.

Gracias al auge de los países subdesarrollados en favor del desarrollo la producción mundial, los estados emergentes de Asia, principalmente nos referimos a la India y a China, estos países indicados anteriormente suministraron un gran volumen de mano de obra al comercio mundial. La transformación radical de las TIC y los lineamientos que componen la economía global son necesarios para poder transformar y competir de mejor manera entre compañías. La subcontratación y externalización de las empresas les permite poder mover las sedes que tienen a otros países con el fin de poder encontrar mano de obra barata y con ello reducir costos, además de poder llegar a otros mercados internacionales<sup>2</sup>. Según indicó INEI el 21 de marzo del 2018 en una nota de prensa que se incrementó en un 2.11% las actividades de contabilidad debido a la intensificación de prestación de servicios de asesoría contable, económica, laboral, tributaria y

 $^1$  DURÁN, Yosmary. Contabilidad bajo el enfoque de Tecnología de la Información y Comunicación. Revista Visión General [en línea]. 2015, núm. 1, enero-junio, 2015, pp. 53-88 [fecha de consulta 29 abril 2020]. ISSN 1317-8822. Recuperado a partir de: https://www.redalyc.org/pdf/4655/465545898004.pdf

<sup>2</sup> GÓMEZ, Mauricio. NIIF y MIPYMES: retos de la contabilidad para el contexto y la productividad. Cuadernos de Administración [en línea]. 2016, vol. 29, núm. 53, julio-diciembre 49-76 [fecha de consulta 15 mayo 2020]. ISSN 0120-3592. Recuperado a partir de: https://www.redalyc.org/pdf/205/20548869006.pdf

subcontratación contable, también se pudo observar un auge en consultorías de gestión empresarial<sup>3</sup>.

El sistema de información tiene un papel fundamental para todas las personas, ya que permitirá discernir entre múltiples opciones y la automatización de procesos, lo que conlleva a la elección más óptima; esto les permitió observar el desempeño de la empresa, con ello se pretende mejorar exponencialmente el rubro donde se ejecute <sup>4</sup>. Mientras La gestión de incidencias permite poder solucionar un problema eficazmente y eficientemente los inconvenientes, ya que esto genera una intermisión en el servicio que se preste<sup>5</sup>. La Gestión de Incidencias indica que, para poder determinar, la opción más viable y eficiente se debe ahondar en el servicio, esto podría genera un inconveniente en los procesos que se estén ejecutando. La gestión de incidencias no tiene nada que ver con la Gestión de Problemas, esto es un error comúnmente que confunden muchos especialistas en la materia, esta última no ubica, ni examina a fondo a un inconveniente en particular, esto lo hace para poder resolver la restauración del servicio. En el estudio contable Fernández Arce & Asociados se presentan diversas incidencias en el día a día, ya sea por un problema de software, hardware, solicitudes, requerimientos o accesos a los sistemas; éstos son solucionados por un help desk o el personal a cargo lamentablemente muchos de los requerimientos que se solicitan mediante correo o muchas veces presencialmente no tienen un tiempo definido de atención, ni son canalizadas de la manera correcta, generando desorden en los procesos y éstos a su vez generan incidencias y malestar entre los usuarios, ya que también muchas veces los trabajadores no tienen sus roles

<sup>&</sup>lt;sup>3</sup> INEI (2018).Nota de prensa Recuperado a partir de: <u>http://m.inei.gob.pe/media/MenuRecursivo/noticias/nota-de-prensa-n-045-2018-inei.pdf</u>

<sup>4</sup> HAMIDIAN Benito y OSPINO Germán. ¿Por qué los sistemas de información son esenciales? [en línea]. 2015, Volumen 38, 161-183[fecha de consulta 15 mayo 2020] Recuperado a partir de: http://servicio.bc.uc.edu.ve/derecho/revista/idc38/art07.pdf. ISSN: 316-5852.

<sup>&</sup>lt;sup>5</sup> LOAYZA, Alexander. Modelo de Gestión de Incidentes para una Entidad Estatal [en línea]. 2016, 221-254[fecha de consulta 16 mayo 2020]. Recuperado a partir: https://dialnet.unirioja.es/descarga/articulo/6043083.pdf. ISSN: 1993-4912

bien definidos. Así mismo, como no cuentan con un registro de incidencias, no tienen un buen control de los mismos y tampoco tienen la cantidad de requerimientos concurrentes, demorando así las atenciones. En la gestión actual de incidencias del estudio contable, no hay un manejo correcto de los servidores, por lo cual se genera un retraso en las respuestas y las restauraciones respectivamente; de tal manera no es posible encontrar de manera rápida los incidentes que se registran, para no poder afectar los procesos es indispensable resolverlos dentro de los parámetros establecidos, por tal motivo, es que hay una demora considerable en los procesos del estudio contable. Como se puede observar la empresa enfrenta problemas relacionados a mantener el control en el proceso de incidencias, de ésta manera realizamos la siguiente pregunta ¿El sistema web potenciará los procesos realizados durante la gestión de incidencias en el estudio contable Fernández Arce & Asociados, Cercado de Lima-2020?, considerando lo mencionado se puede deducir que es preciso perfeccionar el proceso mencionado.

La investigación menciona que el problema general encontrado es ¿Cuál es la influencia del sistema web en la gestión de incidencias del estudio contable Fernández Arce & Asociados, Cercado De Lima – 2020?, a su vez se plantea ¿Cuál es la influencia de un sistema web en la tasa de utilización del trabajo en incidencias en la gestión de incidencias en el estudio contable Fernández Arce & Asociados, Cercado De Lima – 2020? y a su vez ¿ Cuál es la influencia de un sistema web en la tasa de impacto de incidentes del cliente en la gestión de incidencias en el estudio contable Fernández Arce & Asociados, Cercado De Lima – 2020? y a su vez ¿ Cuál es la influencia de un sistema web en la tasa de reapertura de incidentes en la gestión de incidencias en el estudio contable Fernández Arce & Asociados, Cercado De Lima – 2020? y a su vez ¿ Cuál es la influencia de un sistema web en la tasa de resolución de Incidentes en la gestión de incidencias en el estudio contable Fernández Arce & Asociados, Cercado De Lima – 2020?

Como justificación Teórica, la investigación realizada al estudio contable Fernández Arce & Asociados es con la intención de aprovechar los problemas que está teniendo el estudio con la parte tecnológica que en este caso es el sistema web, con ello se pretende mejorar la administración de incidencias, además de poder tener una mejor comunicación entre las áreas y los trabajadores que participan en estos procesos que tienen un fin en común, el éxito de la empresa Como justificación práctica en la investigación se utilizara el sistema web en el estudio contable Fernández Arce & Asociados para poder abordar de mejor manera frente a las incidencias que retrasan los procesos actualmente, con ello se garantiza la optimización de recursos y excelentes resultados a nivel de empresa, además de un servicio de calidad hacia los clientes del estudio contable. Como justificación social se relaciona a que el estudio contable Fernández Arce & Asociados se compromete con la calidad de servicio y el valor agregado que ofrecen a sus clientes de manera positiva, además de tener una mejor respuesta a las incidencias que pueda tener dicho estudio y puedan resolverlas por el área encargada en forma oportuna.

Así mismo, este proyecto tiene como objetivo determinar la influencia de un sistema web sobre la gestión de incidencias del estudio contable Fernández Arce & Asociados, Cercado De Lima – 2020 a su vez dentro de nuestra investigación se necesita determinar la influencia de un sistema web en la tasa de utilización del trabajo en incidencias en la gestión de incidencias en el estudio contable Fernández Arce & Asociados, Cercado De Lima – 2020, además, determinar la influencia de un sistema web en la tasa de impacto de incidentes del cliente en la gestión de incidencias en el estudio contable Fernández Arce & Asociados, Cercado De Lima – 2020, además, determinar la influencia de un sistema web en la tasa de reapertura de incidentes en la gestión de incidencias en el estudio contable Fernández Arce & Asociados, Cercado De Lima – 2020, además, determinar la influencia de un sistema web en la tasa de resolución de incidentes en la gestión de incidencias en el estudio contable Fernández Arce & Asociados, Cercado De Lima – 2020; por la consecuente razón de que esto va implicar el desarrollo del estudio contable Fernández Arce & Asociados del distrito mencionado del presente año.

La presente investigación presenta la hipótesis "Un sistema web mejora de manera importante la gestión de incidencias en el estudio contable Fernández Arce & Asociados, Cercado De Lima – 2020", así mismo, se plantea que "Un sistema web mejora la tasa de utilización del trabajo en incidencias en la gestión de incidencias en el estudio contable Fernández Arce & Asociados Cercado De Lima – 2020", además de "Un sistema web mejora la tasa de impacto de incidentes del cliente en la gestión de incidencias en el estudio contable Fernández Arce & Asociados, Cercado De Lima – 2020" además de "Un sistema web mejora la tasa de reapertura de incidentes en la gestión de incidencias en el estudio contable Fernández Arce & Asociados, Cercado De Lima – 2020" además de "Un sistema web mejora la tasa de resolución de incidentes en la gestión de incidencias en el estudio contable Fernández Arce & Asociados, Cercado De Lima – 2020"

### <span id="page-17-0"></span>II. MARCO TEÓRICO

 $\overline{a}$ 

En cuanto a las investigaciones internacionales se tiene:

Melike (2016), en la investigación titulada "ITIL V3 based Service DeskSystem with Incident Classification and Technician Assignment". <sup>6</sup>Fue una investigación tipo aplicada. Su objetivo fue desarrollar y modelar un sistema de gestión de servicios, que logre perfeccionar sus procesos, en cuanto a la población del estudio incluyó personal involucrado en la operación del servicio de TI y documentos; los instrumentos usados fueron observación y entrevistas. El principal resultado fue un service desk que presentó procesos seleccionados del estándar ITIL. Se concluyó que mejoró el tiempo de resolución, otro componente de la mesa de servicio permitió al técnico abordar incidentes, problemas y cambios de forma estructurada, con lo que aumentó la comunicación efectiva entre las diferentes partes interesadas.

El aporte del antecedente fue de conocer los beneficios de una buena gestión de servicios, además de contribuir con el marco teórico de la investigación.

Según Nasser (2018), en su investigación titulada "*Aframework Of Dynamic Cybersecurity Incident Response To Improve Incident Response Agility*". <sup>7</sup> Fue una investigación de estudio de casos múltiples inductivo y exploratorio. Tuvo como objetivo garantizar la continuidad de las operaciones comerciales, la respuesta a incidentes es la acción inmediata que los equipos de respuesta a incidentes ejecutan para hacer frente a los ciberataques, la población del estudio fue de empleados con conocimiento sobre seguridad cibernética, la muestra fue de 26 participantes, el muestreo fue teórico intencionado; los instrumentos utilizados fueron las entrevistas. El principal resultado fue desarrollar capacidades dinámicas en el proceso de respuesta a incidentes

<sup>&</sup>lt;sup>6</sup> MELIKTE, Paulos. ITIL V3 based Service DeskSystem with Incident Classification and Technician Assignment. Tesis Maestría, Addis Ababa University, Ethiopia. 2016.

<sup>7</sup> HUMZA Naseer. *Aframework of Dynamic Cybersecurity Incident Response to Improve Incident Response Agility*. Tesis Doctoral, University of Melbourne, 2018.

de seguridad cibernética. Se concluyó que las organizaciones pueden mejorar la agilidad en su proceso de respuesta a incidentes de ciberseguridad al cambiar de un enfoque reactivo a un enfoque proactivo utilizando análisis en tiempo real que les ayuda a anticipar, detectar y responder a amenazas complejas.

El aporte de este antecedente fue el de conocer nuevas dinámicas y procesos diferentes para agilizar las respuestas a las incidencias.

Según Berntsen (2017), en su investigación titulada "The use of ITIL and its effect on organizational culture - bringing the employee perspective to the scene" <sup>8</sup>, indicó que la tecnología de información es una contribución vital en la economía global donde estos sistemas ayudan a mejorar los procesos, además de esto mejora con la toma de decisiones, tuvo como objetivo mejorar el tiempo y la gestión del personal gracias a la implementación de ITIL; el enfoque considerado para la investigación fue cuantitativa; además la población y muestra del estudio fueron 58 trabajadores por el tamaño de la población; el muestreo fue aleatorio los instrumentos que se emplearon fueron los cuestionarios; los principales resultados fueron que los propios empleados consideraban que ITIL era un éxito en su organización con 61,4 % de acuerdo en que ITIL es un éxito y 38,5% en desacuerdo.

El aporte de esta tesis fueron las definiciones para el marco teórico, además de ayudar como guía para la realización de la justificación del proyecto de investigación.

Según Ahmed (2018), en su investigación titulada "Web Based Incident Management System". <sup>9</sup>Fue una investigación de tipo cuantitativa, tuvo como

<sup>&</sup>lt;sup>8</sup> BERNTSEN, Kristina. *The use of ITIL and its effect on organizational culture-bringing the employee perspective to the scene. Tesis de maestría* en Informática Aplicada, Ostfold University College, Halden, 2017

<sup>9</sup> JUBAYER, Ahmed*. Web Based Incident Management System.* Tesis para Maestría en Ciencias en Informática e Ingeniería, United International University, Dhaka, 2018.

objetivo lograr el desarrollo del sistema gestión de incidencias para brindar apoyo a la organización a establecer las operaciones normales de servicio lo antes posible en un problema; la población y muestra utilizadas fueron las incidencias reportadas; el instrumento usado fue la observación. El principal resultado fue el diseño y desarrollo de una aplicación utilizando la plataforma ASP.NET que contrarresta los problemas de la interrupción del negocio, se concluyó que el software fue capaz de ocuparse de todos los incidentes importantes y mantener registros de necesidad futura, útil para pequeñas o grandes empresas.

El aporte de este antecedente fue conocer lo importante que es contar con un diseño inteligente que registre la información necesaria, para responder ante incidentes recurrentes.

Según Lema(2015),en la investigación titulada *"ITIL in Small to Medium-Sized Enterprises: Toward a Proposal Based on an ITIL Processes Implementation*<sup>10</sup>". Tuvo como objetivo proponer una implementación a través de procesos ITIL en pymes, además definió una estrategia para implementar el primer Proceso ITIL de la secuencia encontrada; fue estudio cuantitativo y cualitativo, la población de estudio fueron todas las pymes en España, la muestra fue 40 encuestados, los instrumentos empleados fueron los cuestionarios, los resultados fueron que la implementación de tres procesos es difícil para las grandes empresas por lo que recomiendan la implementación de uno o dos proceso. Se concluyó que las organizaciones usan ITIL porque les muestra resultados más rápidos que otros procesos, ya que le generó una mejor satisfacción al usuario. El aporte de esta tesis ayuda como guía para poder resolver de mejor manera los incidentes, además de poder confirmar que es viable utilizar en medianas y pequeñas empresas.

<sup>&</sup>lt;sup>10</sup> LEMA, Moreta, LOHANA,Mariella. *ITIL in Small to Medium-Sized Enterprises: toward a proposal based on an ITIL processes implementation sequence and a pofile scheme strategy for implementing the first process in the sequence.* Tesis de maestría, Universidad Politécnica de Madrid, Madrid, 2015.

En cuanto a las investigaciones nacionales se tiene:

Correa Farfan (2016), en la investigación que se titula "Sistema web basado en ITIL y Tablero de control para la Gestión de incidencias en SigloBPO" 11. Tuvo como finalidad lograr un impacto exitoso para la gestión de incidencias gracias a ITIL, fue un estudio de tipo cuantitativa. La población fue las incidencias durante dos semanas, la muestra fue 150 incidencias cerradas; la ficha de observación fue el que se utilizó en la investigación, el resultado encontrado se resume en el aumento de la resolución de incidencias de una 14.6% a un 92.68%, también disminuyó de un 43% a un 19.45% en lo que respecta utilizar la mano de obra. La conclusión de esta investigación fue que un sistema web basado en ITIL les ayudó considerablemente con las incidencias.

El aporte del antecedente fue la contextualización, también nos acerca más a nuestro de tema de gestión de incidencias, ya que la tesis tiene el mismo tema, además nos da un panorama más claro de ITIL

Guerrero Carlos, (2017) en su investigación titulada *"Impacto de la Gestión de Servicios de T. I. para el proceso de gestión de Incidencias de la empresa S.G. NATCLAR S.A.C".<sup>12</sup>* La investigación tuvo como objetivo reducir las quejas y aumentar la satisfacción del usuario. Como investigación fue de tipo aplicada, el diseño es experimental, mientras que la población fue 715 registros para el pre-test y para el post-test 580, por lo tanto, la muestra fue en el pre-test de 250 registros(julio y agosto) y el post-test tuvo una muestra de 231 registros(setiembre y octubre), el muestreo que se utilizo fue de tipo probabilística y del subtipo aleatorio; se utilizó como técnica la observación y de instrumento el registro de observación. La conclusión de esta investigación se pudo apreciar que hubo una disminución del promedio de

 $\overline{a}$ <sup>11</sup> CORREA, Gian. Sistema web basado en ITIL y Tablero de control para la Gestión de incidencias en SigloBPO. Tesis de grado, Universidad Cesar Vallejo, 2017.

<sup>12</sup> GUERRERO LEON, Carlos. Impacto de la Gestión de Servicios de T. I. para el proceso de gestión de Incidencias de la empresa S.G. NATCLAR S.A.C. Tesis de grado UCV, 2017.

las incidencias de 31,27 a 19,42, también se pudo aprecias que el promedio de solución se redujo de 199,14 minutos a 96 minutos, con estos resultados se demostró que el impacto fue positivo en la empresa.

El aporte del antecedente fue complementar los indicadores ya utilizados, además de servirnos como objeto de discusión de resultados.

Huamani Consamollo, (2017) en su investigación titulada *"Sistema web para el proceso de gestión de incidencias en la empresa Best Cable Perú<sup>13</sup> ".* La investigación tuvo como objetivo reducir el impacto al negocio de las incidencias reportadas. Como investigación fue de tipo aplicado, mientras que la población fueron las incidencias del mes de mayo, por ende, fue una población infinita, la muestra fueron 1314 incidencias, el muestreo fue aleatorio simple; se utilizaron las fichas de registro como instrumento, además de guías de observación. La conclusión de esta investigación fue obtener una mejora en la atención de las incidencias de un 67.91% a un 93.68%, en el costo medio fijo también se redujo de 7.34 soles a un 5.16 soles con estos datos se indicó que la empresa fue mucho más eficiente en sus procesos.

El aporte del antecedente fue servir de ejemplo para poder desarrollar las justificaciones de nuestro proyecto, además de poder comparar cómo actúan frente a una incidencia y sobre los resultados que obtuvieron.

Herrera Moran (2017), en el proyecto que se titula "*Sistema Web Para La Gestión De Incidencias De La Empresa CSD Electrónica S.A.C.".* <sup>14</sup>Tuvo como objetivo conocer cuál era la influencia que tenía la aplicación en el proceso de incidencias en la compañía. El diseño que utilizaron fue experimental y aplicada, la población fueron las incidencias recibidas, la

<sup>&</sup>lt;sup>13</sup> HUAMANI CONSAMOLLO, Jaime. Sistema web para el proceso de gestión de incidencias en la empresa Best Cable Perú. Tesis de grado, UCV, 2017.

<sup>14</sup> HERRERA, Benjy. Sistema Web Para La Gestión De Incidencias De La Empresa CSD Electrónica S.A.C. Tesis de grado, UCV, 2017.

muestra fue de 20 incidencias diarias durante 4 semanas, las fichas de registro fueron utilizados como instrumentos. La conclusión fue que la organización se ha visto afectado de manera positiva en sus procesos luego de realizar la implementación ITIL en los procesos, puesto que cuenta con un conjunto de procedimientos estándares que son de fácil comprensión y logran una atención más ágil.

EL aporte del antecedente fueron los indicadores, además de entender como un sistema web puede optimizar procesos, sin olvidar de la contribución para la definición de la investigación.

Según Fernández, (2018) en su investigación que se titula "*Implementar Una Aplicación En La Web Para Mejorar La Gestión De Requerimientos e Incidencias En El Hospital General<sup>15</sup>".* El objetivo del trabajo de investigación fue poner en funcionamiento una aplicación que logre una buena administración de requerimientos del nosocomio. La investigación fue de tipo experimental, la cantidad estudiada fue 418 incidencias reportadas, con una muestra de 137 requerimientos, los instrumentos empleados fueron las guías de observación. Los principales resultados fueron una mejor interacción con el usuario. Se concluyó a través de esta implementación en el nosocomio pudo conseguir una mejora para la gestión de requerimientos, además se redujo la atención de los requerimientos que generan los usuarios. El aporte de este antecedente fue el de conocer cómo se puede minimizar la atención de usuarios en cuanto a tiempo y tener una mejor planificación cuando se requiera del servicio de atención de incidencias.

Según Villanueva y Venero, (2018) en la investigación que se titula "*Implementación De Herramienta De Gestión De TI Para Los Servicios De* 

<sup>&</sup>lt;sup>15</sup> FERNÁNDEZ, Edith. Implementar Una Aplicación En La Web Para Mejorar La Gestión De Requerimientos E Incidencias En El Hospital General. Tesis de grado, USIL, 2018.

*Soporte De La Empresa Grupocontext".* <sup>16</sup>Tuvo como objetivo poder verificar que a través de las herramientas de gestión de TI se puede mejorar el área de sistemas de dicha empresa. Fue un estudio de tipo aplicada, la población de estudio son los inconvenientes que se tienen en el área estudiada, la muestra fue de 30 incidencias; los instrumentos fueron los cuestionarios. Los principales resultados fueron la reducción de tiempo en la emisión de reportes de incidencias. Se concluyó que dicha implementación de gestión de TI les permitió una mejora en los servicios de soporte que actualmente brinda, además de ser una herramienta que les permite elegir de manera satisfactoria la mejor decisión.

El aporte del antecedente fue principalmente medir cuán importante es una herramienta TI poder evaluar la gestión de incidencias del estudio contable, lo cual aportó en la justificación del proyecto.

Según Orellana (2017) en su investigación titulada "Sistema Informático para el Proceso de Gestión de Incidencias En La Empresa INSECORP SAC"<sup>17</sup>. Tuvo como objetivo principal el poder determinar cuál es la influencia que tiene el sistema informático durante el proceso de gestión de incidencias en la organización. Fue un estudio tipo aplicada, la población de estudio fueron de 75 incidencias, la muestra fueron 63 incidencias que se reportaron en el área de TI; los instrumentos usados son cuestionario y fichas de recolección de información. Los principales resultados fueron alcanzar un mejor proceso de gestión de incidencia. Para finalizar, se concluye que la implementación del sistema ayudó de gran manera en la gestión de incidencias de la organización en el área de sistemas.

El aporte principal del antecedente fueron los indicadores que ayudó en la discusión de resultados al culminar con la investigación.

<sup>16</sup> VILLANUEVA Gisel y VENERO Adolfo. Implementación De Herramienta De Gestión De Ti Para Los Servicios De Soporte De La Empresa Grupocontext. Tesis de grado, Universidad Autónoma del Perú, 2018.

<sup>17</sup> ORELLANA, Edmar. Sistema Informático para el Proceso de Gestión de Incidencias En La Empresa INSECORP SAC. Tesis de grado, UCV, 2017

En las teorías relacionadas se pueden mencionar según Loayza (2016, p. 226), la gestión de incidencias tiene por objetivo dar solución de forma oportuna a los inconvenientes que se puedan presentar en las organizaciones, esto con el fin de que se pueda trabajar sin interrupciones en el servicio, siendo una parte esencial para poder utilizar correctamente los servicios de TI. Así mismo, presenta subprocesos definidos como; soporte a gestión de los incidentes, registrar y categorizar los incidentes, resolver los incidentes en primera línea, resolver los incidentes en segunda línea, gestionar, incidencias graves, monitorear los incidentes escalados, cerrar y evaluar los incidentes, informar al usuario, realizar reporte de gestión de incidente.<sup>18</sup> Por otro lado, según (Pequeño, 2015) gestión de incidencias, se le llama al proceso encargado de restablecer o restaurar los niveles de calidad del servicio en el menor tiempo posible, así también debe registrar todas las incidencias que pongan en riesgo dicha calidad.[…] Además la gestión de incidencias reacciona de la siguiente manera ante un fallo: realizará un diagnostico e identifica donde se ha realizado la falla, luego realizará las configuraciones básicas para tratar el impacto del fallo y finalmente va a resolver el fallo, logrando restaurar el servicio. <sup>19</sup>

El propósito de administrar los incidentes consiste en reducir el impacto negativo de los incidentes, por lo cual se requiere restaurar el normal funcionamiento de los servicios los más pronto posible. La gestión de incidentes causa un gran impacto para el cliente y puede afectar la satisfacción del usuario. Por lo cual, los incidentes tienen que anotarse y administrarse de tal forma que se asegure que dicho incidente pueda resolverse dentro del tiempo necesario que pueda satisfacer las necesidades del cliente. Así mismo los tiempos para resolver los incidentes deben de estar documentados para lograr una expectativa real. La prioridad de los incidentes

<sup>&</sup>lt;sup>18</sup> LOAYZA, Alexander. Modelo de Gestión de Incidentes para una Entidad Estatal [en línea]. 2016, 221-254[fecha de consulta 16 mayo 2020]. Recuperado a partir: https://dialnet.unirioja.es/descarga/articulo/6043083.pdf. ISSN: 1993-4912

<sup>19</sup> PEQUEÑO, María. MF0490\_3: Gestión de Servicios en el sistema informático. Edición 5. España: Editorial Elearning S.L., 2015. ISBN 978- 84-16424-64-1

se basa en la clasificación de impacto por urgencia, garantizando así que las incidencias que tienen mayor impacto sobre la organización se resuelvan en primer lugar. […] Un adecuado diseño de prácticas en la gestión de incidencias puede asegurar la correcta retribución de recursos necesarios según el tipo de incidente; por ejemplo, cuando el incidente no presenta un gran impacto sobre la organización los recursos utilizados deben ser menores; de igual forma, la información que se tiene sobre los incidentes se guardan en los registros de incidencias utilizando las herramientas adecuadas, dichas herramientas que se utilizan deben contar con la administración y configuración de errores conocidos y bases de conocimiento para lograr un rápido diagnóstico y resolución del incidente <sup>20</sup>.

Gestión de Incidentes es un proceso que inicia cuando un requerimiento es comunicado por un usuario utilizando una herramienta tecnológica. El objetivo de este proceso es el del restaurar los servicios en el menor tiempo posible y reducir los impactos negativos en las diferentes áreas de la organización. Así mismo presenta los siguientes objetivos; restablecer un normal servicio en el tiempo acordado, mantener constante comunicación con el usuario para informar el estado del incidente, asignar los incidentes de forma adecuada de tal forma que sea atendido dentro de lo acordado, evalúa el incidente e informa sobre causas posibles. Dentro de los principales conceptos a conocer en la gestión de incidentes, se tienen los siguiente; límite de tiempo para el escalamiento; estos son definidos para las diferentes fases del incidente, varían según la prioridad del mismo. Así mismo se puede ver modelos de incidentes; se trata de contar con pasos definidos para afrontar un incidente de forma adecuada, por ejemplo, tener en claro el orden, responsable, tiempo y generar evidencia del incidente. Por último, se defina incidentes graves; son aquellos eventos que tienen un mayor impacto en la

<sup>&</sup>lt;sup>20</sup> Course Book ITIL Foundation (ITIL 4 edition) manuscript. ITIL is a registeredtrade mark of AXELOS Limited 2019.

organización, lo cual se maneja con distintos procesos, se le asigna un tiempo de resolución más corto y una prioridad alta.<sup>21</sup>

A continuación, según (Peña, 2014) se describe las actividades de la gestión de incidencias: para comenzar se tiene la Identificación y registro de incidentes, esta actividad inicia cuando los usuarios necesitan un apoyo sobre un inconveniente, se contactan mayormente por vía telefónica, e-mail o de manera presencial. Para continuar se encuentra la actividad clasificación y diagnóstico inicial, la cual procede con la clasificación para poder identificar las inexactitudes descubiertas, con ello poder generar su respectivo informe que permita identificar los tipos de percances más comunes. Las organizaciones en la actualidad están utilizando sistemas web para que la comunicación sea más directa, esto ayuda a la reducción de cuellos de botella, además de poder tener más tiempo para la solución de los incidentes. Es primordial clasificar el incidente para definir su prioridad, con ello se puede determinar su turno a ejecutar. Se combina el impacto y la urgencia del incidente, el impacto es para medir la cantidad de usuarios o sistemas afectados por los incidentes y la urgencia para determinar el tiempo en el que se resolverá el incidente.

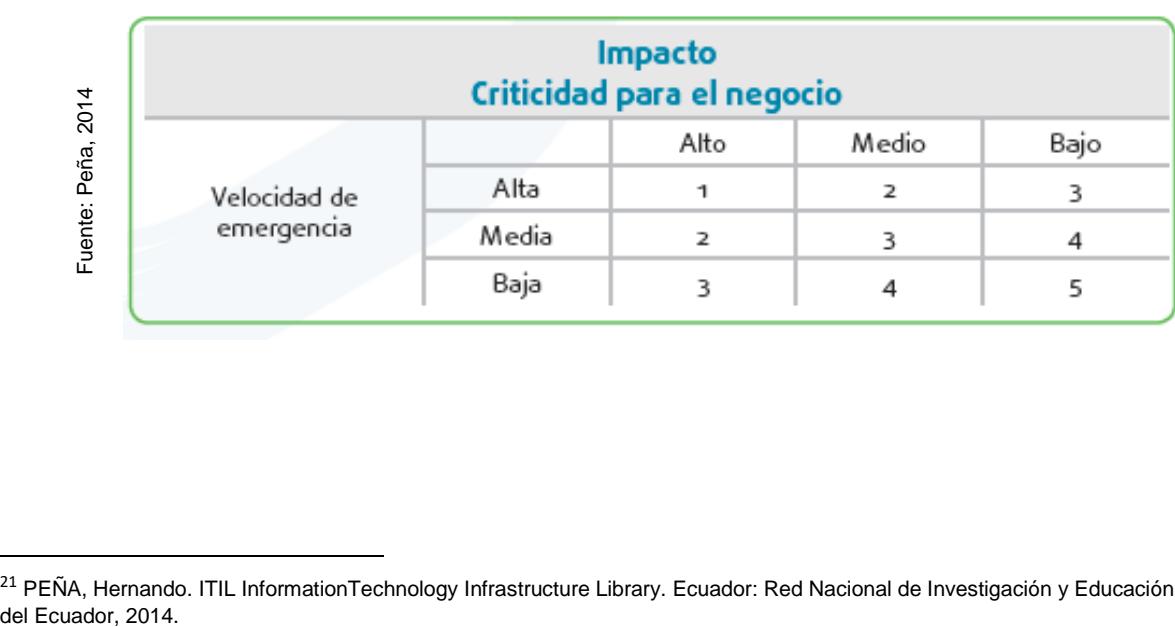

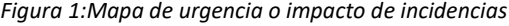

<sup>&</sup>lt;sup>21</sup> PEÑA, Hernando. ITIL InformationTechnology Infrastructure Library. Ecuador: Red Nacional de Investigación y Educación

#### *Figura 2: Priorización de Incidentes*

Fuente: Peña, 2014 Fuente: Peña, 2014

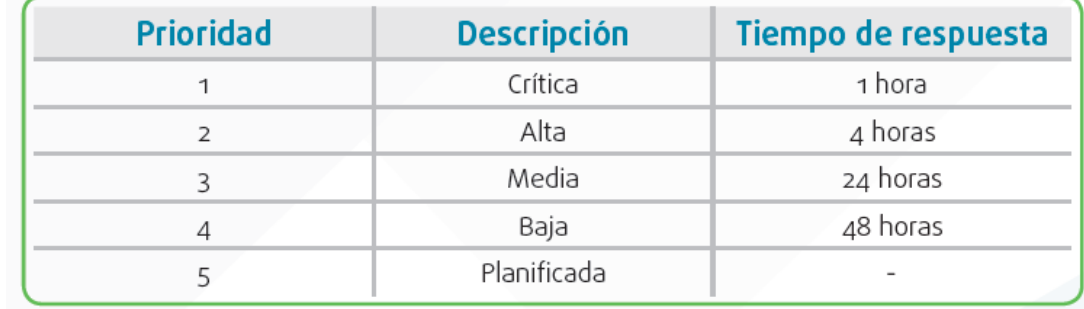

Así mismo, para continuar se tiene la actividad de Investigación y diagnóstico, que comienza con el registro del incidente, si el centro de servicios no resuelve el inconveniente, se asigna otros niveles de soporte para la ejecutara la tarea utilizando una base de datos donde se encuentran errores previamente resueltos, es vital que se actualicen la base de registro de incidentes para llevar un historial que respalde estos problemas. También se tiene la actividad Resolución y restauración**,** que una vez encontrada la posible respuesta al incidente, se procede con la implementación de la misma, si es conveniente una modificación, un RDM (Solicitud de cambio), se expondrá a la gestión del cambio. Y para culminar, la actividad Cierre del incidente, es la fase donde se acotan los pormenores actualizados, además del informe a los usuarios afectados sobre la solución. El área responsable debe tener el control de inicio a fin respetando los tiempos que se establece conforme evoluciona el incidente, finalmente siempre que el usuario necesite el soporte este sea rápido y veraz con respecto a la situación de la petición, además de la comunicación directa con el responsable asignado al incidente. Finalmente el gestor de incidente tiene que lograr la eficiencia y eficacia de procesos, realizar los informes de las diversas atenciones y los tipos de incidentes, controlar y monitorear la labor del personal que realiza las atenciones en primer y segundo nivel, tramitar los incidentes graves y cumplir

con el correcto desarrollo de los procesos y procedimientos de los  $incidentes<sup>22</sup>$ 

Métricas De Gestión De Incidentes: Dentro de los cuales se encuentra las métricas operativas, en la siguiente tabla se enumeran las métricas operativas de gestión de incidencias sugeridas $^{23}$ .

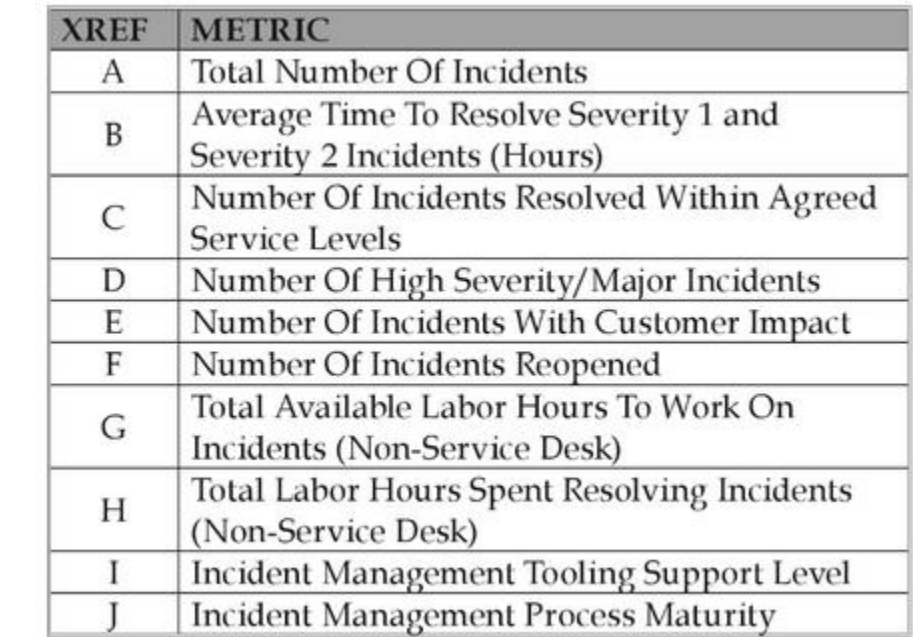

#### <span id="page-28-0"></span>*Figura 3: Métricas Operativas de Gestión de Incidentes*

En el cuadro anterior, según (Steinberg, 2013)se listan las siguiente métricas: número total de incidentes, tiempo promedio para resolver incidentes de severidad 1 y severidad 2 (horas), número de incidentes resueltos dentro de los niveles de servicio acordados, número de incidentes graves / de alta gravedad, número de incidentes con impacto en el cliente, número de incidentes reabiertos, total de horas de mano de obra disponibles para trabajar en incidentes (no servicio de mesa), total de horas de trabajo dedicadas a la resolución de incidentes (no servicio de mesa), nivel de soporte de herramientas de gestión de incidentes, madurez del proceso de 23 STEINBERG, Randy. Measuring TTSM. Estados Unidos: Trafford Publishing, 2013. ISBN: 9781-19450. THE INSTET CONTROLLER SCOPER CONTROLLER SCOPER (SPACE DESE)<br>
23 STEMBER SCOPE (Trafford Publishing ITSM Control of Discover

 $\ddot{\phantom{a}}$ 

<sup>&</sup>lt;sup>22</sup> PEÑA, Hernando. ITIL InformationTechnology Infrastructure Library. Ecuador: Red Nacional de Investigación y Educación del Ecuador, 2014.

gestión de incidentes. Así mismo el autor menciona sobre los indicadores clave de rendimiento (KPIs), los cuales se encuentran enumerados en la siguiente tabla, tambien se encuentra como se calculan, segpun las métricas que se enumeraron en el cuadro anterior. (Ver Figura 3)

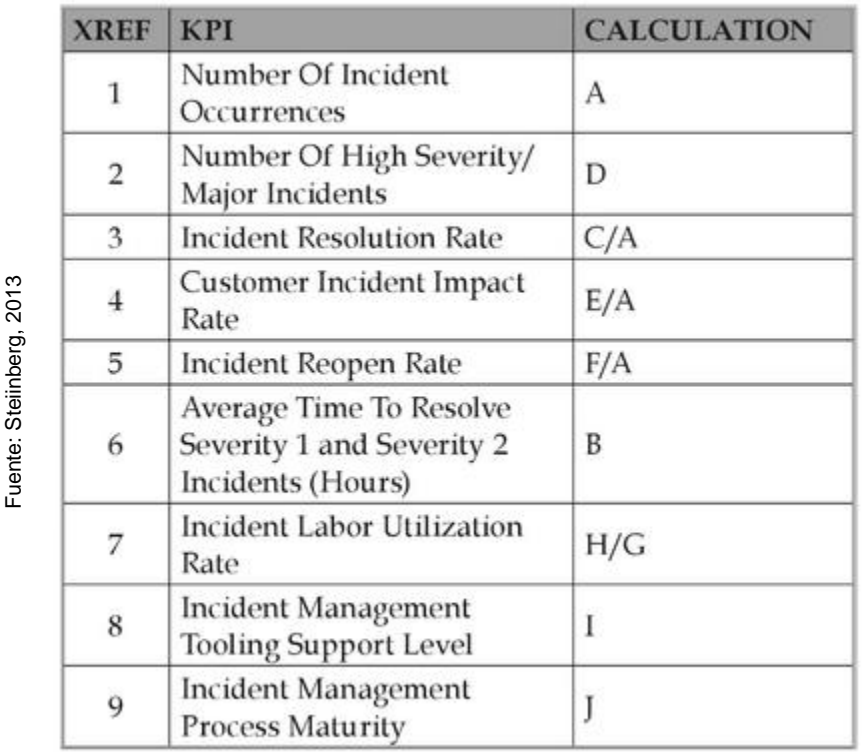

#### <span id="page-29-0"></span>*Figura 4: KPIs de Gestión de incidentes*

 $\begin{array}{r}\n \begin{array}{r}\n \overline{2} \\
 \overline{3} \\
 \overline{4} \\
 \overline{5} \\
 \overline{6} \\
 \overline{7} \\
 \overline{8} \\
 \overline{9} \\
 \overline{1} \\
 \overline{2} \\
 \overline{4} \\
 \overline{2} \\
 \overline{3} \\
 \overline{4} \\
 \overline{5} \\
 \overline{4} \\
 \overline{2} \\
 \overline{4} \\
 \overline{5} \\
 \overline{2} \\
 \overline{4} \\
 \overline{5} \\
 \overline{4} \\
 \overline{5} \\
 \overline{3} \\
 \overline{4} \\
 \overline{5} \\
 \overline{4} \\
 \overline{5} \\
 \$ En el cuadro anterior se muestra según (Steinberg, 2013) la lista de los KPIs de gestión de incidencias, lo cuales son: número de ocurrencias de incidentes, número de incidentes graves / de gran gravedad, tasa de resolución de incidentes, tasa de impacto de incidentes del cliente, tasa de reapertura de incidentes, tiempo medio para resolver incidentes de gravedad 1 y 2 (horas), tasa de utilización de mano de obra incidente, nivel de soporte de herramientas de gestión de incidentes, madurez del proceso de gestión de incidentes. Cabe mencionar que los KPIs descritos en el cuadro anterior son fundamentales para la gestion y el control de las actividades de gestion de problemas.

Un sistema web o llamado también aplicaciones web, es más conocido como cliente / servidor, ya que el cliente (por ejemplo, el que navega en o busca en la web) como el servidor y el protocolo mediante el cual mantienen la comunicación (HTTP) se encuentran debidamente estandarizados y no es necesario que sean elaborados por un programador. Dichos protocolos son parte de un conjunto de comunicaciones (TCP/IP), los cuales se utilizan en internet. Dichos protocolos son lo que facilitan que diversos sistemas mantengan una conexión correcta y tengan fácil acceso a la información que necesitan consultar <sup>24</sup>. Así mismo, según (Hoffman, 2020) indica que un sistema web también conocido como aplicación a la que se puede acceder mediante Internet y es ejecutado en un navegador con un Sistema Operativo […]. Tienen diversos niveles de permisos, almacenan información relevante en la Base de Datos y usualmente permite la interacción entre usuario

Según (Ye,2015) indica que la aplicación web es una aplicación de red que se ejecuta utilizando el protocolo servidor-cliente para web que involucra un servidor de protocolo de transferencia de hipertexto (HTTP) y clientes HTTP; un servidor http es un sistema de software que aloja y almacenas páginas web. un cliente http es un sistema de software que lee y muestra páginas web. Internet Explorer es un paquete de software de cliente HTTP común para el entorno de Windows. Se está volviendo cada vez más popular debido a la ubicuidad de Internet, los navegadores web y los servidores web; para el desarrollo de los mismos se utilizan varios programas de lenguaje como (Visual Basic, Visual C++, and Visual  $C#^{25}$ 

 $\ddot{\phantom{a}}$ 

<sup>24</sup> XOOL-CLAVEL, Joel Israel, BUENFIL-PAREDES, Héctor Fernando y DZUL-CANCHE, Melchor Ezequiel. Desarrollo e implementación de un sistema web para el proceso de estadía.Revista de Tecnologías de la Información y Comunicaciones. 2018. Vol 2 N° 3: 8-19.<br>[fecha de consulta: 30 abril 2020]. ISSN 2531-2200. Recuperado a partir de: [fecha de consulta: 30 abril 2020]. ISSN 2531-2200. Recuperado a partir de: http://www.ecorfan.org/spain/researchjournals/Tecnologias de la Informacion y Comunicaciones/vol2num3/Revista de Tecnologia de la I [nformacion\\_y\\_Comunicaciones\\_V2\\_N3\\_2.pdf](http://www.ecorfan.org/spain/researchjournals/Tecnologias_de_la_Informacion_y_Comunicaciones/vol2num3/Revista_de_Tecnologia_de_la_Informacion_y_Comunicaciones_V2_N3_2.pdf)

<sup>25</sup> YE, Nong.Developing Windows-Based and Web-Enabled Information System.Estados Unidos: CRC Press.2015. ISBN:978-1-4822-538 [https://books.google.com.pe/books?id=p5PSBQAAQBAJ&pg=PA43&dq=web+system&hl=es-419&sa=X&ved=2ahUKEwjb54vn3ejrAhUYLLkGHRYlC-](https://books.google.com.pe/books?id=p5PSBQAAQBAJ&pg=PA43&dq=web+system&hl=es-419&sa=X&ved=2ahUKEwjb54vn3ejrAhUYLLkGHRYlC-44ChDoATACegQIAxAC#v=onepage&q=web%20system&f=false)[44ChDoATACegQIAxAC#v=onepage&q=web%20system&f=false](https://books.google.com.pe/books?id=p5PSBQAAQBAJ&pg=PA43&dq=web+system&hl=es-419&sa=X&ved=2ahUKEwjb54vn3ejrAhUYLLkGHRYlC-44ChDoATACegQIAxAC#v=onepage&q=web%20system&f=false)

Según (Grinberg, 2018) indica que las aplicaciones web modernas no pueden evitar el uso de HTML, CSS y JavaScript. La aplicación de ejemplo que se desarrolla a lo largo del libro obviamente hace uso de estos. Se recomienda cierto grado de familiaridad con estos lenguajes si tiene la intención de desarrollar aplicaciones completas sin la ayuda de un desarrollador versado en técnicas del lado del cliente. Por estas razones, los servicios web deben ser más tolerantes que las aplicaciones web normales y poder trabajar con versiones antiguas de sus clientes. Los cambios en un servicio web deben realizarse con sumo cuidado, porque los cambios incompatibles con versiones anteriores pueden hacer que los clientes existentes se rompan. hasta que se actualicen. Una práctica común es dar a los servicios web una versión que se agrega a todas las URL definidas en esa versión de la aplicación del servidor.<sup>26</sup>

Aplicación y el ecosistema: La escalabilidad se mide para varios componentes en varios niveles. el ecosistema de una aplicación empresarial generalmente incluye los elementos de infraestructura como componentes de hardware como servidor web y de base de datos, interfaz de red, sistemas ascendentes / descendentes y todos los demás componentes que participan en el procesamiento de una solicitud web. Podemos ir más allá al nivel granular, como los métodos / funciones utilizados dentro de la aplicación y un servicio web para medir la escalabilidad.

Mayor carga de trabajo: como varios componentes en diferentes capas consumen diferentes tipos de entrada, la carga de trabajo también varía. Por ejemplo, un servidor web generalmente maneja las solicitudes HTTP y, por lo tanto, su carga de trabajo principal es la forma de solicitud HTTP durante un período de tiempo determinado. De manera similar, para una aplicación web empresarial, el número de solicitudes de página forma la carga de

<sup>26</sup> GRINBERG, Miguel.Flask Web Development.Estados Unidos:O'Reilly Media.2018.ISBN: 978149199732

https://books.google.com.pe/books?id=cVlPDwAAQBAJ&printsec=frontcover&dq=web+applications&hl=es-

<sup>419&</sup>amp;sa=X&ved=2ahUKEwipmInmgenrAhU0DrkGHUX5C4IQ6AEwCXoECAgQAg#v=onepage&q=web%20applications&f=false

trabajo; la carga de trabajo de un servidor de base de datos se presenta en forma de consultas. Normalmente, todos estos componentes estarán diseñados para manejar la carga de trabajo normal, es decir, el volumen promedio de datos de entrada para un período de tiempo determinado. Los recursos asignados, el ancho de banda de la red de diseño de código y todos los demás estarán de acuerdo con la carga de trabajo normal. Sin embargo, a menudo, el tráfico web es impredecible. De repente, el servidor web puede comenzar a recibir una gran cantidad de solicitudes HTTP debido a un pico en el tráfico de usuarios. En tales casos, necesitamos conocer el comportamiento de todos los sistemas y aplicaciones involucrados; la variación en su tiempo de respuesta, la utilización de CPU / memoria y el consumo de red deben analizarse.

Eficiencia: El tercer aspecto de la escalabilidad es el impacto del aumento de la carga de trabajo en la eficiencia del sistema y la aplicación. La eficiencia, en este escenario, es principalmente de naturaleza no funcional. Esto incluye tiempos de respuesta, acuerdos de nivel de servicio (SLA), rendimiento (cantidad de datos por segundo), número de páginas servidas por segundo y número de transacciones ejecutadas por segundo (TPS), etc. Una aplicación empresarial tiene características específicas no funcionales. que necesitan ser satisfechos. Por ejemplo, una aplicación empresarial puede especificarse con un SLA de respuesta de página de un período de tiempo de 2 segundos; un servidor de base de datos debe manejar 300 consultas por segundo, y así sucesivamente.<sup>27</sup>

Por otro lado, la relación de datos en conjunto se conoce como base de datos, porque guarda información con el fin de proporcionarle cuando se solicite, ya sea uno o varios usuarios. El conjunto de datos va depender del

<sup>27</sup> KUMAR, Shailesh. Architecting High Perfoming, Scalable and Avaliable Enterprise Web Applications. Estados Unidos: Morgan Kaufman.201.ISBN: 978-0- 12-802258-0

rubro, puede ser consultado por cualquier organización sin importar el lugar de donde se realice dicha consulta <sup>28</sup>.

ITIL es conocido por ser un marco en la gestión de servicios de TI, además de ser el más admitido actualmente y nos brinda un conjunto de mejores prácticas, e intenta agrupar procedimientos de Tecnología de Información con el de los negocios […]. Así mismo, ITIL da la propuesta de que el control, la administración y operación de los SI puedan ser administrados utilizando procedimientos estructurados, que continuamente se revisen y se realice continuamente la mejora procesos […].Para la fase de operación de servicio, se puede encontrar diversos procesos, uno de ellos es el de gestión de Incidencias, encargado de restablecer o restaurar los niveles de calidad del servicio en el menor tiempo posible, así también debe registrar todas las incidencias que pongan en riesgo dicha calidad . <sup>29</sup>

ITIL son las siglas de Information Technology Infrastructure Library, y constituyen la mejor serie de acuerdos que emplea un investigador, donde los indica como poder mejorar a través de la gestión de TI, esto es de aceptación mundial. Lo objetivos principales de las ITIL son dos; construir soluciones innovadoras para alinear los objetivos de la empresa con los de la tecnología de la información [...]. Proporcionar un detallado y coherente conjunto de las mejores prácticas que tengan relación con la materia y lograr la eficacia en la organización a través del uso de las nuevas tecnologías, así mismo el autor indica que el ciclo de vida ITIL tiene 4 etapas que son introducción, crecimiento, madurez y declive estos son de vital importancia para poder entender y ubicar dónde se encuentra nuestro producto o servicio.<sup>30</sup>

 $\overline{a}$ 28 BACA, Gabriel. Proyectos de Sistemas de Información. México DF: Grupo Editorial Patria,2015. ISBN: 978-607-744-259-2

<sup>29</sup> PEQUEÑO, María. MF0490\_3: Gestión de Servicios en el sistema informático. Edición 5. España: Editorial Elearning S.L. , 2015. ISBN 978- 84-16424-64-1

<sup>30</sup> DE LA PEÑA, Natalia. UF1643- Gestión y control de los sistemas de información. Edición 5.1. España: Editorial Elearning S.L. 2015. ISBN: 978-84-16360-95-6

Interfaces de procesos ITIL. - Existen diversos medios para poder realizar la gestión de incidencias, como por ejemplo un celular, una página web, un correo; sin embargo, todas las incidencias que se reciban por estos canales de comunicaciones deben ser registrados de forma adecuada, ya que de lo contrario estos no podrán ser atendidos […]. Por ejemplo, tenemos como un canal de entrada una página de incidentes en la web en donde se activa cuando el usuario presenta algún tipo de problema para lo cual se comunica al área correspondiente para brindar los datos relevantes para registrarlos en el sistema, para luego analizar a qué nivel de soporte se va a asignar dicho requerimiento […]. Así mismo, al culminar el proceso de atención del requerimiento obtenemos como salida un informe de incidencias que se han gestionado, el cual deberá tener la información como los tiempos, la categoría, el nombre del personal que realizó la atención, la calificación que dio el usuario al cerrar la incidencia, comentarios del usuario.<sup>31</sup>

En los últimos años se han podido desarrollar de manera exitosa los marcos de referencias, esto con el fin de poder sacarle provecho a las TI, estos son de aceptación mundial. La versión ITIL 2011 actualmente es el más exacto, básicamente se enfoca en la gestión de servicios y su ciclo de vida, muchos confunden a ITIL con un manual, pero es una guía que facilita con los lineamientos necesarios.

<sup>31</sup> PAREDES, Marco, PAILIACHO, Verónica, ROBAYO, Darío. Optimización de los Procesos de Mesa de Ayuda: Un Enfoque desde ITIL. *Revista Espacios* [en línea]. 2018, Vol 39 N°51 [fecha de consulta 16 mayo 2020]. ISSN 0798 1015. Recuperado a partir: http://www.revistaespacios.com/a18v39n51/a18v39n51p20.pdf.

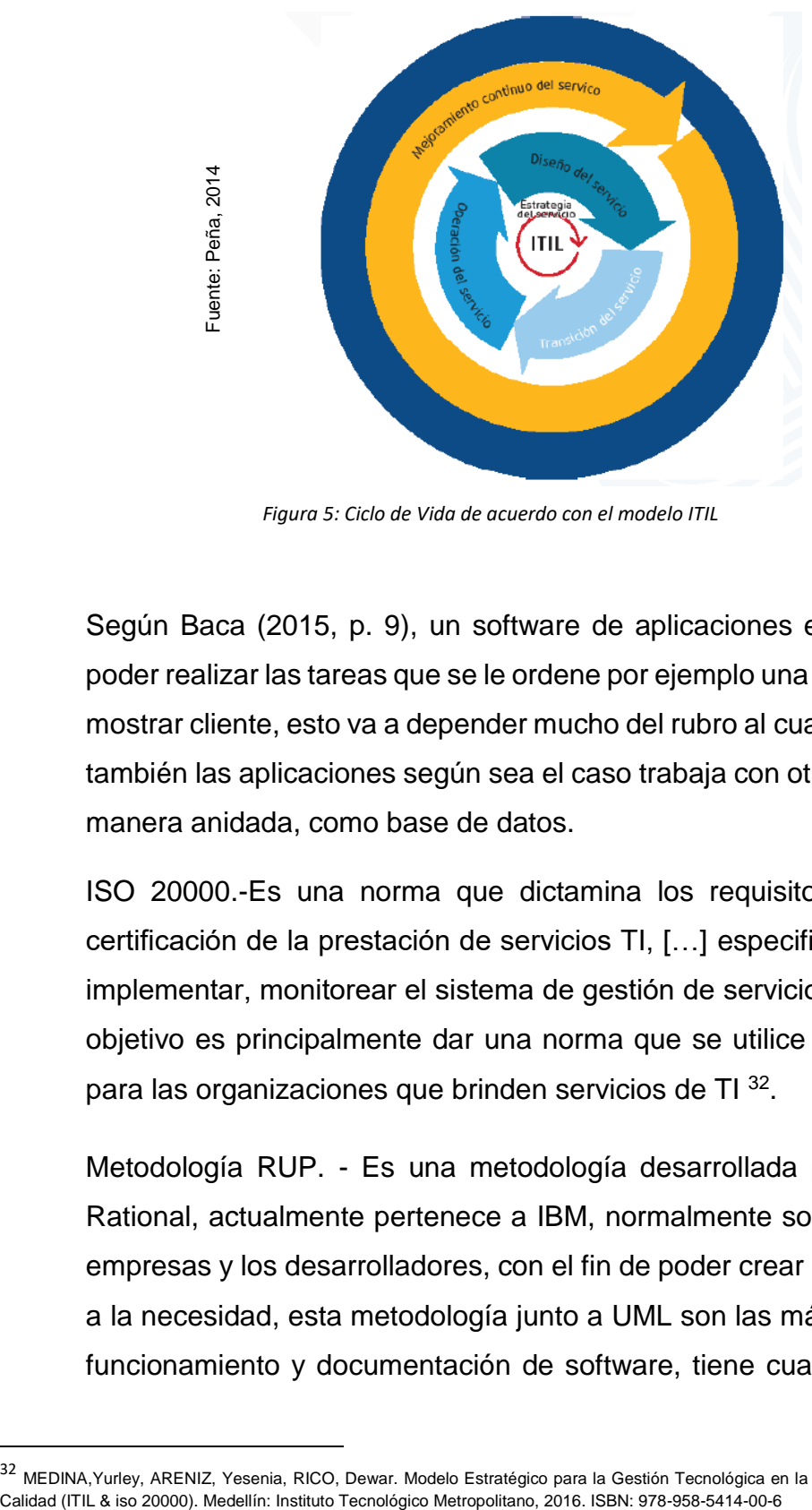

*Figura 5: Ciclo de Vida de acuerdo con el modelo ITIL*

Según Baca (2015, p. 9), un software de aplicaciones está diseñado para poder realizar las tareas que se le ordene por ejemplo una interacción sencilla mostrar cliente, esto va a depender mucho del rubro al cual se esté enfocado, también las aplicaciones según sea el caso trabaja con otras aplicaciones de manera anidada, como base de datos.

ISO 20000.-Es una norma que dictamina los requisitos básicos para la certificación de la prestación de servicios TI, […] especifica cómo planificar, implementar, monitorear el sistema de gestión de servicios. […] Su principal objetivo es principalmente dar una norma que se utilice como antecedente para las organizaciones que brinden servicios de TI <sup>32</sup>.

Metodología RUP. - Es una metodología desarrollada por el software de Rational, actualmente pertenece a IBM, normalmente son utilizadas por las empresas y los desarrolladores, con el fin de poder crear un software acorde a la necesidad, esta metodología junto a UML son las más empleadas en el funcionamiento y documentación de software, tiene cuatro fases; Inicio en

<sup>32</sup> MEDINA,Yurley, ARENIZ, Yesenia, RICO, Dewar. Modelo Estratégico para la Gestión Tecnológica en la Organización Plan Táctico de la
esa fase se recopilan los requisitos del usuario, además de la finalidad del software. Además, se tiene la fase de elaboración, aquí se genera la arquitectura del software, donde este se podrá ejecutar y será el inicio para el desarrollo, diseño y posible puesta en funcionamiento. Fase de construcción, en esta fase según la arquitectura realizada en la anterior fase se pone en funcionamiento, ya generando versiones utilizables para la corroboración de la primera fase que son las necesidades del cliente y finalmente transición, en esta fase se realiza los postest que servirán para comprobar si el sistema puede cumplir los requisitos y las necesidades de los usuarios, esto con el fin de poder realizar una retroalimentación y calce con lo que pide los stakeholder.<sup>33</sup>

OOHDM (Metodología de diseño hipermedia orientada a objetos).- Metodología que asume el desarrollo de ésta en 5 periodos, con lo cual se juntan con UML, gracias a la constante propagación del internet, esta metodología se adaptó para el crecimiento de las apps situadas en la web, teniendo como finalidad sintetizar y hace más conveniente el diseño. Como primer periodo se tiene la obtención de requerimientos, en dicha fase reconocen a los actores y las actividades para utilizarlos en los CU. Además, se tiene diseño conceptual, aquí dejan de lado a los actores y las actividades para realizar la modelación los diagramas de clases. Diseño navegación. en esta fase permite la navegación del usuario por las distintas plataformas del aplicativo dependiendo del cliente. Diseño de interfaz abstracta. -Aquí se podrán reconocer el diseño de la estructura y el patrón de diseño. Implementación. - es esta fase se realiza el implemento del aplicativo sin importar la plataforma, esto se da gracias a un navegador e internet <sup>34</sup>.

 $\overline{a}$ 

<sup>33</sup> HASHMI, Saleem. *Encyclopedia of Renewable and Sustainable Materials Cambridge:*United States 2020. ISBN: 978-0-12-813195-4

<sup>34</sup> MOLINA, Jimmy, ZEA, Mariuxi, CONTENTO, María y GARCÍA, Fabricio. *Comparación de metodologías en aplicaciones web* [en línea]. 3C Tecnología: glosas de innovación aplicadas a la pyme – 2018 – [fecha de consulta: 5 mayo 2020]. ISSN: 2254-4143. DOI <http://dx.doi.org/10.17993/3ctecno.2018.v7n1e25.1-19/>

Según Molina, *et al*. (2018), WAE (Web Application Extension) es una metodología que abarca el servidor y el cliente, está enfocado a la orientación de objetos porque no trabaja con herencias, esta metodología se basa en la tecnología de página de creación de herramienta simples que brindan apoyo complejo a través de ello. La metodología cuenta con 4 etapas: modelado del negocio, en esta etapa abarca la secuencia de tareas que se ejecutan en la organización, básicamente definen la interacción entre el área y el trabajador. También se tiene captura de requisitos, porque se investiga los requerimientos válidos y útiles para el desarrollo de la app. Análisis y diseño. en esta etapa se analiza todas las solicitudes que se sustrajeron de su fase predecesora y con ello poder entender la finalidad del sistema. Implementación. - es la etapa final en la cual comprende el diseño físico sobre el cual se pretende implementar la app.

# III. METODOLOGÍA

 $\overline{a}$ 

### 3.1 Tipo y diseño de investigación

Este trabajo tiene como perspectiva una investigación cuantitativa analiza, verifica y comprueba teorías.

El enfoque cuantitativo tiene como objetivo construir teorías en base a los sucesos que se pretenden estudiar detalladamente cómo son y trata de dar una explicación a dicho suceso, esto se genera a través del proceso del recojo y análisis de los datos, durante todo el proceso para responder las preguntas y a través de las hipótesis poder argumentar <sup>35</sup>.

<sup>35</sup> BAENA, Guillermina. Metodología de la investigación. México DF: Grupo Editorial Patria, 2017. ISBN: 978-607-744-748-1

Según Baena (2017, p. 18), la investigación aplicada indica que se utiliza las teorías generales para poder solucionar las necesidades o inconvenientes que se presenten en la investigación, esto se basa en medios concretos.

Una investigación explicativa la gran mayoría de veces involucra tener una hipótesis que trate de explicar porque sucede un determinado fenómeno<sup>36</sup>.

De igual manera es una investigación de tipo aplicada, ya que van a aplicar conocimientos para la elaboración de un software que mejore la gestión de incidencias en el estudio contable Fernández Arce & Asociados, en el cual se obtendrá datos que cubrirán una necesidad específica. Así mismo, el nivel de la investigación es explicativa ya que intenta detallar la relación causaefecto entre variables.

Según Baena (2017, p. 18), en la investigación experimental se manipula una variable con el fin de poder detallar o explicar la causa la cual produce, el objetivo es poder relacionar la causa con el efecto, esto se puede dar entre dos o más fenómenos.

El diseño del proyecto se define como investigación experimental porque calcula el impacto de la variable independiente en relación a la dependiente.

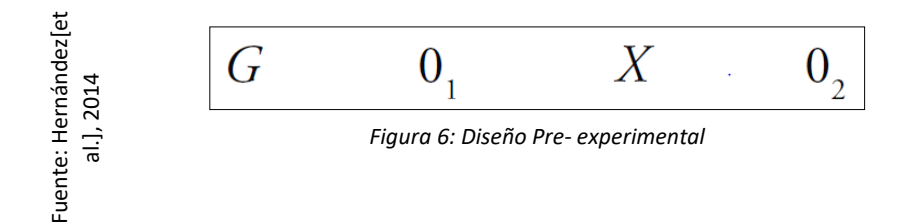

 $\overline{a}$ 

<sup>&</sup>lt;sup>36</sup> DARREN, Edwards, BEST, Stephanie.The Textbook of Health and Social Care. United Kingdom: SAGE Publications Ltd, 2020. ISBN:9781526459107

Leyenda:

G= Representa a un conjunto de personas de estudio (Gestión de Incidencias en el Estudio Contable Fernández Arce & Asociados), es la muestra que se va a medir.

X= Variable Independiente (Sistema Web), llamada así cuando se pone en marcha del sistema web en la gestión de incidencias en el estudio contable Fernández Arce & Asociados.

 $0<sub>1</sub>$  = Pretest Mide el grupo de estudio antes de aplicar el sistema en la gestión de incidencias.

02 = Postest Mide el grupo de estudio luego poner en marcha el aplicativo en la gestión de incidencias.

3.2. Variables y operacionalización

Definición Conceptual:

Variable Independiente (VI): Sistema Web

También conocido como aplicación a la que se puede acceder mediante Internet y es ejecutado en un navegador con un S.O […]. Tienen diversos niveles de permisos, almacenan información relevante en la BD y usualmente permite la interacción entre usuario <sup>37</sup>.

Variable Dependiente (VD): Gestión de Incidencias

Así se conoce al proceso encargado de restablecer o restaurar los servicios en el menor tiempo posible, así mismo reducir los impactos negativos en las diferentes áreas de la organización <sup>38</sup>.

 $\overline{a}$ <sup>37</sup> HOFFMAN, Andrew. Web Application Security. Estados Unidos: O'reilly Editorial, 2020. ISBN: 9781492053118.

<sup>38</sup> PEÑA, Hernando. ITIL InformationTechnology Infrastructure Library. Ecuador: Red Nacional de Investigación y Educación del Ecuador, 2014

Definición Operacional:

Variable Dependiente (VD): Gestión de Incidencias

La presente variable será medida a través de 4 indicadores, utilizando la ficha de registro para la evaluación respectiva.

3.3 Población (criterios de selección), muestra, muestreo, unidad de análisis Población, también conocida por ser un grupo de elementos que contienen ciertas cualidades que se pretende estudiar, para realizar una correcta selección de la población es importante tener planteado un buen objetivo y marco teórico. […]Mientras que, un grupo más pequeño de la población es conocida como muestra, que se delimita para obtener mejores resultados y economizar recursos.<sup>39</sup>

Así mismo, la población se ha definido con el total de incidentes que fueron atendidos en el estudio contable Fernández Arce & Asociados, la cual se identificaron como 7 incidencias diarias aproximadamente, que van a ser analizadas durante un mes, teniendo como días laborables 24 días (lunessábado), suma un total de 168 incidencias mensuales aproximadamente, las cuales se clasificarán en 24 fichas de registro.

Ya que la población tiene un tamaño pequeño, se toma la totalidad de la población como muestra, por lo tanto, la muestra es de 24 fichas de registro.

Así mismo, se define como criterios de inclusión, todas las incidencias reportadas sobre los equipos tecnológicos del estudio contable, además, como criterios de exclusión se tiene, reporte de incidencias o problemas con

 $\overline{a}$ 

<sup>39</sup> GUTIÉRREZ, Francisco. Apuntes de conceptos básicos para muestreo estadístico. Guadalajara, 2015. ISBN: 9781329139152

equipos personales que no son de la empresa, accesos a servicios para realizar actividades que no se encuentran dentro de las obligaciones que realiza en la empresa.

### 3.4 Técnicas e instrumentos de recolección de datos

Se utilizará como el fichaje como técnica para el proyecto, ésta se utiliza en su mayoría en el desarrollo de sistemas, esta técnica permite recopilar datos y guardarlos posteriormente a través de fichas donde contiene información vital para la definición teórica. Como instrumento se utiliza la ficha de registro, estas herramientas son diseñadas para la recolección de datos, estos instrumentos deben ser simples y comprensibles para los interesados, además hacen más fácil visualización más estructurada.<sup>40</sup>

Validez y confiabilidad: Para poder establecer la revisión de un contenido se utiliza la validez, se dice que la validez determina que una prueba se elabore de tal manera que al aplicarse al grupo correspondiente logre medir lo que se desea.<sup>41</sup> Según Corral (2009), dado su origen no requiere un cálculo de confiabilidad<sup>42</sup>.

 $\overline{a}$ 

<sup>40</sup> MINGRONE, Patricia. Metodología del Estudio Eficaz. Argentina: Bonum. (2007) ISBN 978-950-507-736-6

<sup>&</sup>lt;sup>41</sup> LAO LI. T., TAKAKUWA, R. Análisis de confiabilidad y validez de un instrumento de medición de la sociedad del conocimiento y su dependencia en las tecnologías de la información y comunicación. *Revista de Iniciación Científica [en línea]. 2017, Vol 2 N° 2: 64-75* [fecha de consulta 25 abril 2020]. ISSN: 2412-0464. Recuperado a partir d[e https://revistas.utp.ac.pa/index.php/ric/article/view/1249](https://revistas.utp.ac.pa/index.php/ric/article/view/1249)

<sup>42</sup> CORRAL, Yadira. Validez y Confiabilidad de los instrumentos de Investigacion para la Recoleccion de Datos. Revista Ciencias de la Educación [en línea]. 2009, Vol 19 N° 33: 228-247 [fecha de consulta 25 junio 2020]. Recuperado a partir de https://es.calameo.com/read/00441616680da9a5cd6ab

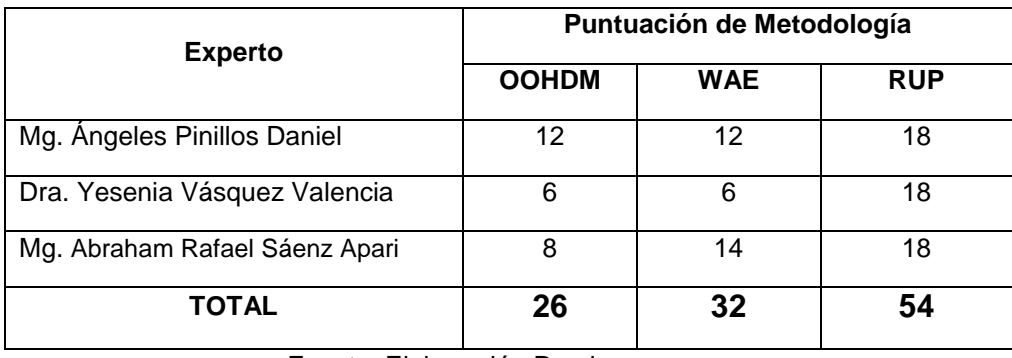

#### *Tabla 1:Validación de Expertos para Aplicar Metodología*

Fuente: Elaboración Propia

Según el cuadro elaborado donde se observa 3 evaluaciones de experto, por lo cual se selecciona como metodología de trabajo a utilizar RUP, además de identificar ventajas de utilizar dicha metodología.

La ventaja de utilizar la metodología RUP es que brinda un lineamiento a seguir para realizar la asignación de tareas dentro del desarrollo de la aplicación […]. Además, es un marco que puede ser adaptado a diversos tipos de negocios y proyectos. De tal manera, se concluye que utilizar ésta metodología ayuda a los investigadores a crear productos sistemáticos con la documentación necesaria en sus fases […]. Así mismo, en la actualidad es el más usado al momento de desarrollar el software, porque mejora el proceso para identificar los requisitos del sistema. 43

# 3.5 Procedimientos

 $\overline{a}$ 

El presente trabajo de investigación se está utilizando como técnica el fichaje, así mismo el instrumento a utilizar será la ficha de registro, el cual deberá ser aplicado a una población 168 incidencias aproximadamente, que serán clasificadas en 24 fichas de registro recolectadas de manera diaria de lunes a sábado que es el horario laboral del estudio contable durante un mes, estos

<sup>43</sup> MOHD, Haslina [*el al*]. A Secured e-Tendering Model Based on Rational Unified Process (RUP) Approach [en línea]. 2016, Vol. 5, No. 4, December [fecha de consulta 10 junio 2020] Recuperado a partir de: <http://repo.uum.edu.my/20572/1/IJCSM%205%204%202016%20114%20120.pdf> ISSN: 2050-739

datos que se extraerán son parte del pre-test. Así mismo se realizó las coordinaciones necesarias con el negocio para realizar la investigación dentro de la empresa.

### 3.6 Métodos de análisis de datos

El método utilizado para realizar el estudio del siguiente proyecto es cuantitativo; porque tiene un esquema experimental, además utilizan datos estadísticos para poder verificar la hipótesis que se plantea. Así mismo se utilizan cuadros estadísticos para luego conocer el resultado de estos. Según Cadena [*et al*.] (2017), dentro de los métodos cuantitativos se puede hallar una particularidad que es la selección subjetiva de indicadores, basándose en determinados criterios como hechos, personas y estructuras.

En la siguiente investigación para realizar el análisis de datos se usa la estadística inferencial, ya que es una rama de la estadística que se basa principalmente en estudiar la información de la población, pero a partir de una muestra; así mismo se encuentra conformada por métodos que determinan las propiedades de una población estadística mediante la inducción, por lo cual también es conocida como estadística inductiva.

Estadística inferencial se encarga principalmente de los problemas de estimación que se encuentran dentro de los parámetros de población y prueba de hipótesis, así realiza la interpretación de información, de esta manera determina la probabilidad de que la conclusión sea correcta y veraz.<sup>44</sup>

Prueba de Normalidad: Kolgomorov-Smirnov se encuentra dentro de las pruebas con mayor demanda para corroborar la normalidad en las variables, son test no paramétricos que se dan entre 2 distribuciones totales, pero ésta

 $\overline{a}$ 

<sup>44</sup> KUMAR, Pradip, KUMAR, Ajit, RANJAN, Santi. Estimation and Inferenctial Statistics.New York: Springer, 2015. ISBN: 9788132225140

prueba se realiza cuando se cuenta con una muestra grande, en caso de contar con una muestra pequeña se utilizará la prueba de Shapiro Wilk.<sup>45</sup>

Hipótesis Estadística

Indicador 01: Tasa de Utilización del Trabajo en Incidencias

H1: El sistema web disminuyó la tasa de utilización del trabajo en incidencias para la gestión de incidencias en el estudio contable Fernández Arce & Asociados, Cercado de Lima – 2020.

Definición de Variables:

 $\overline{a}$ 

- o Ia= Tasa de utilización del trabajo en incidencias antes de poner en marcha el sistema web.
- o Ip= Tasa de utilización del trabajo en incidencias después de poner en marcha el sistema web.

Hipótesis Nula H<sub>0</sub>: El sistema web no disminuye la tasa de utilización del trabajo en incidencias para la gestión de incidencias en el estudio contable Fernández Arce & Asociados, Cercado de Lima – 2020.

$$
H_0=I_p \geq I_a
$$

Hipótesis Alterna Ha : El sistema web disminuye la tasa de utilización del trabajo en incidencias para la gestión de incidencias en el estudio contable Fernández Arce & Asociados, Cercado de Lima – 2020.

$$
H_0=I_p < I_a
$$

<sup>45</sup> DEEPHOUSE David, GARDBERG Naomi, NEWBURRY Wiliam. *Global Aspects of Reputation and Strategic Management*.Esmerald Publishing,(2019.) ISBN:978-1-78754-314-0

Indicador 02: Tasa de Impacto de Incidentes del Cliente

H1: El sistema web disminuyó la tasa de impacto de incidentes del cliente para la gestión de incidencias en el estudio contable Fernández Arce & Asociados, Cercado de Lima – 2020.

Definición de Variables:

- o Ia= Tasa de impacto de incidentes del cliente antes de poner en marcha el sistema web.
- $\circ$  I<sub>p</sub> Tasa de impacto de incidentes del cliente después de poner en marcha el sistema web.

Hipótesis Nula H<sub>0</sub>: El sistema web no disminuye la tasa de impacto de incidentes del cliente para la gestión de incidencias en el estudio contable Fernández Arce & Asociados, Cercado de Lima – 2020.

$$
H_0=I_p\geq I_a
$$

Hipótesis Alterna Ha : El sistema web disminuye la tasa de impacto de incidentes del cliente para la gestión de incidencias en el estudio contable Fernández Arce & Asociados, Cercado de Lima – 2020.

 $H_0=I_p < I_a$ 

Indicador 03: Tasa de Reapertura de Incidentes

H1: El sistema web disminuyó la tasa de reapertura de incidentes para la gestión de incidencias en el estudio contable Fernández Arce & Asociados, Cercado de Lima – 2020.

Definición de Variables:

- $\circ$  I<sub>a</sub> Tasa de reapertura de incidentes antes de poner en marcha el sistema web.
- o Ip= Tasa de reapertura de incidentes después de poner en marcha el sistema web.

Hipótesis Nula Ho: El sistema web no disminuye la tasa de reapertura de incidentes para la gestión de incidencias en el estudio contable Fernández Arce & Asociados, Cercado de Lima – 2020.

$$
H_0=I_p \geq I_a
$$

Hipótesis Alterna Ha : El sistema web disminuye la tasa de reapertura de incidentes para la gestión de incidencias en el estudio contable Fernández Arce & Asociados, Cercado de Lima – 2020.

 $H_0=I_p < I_a$ 

Indicador 04: Tasa de Resolución de Incidentes

Incidentes resueltos dentro de SLA

H2: El sistema web incrementa la tasa de resolución de incidentes para la gestión de incidencias en el estudio contable Fernández Arce & Asociados, Cercado de Lima – 2020.

Definición de Variables:

- o Ia= Tasa de resolución de incidentes antes de poner en marcha el sistema web.
- $\circ$  I<sub>p</sub>= Incidentes resueltos dentro de SLA después de poner en marcha el sistema web.

Hipótesis Nula H0: El sistema web no incrementa la tasa de resolución de incidentes para la gestión de incidencias en el estudio contable Fernández Arce & Asociados, Cercado de Lima – 2020.

$$
H_0=I_p\leq I_a
$$

Hipótesis Alterna Ha: El sistema web incrementa la tasa de resolución de incidentes para la gestión de incidencias en el estudio contable Fernández Arce & Asociados, Cercado de Lima – 2020.

$$
H_0=I_p>I_a
$$

Se fija el nivel de significancia para el proyecto de investigación:

Nivel de significancia: X= 0.05 (5% error)

Nivel de confiabilidad:  $(1-X = 0.95) = 95\%$ 

Con un nivel de significancia del 5%, involucra que se tiene un 95% de seguridad y un 5% en contra. Se puede decir, que teniendo 0,95 y 0,05, juntos hacen la unidad.<sup>46</sup>

Estadística de Prueba

Descripción: Θ = Varianza

u = Media Poblada

n = Tamaño de la Muestra

 $\overline{X}$  = Media Muestra

$$
Z = \frac{\bar{X} - \mu}{\Theta/\sqrt{n}}
$$

Región de Rechazo:

La región de rechazo es Z= Zx, donde Zx es tal que:

P  $[Z > Zx] = 0.05$ , donde  $Zx =$  Valor Tabular

Luego Región de Rechazo: Z >Zx

Promedio:

 $\overline{a}$ 

$$
\overline{X} = \frac{\sum_{i=1}^{n} X_i}{n}
$$

<sup>46</sup> HERNÁNDEZ, Roberto, FERNÁNDEZ, Carlos y BAPTISTA, María. Metodología de la Investigación. 6a. ed. México D.F: McGRAW-HILL Education, 2014. ISBN: 9781456223960.

Desviación Estándar:

$$
S^2 = \frac{\sum_{i=1}^n (Xi - \bar{x})^2}{n-1}
$$

### 3.7 Aspectos éticos

Los tesistas, se encuentran comprometidos en mantener la confidencialidad de los resultados del proyecto, así mismo la confiabilidad de la información que se obtuvo del estudio contable Fernández Arce & Asociados; además de respetar la identidad y los horarios laborales de las personas que intervienen en el estudio.

Así mismo, el estudio contable fue informado sobre el proyecto de tesis, por tal motivo se hicieron las coordinaciones de la entrevista, toda la información brindada por la empresa será usada únicamente para fines de este proyecto. La investigación fue debidamente aceptada por la empresa y documentada para su implementación.

# IV. RESULTADOS

# **Análisis Descriptivo**

Ésta investigación utilizó un sistema web con la finalidad de evaluar la tasa de utilización del trabajo en incidencias, la tasa de impacto de incidentes del cliente, la tasa de reapertura de incidentes y la tasa de resolución de incidentes durante el proceso de gestión de incidencias en el estudio contable Fernández Arce & Asociados. Así mismo se realizó el pre-test para poder conocer la situación actual, luego se realizó la puesta en marcha de un sistema web, y durante este proceso se realizó el post-test. Los resultados obtenidos fueron:

# **INDICADOR:** Tasa de Utilización del Trabajo en Incidencias

Para el indicador de Tasa de Utilización del Trabajo en Incidencias ejecutadas durante pre-test y post-test, lograron los resultados descriptivos:

# **Estadísticos Descriptivos**

|                                                            | N  | Mínimo | Máximo | Media  | Desv.      |
|------------------------------------------------------------|----|--------|--------|--------|------------|
|                                                            |    |        |        |        | Desviación |
| Tasa de Utilización del Trabajo<br>en Incidencias Pre-Test | 24 | ,96    | 1,33   | 1,1892 | ,11192     |
| Tasa de Utilización del Trabajo<br>en Incidencias Pos-Test | 24 | ,83    | 1,04   | ,9288  | .05137     |
| N válido (por lista)                                       | 24 |        |        |        |            |

 *Tabla 2: Análisis Descriptivo-Tasa de Utilización del Trabajo en Incidencias*

Fuente: Elaboración Propia

Tasa de Utilización del Trabajo en Incidencias, en el Pre-test se observa que la media es de 118,92 %; mientras tanto en el Post-test se observa una media del 92,88 % con una muestra de 24 fichas de registro de incidencias diarias. Por lo tanto, se observa que hubo una reducción del 26,04 %; lo cual da a conocer la diferencia entre el antes y después de la implementación del sistema web.

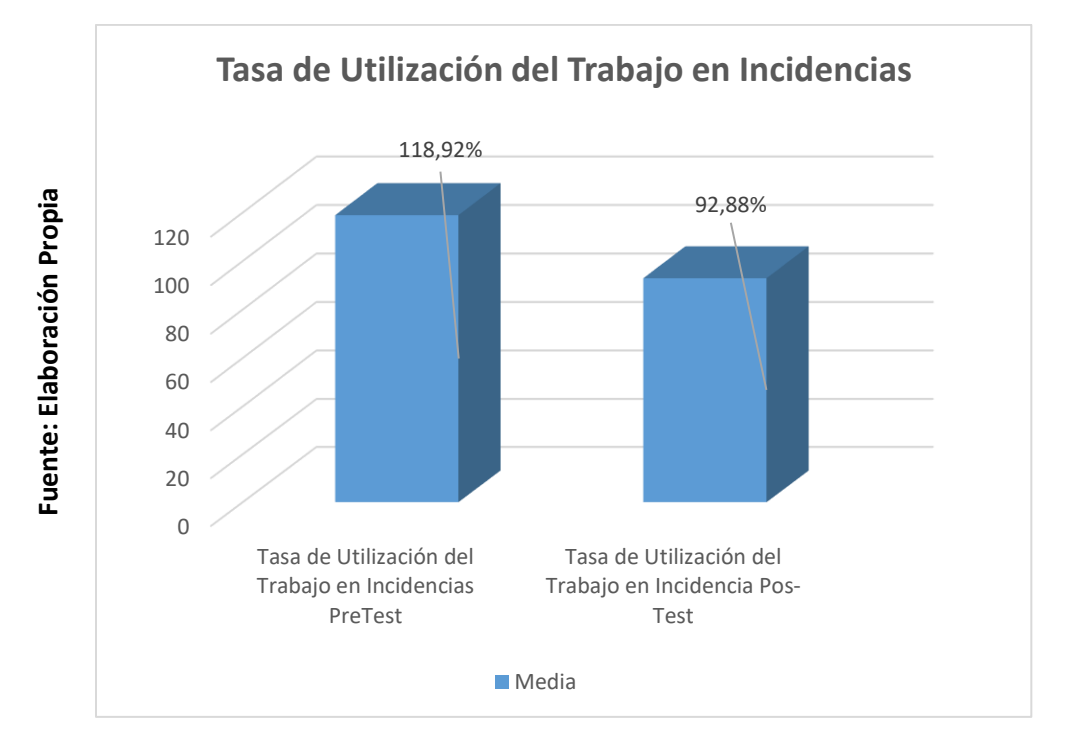

*Figura 7: Tasa de Utilización del Trabajo en Incidencias*

Tasa de Utilización del Trabajo en Incidencias antes y después de la Implementación del Sistema Web

**INDICADOR:** Tasa de Impacto de Incidentes del Cliente

Para el indicador de Tasa de Impacto de Incidentes del Cliente ejecutadas durante pre-test y post-test, lograron los resultados descriptivos:

### **Estadísticos descriptivos**

|                               | N  | Mínimo | Máximo | Media | Desv.      |
|-------------------------------|----|--------|--------|-------|------------|
|                               |    |        |        |       | Desviación |
| Tasa de Impacto de Incidentes | 24 | .25    | .88    | .5025 | .14006     |
| del Cliente Pre - Test        |    |        |        |       |            |
| Tasa de Impacto de Incidentes | 24 | .14    | .50    | .2984 | .09508     |
| del Cliente Pos - Test        |    |        |        |       |            |
| N válido (por lista)          | 24 |        |        |       |            |

*Tabla 3: Análisis Descriptivo-Tasa de Impacto de Incidentes del Cliente*

#### Fuente: Elaboración Propia

El indicador Tasa de Impacto de Incidentes del Cliente, durante el Pre-Test se observa que la media es de 50,25 %; mientras que en el Pos-test se observa que la media es de 29.84 % con una muestra de 24 fichas de registro de incidencias diarias. Por lo tanto, se observa que hubo una reducción del 20,41 %; lo cual da a conocer la diferencia entre el antes y después de la implementación del sistema web.

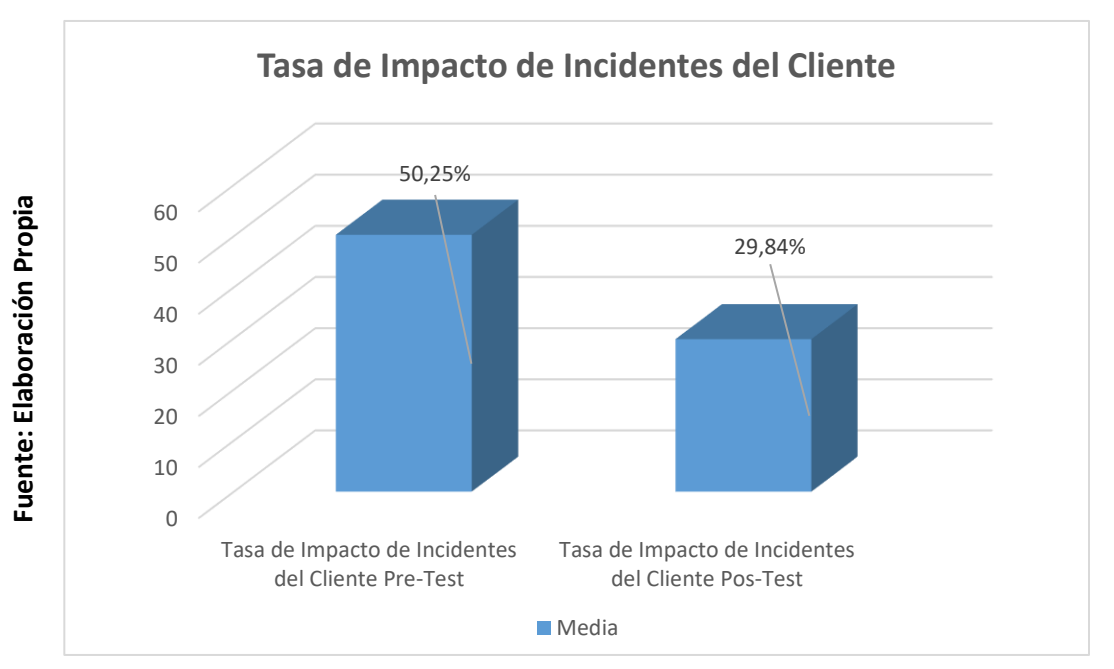

*Figura 8: Tasa de Impacto de Incidentes del Cliente*

Tasa de Impacto de Incidentes del Cliente antes y después de la Implementación del Sistema Web

# **INDICADOR:** Tasa de Reapertura de Incidentes

La Tasa de Reapertura de Incidentes ejecutadas durante pre-test y post-test, lograron los resultados descriptivos:

### **Estadísticos descriptivos**

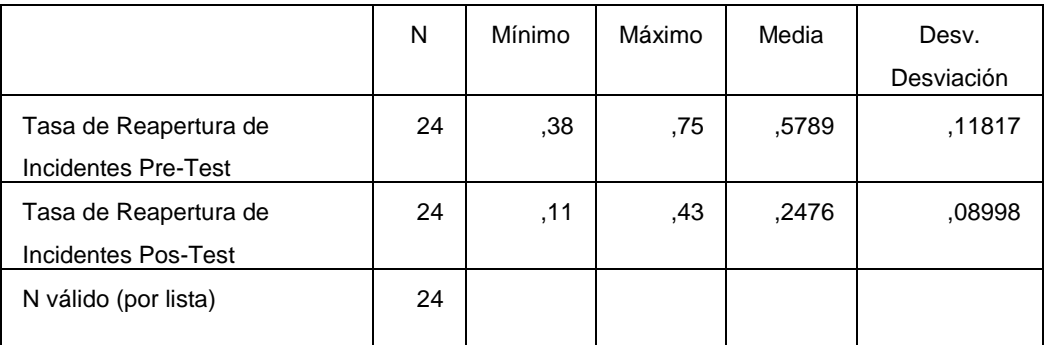

*Tabla 4: Análisis Descriptivo-Tasa de Reapertura de Incidentes*

## Fuente: Elaboración Propia

El indicador Tasa de Reapertura de Incidentes, durante el Pre-Test se observa que la media es de 57,89 %; mientras que en el Pos-test se observa que la media es de 24,76 % con una muestra de 24 fichas de registro de incidencias diarias. Por lo tanto, se observa que hubo una reducción del 33,13 %; lo cual da a conocer la diferencia entre el antes y después de la implementación del sistema web.

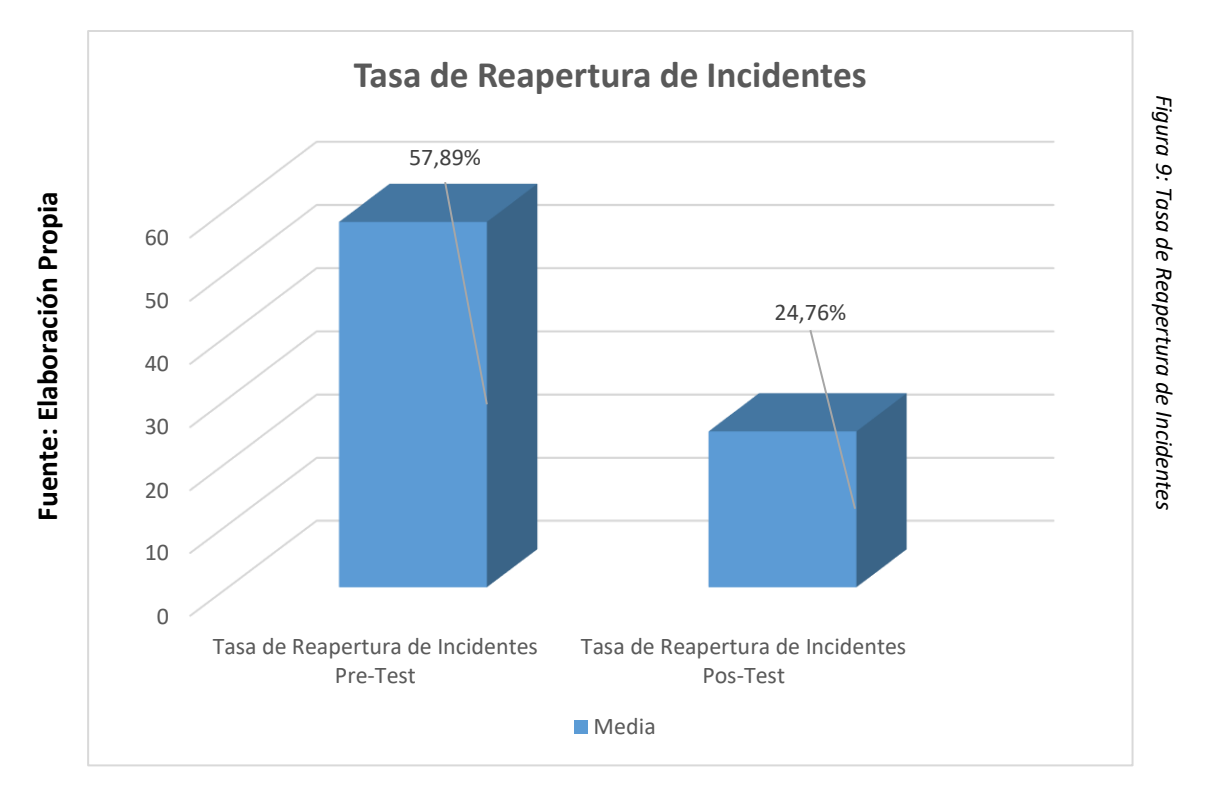

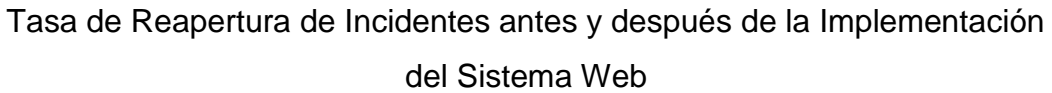

# **INDICADOR:** Tasa de Resolución de Incidentes

Para el indicador Tasa de Utilización del Trabajo en Incidencias ejecutadas durante pre-test y post-test, lograron los resultados descriptivos:

# **Estadísticos descriptivos**

*Tabla 5: Análisis Descriptivo-Tasa de Utilización del Trabajo en Incidencias*

|                                               | N  | Mínimo | Máximo | Media | Desv.<br>Desviación |
|-----------------------------------------------|----|--------|--------|-------|---------------------|
| Tasa de Resolución de<br>Incidentes Pre-Test  | 24 | ,57    | ,86    | .7168 | .07985              |
| Tasa de Resolución de<br>Incidentes Post-Test | 24 | ,67    | 1,00   | .8649 | .09195              |
| N válido (por lista)                          | 24 |        |        |       |                     |

Fuente: Elaboración Propia

El indicador Tasa de Resolución de Incidentes, durante el Pre-Test se observa que la media es de 71,68 %; mientras que en el Pos-test se observa que la media es de 86,49 % con una muestra de 24 fichas de registro de incidencias diarias. Por lo tanto, se observa que hubo un incremento del 14,81 %; lo cual da a conocer la diferencia entre el antes y después de la implementación del sistema web.

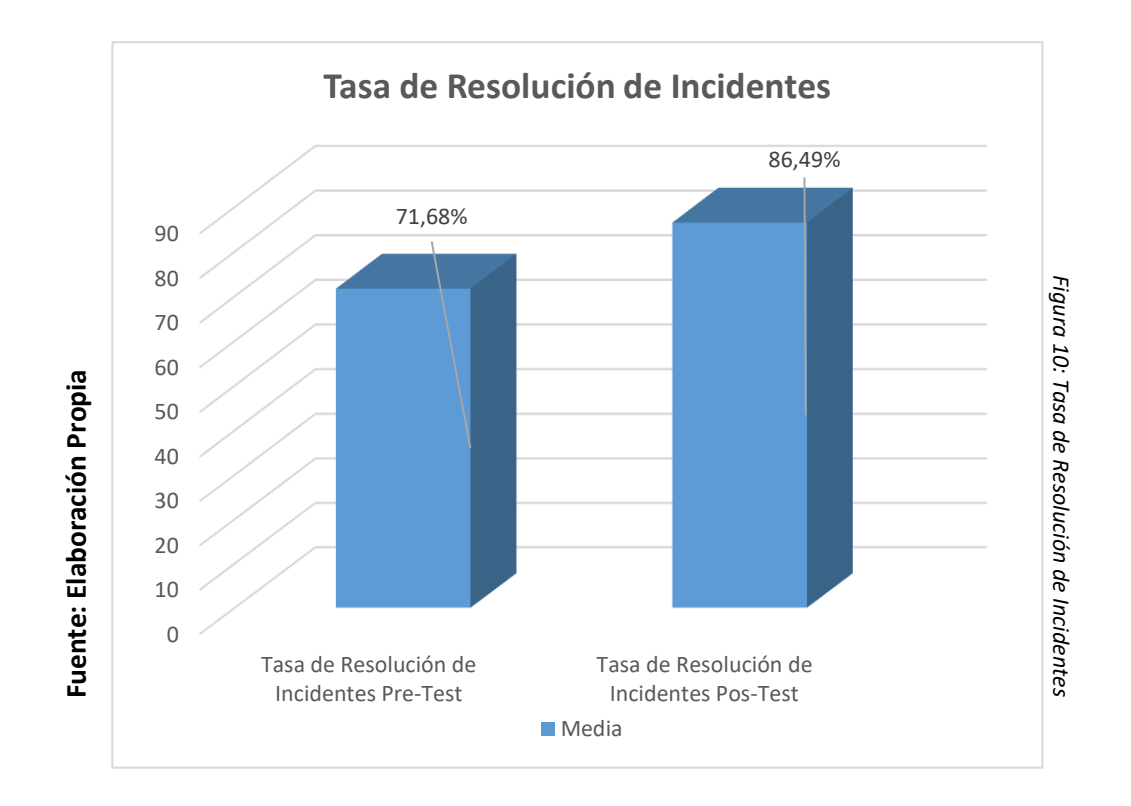

Tasa de Resolución de Incidentes antes y después de la Implementación del Sistema Web

## **Análisis Inferencial**

Para cada indicador se realizaron las pruebas de normalidad usando el método de Shapiro-Wilk, esto es porque la muestra está comprendida por 24 fichas de registro lo cual es menor a 50, según (Boubera Antonio y Mallou Jesús, 2018<sup>47</sup>), para realizar la prueba se ingresó la información de los indicadores estudiados en la aplicación IBM SPSS 26, utilizando un nivel del 95% en confiabilidad, según detalle:

Si:

 $\overline{a}$ 

Sig. < 0.05 adopta una distribución no normal

Sig. >= 0.05 adopta una distribución normal.

Dónde: Sig. : P- nivel crítico de contraste

# **INDICADOR:** Tasa de Utilización del Trabajo en Incidencias

Para realizar la selección de la prueba de hipótesis, la información que se obtuvo del indicador Tasa de Utilización del Trabajo en Incidencias se analizó con la prueba de normalidad, con la finalidad de conocer si cuenta con una distribución normal o no.

<sup>47</sup> BOUBERA Antonio, MALLOU Jesús. Estadística Practica para la Investigación en Ciencias de la Salud. La Coruña. 2008. ISBN: 978-84- 9475-243-4

#### **Pruebas de normalidad**

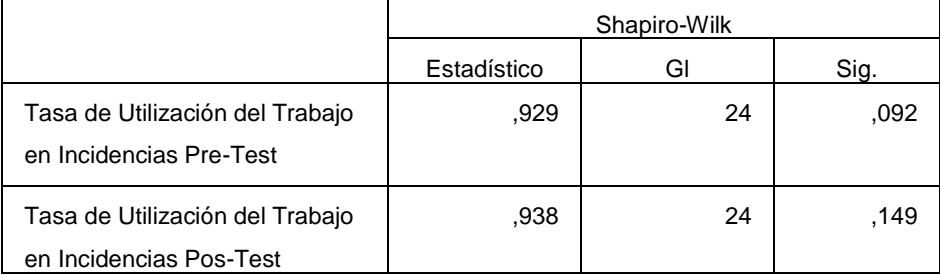

*Tabla 6: Análisis Inferencial-Tasa de Utilización del Trabajo en Incidencias*

Fuente: Elaboración Propia

Como se puede observar en la Tabla 8, la prueba de normalidad muestra que el Sig. de la Tasa de Utilización del Trabajo en Incidencias en el Pre-Test fue de 0,092, dicho valor es mayor a 0,05 por lo cual, tiene una distribución normal; igualmente, los resultados obtenidos en la prueba de normalidad para Post-Test muestra que el Sig. de la Tasa de Utilización del Trabajo en Incidencias es de 0,149, dicho valor es mayor a 0,05 por lo cual, la Tasa de Utilización del Trabajo en Incidencias tiene distribución normal. Lo cual sostiene la distribución normal para la información ingresada en la prueba de normalidad.

*Figura 11: Tasa de Utilización del Trabajo en Incidencias Pre-Test*

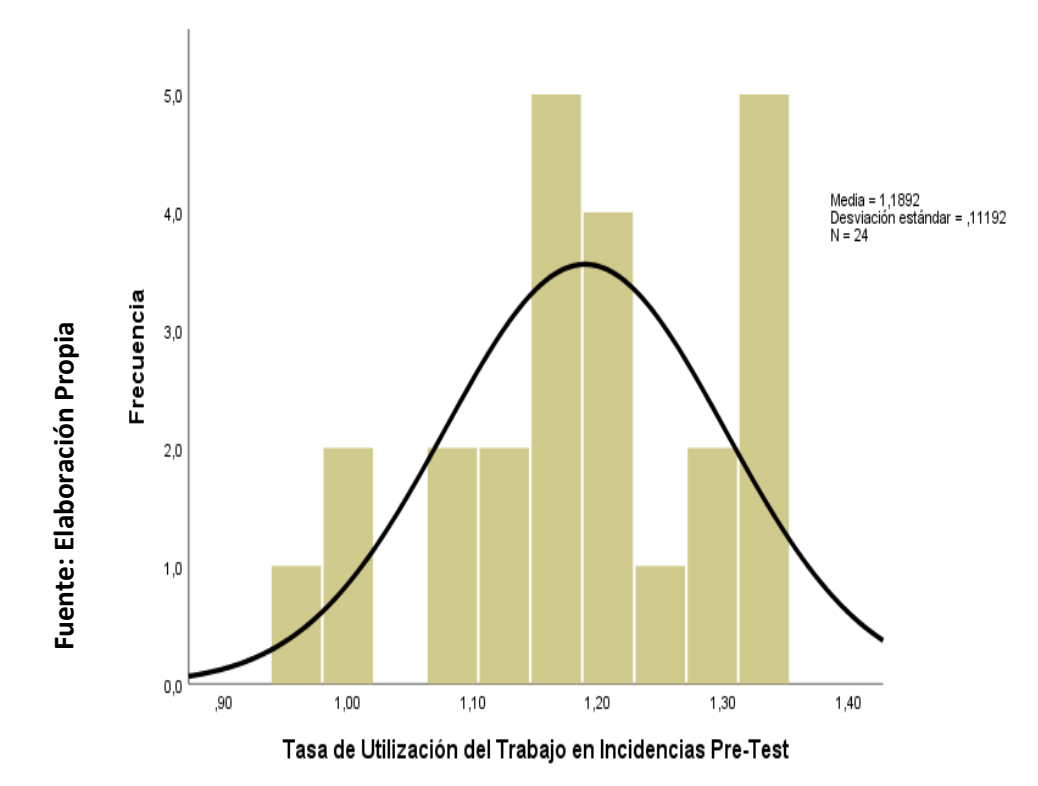

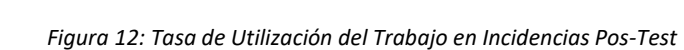

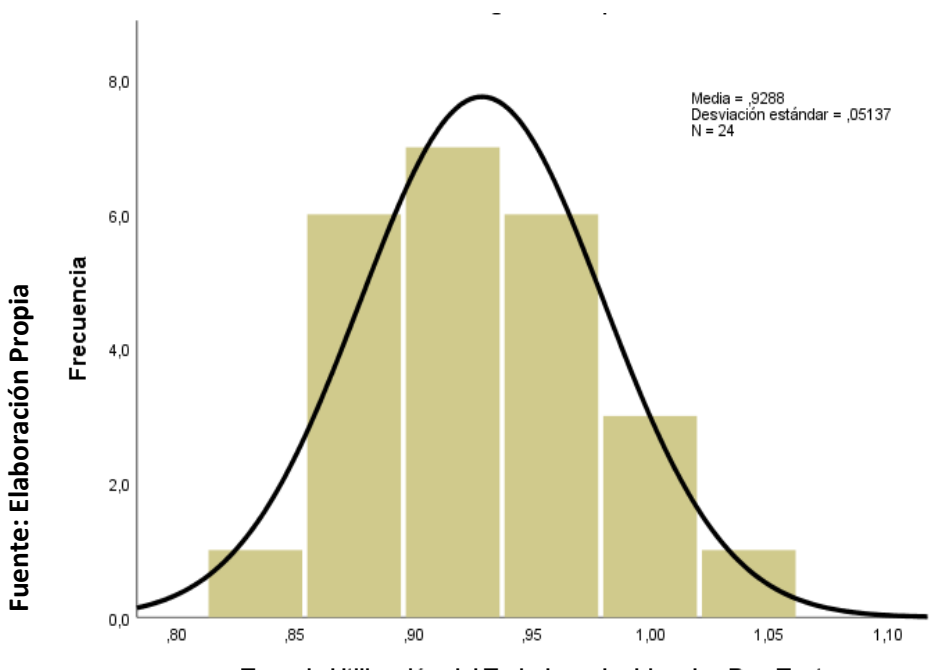

Tasa de Utilización del Trabajo en Incidencias Pos-Test

# **INDICADOR:** Tasa de Impacto de Incidentes del Cliente

Para realizar la selección de la prueba de hipótesis, la información que se obtuvo del indicador Tasa de Impacto de Incidentes del Cliente se analizó con la prueba de normalidad, con la finalidad de conocer si cuenta con una distribución normal o no.

### Prueba de Normalidad

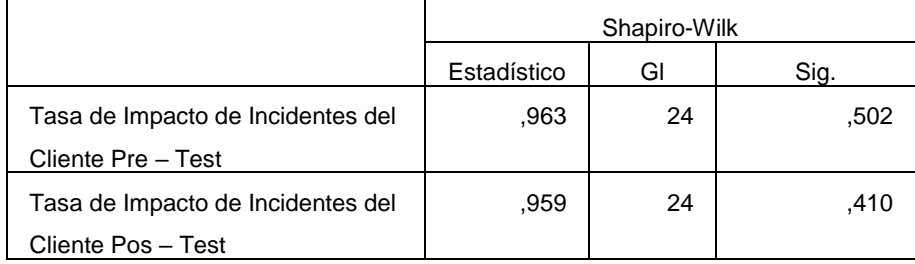

*Tabla 7: Análisis Inferencial-Tasa de Impacto de Incidentes del Cliente*

Fuente: Elaboración Propia

Como se puede observar en la Tabla 9 , , la prueba de normalidad muestra que el Sig. de la Tasa de Impacto de Incidentes del Cliente en el Pre-Test fue de 0,502, dicho valor es mayor a 0.05 por lo tanto, tiene una distribución normal; igualmente, los resultados obtenidos en la prueba de normalidad para Post-Test muestra que el Sig. de la Tasa de Impacto de Incidentes del Cliente es de 0,410; dicho valor es mayor a 0.05 por lo tanto, la Tasa de Impacto de Incidentes del Cliente tiene una distribución normal. Lo cual sostiene la distribución normal para la información ingresada en la prueba de normalidad.

*Figura 13:Tasa de Incidentes del Cliente Pre-Test*

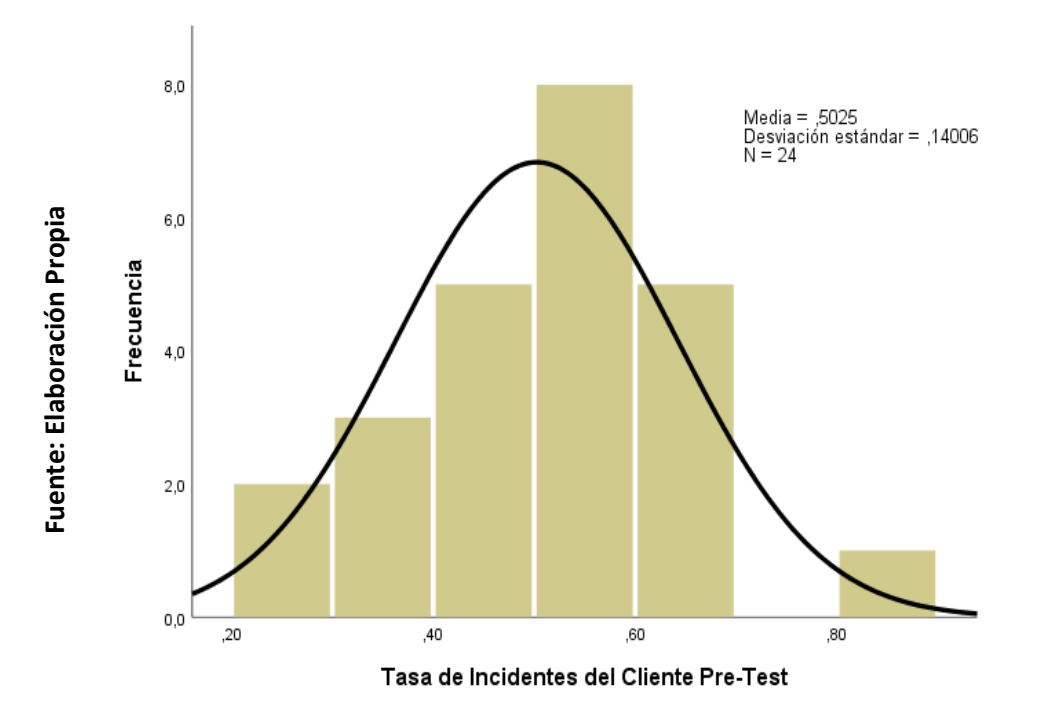

*Figura 14: Tasa de Impacto de Incidentes del Cliente Pos-Test*

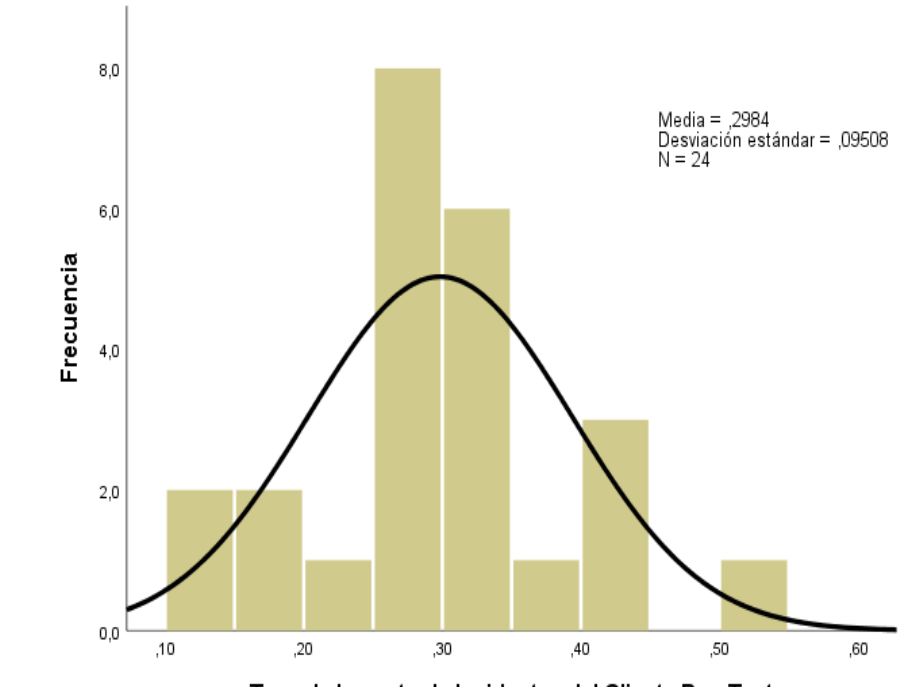

**Fuente: Elaboración Propia**

Fuente: Elaboración Propia

Tasa de Impacto de Incidentes del Cliente Pos-Test

### **INDICADOR:** Tasa de Reapertura de Incidentes

Para realizar la selección de la prueba de hipótesis, la información que se obtuvo del indicador Tasa de Reapertura de Incidentes se analizó con la prueba de normalidad, con la finalidad de conocer si cuenta con una distribución normal o no.

|                       | Shapiro-Wilk |    |      |  |
|-----------------------|--------------|----|------|--|
|                       | Estadístico  | Gl | Sig. |  |
| Tasa de Reapertura de | .936         | 24 | .131 |  |
| Incidentes Pre-Test   |              |    |      |  |
| Tasa de Reapertura de | .949         | 24 | .256 |  |
| Incidentes Pos-Test   |              |    |      |  |

Prueba de Normalidad *Tabla 8: Análisis Inferencial-Tasa de Reapertura de Incidentes*

Fuente: Elaboración Propia

Como se puede observar en la Tabla 10, la prueba de normalidad muestra que el Sig. de la Tasa de Reapertura de Incidentes en el Pre-Test fue de 0,131, dicho valor es mayor a 0.05 por lo cual, muestra una distribución normal; así mismo, los resultados que se obtuvieron en la prueba de normalidad para Post-Test muestra que el Sig. de la Tasa de Reapertura de Incidentes es de 0,256, dicho valor es mayor a 0.05 por lo tanto, la Tasa de Reapertura de Incidentes tiene una distribución normal. Lo cual sostiene la distribución normal para la información ingresada en la prueba de normalidad.

*Figura 15: Tasa de Reapertura de Incidentes Pre-Test*

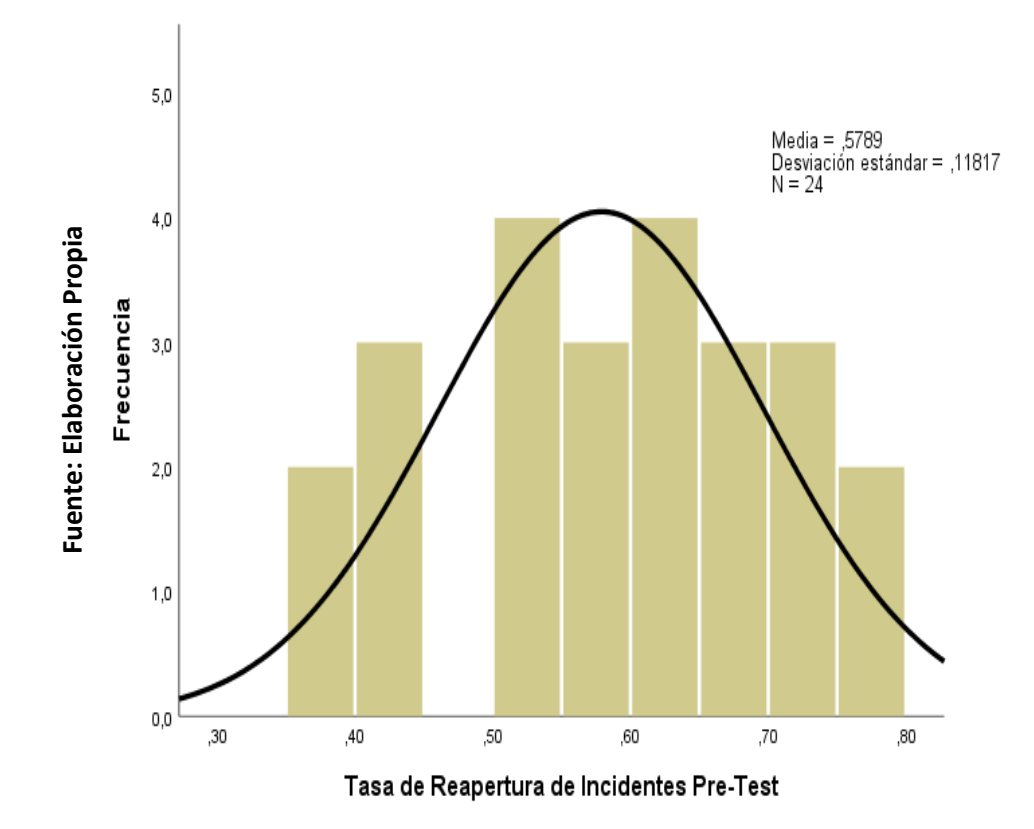

*Figura 16: Tasa de Reapertura de Incidentes Pos-Test*

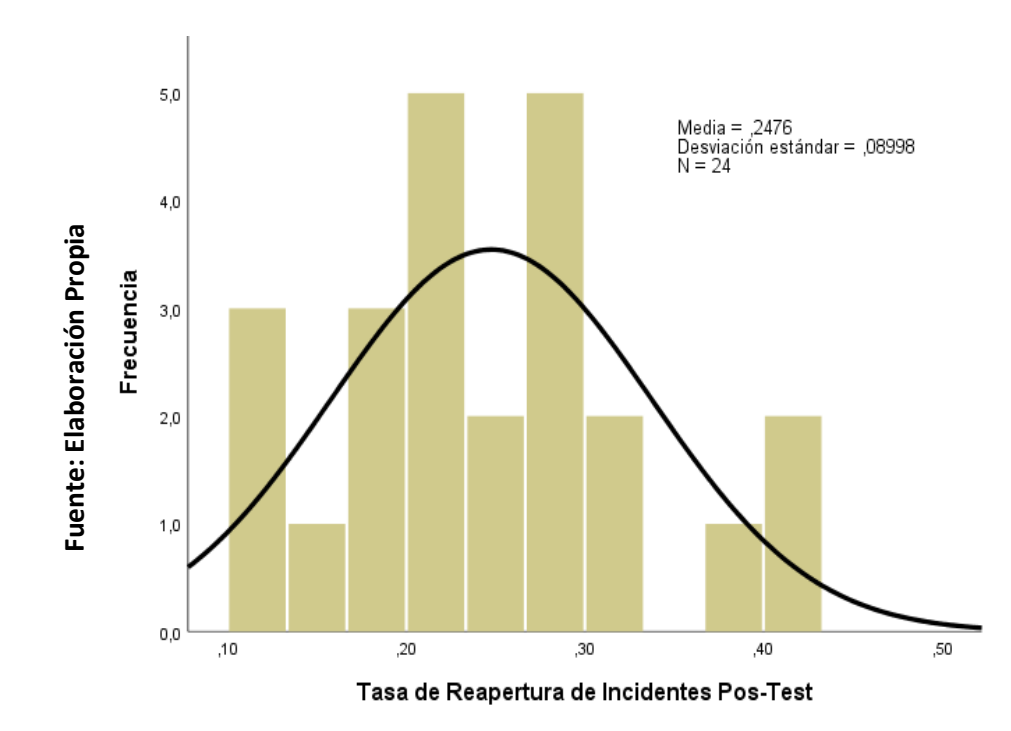

51

## **INDICADOR:** Tasa de Resolución de Incidentes

Para realizar la selección de la prueba de hipótesis, la información que se obtuvo del indicador Tasa de Resolución de Incidentes se analizó con la prueba de normalidad, con la finalidad de conocer si cuenta con una distribución normal o no.

## Prueba de Normalidad

*Tabla 9: Análisis Inferencial-Tasa de Resolución de Incidentes*

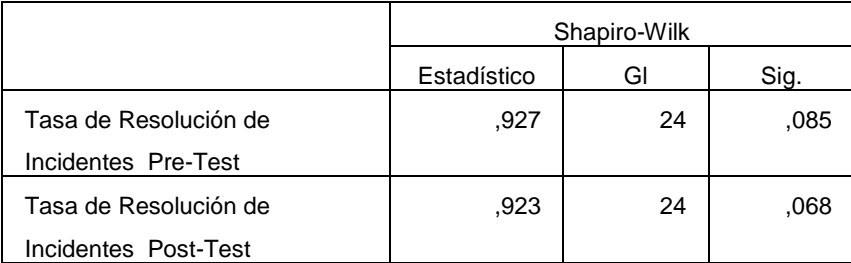

Fuente: Elaboración Propia

Como se puede observar en la Tabla 11, la prueba de normalidad muestra que el Sig. de la Tasa de Resolución de Incidentes en el Pre-Test fue de 0.085, dicho valor es mayor a 0.05 por lo cual, indica que la distribución es normal; así mismo, los resultados que se obtuvieron en la prueba de normalidad para Post-Test muestra que el Sig. de la Tasa de Resolución de Incidentes es de 0.068, dicho valor es mayor a 0.05 por lo tanto, la Tasa de Resolución de Incidentes muestra una distribución normal. Lo cual sostiene la distribución normal para la información ingresada en la prueba de normalidad.

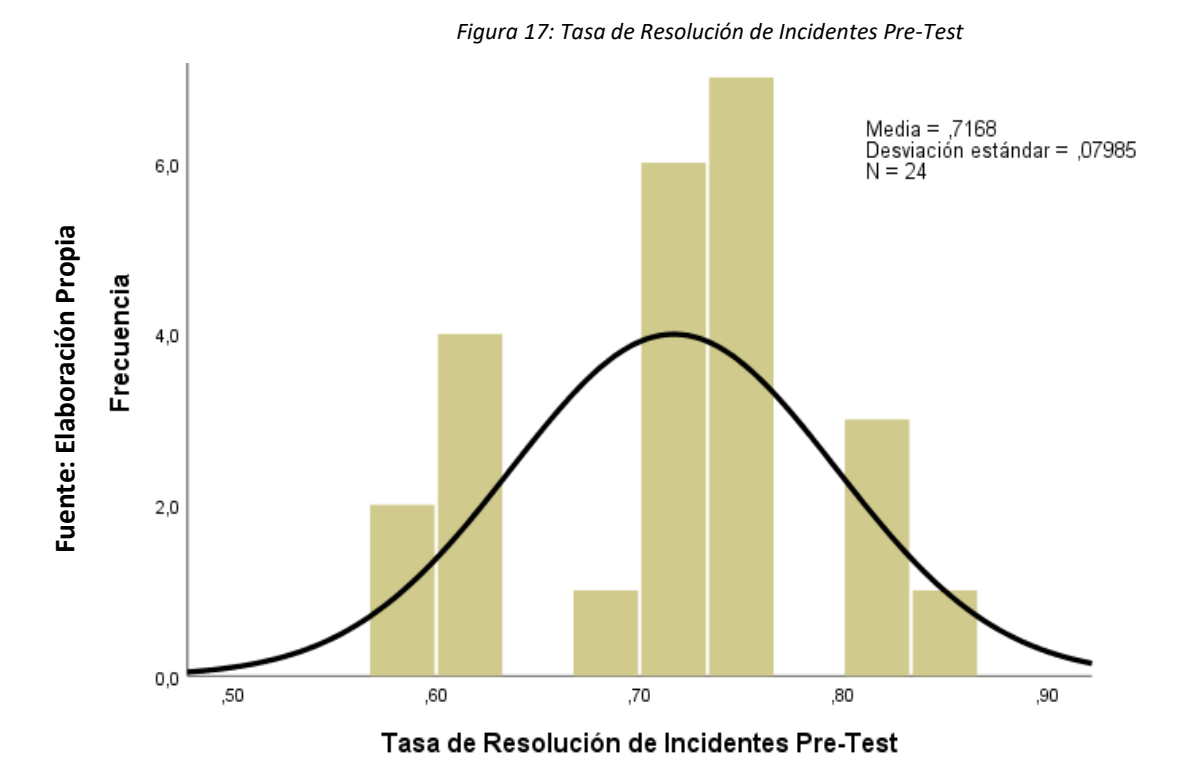

*Figura 18: Tasa de Resolución de Incidentes Pos-Test*

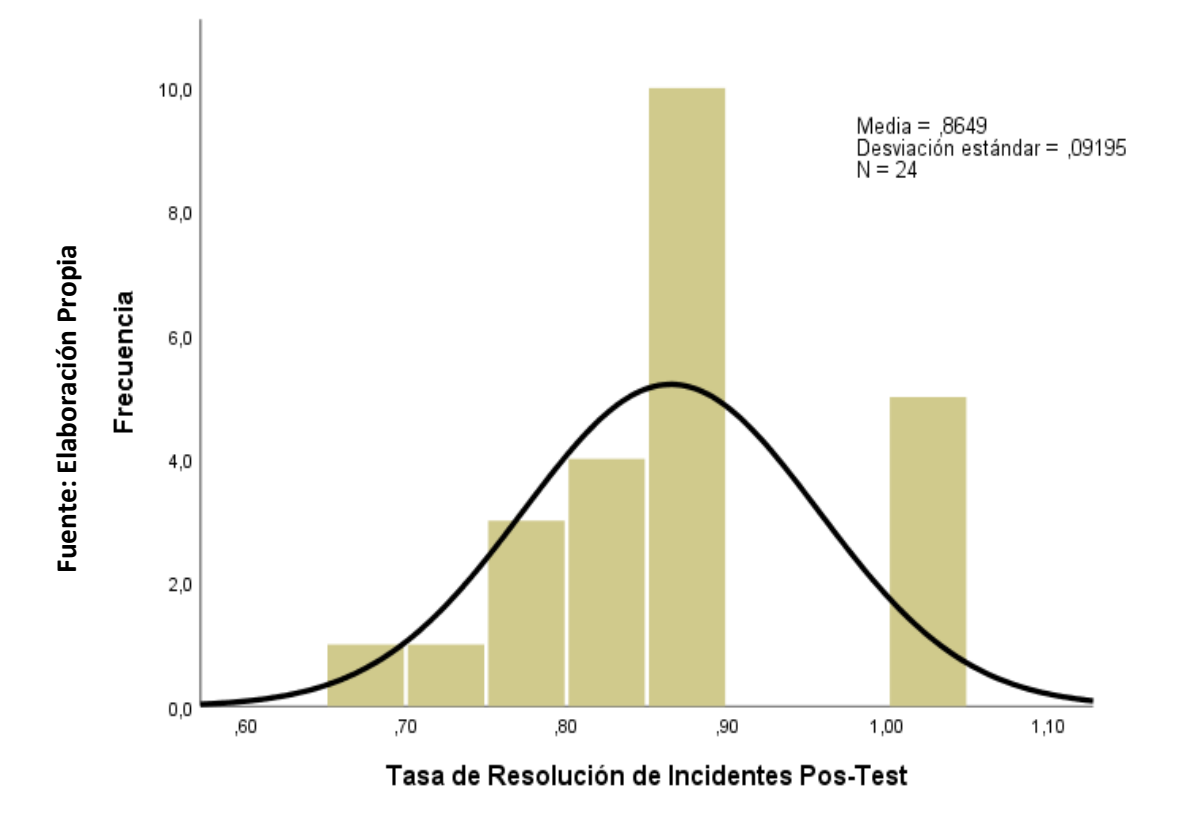

# **Prueba de Hipótesis**

# **Hipótesis de investigación**

En la investigación, se utilizó como prueba de hipótesis la Prueba T, esto se debe a la distribución normal de los datos para los indicadores utilizados en la investigación

# **Hipótesis de Investigación 1:**

**Indicador:** Tasa de Utilización del Trabajo en Incidencias

**H1:** El sistema web disminuyó la tasa de utilización del trabajo en incidencias para la gestión de incidencias en el estudio contable Fernández Arce & Asociados, Cercado de Lima – 2020.

# **Hipótesis Estadísticas**

# **Definición de Variables:**

- $\bullet$  l<sub>a</sub> Tasa de utilización del trabajo en incidencias antes de poner en marcha el sistema web.
- $\bullet$   $I_p$  Tasa de utilización del trabajo en incidencias después de poner en marcha el sistema web.

Hipótesis Nula H0: El sistema web no disminuye la tasa de utilización del trabajo en incidencias para la gestión de incidencias en el estudio contable Fernández Arce & Asociados, Cercado de Lima – 2020.

$$
H_0=I_p\geq I_a
$$

Hipótesis Alterna Ha : El sistema web disminuye la tasa de utilización del trabajo en incidencias para la gestión de incidencias en el estudio contable Fernández Arce & Asociados, Cercado de Lima – 2020.

$$
H_a = I_p < I_a
$$

|                                                                | Media  | Pueba de T-Student |    |                  |  |
|----------------------------------------------------------------|--------|--------------------|----|------------------|--|
|                                                                |        |                    | Gl | Sig. (bilateral) |  |
| Tasa de Utilización del<br>Trabajo en Incidencias Pre-<br>Test | 118,92 | 10,639             | 23 | ,000             |  |
| Tasa de Utilización del<br>Trabajo en Incidencia Pos-<br>Test  | 92,88  |                    |    |                  |  |

*Tabla 10: Prueba de Hipótesis-Tasa de Utilización del Trabajo en Incidencias*

Fuente: Elaboración Propia

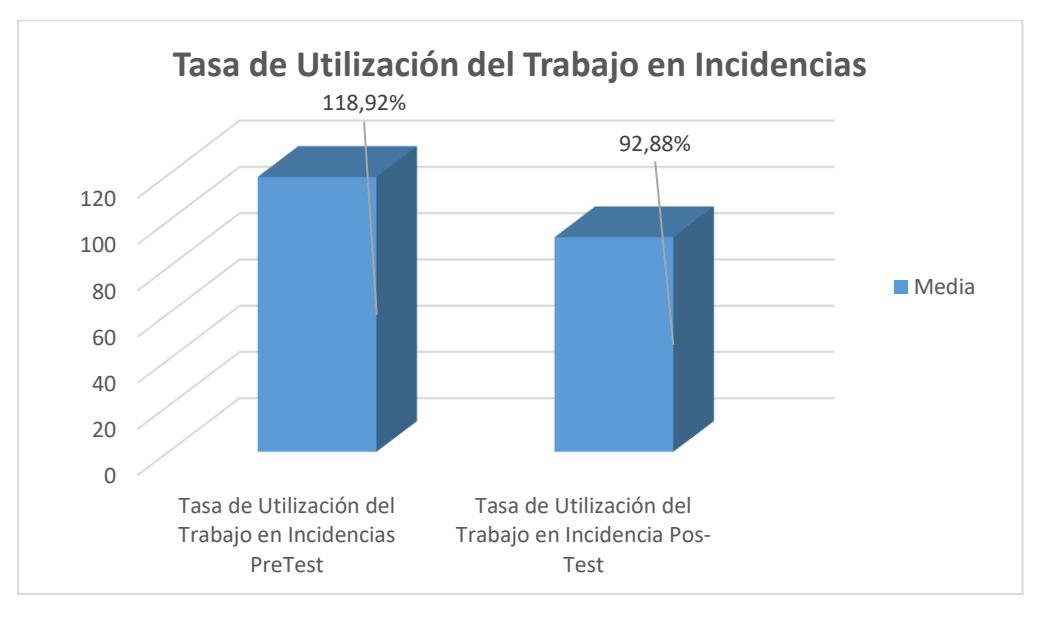

*Figura 19: Tasa de Utilización del Trabajo en Incidencias*

Fuente: Elaboración Propia

La prueba realizada Prueba T-Student, muestra como resultado en la significancia estadística un valor de 0.000, dicho valor es menor a 0.05, entonces, se puede afirmar que existe una diferencia significativa en las muestras del Pre-test y Post-test, entonces se deniega la hipótesis nula y se admite la hipótesis alterna.

*Figura 20: Campana de Gauss-Tasa de Utilización del Trabajo en Incidencias*

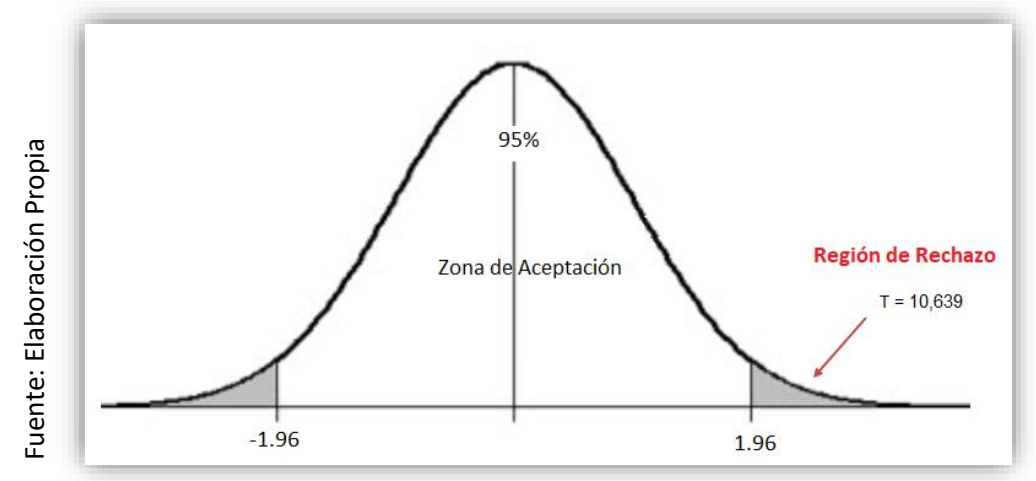

Campana de Gauss para el indicador Tasa de Utilización del Trabajo en **Incidencias** 

# **Hipótesis de Investigación 2:**

**Indicador:** Tasa de Impacto de Incidentes del Cliente

H1: El sistema web disminuyó la tasa de impacto de incidentes del cliente para la gestión de incidencias en el estudio contable Fernández Arce & Asociados, Cercado de Lima – 2020.

# **Hipótesis Estadísticas**

# **Definición de Variables:**

- o Ia= Tasa de impacto de incidentes del cliente antes de poner en marcha el sistema web.
- $\circ$  I<sub>p</sub>= Tasa de impacto de incidentes del cliente después de poner en marcha el sistema web.

Hipótesis Nula H<sub>0</sub>: El sistema web no disminuye la tasa de impacto de incidentes del cliente para la gestión de incidencias en el estudio contable Fernández Arce & Asociados, Cercado de Lima – 2020.

$$
H_0=I_p \geq I_a
$$

Hipótesis Alterna Ha : El sistema web disminuye la tasa de impacto de incidentes del cliente para la gestión de incidencias en el estudio contable Fernández Arce & Asociados, Cercado de Lima – 2020.

$$
H_0 = I_p < I_a
$$

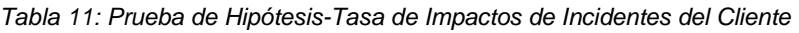

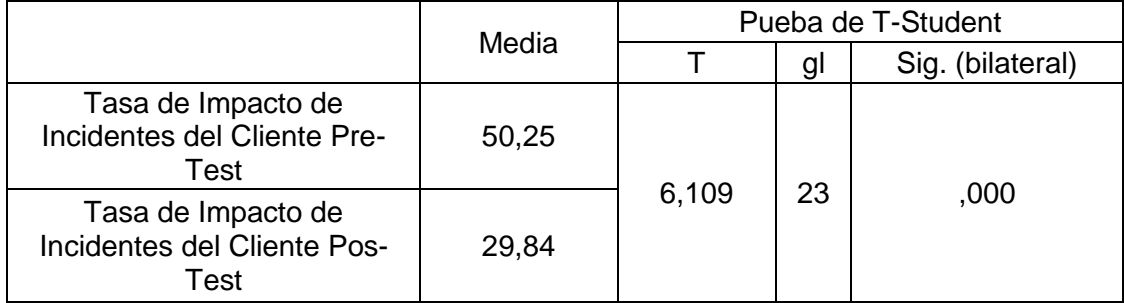

Fuente: Elaboración Propia

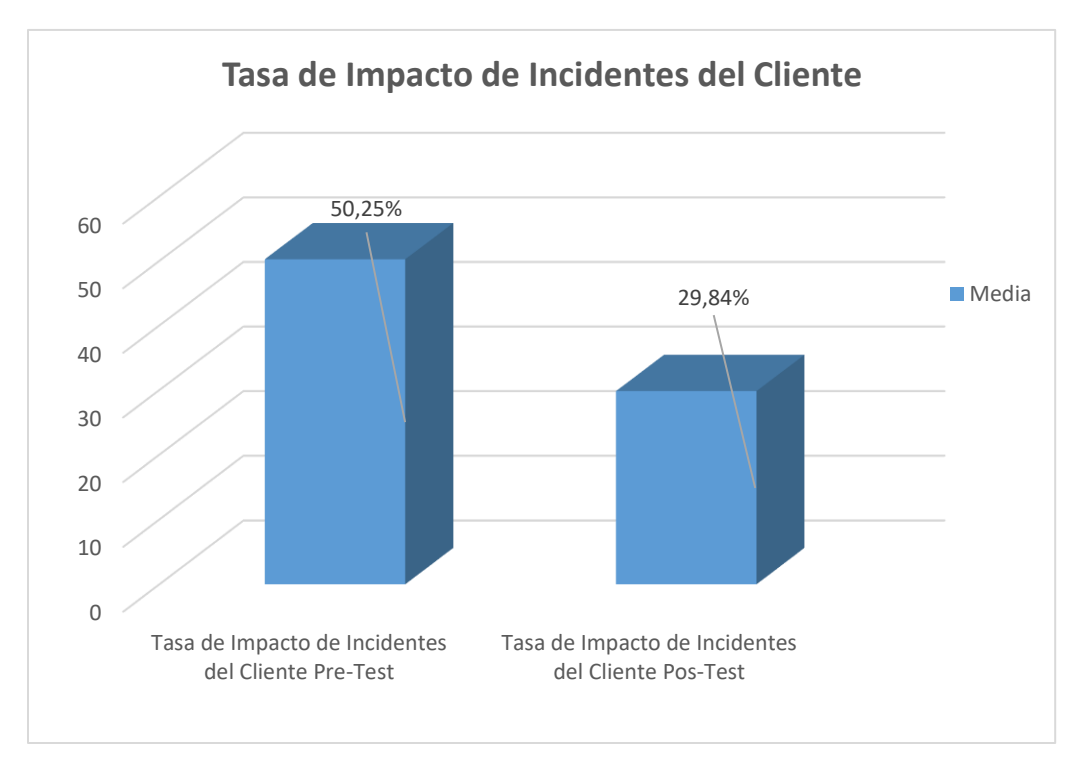

*Figura 21: Tasa de Impacto de Incidentes del Cliente*

Fuente: Elaboración Propia

La prueba realizada Prueba T-Student, muestra como resultado en la significancia estadística un valor de 0.000, dicho valor es menor a 0.05, entonces, se puede afirmar que existe una diferencia significativa en las muestras del Pre-test y Post-test, entonces se deniega la hipótesis nula y se admite la hipótesis alterna.

*Figura 22: Campana de Gauss-Tasa de Reapertura de Incidentes*

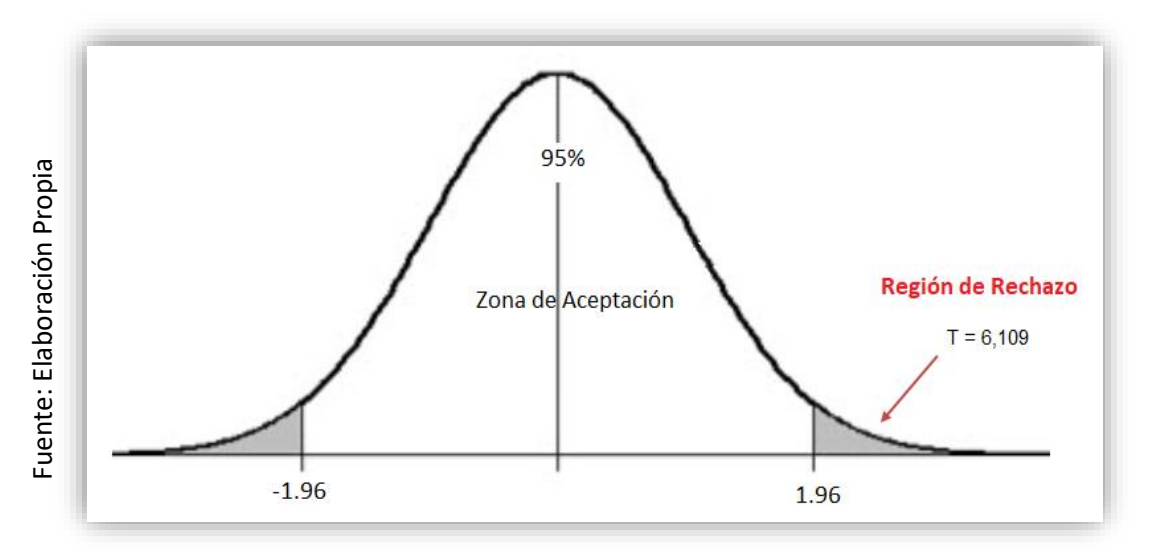

Campana de Gauss para el indicador Tasa de Reapertura de Incidentes

# **Hipótesis de Investigación 3:**

**Indicador:** Tasa de Reapertura de Incidentes

H1: El sistema web disminuyó la tasa de reapertura de incidentes para la gestión de incidencias en el estudio contable Fernández Arce & Asociados, Cercado de Lima – 2020.

# **Hipótesis Estadísticas**

# **Definición de Variables:**

- o Ia= Tasa de reapertura de incidentes antes de poner en marcha el sistema web.
- o Ip= Tasa de reapertura de incidentes después de poner en marcha el sistema web.

Hipótesis Nula Ho: El sistema web no disminuye la tasa de reapertura de incidentes para la gestión de incidencias en el estudio contable Fernández Arce & Asociados, Cercado de Lima – 2020.

$$
H_0=I_p \geq I_a
$$

Hipótesis Alterna Ha: El sistema web disminuye la tasa de reapertura de incidentes para la gestión de incidencias en el estudio contable Fernández Arce & Asociados, Cercado de Lima – 2020.

$$
H_0 = I_p < I_a
$$

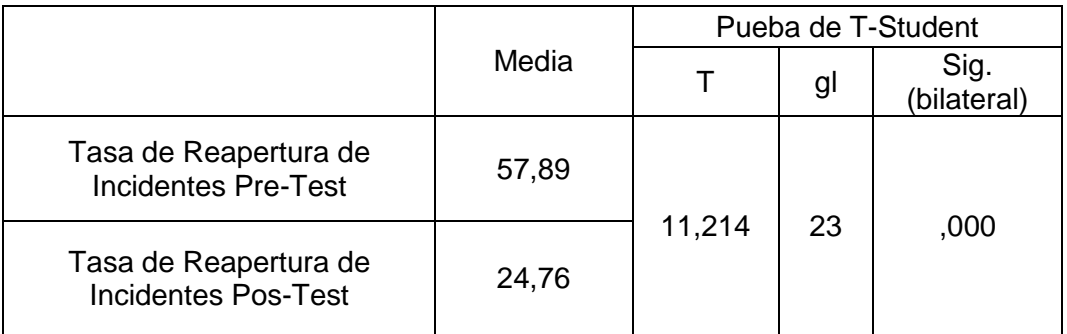

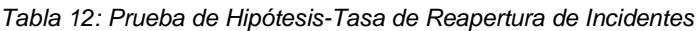

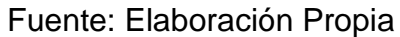
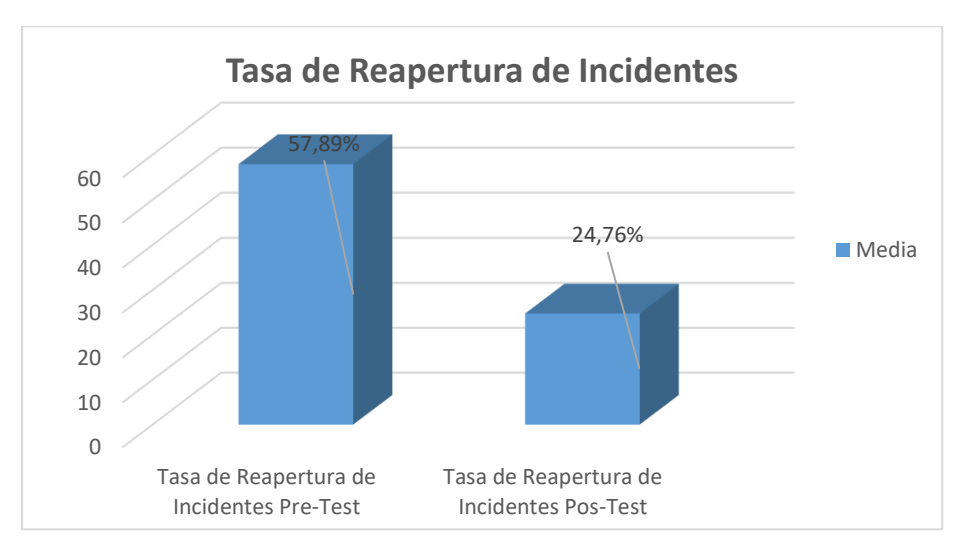

*Figura 23: Tasa de Reapertura de Incidentes*

Fuente: Elaboración Propia

La prueba realizada Prueba T-Student, muestra como resultado en la significancia estadística un valor de 0.000, dicho valor es menor a 0.05, entonces, se puede afirmar que existe una diferencia significativa en las muestras del Pre-test y Post-test, entonces se deniega la hipótesis nula y se admite la hipótesis alterna.

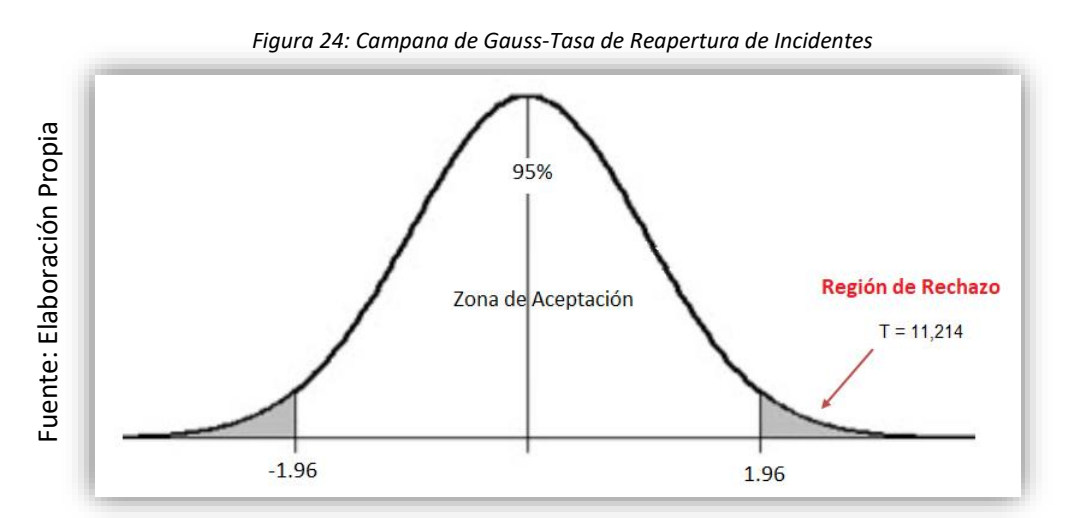

Campana de Gauss para el indicador Tasa de Reapertura de Incidentes

# **Hipótesis de Investigación 4:**

**Indicador:** Tasa de Resolución de Incidentes

H1: El sistema web incrementa la tasa de resolución de incidentes para la gestión de incidencias en el estudio contable Fernández Arce & Asociados, Cercado de Lima – 2020.

# **Hipótesis Estadísticas**

# **Definición de Variables:**

- o Ia= Tasa de resolución de incidentes antes de poner en marcha el sistema web.
- $\circ$  I<sub>p</sub>= Incidentes resueltos dentro de SLA después de poner en marcha el sistema web.

Hipótesis Nula H<sub>0</sub>: El sistema web no incrementa la tasa de resolución de incidentes para la gestión de incidencias en el estudio contable Fernández Arce & Asociados, Cercado de Lima – 2020.

$$
H_0=I_p\leq I_a
$$

Hipótesis Alterna Ha: El sistema web incrementa la tasa de resolución de incidentes para la gestión de incidencias en el estudio contable Fernández Arce & Asociados, Cercado de Lima – 2020.

$$
H_0=I_p>I_a
$$

|                                                     | Media | Pueba de T-Student |    |                  |
|-----------------------------------------------------|-------|--------------------|----|------------------|
|                                                     |       |                    | Gl | Sig. (bilateral) |
| Tasa de Resolución de<br>Incidentes Pre-Test        | 71,68 | $-6,322$           | 23 | .000             |
| Tasa de Resolución de<br><b>Incidentes Pos-Test</b> | 86,49 |                    |    |                  |

*Tabla 13: Prueba de Hipótesis-Tasa de Resolución de Incidentes*

Fuente: Elaboración Propia

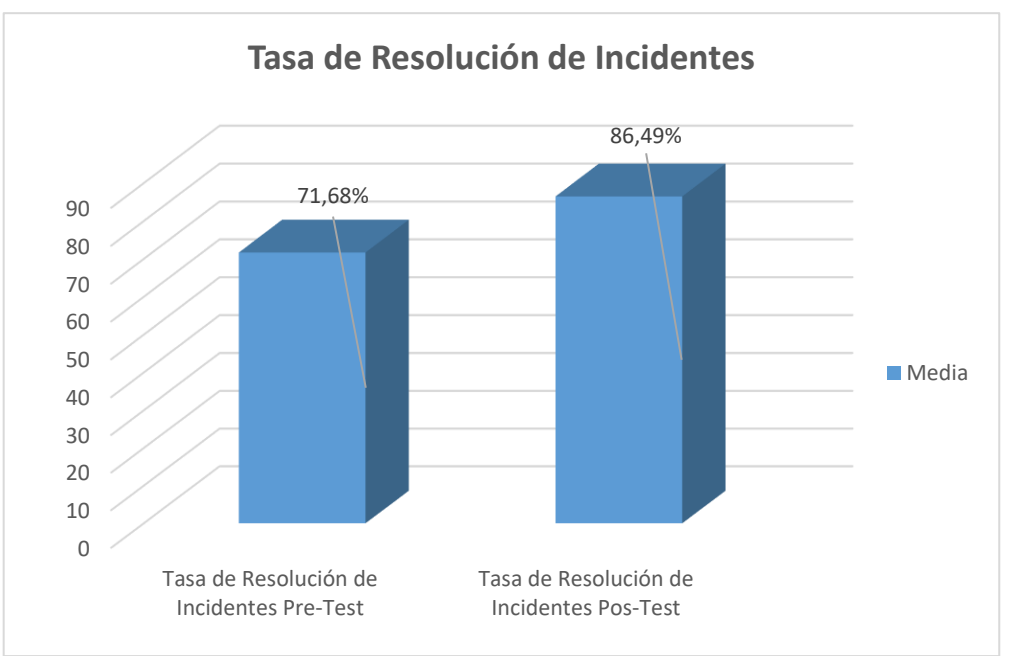

*Figura 25: Tasa de Resolución de Incidentes*

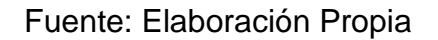

La prueba realizada Prueba T-Student, muestra como resultado en la significancia estadística un valor de 0.000, dicho valor es menor a 0.05, entonces, se puede afirmar que existe una diferencia significativa en las muestras del Pre-test y Post-test, entonces se deniega la hipótesis nula y se admite la hipótesis alterna.

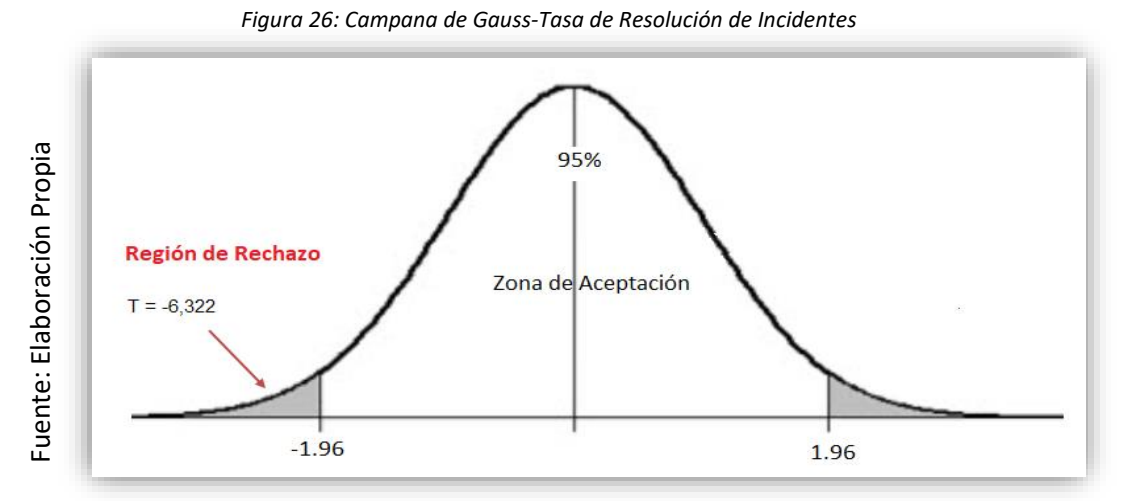

Campana de Gauss para el indicador Tasa de Resolución de Incidentes

# V. DISCUSIÓN

Según los resultados obtenidos se va a analizar la comparativa de los indicadores Tasa de Utilización del Trabajo en Incidencias, Tasa de Impacto de Incidentes del Cliente, Tasa de Reapertura de Incidentes, Tasa de Resolución de Incidentes.

La Tasa de Utilización del Trabajo en Incidencias en el proceso de gestión de incidencias del Estudio Contable Fernández Arce & Asociados antes de haber realizado la puesta en marcha del sistema (pre-test) tuvo un valor de 118,92 %; en tanto después de implementar el sistema web (post-test) el valor obtenido fue de 92,88 %, por lo tanto, se evidencia una reducción del 26,04 % en el indicador.

De igual manera, Benjy Herrera Morán en su investigación titulada "Sistema Web Para La Gestión De Incidencias De La Empresa CSD Electrónica S.A.C.", obtuvo como resultado en la Tasa de Utilización del Trabajo en Incidencias un 122% y después de implementar el sistema el valor tuvo una reducción a 96,5%, en donde se evidencia una disminución del 25,5 % en el indicador.

Ambas investigaciones muestran una reducción en la Tasa de Utilización del Trabajo en Incidencias, en la investigación realizada por Benjy Herrera Morán la reducción fue de un 25,5 %; mientras que en la presente investigación la reducción fue del 26,04 % con una muestra de 24 fichas de registro.

Así mismo, la Tasa de Impacto de Incidentes del Cliente en el proceso de gestión de incidencias en el Estudio Contable Fernández Arce & Asociados antes de haber realizado la puesta en marcha del sistema (pre-test) obtuvo un valor de 50,25 %; en tanto que después de implementar el sistema web (post-test) el valor obtenido fue de 29,84 %, por lo tanto, se evidencia una reducción del 20,41 % en el indicador.

De igual manera, Carlos Alberto Guerrero León en su investigación titulada "Impacto de la Gestión de Servicios de T.I para el proceso de gestión de incidencias de la empresa S.G NATCLAR S.A.C", obtuvo como resultado en número total de incidencias criticas un 31,27 % y después de realizar la implementación el sistema web el valor disminuyó a 19,42 %, en donde se evidencia una reducción del 11,85 % en el indicador.

En ambas investigaciones hubo una disminución en el indicador, en la investigación realizada por Carlos Alberto Guerrero León la reducción fue de un 11,85 %; mientras que en la presente investigación la reducción fue del 20,41 % con una muestra de 24 fichas de registro.

Así mismo, la Tasa de Reapertura de Incidentes en el proceso de gestión de incidencias en el Estudio Contable Fernández Arce & Asociados antes de haber realizado la puesta en marcha del sistema (pre-test) tuvo un valor de 57,89 %; en tanto después de implementar el sistema web (post-test) el valor obtenido fue de 24,76 %, por lo tanto, se evidencia una reducción del 33,13% en el indicador.

De igual manera, Edmar Orellana Gomero en la investigación titulada "Sistema Informático para el Proceso de Gestión de Incidencias En La Empresa INSECORP SAC", obtuvo como resultado en Porcentaje de Incidencias Reabiertas un 27,60 % y luego de implementar el sistema web el valor disminuyó a 12,60 %, en donde se evidencia una reducción del 15% en el indicador.

En ambas investigaciones hubo una disminución en el indicador, en la investigación realizada por Edmar Orellana Gomero la reducción fue de un 15%; mientras que en la presente investigación la reducción fue del 32,42% con una muestra de 24 fichas de registro.

Por otra parte, la Tasa de Resolución de Incidentes durante proceso de gestión de incidencias en el Estudio Contable Fernández Arce & Asociados antes de haber realizado la puesta en marcha del sistema (pre-test) tuvo un valor de 71,68 %; en tanto después de implementar el sistema web (posttest) el valor obtenido fue de 86,49 %, por lo tanto, se evidencia un incremento del 14,81 % en el indicador.

De igual manera, Benjy Herrera Morán en su investigación titulada "Sistema Web Para La Gestión de Incidencias De La Empresa CSD Electrónica S.A.C.", obtuvo como resultado en la Tasa de Resolución de Incidencias un 78,25% y después de implementar el sistema web su valor aumentó a 98,38%, en donde se evidencia un aumento del 20,13 % en el indicador.

Ambas investigaciones tuvieron un incremento en la Tasa de Resolución de Incidencias, en la investigación realizada por Benjy Herrera Morán el incremento fue de un 20,13 %; mientras que en la presente investigación el incremento fue del 14,81 % con una muestra de 24 fichas de registro.

### VI. CONCLUSIONES

Según los resultados obtenidos en el proyecto realizado, se llegó a las siguientes conclusiones:

- 1. Nos indica Tasa de Utilización del Trabajo en Incidencias en el proceso de gestión de incidencias en el Estudio Contable Fernández Arce & Asociados se pudo reducir con la aplicación del sistema web, porque sin este tuvo el siguiente dato 118,92 % y luego de implementar el sistema logró un valor de 92,88 %, por lo que se infiere que hubo una reducción en el indicador en un 26,04 %, lo que confirma la hipótesis de que el sistema disminuye la Tasa de Utilización del Trabajo en Incidencias.
- 2. Se concluye que la Tasa Impacto de Incidentes del Cliente en el proceso de gestión de incidencias en el Estudio Contable Fernández Arce & Asociados se redujo con la aplicación del sistema web, porque sin este tuvo el siguiente dato de 50,25 % y luego de la implementar el sistema logró un valor de 29,84 %, por lo que se infiere que hubo una reducción en el indicador en un 20,41 %, lo que confirma la hipótesis de que el sistema disminuye la Tasa Impacto de Incidentes del Cliente.
- 3. Nos indica que la Tasa de Reapertura de Incidentes en el proceso de gestión de incidencias en el Estudio Contable Fernández Arce & Asociados se pudo reducir con la aplicación del sistema web, porque sin este tuvo el siguiente dato de 57,89 % y luego de la implementar el sistema logró un valor de 24,76 %, por lo que se infiere que hubo una reducción en el indicador en un 33,13 %, lo que confirma la hipótesis de que el sistema disminuye la Tasa de Reapertura de Incidentes.
- 4. Nos indica que la Tasa de Resolución de Incidentes en el proceso de gestión de incidencias en el Estudio Contable Fernández Arce & Asociados aumento con la aplicación del sistema web, porque sin este

tuvo el siguiente dato de 71,68 % y luego de la implementar el sistema logró un valor de 86,49%, por lo que se infiere que hubo un aumento en el indicador en un 14,81 %, lo que confirma la hipótesis de que el aplicativo incrementa la Tasa de Resolución de Incidentes.

5. Finalmente, gracias a los datos obtenidos en los indicadores estudiados, concluyeron que la aplicación del sistema mejoró el proceso de gestión de incidencias en el Estudio Contable Fernández Arce & Asociados.

# VII. RECOMENDACIONES

- Se recomienda realizar una constante revisión de los incidentes registrados en el sistema web para optimizar las atenciones.
- Se recomienda que el aplicativo tenga constante mejora conforme vaya creciendo y se presente nuevas necesidades en el negocio, seguir mejorando los módulos obteniendo resultados positivos para el negocio.
- Se recomienda que los trabajadores del estudio contable Fernández Arce & Asociados, tengan una capacitación para el correcto uso del aplicativo de GI instalado en el negocio, para que se logre un óptimo uso y poder integrar la herramienta tecnológica de forma adecuada en el proceso.
- Se recomienda que la base de conocimiento que se encuentra en el sistema sea actualizada de forma constante para poder minimizar los tiempos de atención a los usuarios y contar un personal informático calificado.

## **REFERENCIAS**

BACA, Gabriel. Proyectos de Sistemas de Información. México DF: Grupo Editorial Patria,2015. ISBN: 978-607-744-259-2

BAENA, Guillermina. Metodología de la investigación. México DF: Grupo Editorial Patria, 2017. ISBN: 978-607-744-748-1

BERNTSEN, Kristina. *The use of ITIL and its effect on organizational culture-bringing the employee perspective to the scene.* Tesis de maestría en Informática Aplicada, Ostfold University College, Halden, 2017

BOUBERA Antonio, MALLOU Jesús. Estadística Practica para la Investigación en Ciencias de la Salud. La Coruña. 2008. ISBN: 978-84-9475-243-4 Disponible en: https://books.google.com.pe/books?id=5KdXV7lxHlEC&pg=PA90&dq=PRUEBA+DE+SHAPIRO-WILK&hl=es&sa=X&ved=2ahUKEwiih\_q95KHtAhUjIbkGHfezC9oQ6AEwAXoECAMQAg#v=onepag e&q=PRUEBA%20DE%20SHAPIRO-WILK&f=false

BROOKS, Peter. Metrics for Service Management: Designing for ITIL. Van Haren Publishing, 2012. ISBN 978 90 8753 649 7

CADENA, Pedro, RENDÓN, Roberto, AGUILAR, Jorge, SALINAS, Eileen, DE LA CRUZ, Francisca del Rosario, SANGERMAN, Dora Ma. Métodos cuantitativos, métodos cualitativos o su combinación en la investigación: un acercamiento en las ciencias sociales [en línea].2017, volumen 8 numero 7, 1603-1617 [fecha de Consulta 17 Mayo 2020]. ISSN: 2007-0934. Disponible en: <https://www.redalyc.org/articulo.oa?id=263153520009>

CORREA, Gian. Sistema web basado en ITIL y Tablero de control para la Gestión de incidencias en SigloBPO. Tesis de grado, Universidad Cesar Vallejo, 2017.

CORRAL, Yadira. Validez y Confiabilidad de los instrumentos de Investigacion para la Recoleccion de Datos. Revista Ciencias de la Educación [en línea]. 2009, Vol 19 N° 33: 228-247 [fecha de consulta 25 junio 2020]. Recuperado a partir de <https://es.calameo.com/read/00441616680da9a5cd6ab>

Course Book ITIL Foundation (ITIL 4 edition) manuscript. ITIL is a registeredtrade mark of AXELOS Limited 2019.

DARREN, Edwards, BEST, Stephanie.The Textbook of Health and Social Care. United Kingdom: SAGE Publications Ltd, 2020. ISBN:9781526459107

DE LA PEÑA, Natalia. UF1643- Gestión y control de los sistemas de información. Edición 5.1. España: Editorial Elearning S.L. 2015. ISBN: 978-84-16360-95-6

DEEPHOUSE David, GARDBERG Naomi, NEWBURRY Wiliam,*Global Aspects of Reputation and Strategic Management*.Esmerald Publishing,(2019.) ISBN:978-1-78754-314-0

DURÁN, Yosmary. Contabilidad bajo el enfoque de Tecnología de la Información y Comunicación. *Revista Visión General* [en línea]. 2015, núm. 1, enero-junio, 2015, pp. 53-88 [fecha de consulta 29 abril 2020]. ISSN 1317-8822. Recuperado a partir de: <https://www.redalyc.org/pdf/4655/465545898004.pdf>

FERNÁNDEZ, Edith. Implementar Una Aplicación En La Web Para Mejorar La Gestión De Requerimientos E Incidencias En El Hospital General. Tesis de grado, USIL, 2018.

GUERRERO LEON, Carlos. Impacto de la Gestión de Servicios de T. I. para el proceso de gestión de Incidencias de la empresa S.G. NATCLAR S.A.C. Tesis de grado UCV, 2017.

GUTIÉRREZ, Francisco. Apuntes de conceptos básicos para muestreo estadístico. Guadalajara, 2015. ISBN: 9781329139152

GRINBERG, Miguel.Flask Web Development.Estados Unidos:O'Reilly Media.2018.ISBN: 978149199732

https://books.google.com.pe/books?id=cVlPDwAAQBAJ&printsec=frontcover&dq=web+applications &hl=es-

419&sa=X&ved=2ahUKEwipmInmgenrAhU0DrkGHUX5C4IQ6AEwCXoECAgQAg#v=onepage&q= web%20applications&f=false

HAMIDIAN Benito y OSPINO Germán. ¿Por qué los sistemas de información son esenciales? [en línea]. 2015, Volumen 38, 161-183[fecha de consulta 15 mayo 2020] Recuperado a partir de: http://servicio.bc.uc.edu.ve/derecho/revista/idc38/art07.pdf. ISSN: 316-5852.

HASHMI, Saleem. *Encyclopedia of Renewable and Sustainable Materials Cambridge:*United States 2020. ISBN: 978-0-12-813195-4

HERNÁNDEZ, Roberto, FERNÁNDEZ, Carlos y BAUTISTA, María. Metodología de la Investigación. 6a. ed. México D.F: McGRAW-HILL Education, 2014. ISBN: 9781456223960.

HERRERA, Benjy. Sistema Web Para La Gestión De Incidencias De La Empresa CSD Electrónica S.A.C. Tesis de grado, UCV, 2017.

HOFFMAN, Andrew. Web Application Security. Estados Unidos: O'reilly Editorial, 2020. ISBN: 9781492053118.

HUMZA Naseer. Aframework of Dynamic Cybersecurity Incident Response to Improve Incident Response Agility. Tesis Doctoral, The University of Melbourne, 2018.

HUAMANI CONSAMOLLO, Jaime. Sistema web para el proceso de gestión de incidencias en la empresa Best Cable Perú. Tesis de grado, UCV, 2017.

INEI (2018). Nota de prensa Recuperado a partir de: http://m.inei.gob.pe/media/MenuRecursivo/noticias/nota-de-prensa-n-045-2018-inei.pdf

JUBAYER, Ahmed*. Web Based Incident Management System.* Tesis para Maestría en Ciencias en Informática e Ingeniería, United International University, Dhaka, 2018.

KUMAR, Pradip, KUMAR, Ajit, RANJAN, Santi. Estimation and Inferenctial Statistics.New York: Springer, 2015. ISBN: 9788132225140

KUMAR, Shailesh. Architecting High Perfoming, Scalable and Avaliable Enterprise Web Applications. Estados Unidos: Morgan Kaufman.201.ISBN: 978-0-12-802258-0 [https://books.google.com.pe/books?id=0bWYBAAAQBAJ&pg=PA179&dq=web+applications&hl=es](https://books.google.com.pe/books?id=0bWYBAAAQBAJ&pg=PA179&dq=web+applications&hl=es-419&sa=X&ved=2ahUKEwj00Nmg2uvrAhXsIbkGHfpfDUg4ChDoATAJegQIBRAC#v=onepage&q=web%20application&f=false) [-](https://books.google.com.pe/books?id=0bWYBAAAQBAJ&pg=PA179&dq=web+applications&hl=es-419&sa=X&ved=2ahUKEwj00Nmg2uvrAhXsIbkGHfpfDUg4ChDoATAJegQIBRAC#v=onepage&q=web%20application&f=false)

[419&sa=X&ved=2ahUKEwj00Nmg2uvrAhXsIbkGHfpfDUg4ChDoATAJegQIBRAC#v=onepage&q=](https://books.google.com.pe/books?id=0bWYBAAAQBAJ&pg=PA179&dq=web+applications&hl=es-419&sa=X&ved=2ahUKEwj00Nmg2uvrAhXsIbkGHfpfDUg4ChDoATAJegQIBRAC#v=onepage&q=web%20application&f=false) [web%20application&f=false](https://books.google.com.pe/books?id=0bWYBAAAQBAJ&pg=PA179&dq=web+applications&hl=es-419&sa=X&ved=2ahUKEwj00Nmg2uvrAhXsIbkGHfpfDUg4ChDoATAJegQIBRAC#v=onepage&q=web%20application&f=false)

LAO LI, T., TAKAKUWA, R. Análisis de confiabilidad y validez de un instrumento de medición de la sociedad del conocimiento y su dependencia en las tecnologías de la información y comunicación. *Revista de Iniciación Científica [en línea]. 2017, Vol 2 N° 2: 64-75* [fecha de consulta 25 abril 2020]. ISSN: 2412-0464. Recuperado a partir de<https://revistas.utp.ac.pa/index.php/ric/article/view/1249>

LEMA, Moreta, LOHANA,Mariella. *ITIL in Small to Medium-Sized Enterprises: toward a proposal based on an ITIL processes implementation sequence and a pofile scheme strategy for implementing the first process in the sequence.* Tesis de maestría, Universidad Politécnica de Madrid, Madrid, 2015.

LOAYZA, Alexander. Modelo de Gestión de Incidentes para una Entidad Estatal [en línea]. 2016, 221-254[fecha de consulta 16 mayo 2020]. Recuperado a partir: https://dialnet.unirioja.es/descarga/articulo/6043083.pdf. ISSN: 1993-4912

MEDINA,Yurley, ARENIZ, Yesenia, RICO, Dewar. Modelo Estratégico para la Gestión Tecnológica en la Organización Plan Táctico de la Calidad (ITIL & iso 20000). Medellín: Instituto Tecnológico Metropolitano, 2016. ISBN: 978-958-5414-00-6

MELIKTE, Paulos. ITIL V3 based Service DeskSystem with Incident Classification and Technician Assignment. Tesis Maestría, Addis Ababa University, Ethiopia. 2016.

MINGRONE, Patricia. Metodología del Estudio Eficaz. Argentina: Bonum. (2007) ISBN 978-950- 507-736-6.

https://books.google.com.pe/books?id=XpflgAHjNBMC&pg=PA73&dq=tecnica+de+fichaje&hl=es&s a=X&ved=2ahUKEwiU87ON1fvrAhVcDrkGHXYWAlkQ6AEwAXoECAIQAg#v=onepage&q=tecnica %20de%20fichaje&f=false

MOHD, Haslina [*el al*]. A Secured e-Tendering Model Based on Rational Unified Process (RUP) Approach [en línea]. 2016, Vol. 5, No. 4, December [fecha de consulta 10 junio 2020] Recuperado a partir de: <http://repo.uum.edu.my/20572/1/IJCSM%205%204%202016%20114%20120.pdf> ISSN: 2050-739

MOLINA, Jimmy, ZEA, Mariuxi, CONTENTO, María y GARCÍA, Fabricio. *Comparación de metodologías en aplicaciones web* [en línea]. 3C Tecnología: glosas de innovación aplicadas a la pyme – 2018 – [fecha de consulta: 5 mayo 2020]. ISSN: 2254-4143. DOI <http://dx.doi.org/10.17993/3ctecno.2018.v7n1e25.1-19/>

ORELLANA, Edmar. Sistema Informático para el Proceso de Gestión de Incidencias En La Empresa INSECORP SAC. Tesis de grado, UCV, 2017

PAREDES, Marco, PAILIACHO, Verónica, ROBAYO, Darío. Optimización de los Procesos de Mesa de Ayuda: Un Enfoque desde ITIL. *Revista Espacios* [en línea]. 2018, Vol 39 N°51 [fecha de consulta 16 mayo 2020]. ISSN 0798 1015. Recuperado a partir: http://www.revistaespacios.com/a18v39n51/a18v39n51p20.pdf.

PARRAGUEZ Simona, CHUNGA Gerardo, FLORES Marlene, ROMERO Rosario. *El estudio y la investigación documental: estrategias metodologías y herramientas.* Chiclayo. 2017.ISBN: 978-612- 00-2603-8

PEÑA, Hernando. ITIL InformationTechnology Infrastructure Library. Ecuador: Red Nacional de Investigación y Educación del Ecuador, 2014.

PEQUEÑO, María. MF0490\_3: Gestión de Servicios en el sistema informático. Edición 5. España: Editorial Elearning S.L. , 2015. ISBN 978-84-16424-64-1

PERÉX, María *Métodos y Técnicas de investigación Histórica I*. Madrid.2013. ISBN:978-84-362- 6511-8

STEINBERG, Randy. Measuring ITSM. Estados Unidos: Trafford Publishing, 2013. ISBN: 97814907119450.

VILLANUEVA Gisel y VENERO Adolfo. Implementación De Herramienta De Gestión De Ti Para Los Servicios De Soporte De La Empresa Grupocontext. Tesis de grado, Universidad Autónoma del Perú, 2018.

GÓMEZ, Mauricio. NIIF y MIPYMES: retos de la contabilidad para el contexto y la productividad. *Cuadernos de Administración* [en línea]. 2016, vol. 29, núm. 53, julio-diciembre 49-76 [fecha de consulta 15 mayo 2020]. ISSN 0120-3592. Recuperado a partir de: <https://www.redalyc.org/pdf/205/20548869006.pdf>

XOOL-CLAVEL, Joel Israel, BUENFIL-PAREDES, Héctor Fernando y DZUL-CANCHE, Melchor Ezequiel. Desarrollo e implementación de un sistema web para el proceso de estadía.Revista de Tecnologías de la Información y Comunicaciones. 2018. Vol 2 N° 3: 8-19. [fecha de consulta: 30 abril 2020]. ISSN 2531-2200. Recuperado a partir de: http://www.ecorfan.org/spain/researchjournals/Tecnologias de la Informacion y Comunicaciones/ vol2num3/Revista de Tecnologia de la Informacion y Comunicaciones V2 N3 2.pdf

YE, Nong.Developing Windows-Based and Web-Enabled Information System.Estados Unidos: CRC Press.2015. ISBN:978-1-4822-538

[https://books.google.com.pe/books?id=p5PSBQAAQBAJ&pg=PA43&dq=web+system&hl=es-](https://books.google.com.pe/books?id=p5PSBQAAQBAJ&pg=PA43&dq=web+system&hl=es-419&sa=X&ved=2ahUKEwjb54vn3ejrAhUYLLkGHRYlC%2044ChDoATACegQIAxAC#v=onepage&q=web%20system&f=false)[419&sa=X&ved=2ahUKEwjb54vn3ejrAhUYLLkGHRYlC](https://books.google.com.pe/books?id=p5PSBQAAQBAJ&pg=PA43&dq=web+system&hl=es-419&sa=X&ved=2ahUKEwjb54vn3ejrAhUYLLkGHRYlC%2044ChDoATACegQIAxAC#v=onepage&q=web%20system&f=false) 

[44ChDoATACegQIAxAC#v=onepage&q=web%20system&f=false](https://books.google.com.pe/books?id=p5PSBQAAQBAJ&pg=PA43&dq=web+system&hl=es-419&sa=X&ved=2ahUKEwjb54vn3ejrAhUYLLkGHRYlC%2044ChDoATACegQIAxAC#v=onepage&q=web%20system&f=false)

# ANEXOS

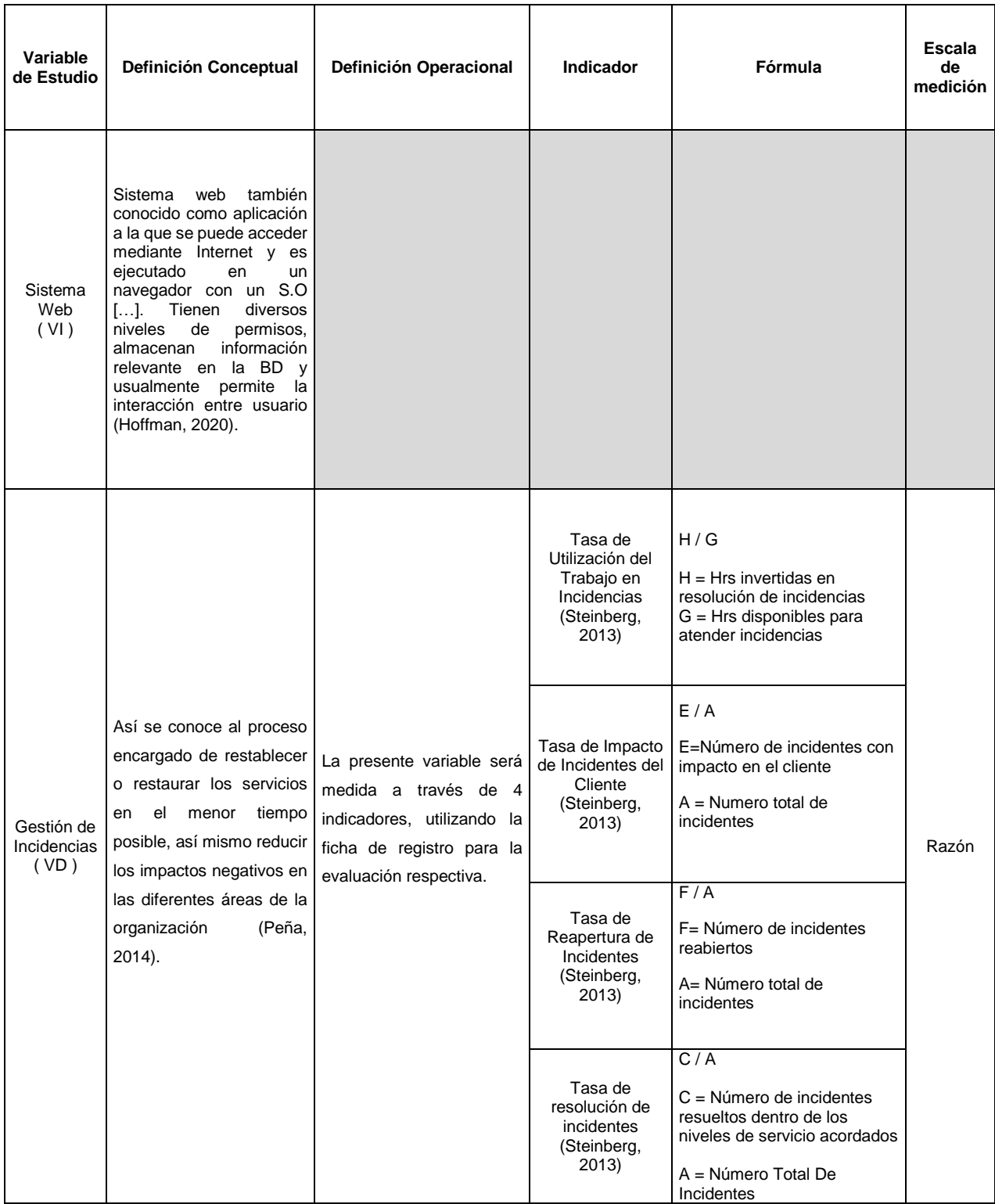

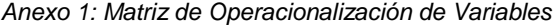

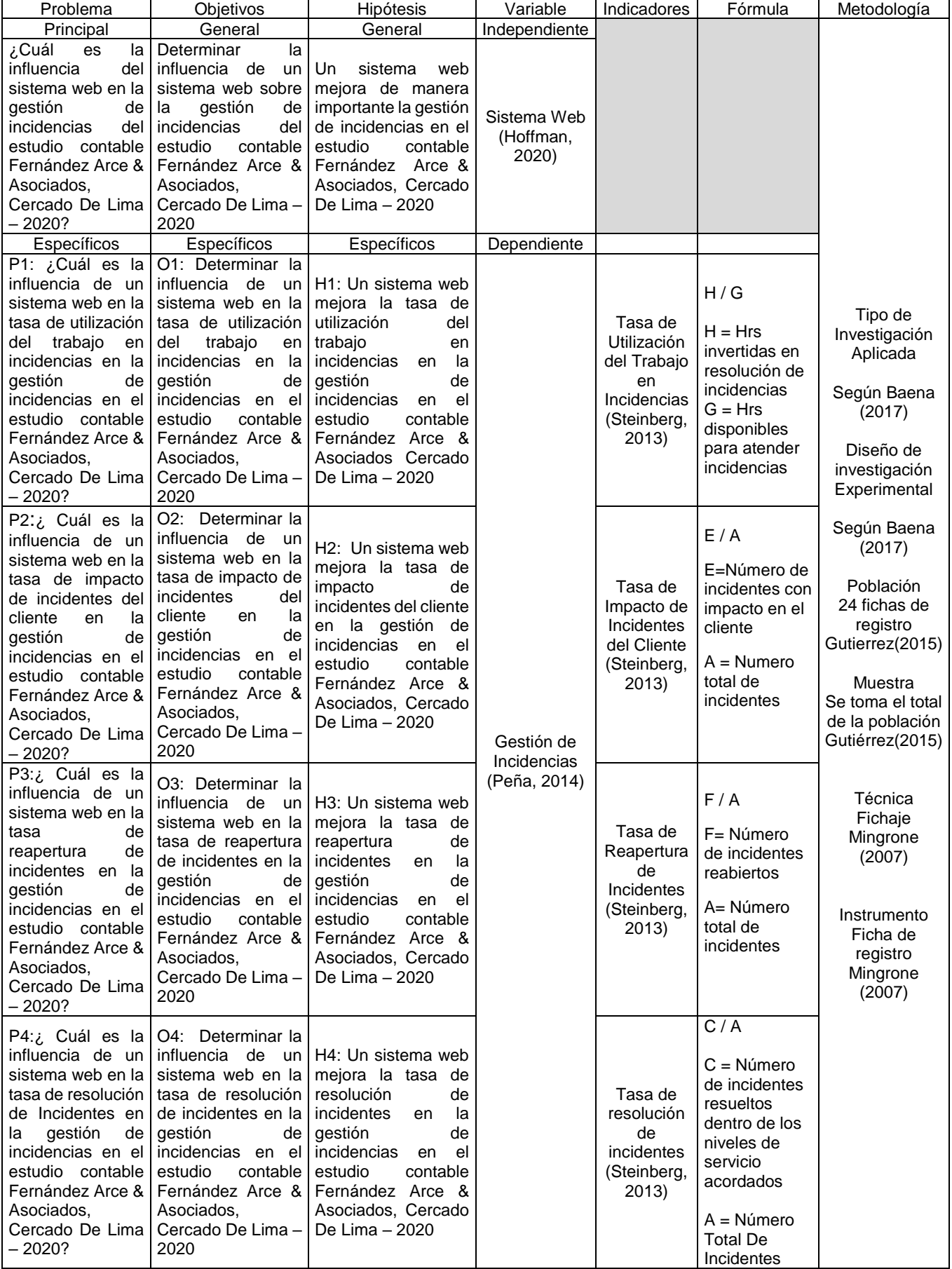

*Anexo 2:Matriz de Consistencia*

#### Anexo 3: Guía de Pautas de Entrevista

Señora Erica Lourdes Fernández Arce Estudio Contable Fernández Arce & Asociados Fecha y hora: 28/05/2020 16:56 Entrevistadores: Kevin Eder Carnero Tirado Angela Vanessa Rojas Díaz

### ¿Cuál es el horario de atención de las incidencias?

El horario de atención que tenemos, en el cual se presentan diversas incidencias al día es de lunes a viernes (9 a.m. - 7 p.m.) y sábados (9 a.m. - 1p.m).

# ¿Actualmente cuál es el proceso que sigue para realizar la atención de una incidencia?

Bueno actualmente los trabajadores cuando tienen incidencias se comunican conmigo mediante llamadas telefónicas para indicarme cual es el problema, yo envío a la persona encargada de soporte técnico para que resuelva el inconveniente, de necesitar la compra o adquisición de algún componente se debe comunicar al señor Eugenio para que inicie el proceso de compra de dicho componente, o de lo contrario comunicarse con el proveedor para solicitar el cambio del mismo.

Grand Jermann

Erica Lounder Constable four **ESTUDIO CONTABLE FERNANDEZ** & ASOCIADOS RUC: 10053367653

studio Contable Fernández Arce & Aso UC: 10053367653

#### ¿Todas las incidencias son registradas?

Actualmente, no todas las incidencias son registradas, ya que se recibe la llamada de que ocurre una incidencia y trata de darse solución lo más rápido posible, omitiendo así pasos como registrar las incidencias que son reportadas.

#### ¿Tiene algún tipo de prioridad para atender los incidentes?

No tenemos definido prioridad para realizar las atenciones, ya que usualmente se realizan de acuerdo a como el personal va comunicando el problema.

#### ¿Si un incidente es repetitivo, se cuenta con la información de soluciones anteriores para resolver las nuevas incidencias?

No se cuenta con el registro de soluciones que se dieron a incidentes anteriores, por lo que actualmente no contamos con la información pasada de incidentes repetitivos en el estudio.

### ¿Puede mencionar las deficiencias más usuales de la organización en cuanto a la atención de las incidencias?

Bueno actualmente considero que el principal problema es que no se cuenta con la tecnología para poder registrar las incidencias que suceden en el estudio contable, además que no tenemos un canal definido por donde se realizan las solicitudes de requerimientos, por lo cual los usuarlos recurren al correo electrónico o llamadas telefónicas, pero no siempre se brinda el seguimiento adecuado y la solución no siempre se da de forma rápida, además que al no registrar las incidencias que se atienden, tampoco hay un historial donde se pueda recurrir para resolver problemas que hayan sido resueltos anteriormente en el estudio, que podría minimizar el tiempo de atención.

¿Ha tenido alguna queja con respecto a la solución de las incidencias?

Great Jernand Erice Counter Commissed Jul

**ESTUDIO CONTABLE FERNANDEZ** & ASOCIADOS RUC: 10053367653

tudio Contable Fernández Arce & Asc C: 10053367653

Hasta el momento no se ha recibido quejas muy fueres por parte del personal ni por parte de nuestros clientes, aunque algunas veces el tiempo es el mayor problema, por eso nos gustaría llevar un mejor control de las incidencias del estudio contable.

### ¿Se ha presentado inconvenientes con respecto al tiempo de atención de los incidentes?

Se han recibido algunas quejas de los trabajadores ya que muchas veces el tiempo de resolución de incidencia es muy largo, es decir se demora mucho en restablecer el servicio para que el personal trabaje de forma adecuada.

### ¿Se encuentra usted satisfecho con el aporte del área de soporte al atender las incidencias?

El trabajo que realizan no es malo, pero podrían mejorar considerablemente con las atenciones, pienso que podrían atender de manera más eficaz los requerimientos reincidentes y disminuir el tiempo de trabajo por incidente.

#### ¿Qué pasaría si se continua con la atención actual de incidentes?

La insatisfacción de los usuarios continuaria, lo cual podría generar pérdidas tanto económicas como personal de la organización, además que no se podría mantener un servicio que brinde calidad, lo cual sería dañino para la organización.

### ¿Cómo beneficiaría a la empresa mejorar el proceso de gestión de incidencia?

Considero que nos ayudaría mucho en el estudio contable, porque se podría resolver cualquier problema o incidente de una manera rápida, eficaz y eficiente, analizando cómo se ha producido dicha incidencia y encargándose de que no vuelva a ocurrir en el futuro, así mismo contar con un personal administrativo al que se le puedan resolver rápidamente sus incidencias para que trabajen de forma adecuada llevando la contabilidad de nuestros clientes.

real femantial

**ESTUDIO CONTABLE FERNANDEZ** & ASOCIADOS RUC: 10053367653

dio Contable Fernández Arce & As C: 10053367653

Anexo 4: Tasa de Utilización del Trabajo e Incidencias Pre-Test

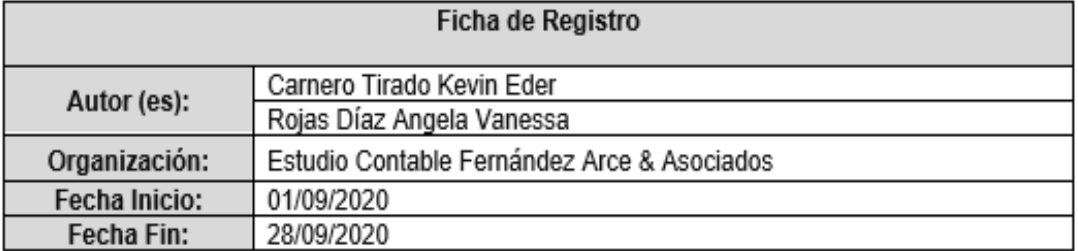

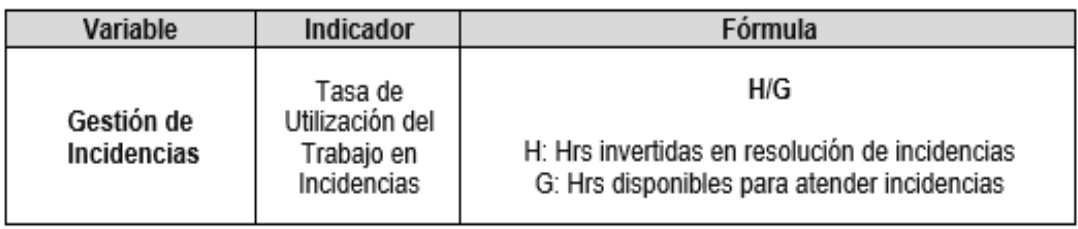

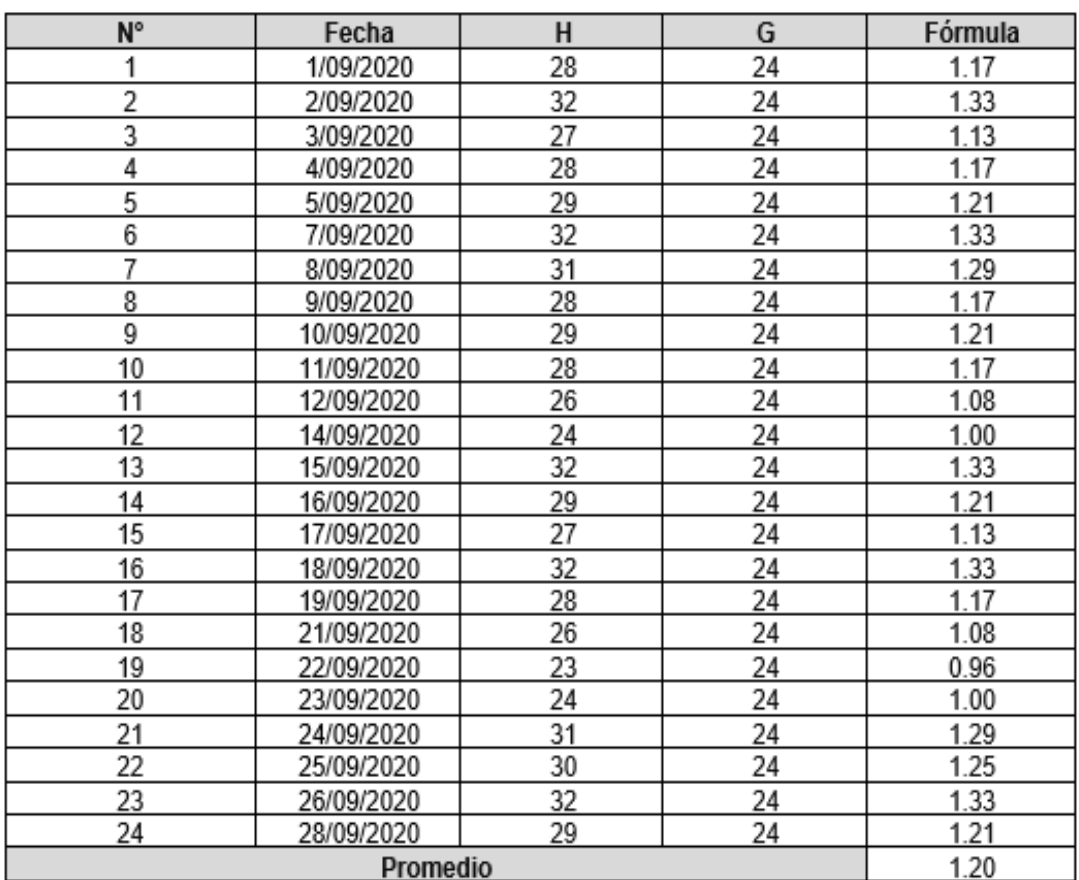

Anexo 5: Tasa de Impacto de Incidentes del Cliente Pre-Test

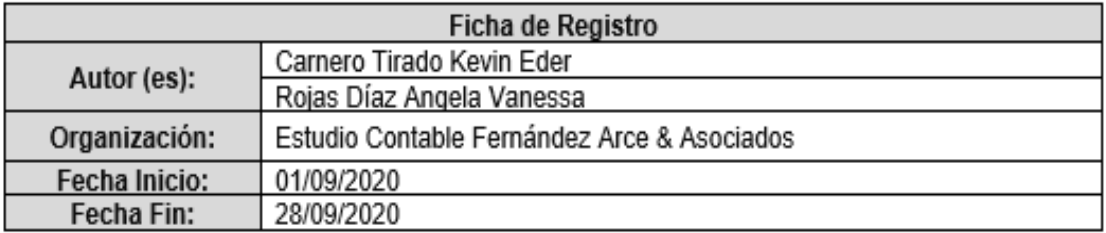

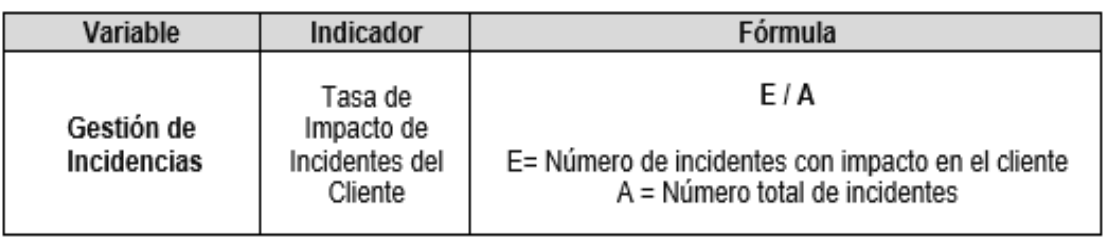

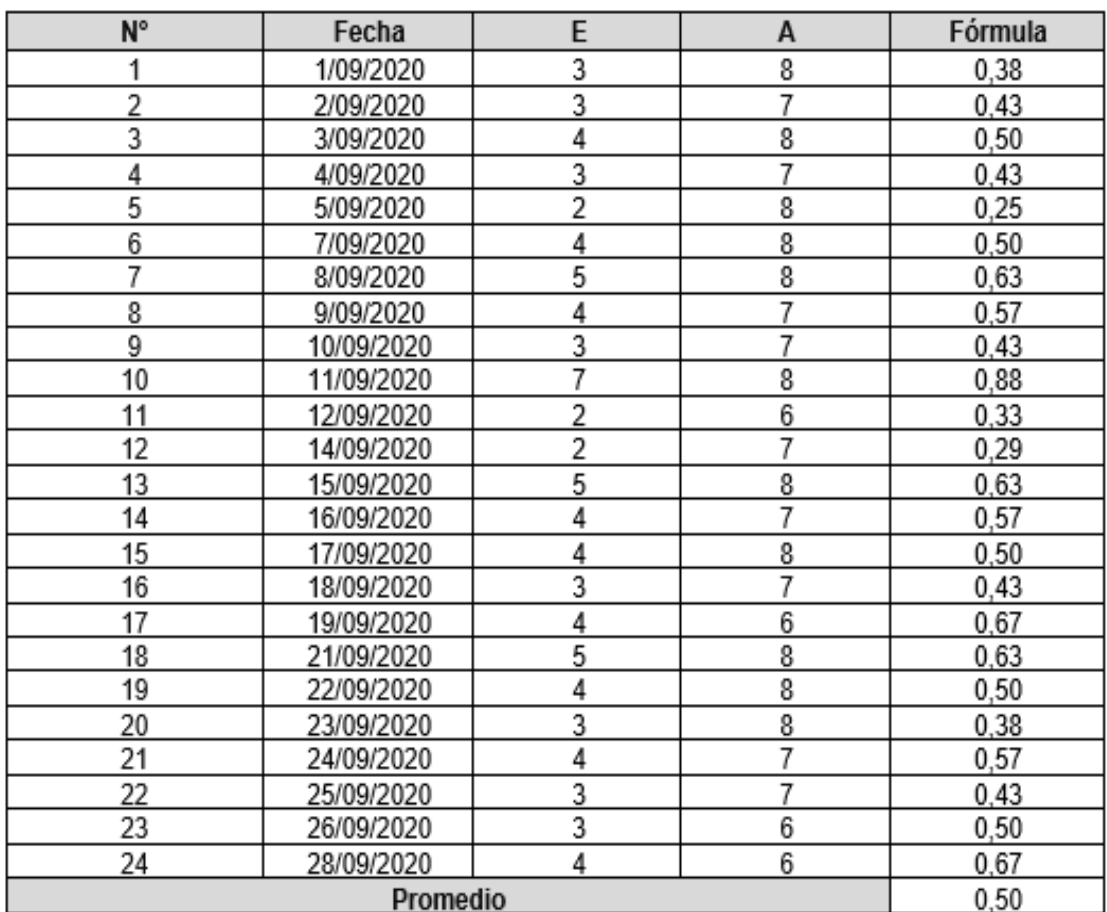

Anexo 6: Tasa de Reapertura de Incidentes Pre-Test

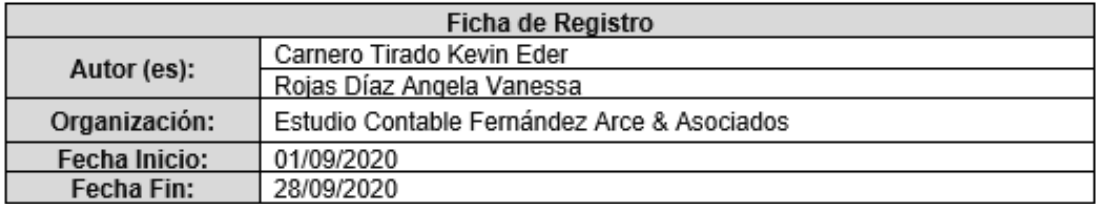

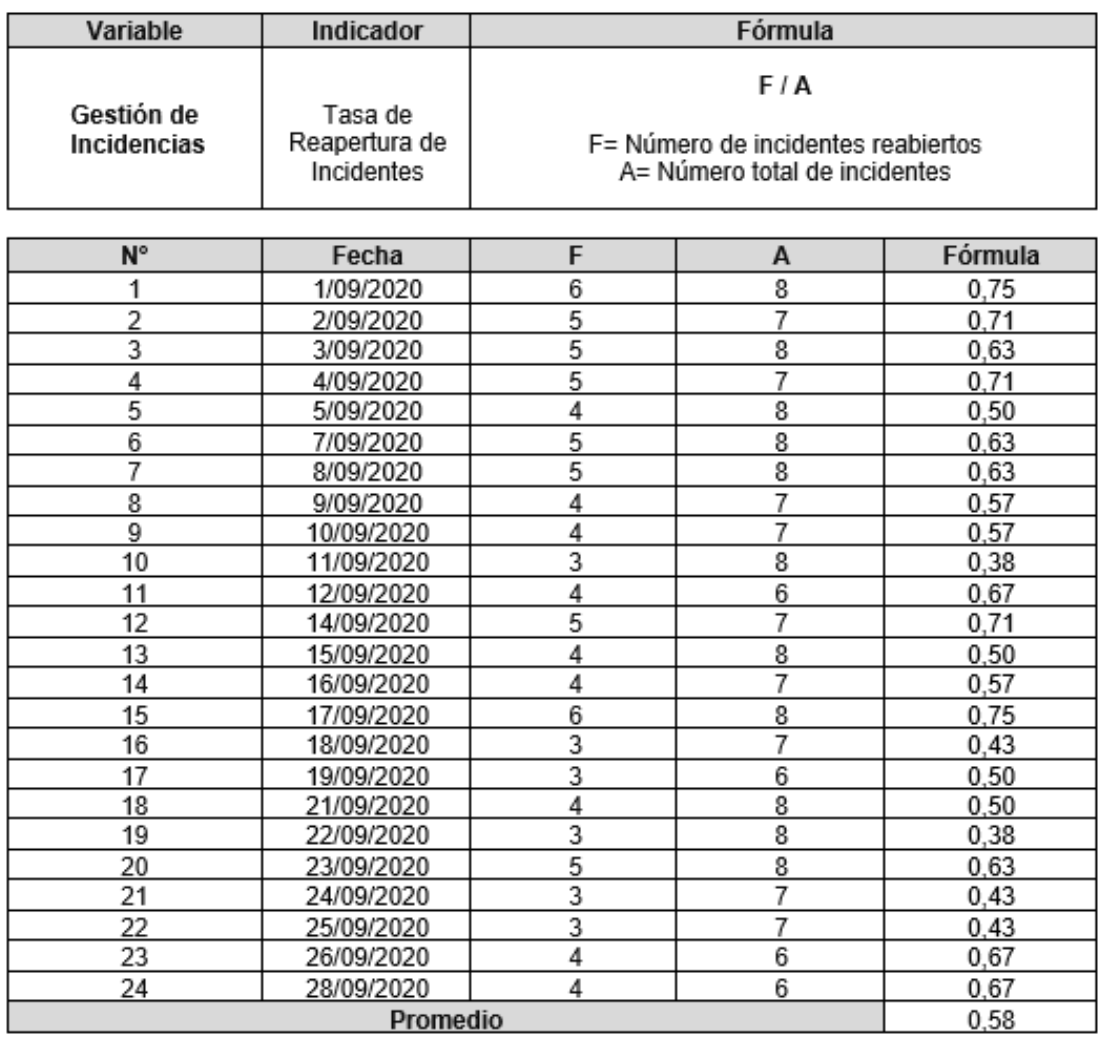

Anexo 7: Tasa de Resolución de Incidentes Pre-Test

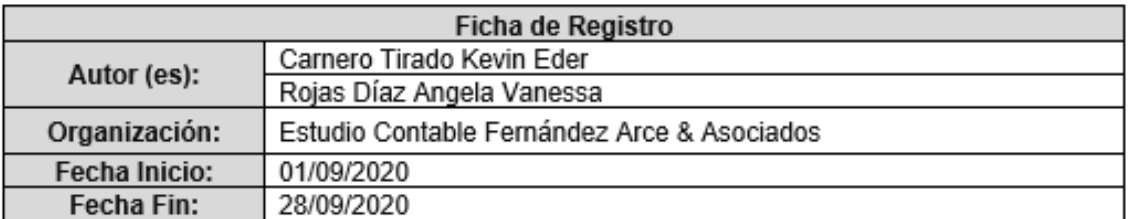

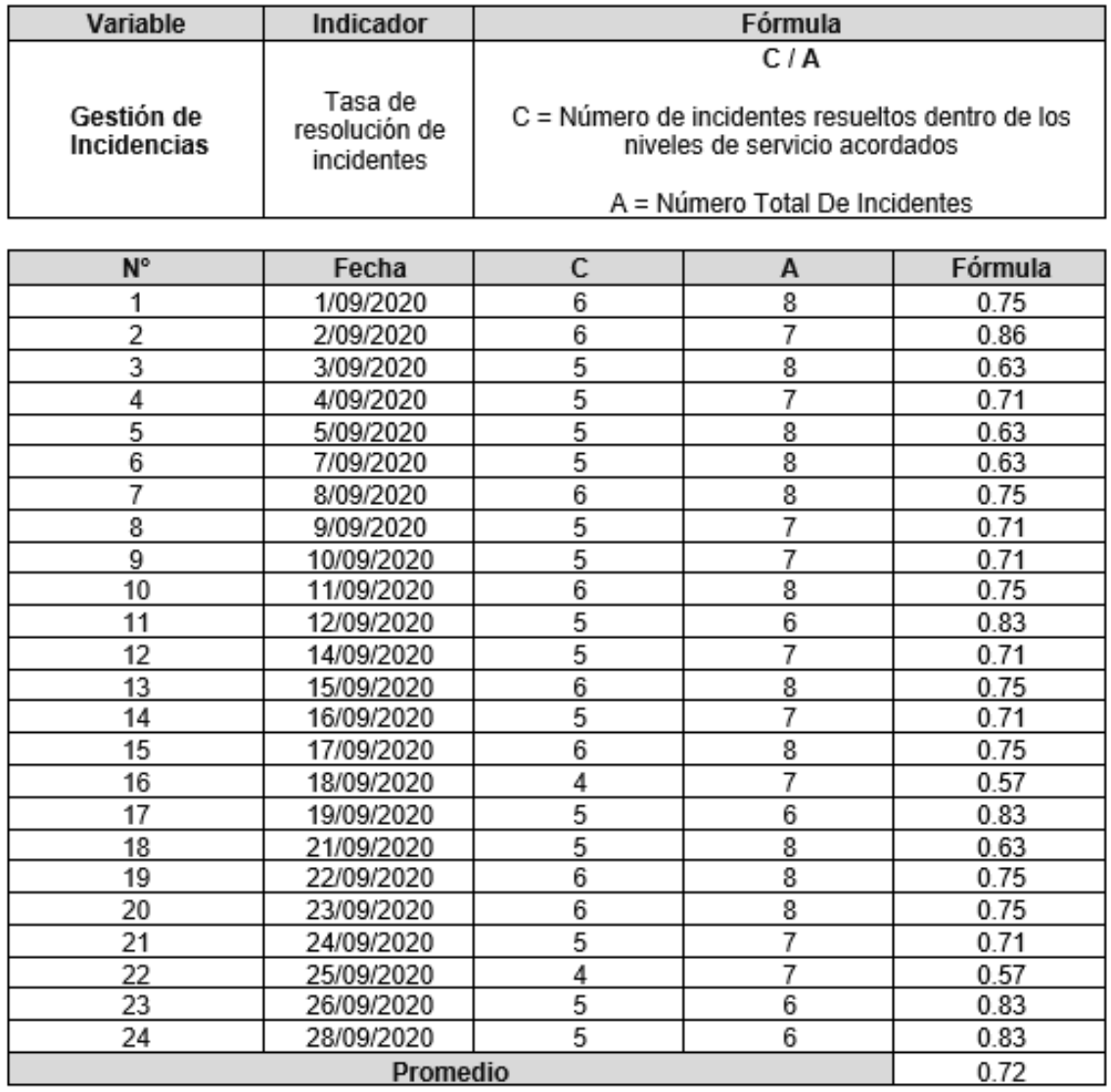

Anexo 8: Tasa de Utilización del Trabajo en Incidencias Post-Test

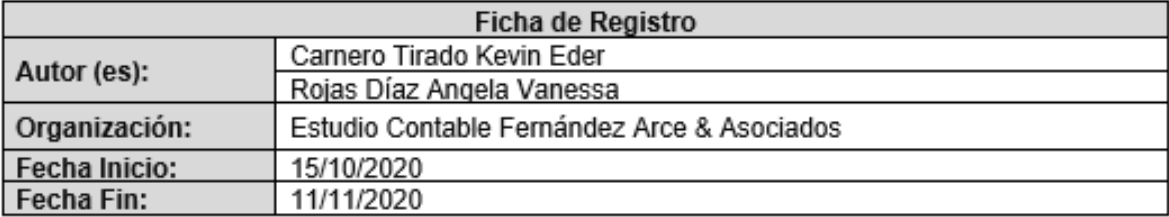

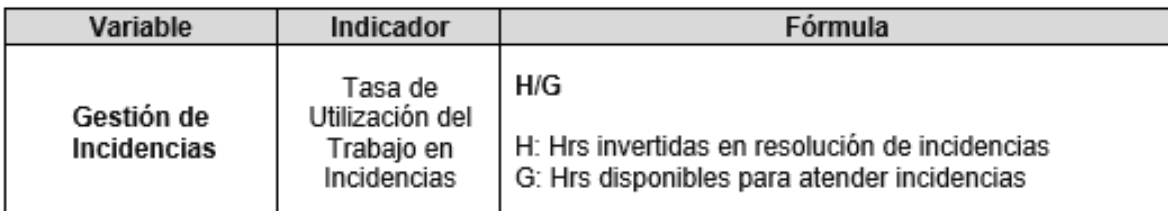

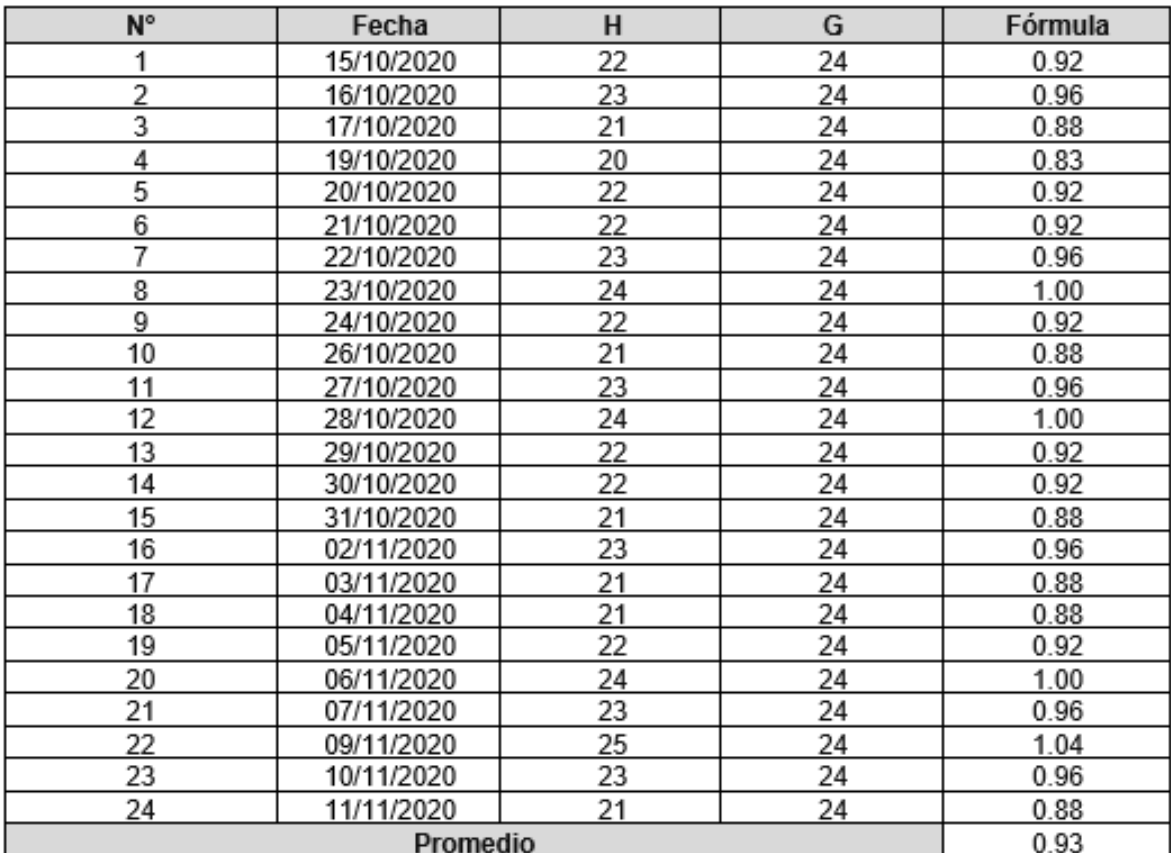

Anexo 9: Tasa de Impacto de Incidentes del Cliente Post-Test

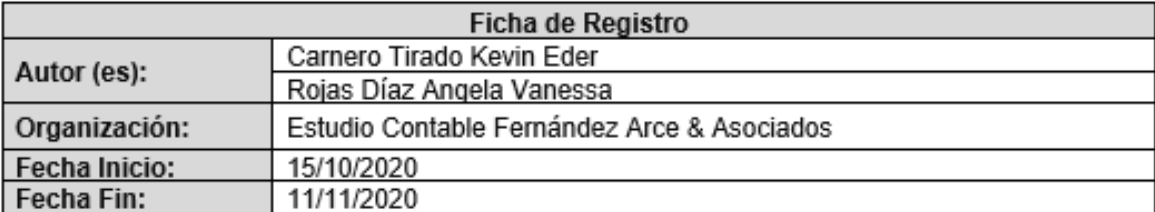

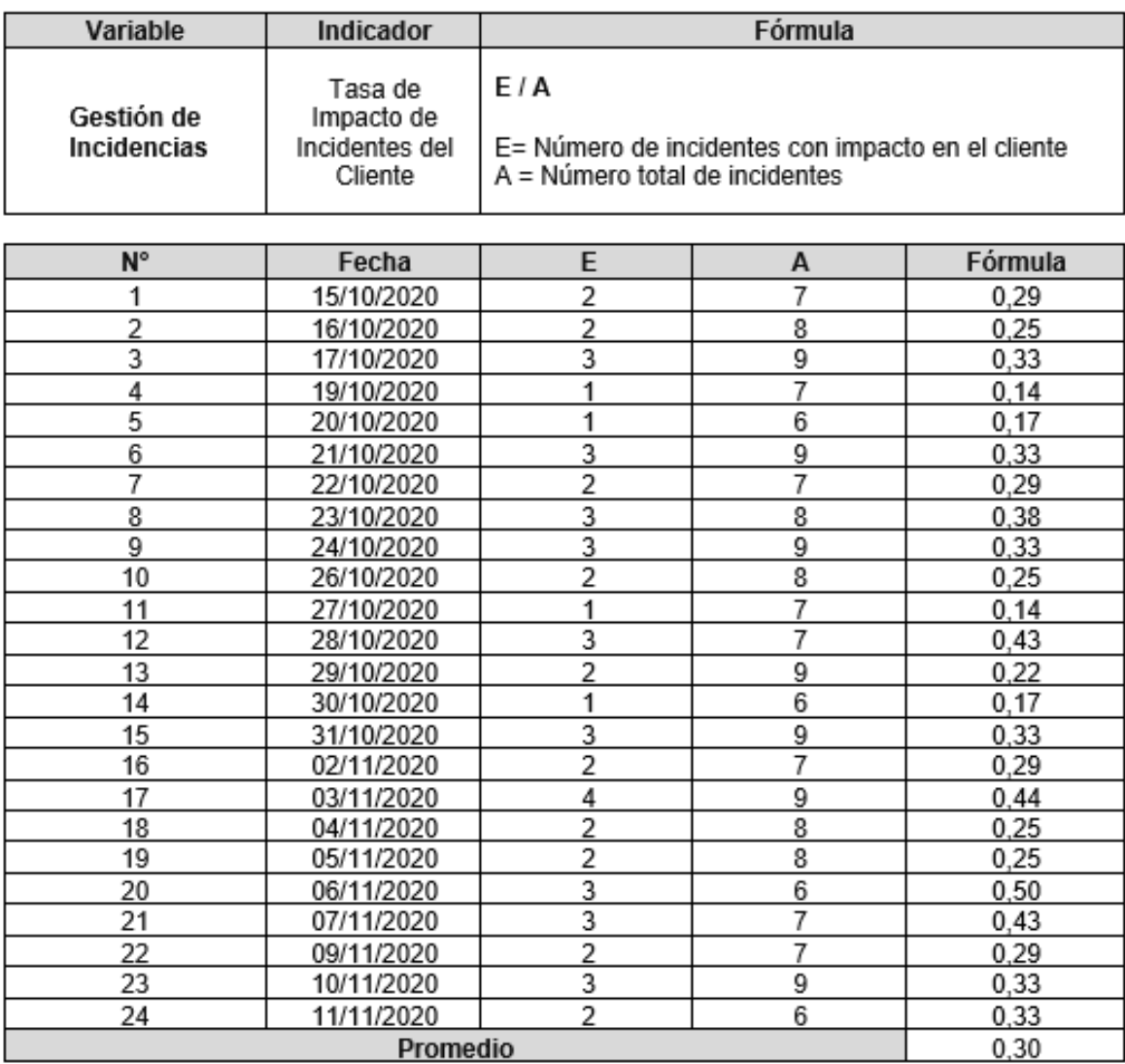

Anexo 10: Tasa de Reapertura de Incidentes Post-Test

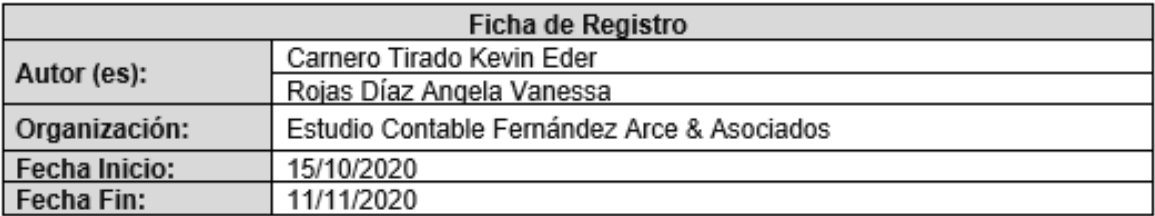

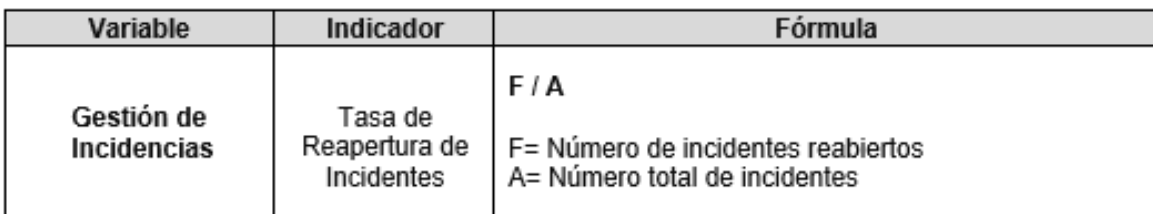

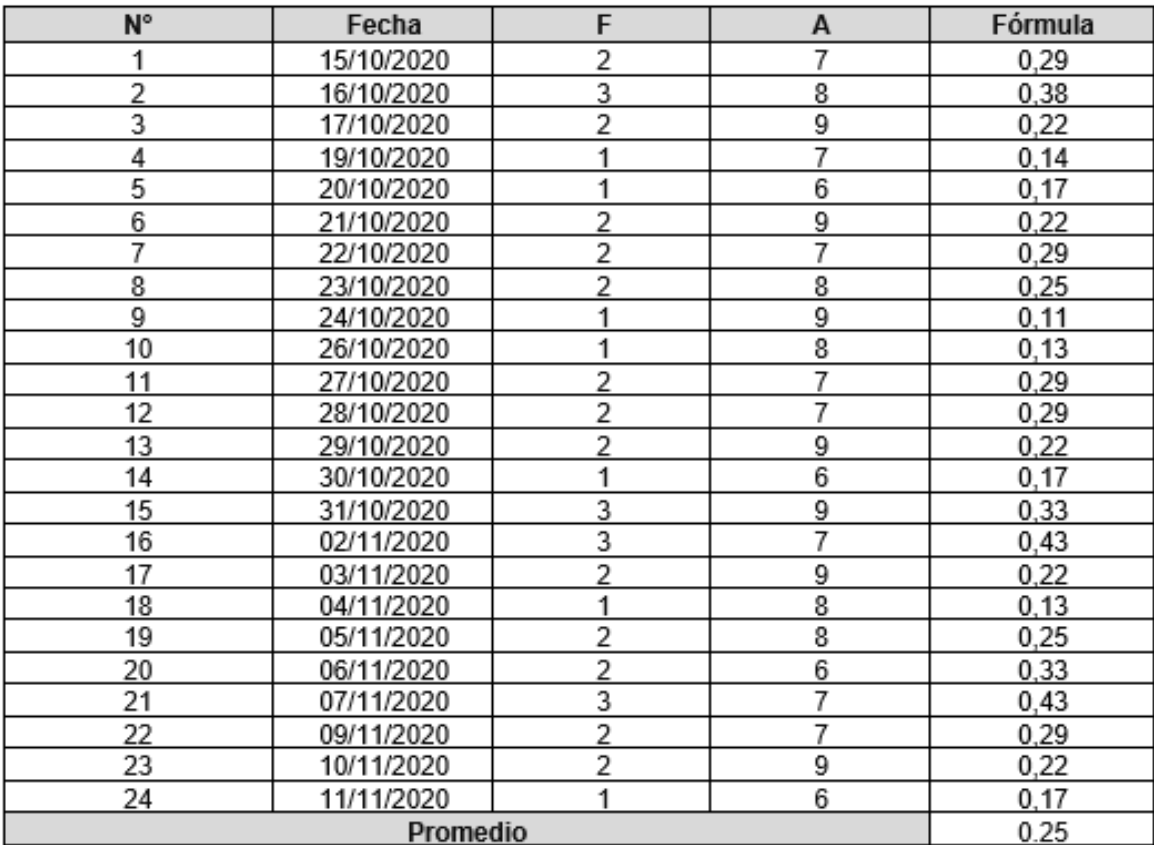

Anexo 11: Tasa de Resolución de Incidentes Post-Test

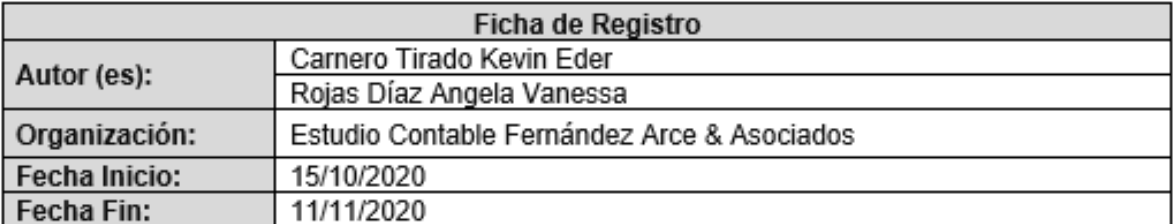

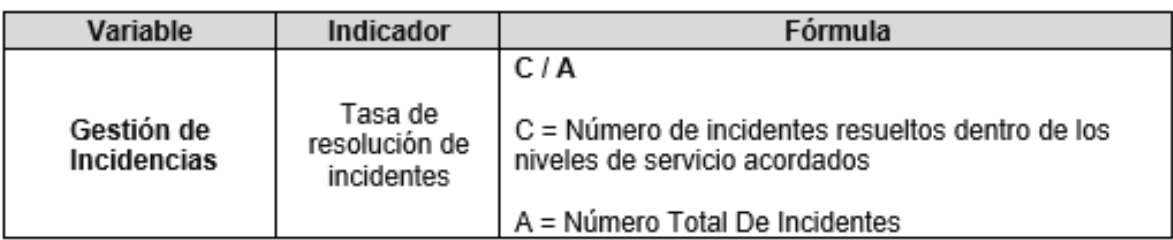

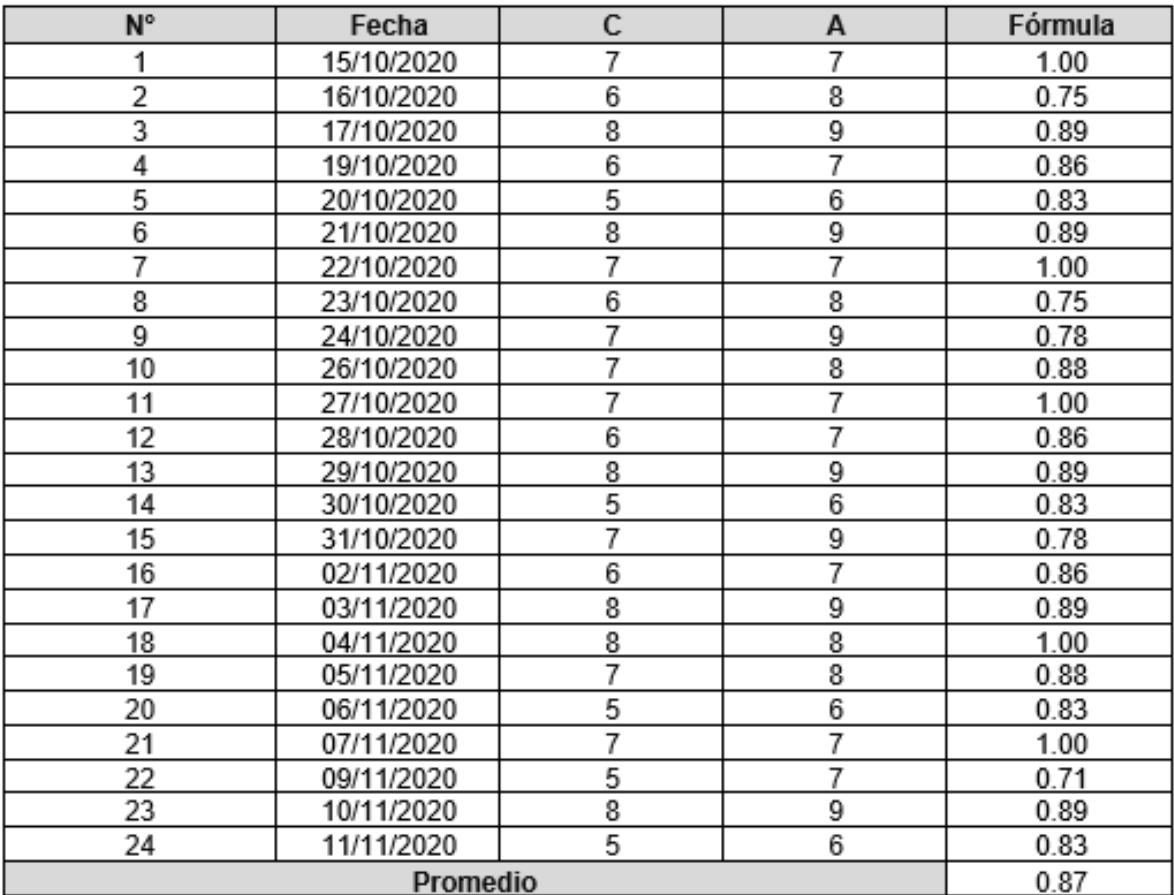

Anexo 12: Tabla de Evaluación de Experto Nº 01 - Metodología de Desarrollo de Software

### TABLA DE EVALUACIÓN DE EXPERTOS

Apellidos y nombres del experto: VASQUEZ VALENCIA YESENIA DEL ROSARIO Titulo y/o grado: Ph.D.( ) Doctor (X) Universidad Cesar Vallejo Lima- Norte 

### **TÍTULO DE PROYECTO**

Sistema Web para la Gestión de Incidencias en el Estudio Contable Fernández Arce & Asociados, Cercado de Lima - 2020

#### Tabla de evaluación de expertos para la elección de la metodología

Mediante la tabla de evaluación de expertos, usted tiene la facultad de calificar las metodologías involucradas, mediante una serie de preguntas marcando un valor en las columnas.

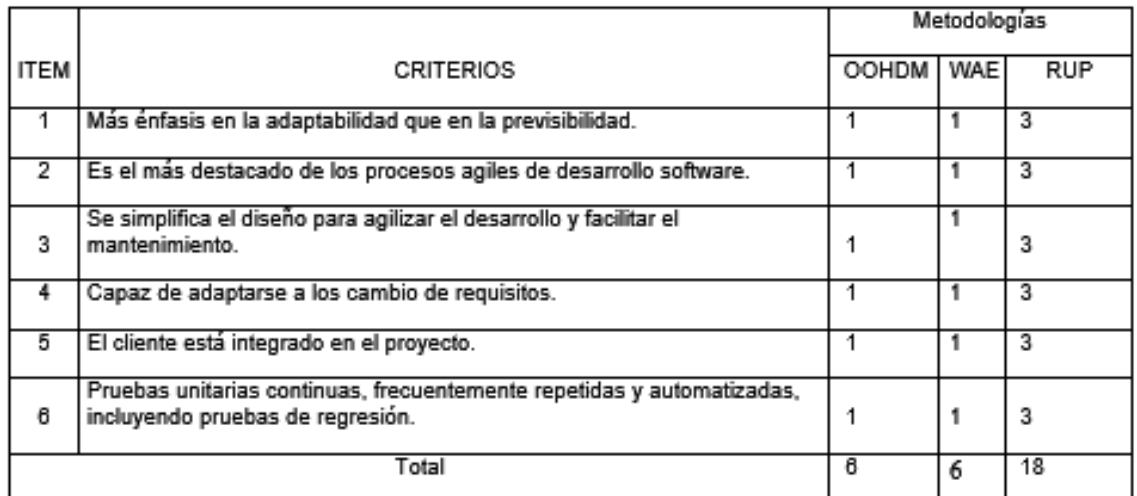

#### La escala a evaluar es de 1: Malo, 2: Regular y 3: Bueno

#### Sugerencias:

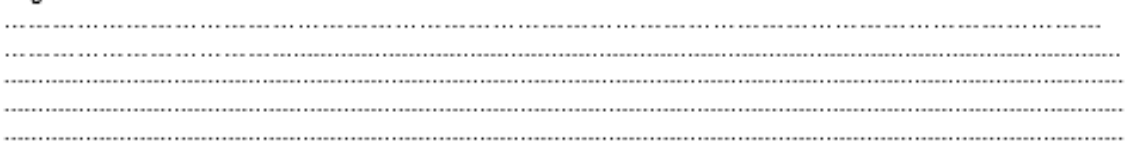

Firma Experto

Anexo 13: Tabla de Evaluación de Experto N° 02 - Metodología de Desarrollo de Software

### TABLA DE EVALUACIÓN DE EXPERTOS

Apellidos y nombres del experto: Angeles Pinillos Daniel Titulo y/o grado: Ph.D.() Doctor () Magister (X) Ingeniero () Otros..................... Fecha: 21 de Mayo del 2020 Universidad Cesar Vallejo Lima- Norte

### **TÍTULO DE PROYECTO**

### Sistema Web para la Gestión de Incidencias en el Estudio Contable Fernández Arce & Asociados, Cercado de Lima - 2020

### Tabla de evaluación de expertos para la elección de la metodología

Mediante la tabla de evaluación de expertos, usted tiene la facultad de calificar las metodologías involucradas, mediante una serie de preguntas marcando un valor en las columnas.

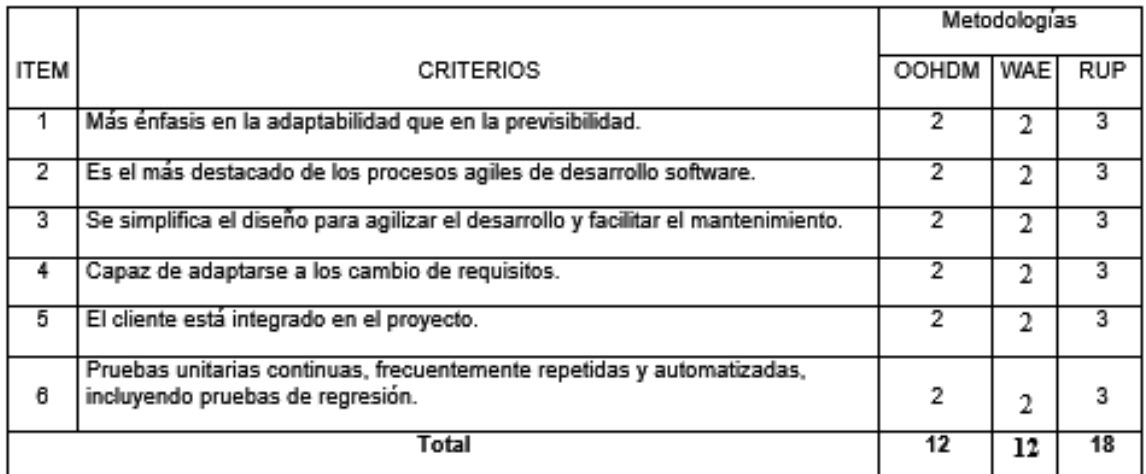

La escala a evaluar es de 1: Malo, 2: Regular y 3: Bueno

#### Sugerencias:

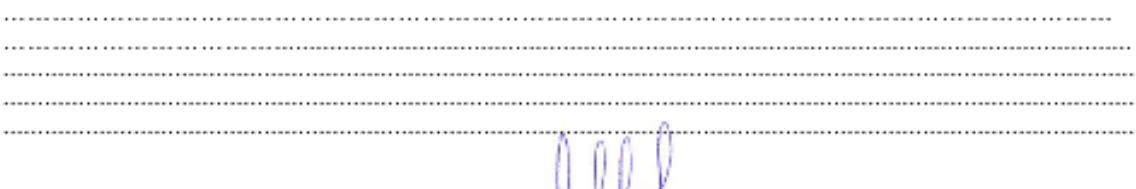

Firma Experto

Anexo 14: Tabla de Evaluación de Experto N° 03 - Metodología de Desarrollo de Software

### TABLA DE EVALUACIÓN DE EXPERTOS

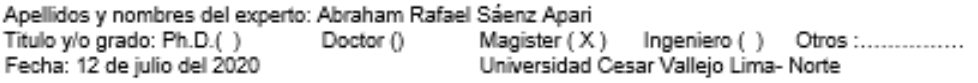

### **TÍTULO DE PROYECTO**

### Sistema Web para la Gestión de Incidencias en el Estudio Contable Fernández Arce & Asociados, Cercado de Lima - 2020

### Tabla de evaluación de expertos para la elección de la metodología

Mediante la tabla de evaluación de expertos, usted tiene la facultad de calificar las metodologías involucradas, mediante una serie de preguntas marcando un valor en las columnas.

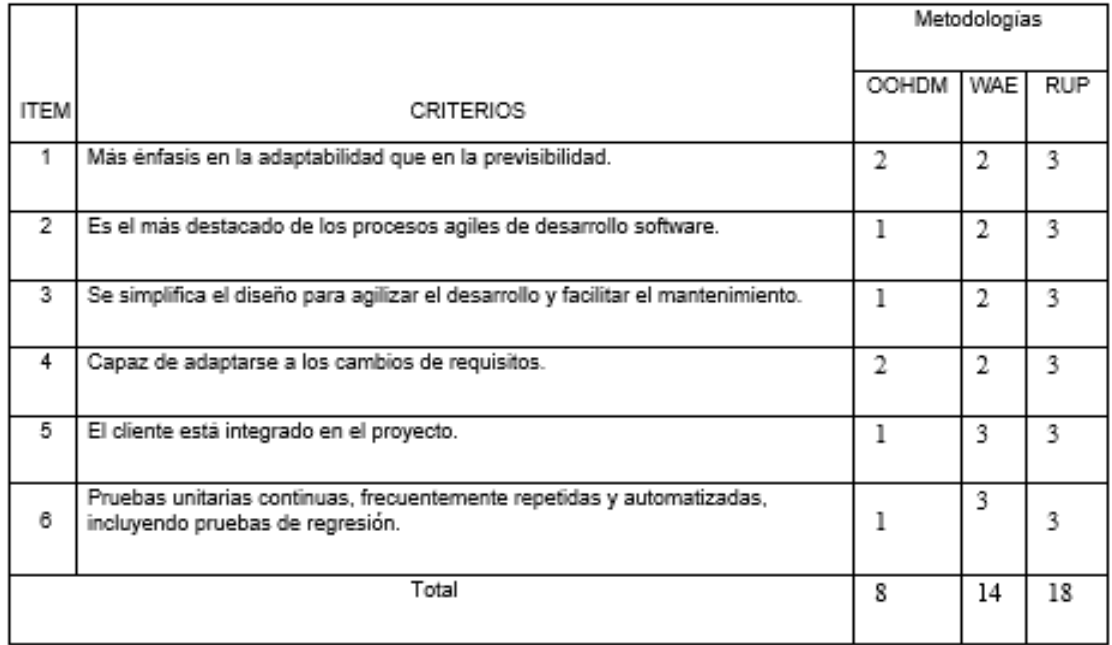

La escala a evaluar es de 1: Malo, 2: Regular y 3: Bueno

#### Sugerencias:

,我们的人们就会在这里的人们,我们的人们就会在这里的人们,我们就会在这里的人们,我们就会在这里的人们,我们就会在这里的人们,我们就会在这里的人们,我们就会在这里<br>第251章 我们的人们,我们的人们就会在这里的人们,我们的人们都会在这里的人们,我们的人们就会在这里的人们,我们就会在这里的人们,我们就会在这里的人们,我们就会 

Firma Experto

#### Anexo 15: Validación de Instrumento - Evaluación de Experto Nº 01

# CERTIFICADO DE VALIDEZ DE CONTENDO DEL INSTRUMENTO QUE MIDE LA VARIABLE **Cestión de Incidencias**

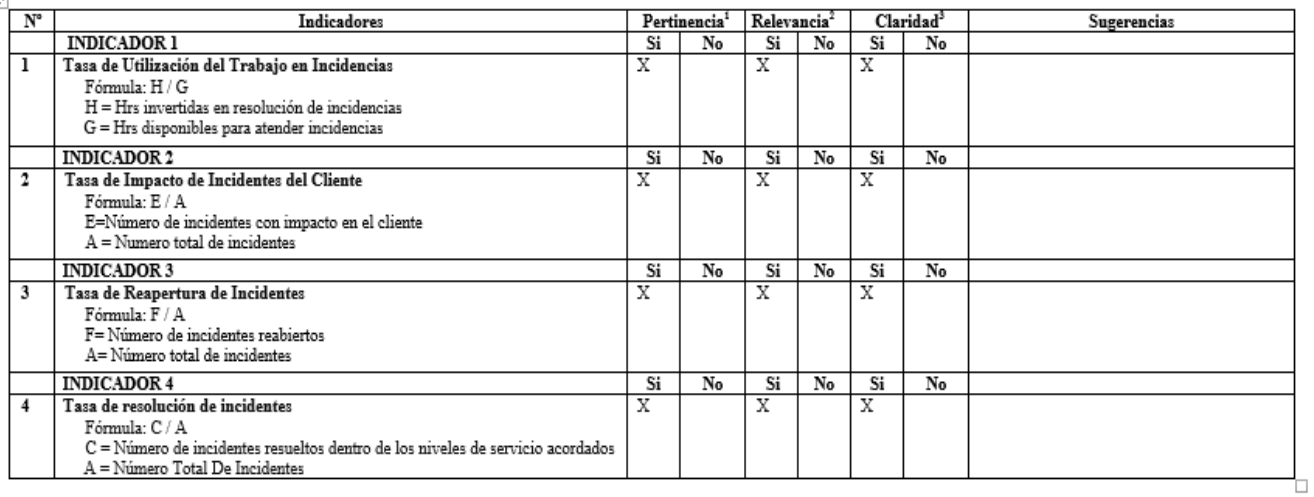

Observaciones (precisar si hay suficiencia):

Opinión de aplicabilidad:

Aplicable después de corregir [ ]

Aplicable [X] Apellidos y nombres del juez validador. Dr/ Mg: Angeles Pinillos Daniel Orlando

Especialidad del validador: Magister en Gestión de Tecnologías de Información

\*Pertinencia:El item corresponde al concepto teórico formulado. <sup>2</sup>Relevancia: El ítem es apropiado para representar al componente o dimensión especifica del constructo<br><sup>a</sup>Claridad: Se entiende sin dificultad alguna el enunciado del ítem, es<br>conciso, exacto y directo

Nota: Suficiencia, se dice suficiencia cuando los ítems planteados son suficientes para medir la dimensión

DNI: 46442421

29 de setiembre del 2020

No aplicable [ ]

Firma del Experto Informante

#### CERTIFICADO DE VALIDEZ DE CONTENDO DEL INSTRUMENTO QUE MIDE LA VARIABLE Gestión de Incidencias

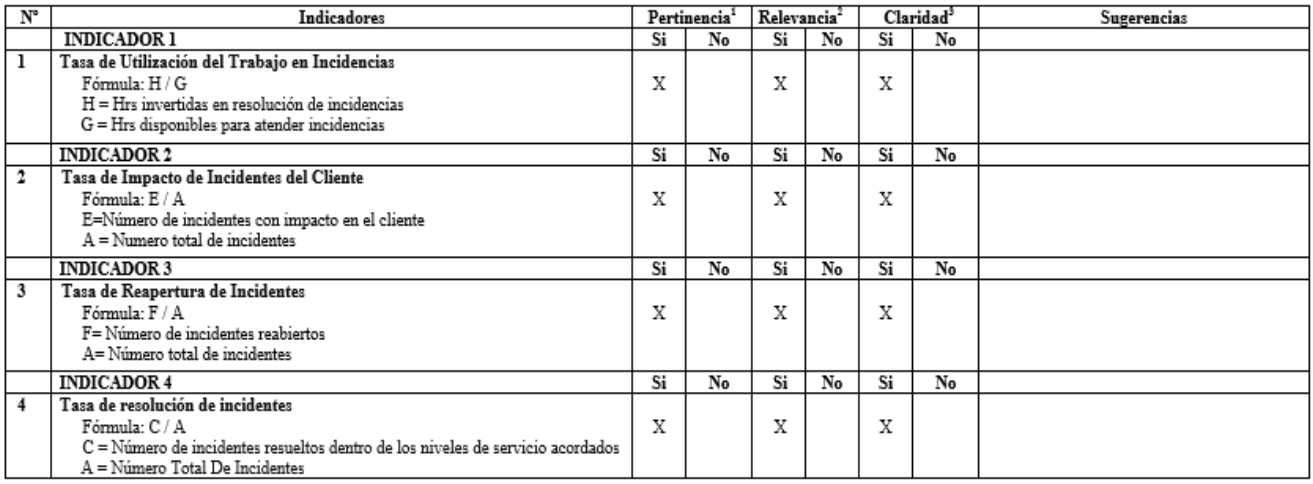

Observaciones (precisar si hay suficiencia):

Opinión de aplicabilidad: Aplicable [X] Aplicable después de corregir [ ]

Apellidos y nombres del juez validador. Dr/Mg: Dra. Yesenia Vásquez Valencia

Especialidad del validador: Ingeniera de Sistemas Doctora en Educación

1Pertinencia: El ítem corresponde al concepto teórico formulado. Tre unusualitat i non responsable para representar al componente o<br>dimensión especifica del constructo<br><sup>a</sup>Claridad: Se entiende sin dificultad alguna el enunciado del item, es

conciso, exacto y directo

Nota: Suficiencia, se dice suficiencia cuando los ítems planteados son suficientes para medir la dimensión

DNI: 40352590

No aplicable [ ]

02 de octubre del 2020

Firma del Experto Informante

#### Anexo 17: Validación de Instrumento - Evaluación de Experto N° 03

#### $\overline{\mathbf{N}^{\circ}}$ Claridad<sup>3</sup> Indicadores Pertinencia<sup>1</sup> Relevancia<sup>2</sup> Sugerencias **INDICADOR 1**  $\overline{\text{Si}}$  $N<sub>0</sub>$  $Si$  $N<sub>o</sub>$  $Si$ No Tasa de Utilización del Trabajo en Incidencias  $\overline{\mathbf{1}}$ Fórmula: H / G  $\bar{x}$  $\bar{\mathbf{x}}$  $\bar{\mathbf{x}}$ H = Hrs invertidas en resolución de incidencias G = Hrs disponibles para atender incidencias INDICADOR 2  $\overline{\overline{\text{Si}}}$  $\overline{\overline{\text{Si}}}$  $\overline{N_0}$  $\overline{\text{Si}}$  $\overline{\text{No}}$  $\overline{N_0}$  $\overline{2}$ Tasa de Impacto de Incidentes del Cliente  $\bar{\mathbf{x}}$  $\mathbf X$  $\mathbf x$ Fórmula: E / A  $E=N$ úmero de incidentes con impacto en el cliente<br>A = Numero total de incidentes **INDICADOR3** Si.  $\overline{\text{No}}$  $\overline{\mathbf{s}}$  $\overline{N_0}$  $\overline{\mathbf{s}}$  $\overline{N_0}$ Tasa de Reapertura de Incidentes  $\overline{\mathbf{3}}$  $\mathbf x$  $\mathbf x$  $\mathbf x$ Fórmula: F / A F= Número de incidentes reabiertos A= Número total de incidentes **INDICADOR 4**  $\overline{\text{Si}}$  $\overline{\text{No}}$  $\overline{\text{Si}}$  $\overline{N_0}$ Si No Tasa de resolución de incidentes  $\overline{4}$ Fórmula: C / A  $\bar{X}$  $\bar{X}$  $\mathbf{v}$ C = Número de incidentes resueltos dentro de los niveles de servicio acordado = Número Total De Incidentes

#### CERTIFICADO DE VALIDEZ DE CONTENDO DEL INSTRUMENTO QUE MIDE LA VARIABLE Gestión de Incidencias

Observaciones (precisar si hay suficiencia):

Opinión de aplicabilidad:

Aplicable [X]

Aplicable después de corregir [ ]

No aplicable [ ]

Apellidos y nombres del juez validador. Dr/ Mg: Beatriz Paulina Quispe Alcalá

Especialidad del validador: Ing. Estadística con Maestría en Administración Estratégica de Empresas.

\*Pertinencia:El item corresponde al concepto teórico formulado. <sup>2</sup>Relevancia: El ítem es apropiado para representar al componente o dimensión específica del constructo annonsion especifica del consegueo conciso, exacto y directo

Nota: Suficiencia, se dice suficiencia cuando los ítems planteados son suficientes para medir la dimensión

05 de octubre del 2020

DNI: 40038356

Firmg del Experto Informante

### Anexo 18: Validación de Instrumento - Evaluación de Experto Nº 04

# CERTIFICADO DE VALIDEZ DE CONTENDO DEL INSTRUMENTO QUE MIDE LA VARIABLE Gestión de Incidencias

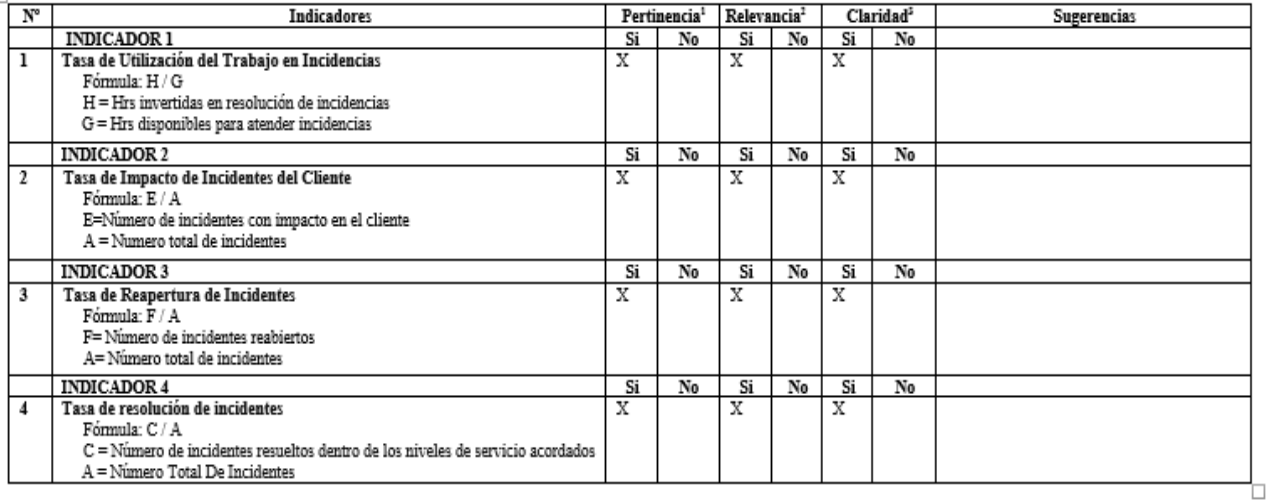

#### Observaciones (precisar si hay suficiencia): Existe Suficiencia

Opinión de aplicabilidad:

Aplicable [X ] Aplicable después de corregir [ ]

No aplicable [ ]

Apellidos y nombres del juez validador. Dr/ Mg: Dr. Frey Chávez Pinillos

Especialidad del validador: Metodólogo

\*Pertinencia:El item corresponde al concepto teórico formulado. " enumerica...... nen corresponde al concepto tecnico "ioninalego".<br>"Relevancia: El item es apropiado para representar al componente o<br>dimensión específica del constructo "Claridad: Se entiende sin dificultad alguna el enunciado del ítem, es conciso, exacto y directo

Nota: Suficiencia, se dice suficiencia cuando los items planteados son suficientes para medir la dimensión

DNI: 40074326

Lima 23 de septiembre del 2020

Firma del Experto Informante

Anexo 19: Carta de Aceptación del Estudio Contable Fernández Arce & Asociados

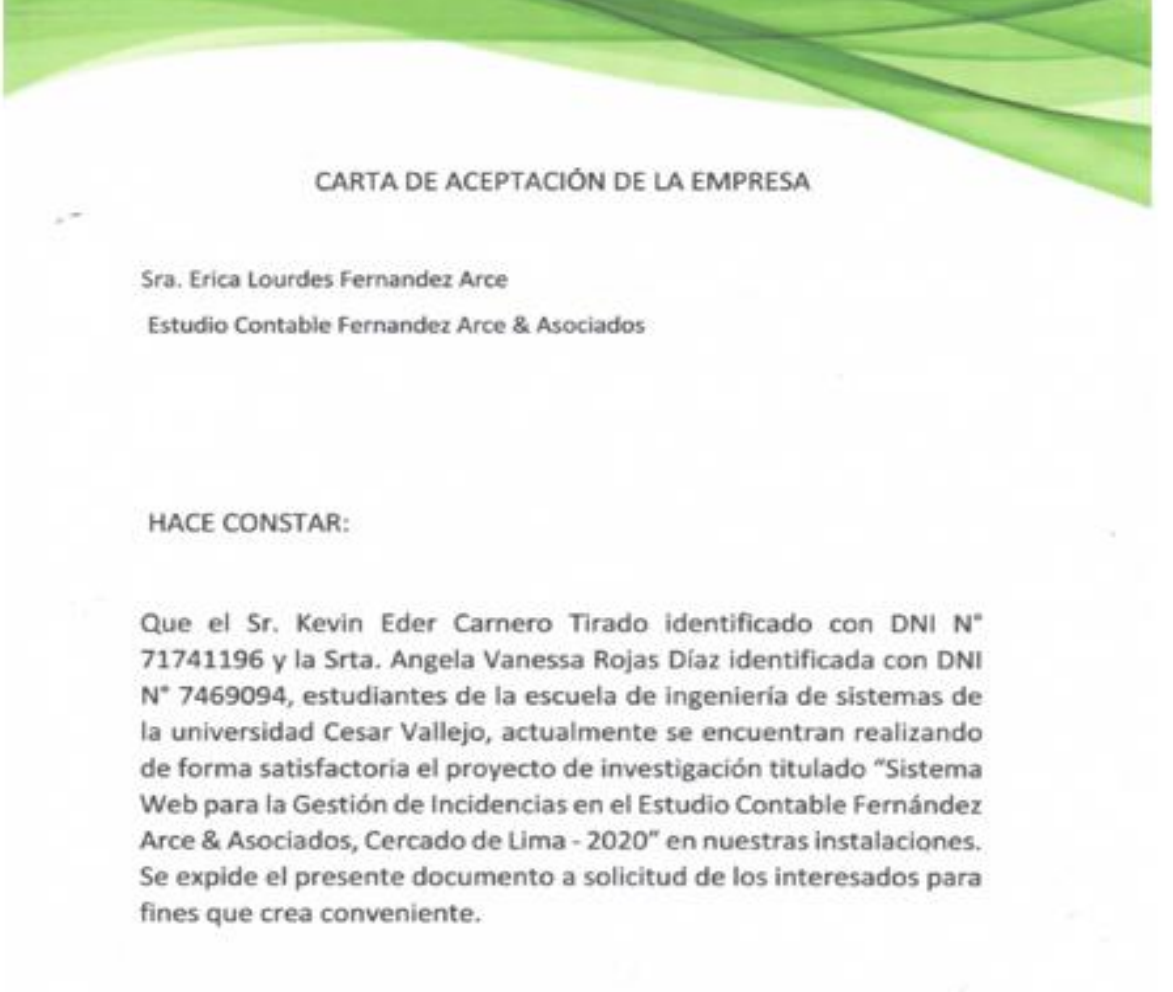

Atentamente.

**Letteral** 

**Crice Legales Contact ESTUDIO CONCABLE FEBMANDEZ** & ASOCIADOS RUC: 10053367653

udio Contable Fernández Arce & Asc UC: 10053367653

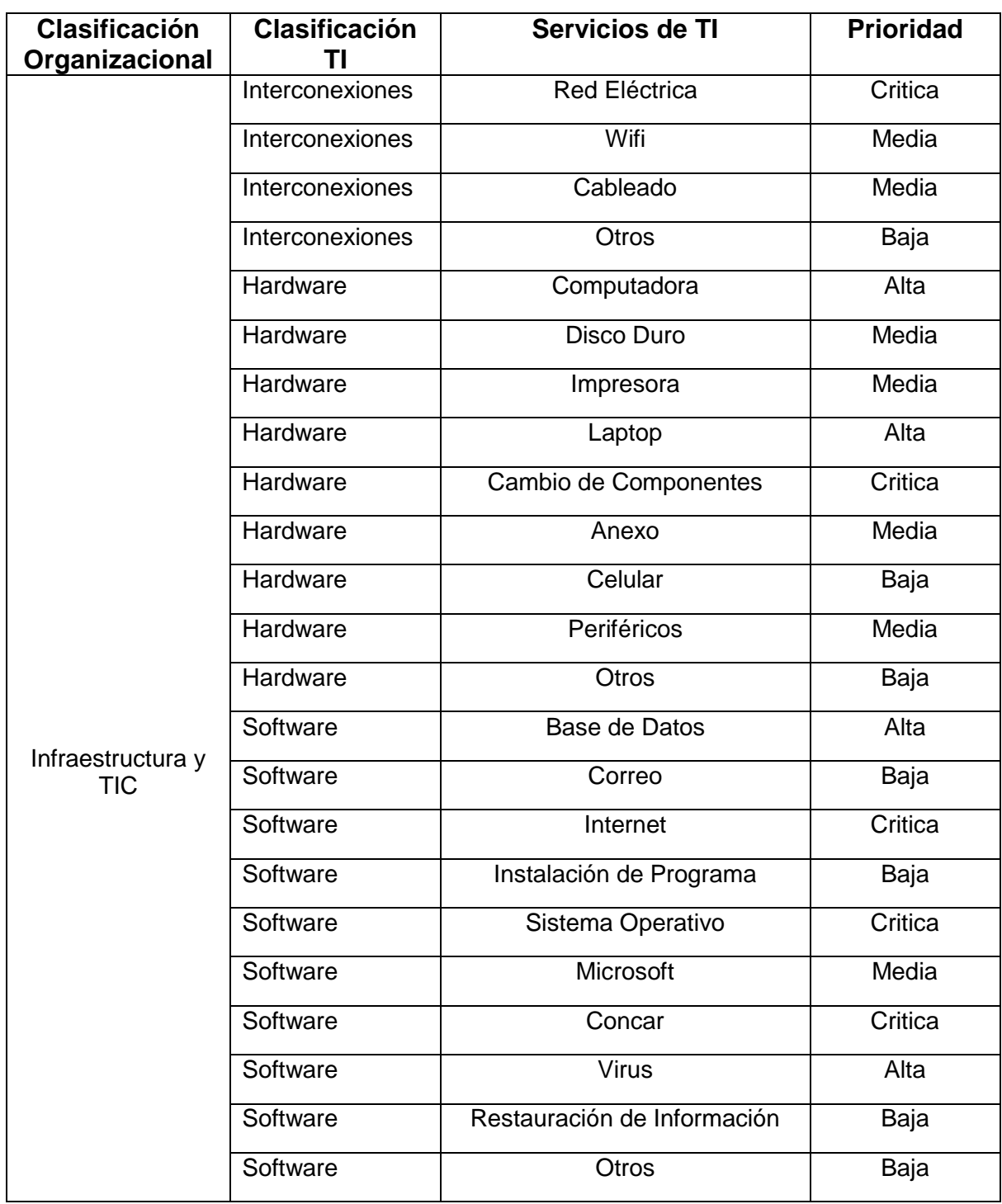
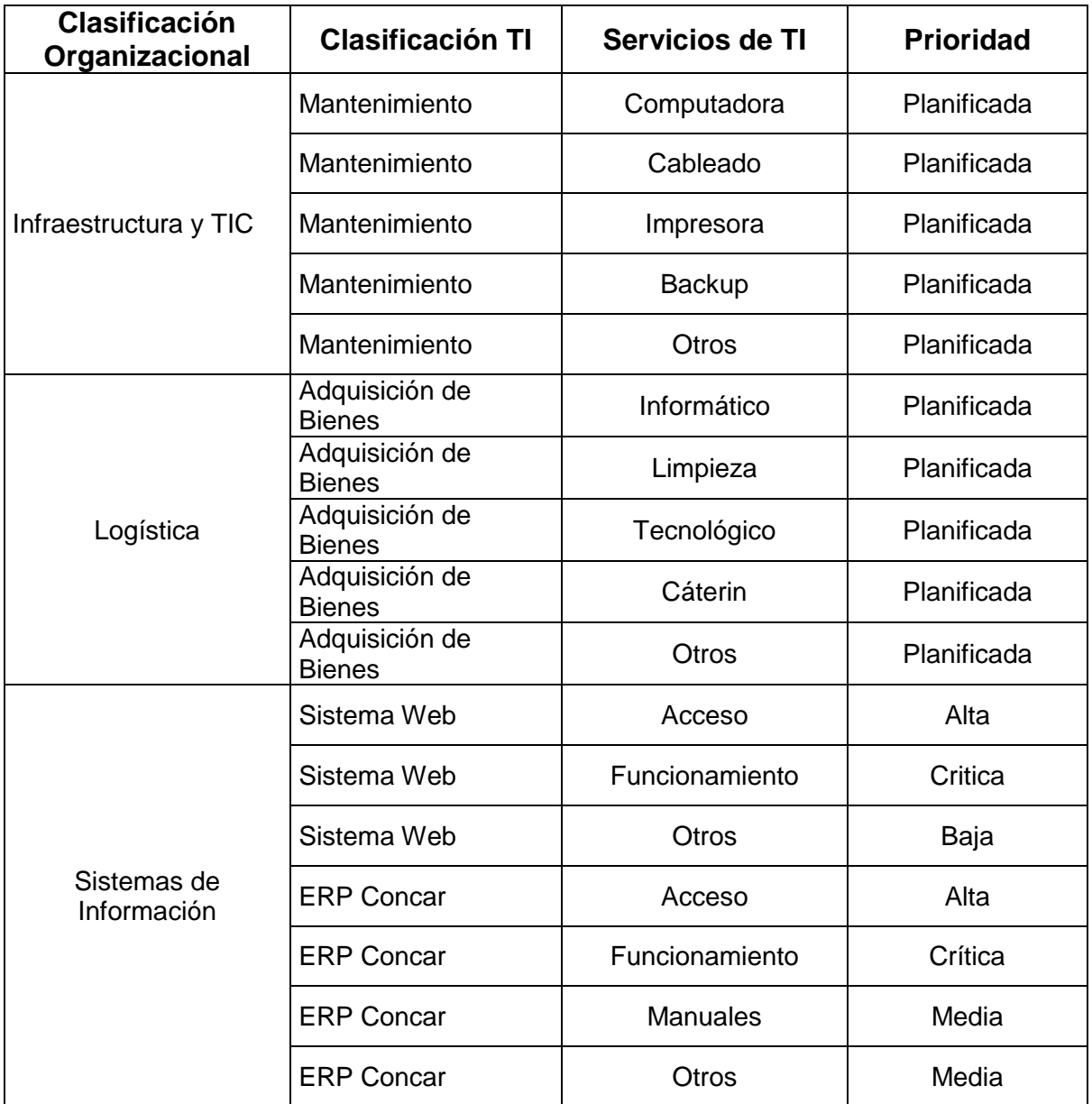

#### **Declaratoria de Originalidad del Autor / Autores**

Nosotros, Carnero Tirado Kevin Eder y Rojas Díaz Angela Vanessa, egresados de la Facultad / Escuela de posgrado de Ingeniería y Arquitectura y Escuela Profesional / Programa académico de Ingeniería de Sistemas de la Universidad César Vallejo Lima Norte, declaramos bajo juramento que todos los datos e información que acompañan al Trabajo de Investigación / Tesis titulado "Sistema Web para la Gestión de Incidencias en el Estudio Contable Fernández Arce & Asociados, Cercado De Lima – 2020", es de nuestra autoría, por lo tanto declaramos que el Trabajo de Investigación / Tesis:

- 1. No ha sido plagiado ni total, ni parcialmente.
- 2. Hemos mencionado todas las fuentes empleadas, identificando correctamente toda cita textual o de paráfrasis proveniente de otras fuentes.
- 3. No ha sido publicado ni presentado anteriormente para la obtención de otro grado académico o título profesional.
- 4. Los datos presentados en los resultados no han sido falseados, ni duplicados, ni copiados.

En tal sentido asumimos la responsabilidad que corresponda ante cualquier falsedad, ocultamiento u omisión tanto de los documentos como de información aportada, por lo cual me someto a lo dispuesto en las normas académicas vigentes de la Universidad César Vallejo.

Lima 19 de diciembre del 2020

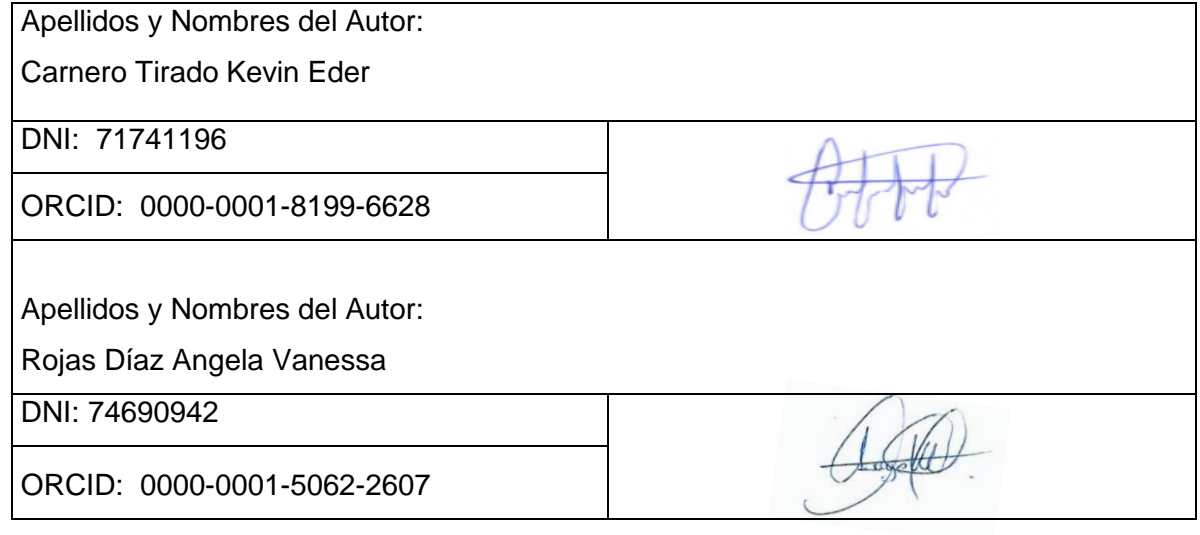

### **Declaratoria De Autenticidad Del Asesor**

Yo, Frey Elmer Chávez Pinillos, docente de la Facultad / Escuela de posgrado Ingeniería y Arquitectura y Escuela Profesional / Programa académico Ingeniería de Sistemas de la Universidad César Vallejo Lima Este, asesor (a) del Trabajo de Investigación / Tesis titulada:

"Sistema Web para la Gestión de Incidencias en el Estudio Contable Fernández Arce & Asociados, Cercado De Lima – 2020", de los autores Carnero Tirado Kevin Eder y Rojas Díaz Angela Vanessa, constato que la investigación tiene un índice de similitud de ……% verificable en el reporte de originalidad del programa Turnitin, el cual ha sido realizado sin filtros, ni exclusiones.

He revisado dicho reporte y concluyo que cada una de las coincidencias detectadas no constituyen plagio. A mi leal saber y entender el trabajo de investigación / tesis cumple con todas las normas para el uso de citas y referencias establecidas por la Universidad César Vallejo.

En tal sentido asumo la responsabilidad que corresponda ante cualquier falsedad, ocultamiento u omisión tanto de los documentos como de información aportada, por lo cual me someto a lo dispuesto en las normas académicas vigentes de la Universidad César Vallejo.

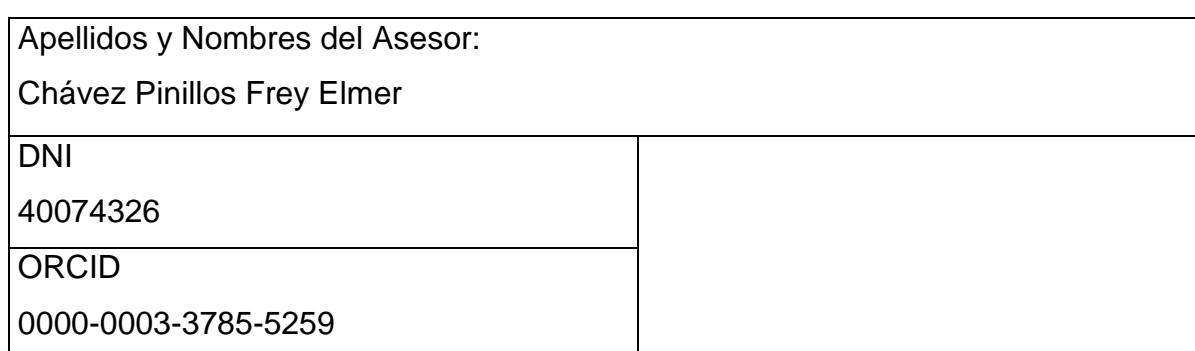

Lima 19 de diciembre del 2020

### **Desarrollo de Metodología**

En esta investigación se desarrolló la metodología RUP para realizar la construcción de un sistema web para la gestión de incidencias en el estudio contable Fernández arce & asociados, la cual se detalla a continuación.

1. Modelado del Negocio

#### **Visión:**

Ser un estudio contable reconocido que ofrezca calidad en los servicios ofrecidos, con el compromiso de todo el personal de brindar una buena atención y servicio al cliente, categorizándonos como los mejores en gestión contable.

#### **Misión:**

Brindar atención de calidad al cliente, realizar las gestiones del estudio dentro de los tiempos establecidos, conocer el problema del cliente para solucionar y satisfacer sus necesidades.

#### **Objetivos:**

- Disminuir el porcentaje del tiempo utilizado en resolver incidencias
- Disminuir el porcentaje de incidentes que tengan impacto en el cliente
- Disminuir el porcentaje de reapertura de incidentes
- Aumentar el porcentaje de incidencias resueltas

# **Identificación de Trabajadores**

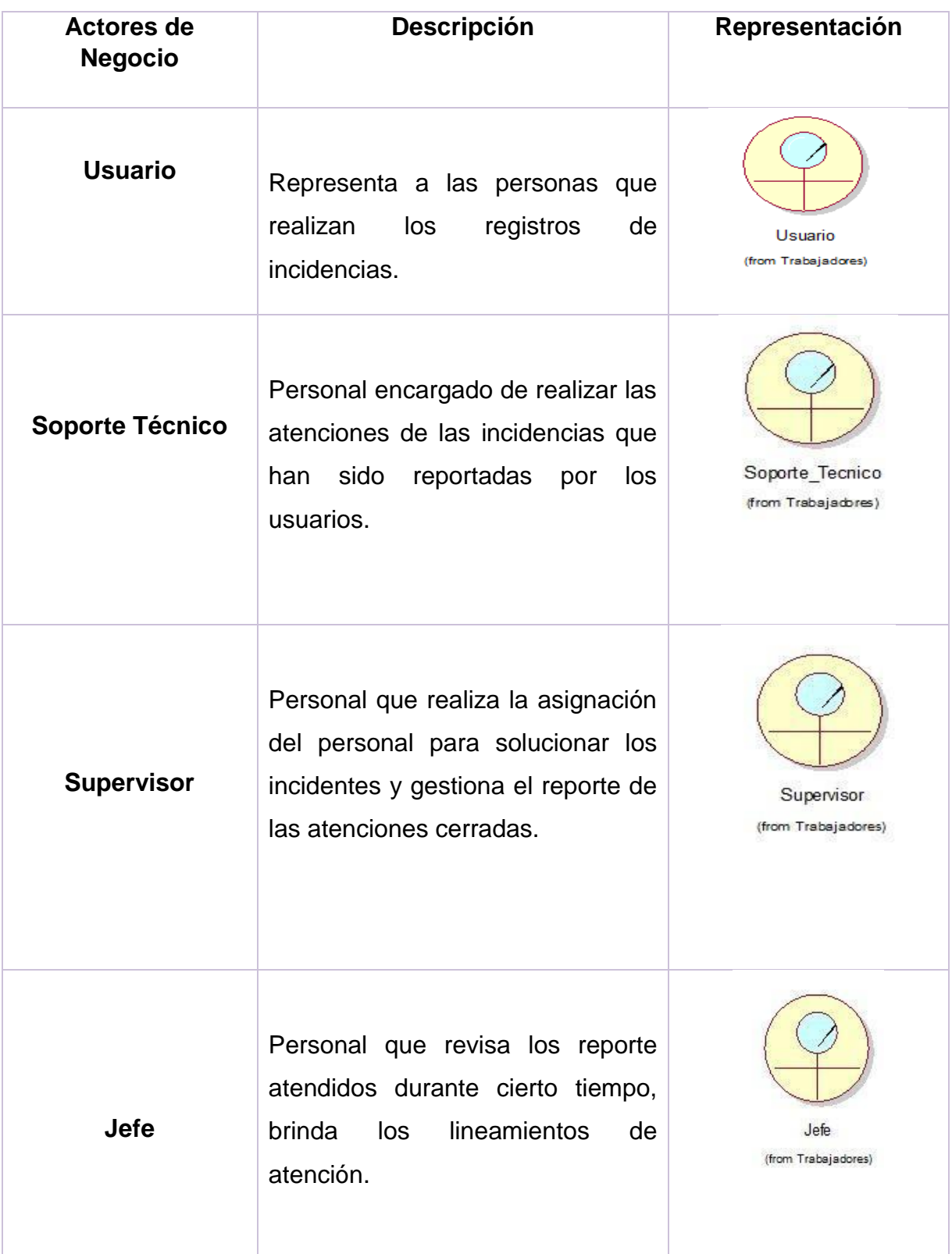

#### *Tabla 14: Trabajadores de Negocio*

Fuente: Elaboración Propia

**Casos de Uso de Negocio**: Son los procesos que se realizan en la organización. A continuación, se mencionan los casos de uso del negocio.

Tabla: Casos de Uso de Negocio

*Tabla 15: Caso de Uso de Negocio*

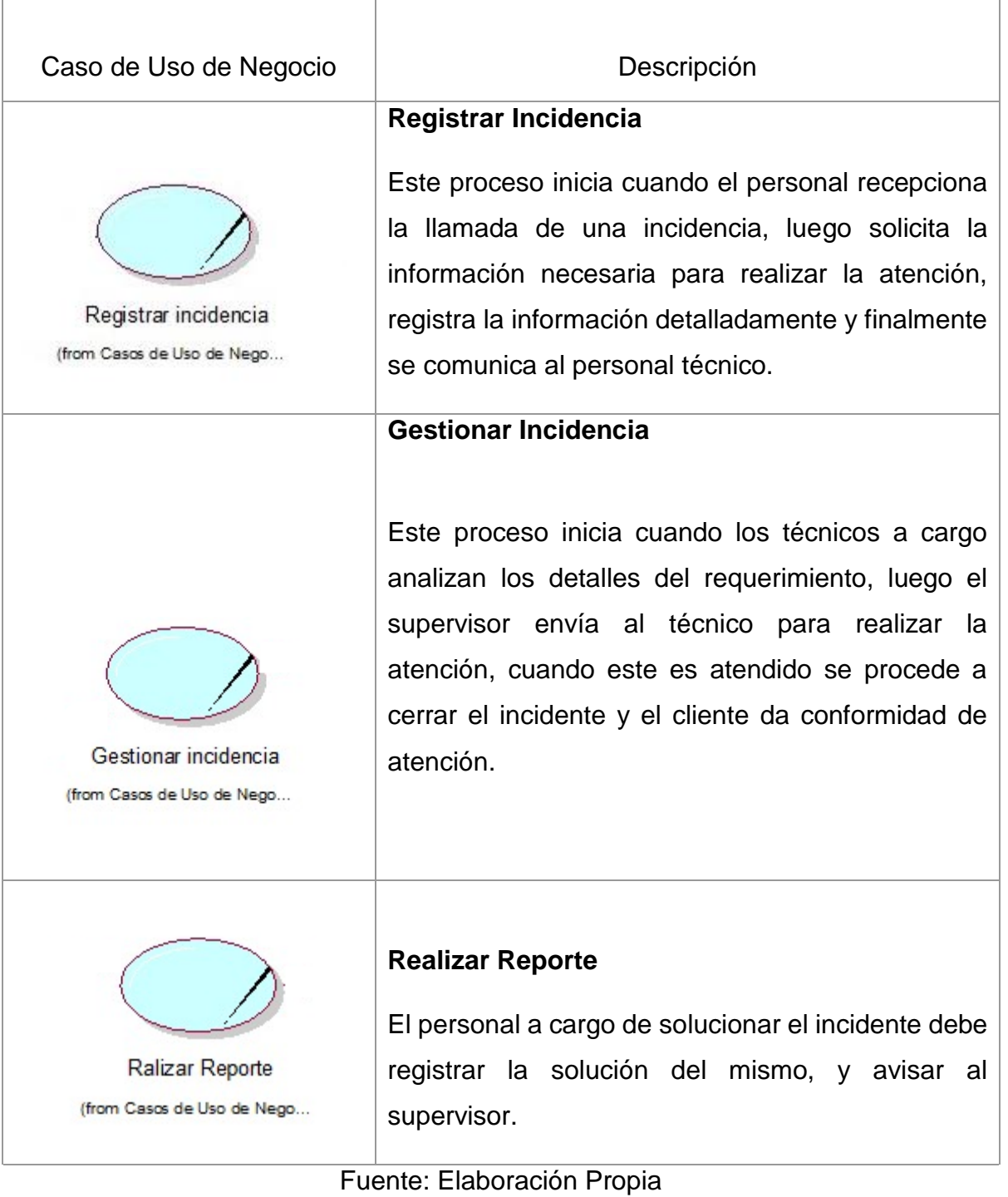

## **Diagrama de Casos de Uso de Negocio**

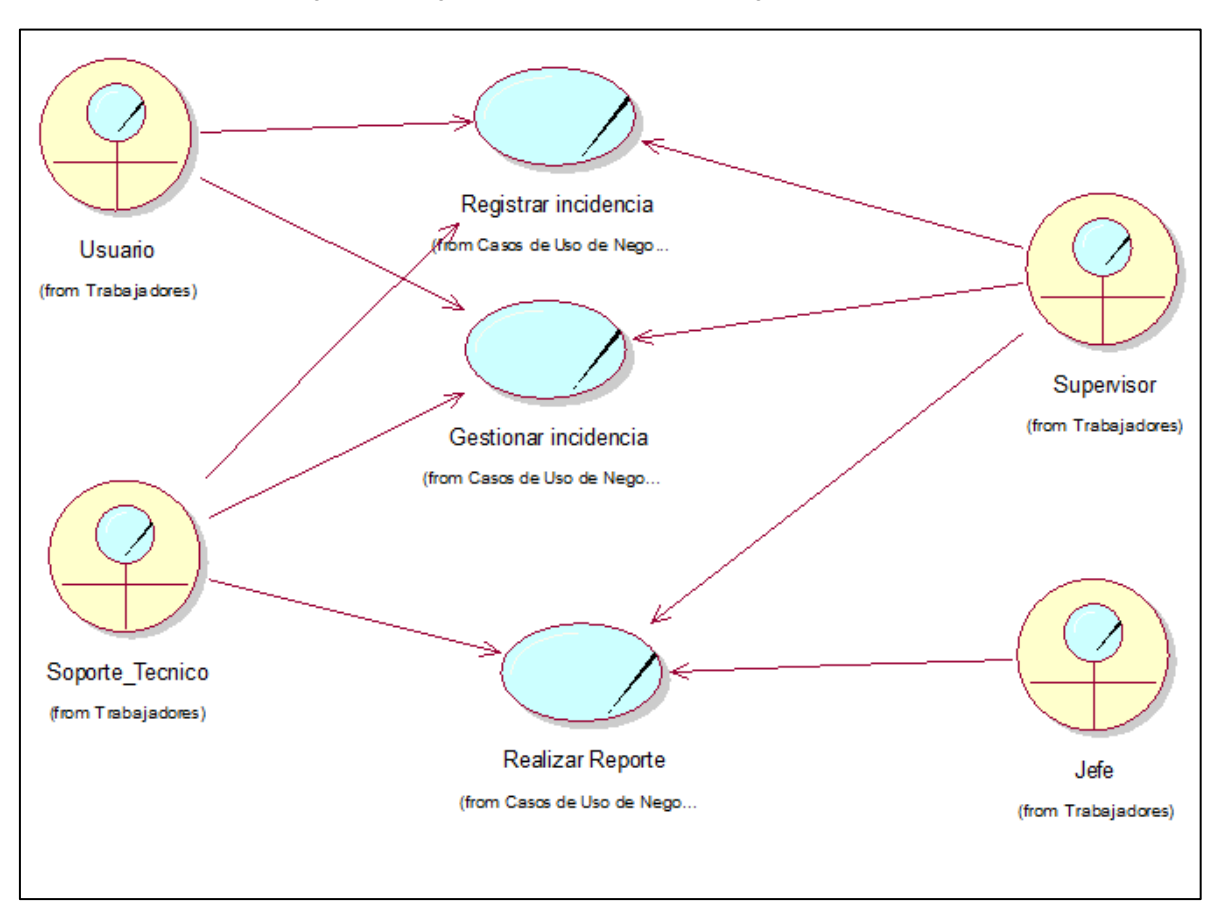

 *Figura 27:Diagrama de Caso de Uso de Negocio*

Fuente: Elaboración Propia

# **Especificaciones de Caso de Uso de Negocio**

*Tabla 16: Especificaciones de Caso de Uso de Negocio-Registrar Incidencia*

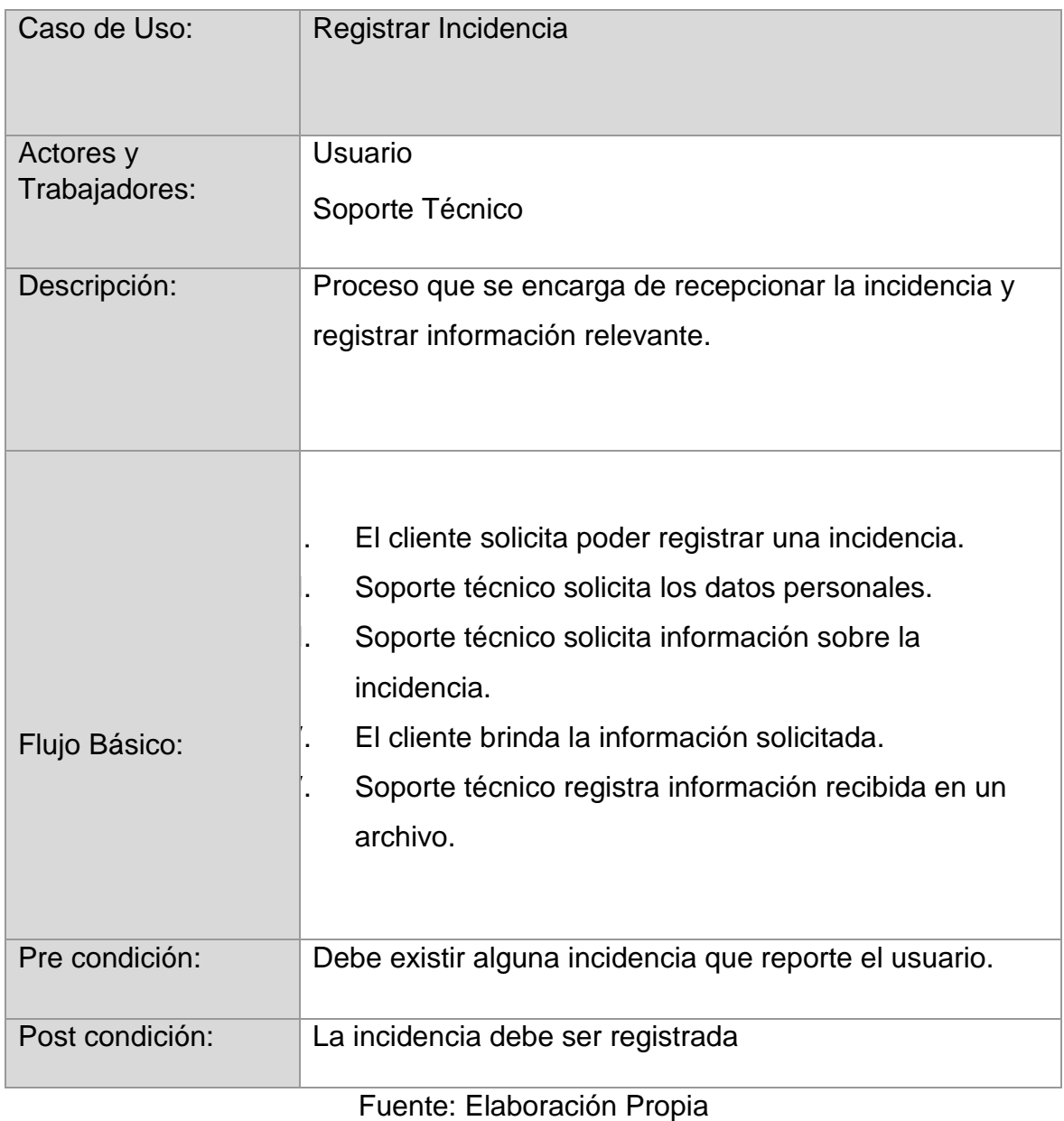

| Caso de Uso:               | Gestionar incidencia                                                                                                    |
|----------------------------|----------------------------------------------------------------------------------------------------|
| Actores y<br>Trabajadores: | Soporte Técnico<br>Supervisor                                                                                                    |
|                            | Usuario                                                                                                    |
| Descripción:               | analizar<br>detalles<br>consiste<br>los<br>ΕI<br>del<br>proceso<br>en<br>requerimiento y enviar al técnico a realizar la solución del<br>incidente.                                                                                                    |
| Flujo Básico:              | I.<br>El supervisor revisa los detalles del incidente<br>registrado.<br>Ш.<br>El supervisor asigna al personal de soporte técnico<br>para solución del requerimiento.<br>III.<br>Soporte técnico revisa y soluciona el incidente.<br>IV.<br>Soporte técnico que ha finalizado la atención.<br>V.<br>Cliente valida que se realizó la atención.<br>VI.<br>Soporte técnico registra la atención en la lista de<br>incidencias resueltas y realiza reporte.<br>VII.<br>Supervisor gestiona cierre de incidente. |
| Pre condición:             | El incidente debe haber sido registrado                                                                                                    |
| Post condición:            | La atención y cierre de incidente se registran                                                                                                    |

*Tabla 17:Especificaciones de Caso de Uso de Negocio-Gestionar Incidencia*

Fuente: Elaboración Propia

| Caso de Uso:               | <b>Realizar Reporte</b>                                                                                                    |  |
|----------------------------|----------------------------------------------------------------------------------------------------|--|
| Actores y<br>Trabajadores: | Soporte Técnico<br>Supervisor<br>Jefe                                                                                                    |  |
| Descripción:               | En el caso de uso se realiza el informe o reporte de los<br>incidentes que fueron atendidos y cerrados.                                                                                                    |  |
| Flujo Básico:              | Π.<br>El soporte técnico entrega reporte a supervisor<br>El supervisor verificar reporte con lista de incidentes<br>Κ.<br>cerrados.<br>K.<br>El supervisor da el visto bueno al reporte<br>El jefe recibe el reporte aprobado por el supervisor.<br>Ω.<br>El flujo termina.<br>Ⅱ. |  |
| Pre condición:             | El incidente debe estar cerrado y reportado                                                                                                    |  |
| Post condición:            | Debe generar reporte de incidencias                                                                                                    |  |

*Tabla 18: Especificaciones de Caso de Uso de Negocio-Realizar Reporte*

Fuente: Elaboración Propia

**Realización de caso de uso:** En la siguiente tabla se muestra el diagrama de caso de uso realización, que es expresada como colaboración entre objetos.

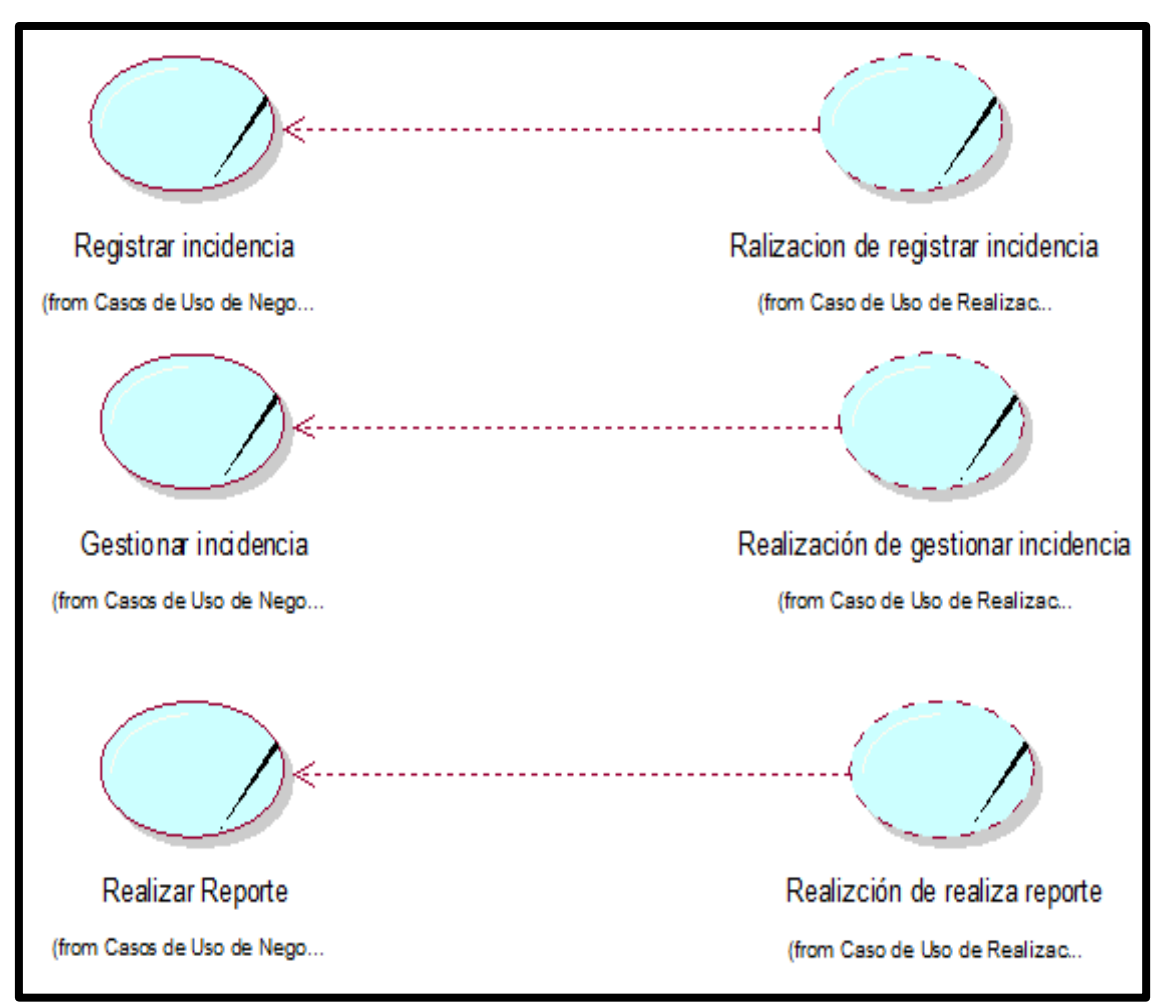

*Figura 28: Realización de Caso de Uso*

Fuente: Elaboración Propia

**Entidades de Negocio:** En esta parte se identifica las entidades del negocio, las cuales son documentos del estudio contable.

| <b>Entidades de Negocio</b>                                 | <b>Descripción</b>                                                                                  |
|-------------------------------------------------------------|----------------------------------------------------------------------------------------------------|
| Incidencia<br>(from Entidades de Negocio)                   | Representa la incidencia que<br>es<br>reportada por los usuarios.                                   |
| Listado incidentes resueltos<br>(from Entidades de Negocio) | Lista de incidentes que han sido<br>atendido<br>y cerrados<br>la<br>con<br>conformidad del usuario. |
| Reporte<br>(from Entidades de Negocio)                      | Reporte de incidencias que se realiza<br>la lista de incidentes<br>revisar<br>al<br>resueltos       |
| Archivo<br>(from Entidadesde Negocio)                       | Documento que soporte técnico puede<br>adjuntar al registrar la incidencia.                         |

*Tabla 19: Entidades de Negocio*

**Fuente: Elaboración Propia**

## **Diagrama de Clases para Registrar Incidencia**

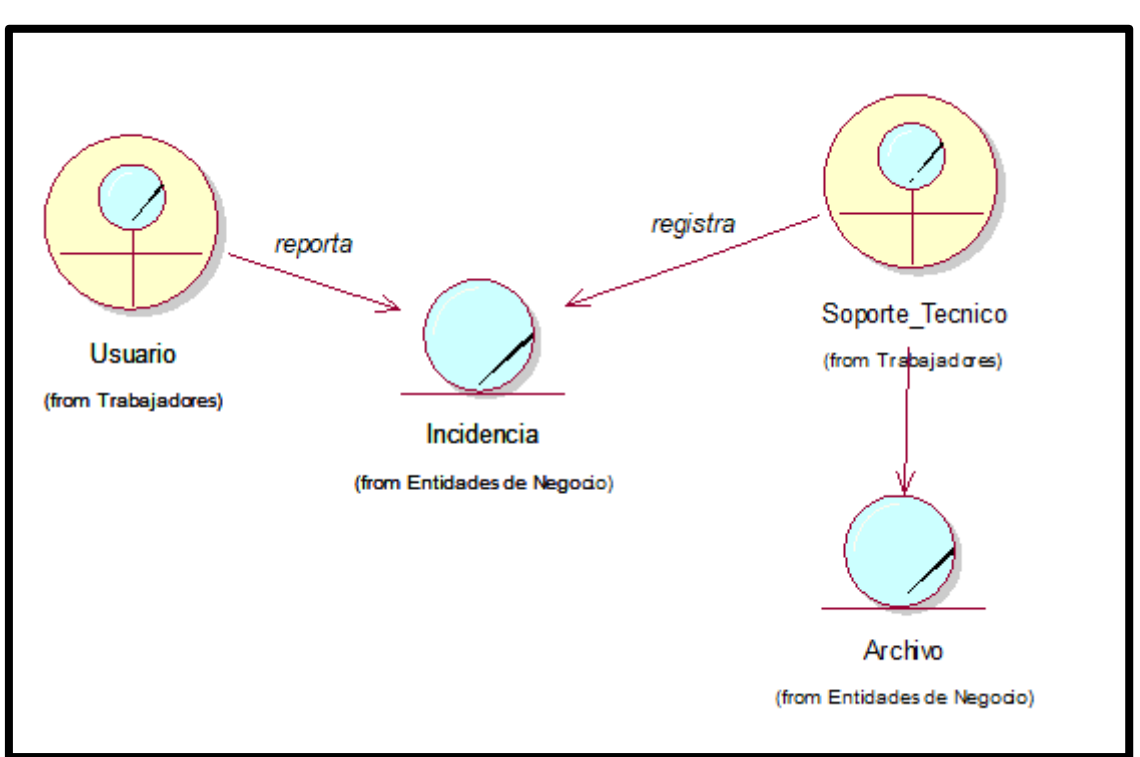

*Figura 29: Diagrama de Clases-Registrar Incidencia*

Fuente: Elaboración Propia

## **Diagrama de Clases para Gestionar Incidencia**

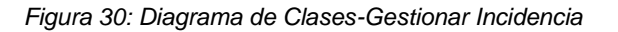

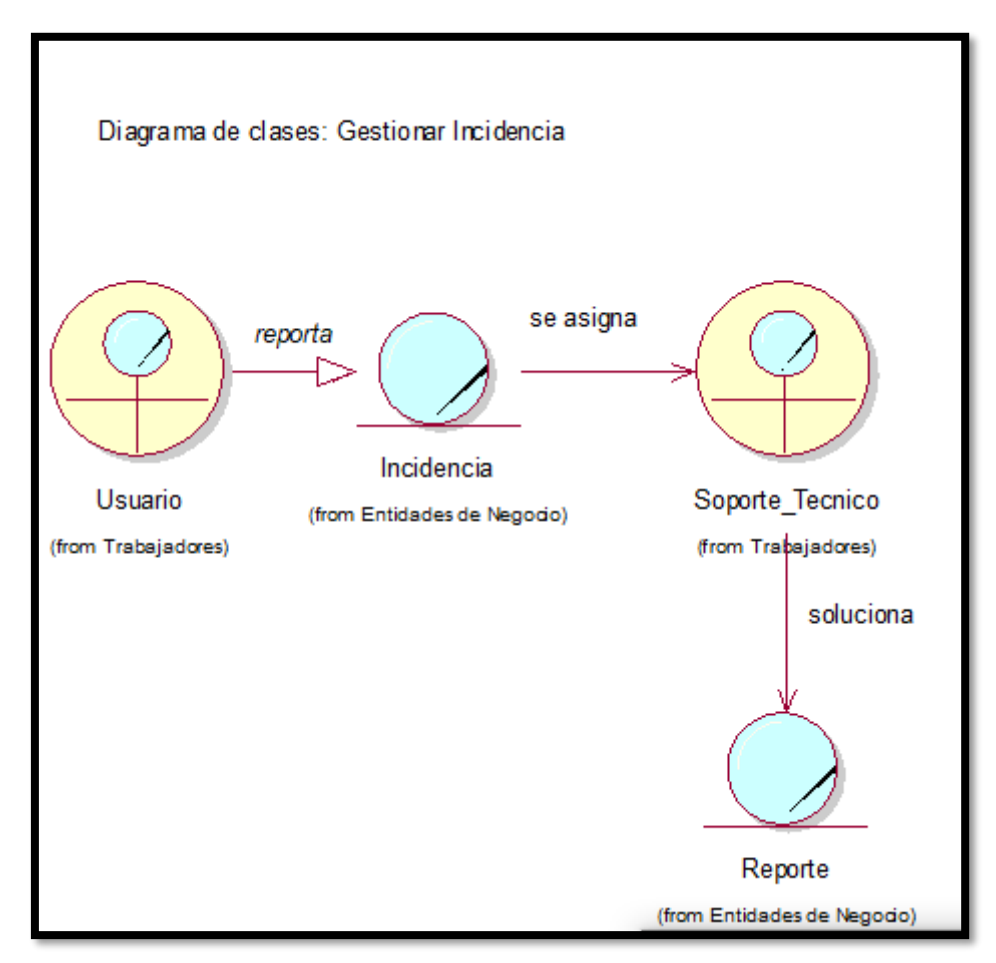

Fuente: Elaboración Propia

### **Diagrama de Clases para Realizar Reporte**

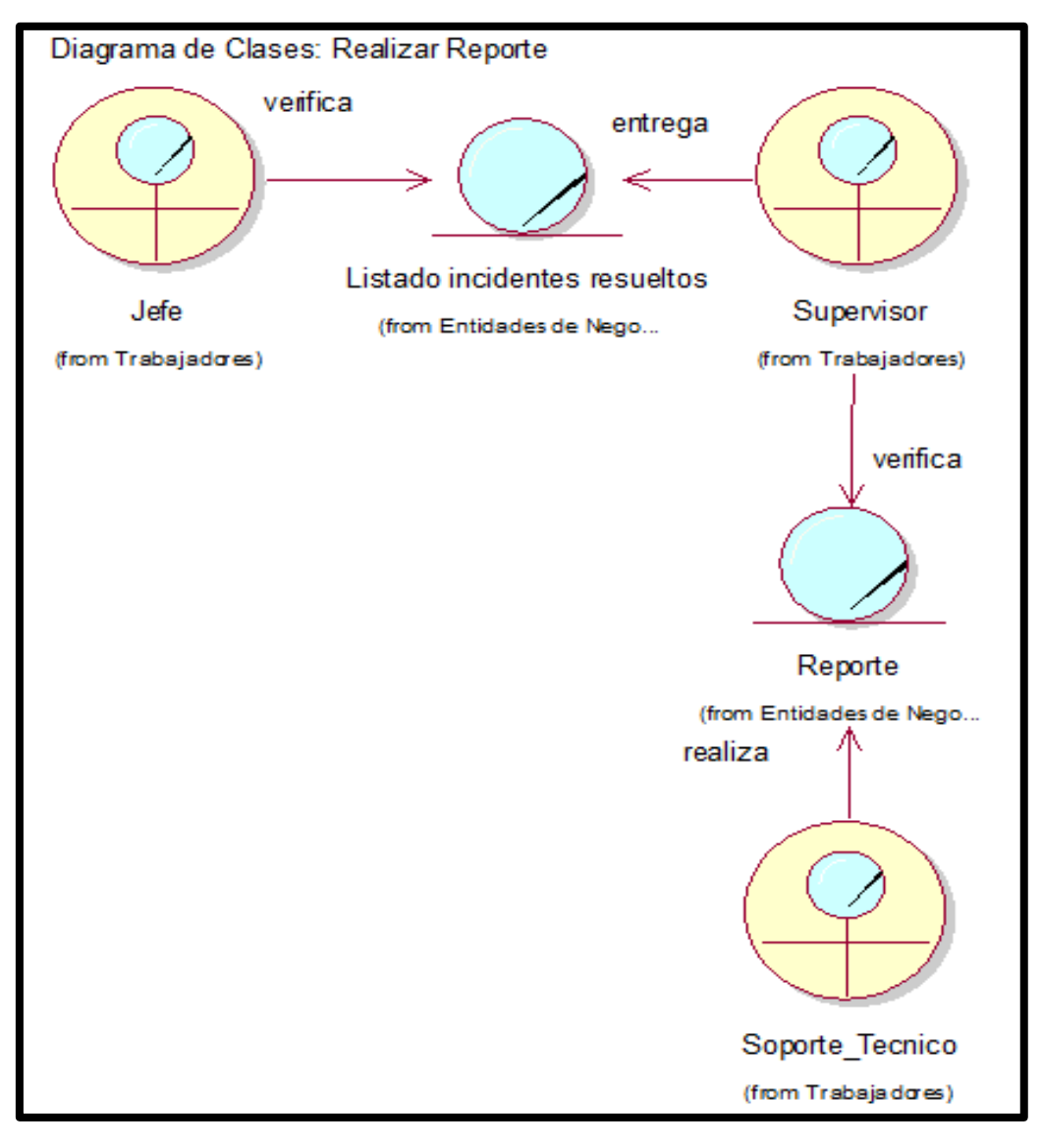

*Figura 31: Diagrama de Clases-Realizar Reporte*

Fuente: Elaboración Propia

## **Diagrama de Secuencia para Registrar Incidencia**

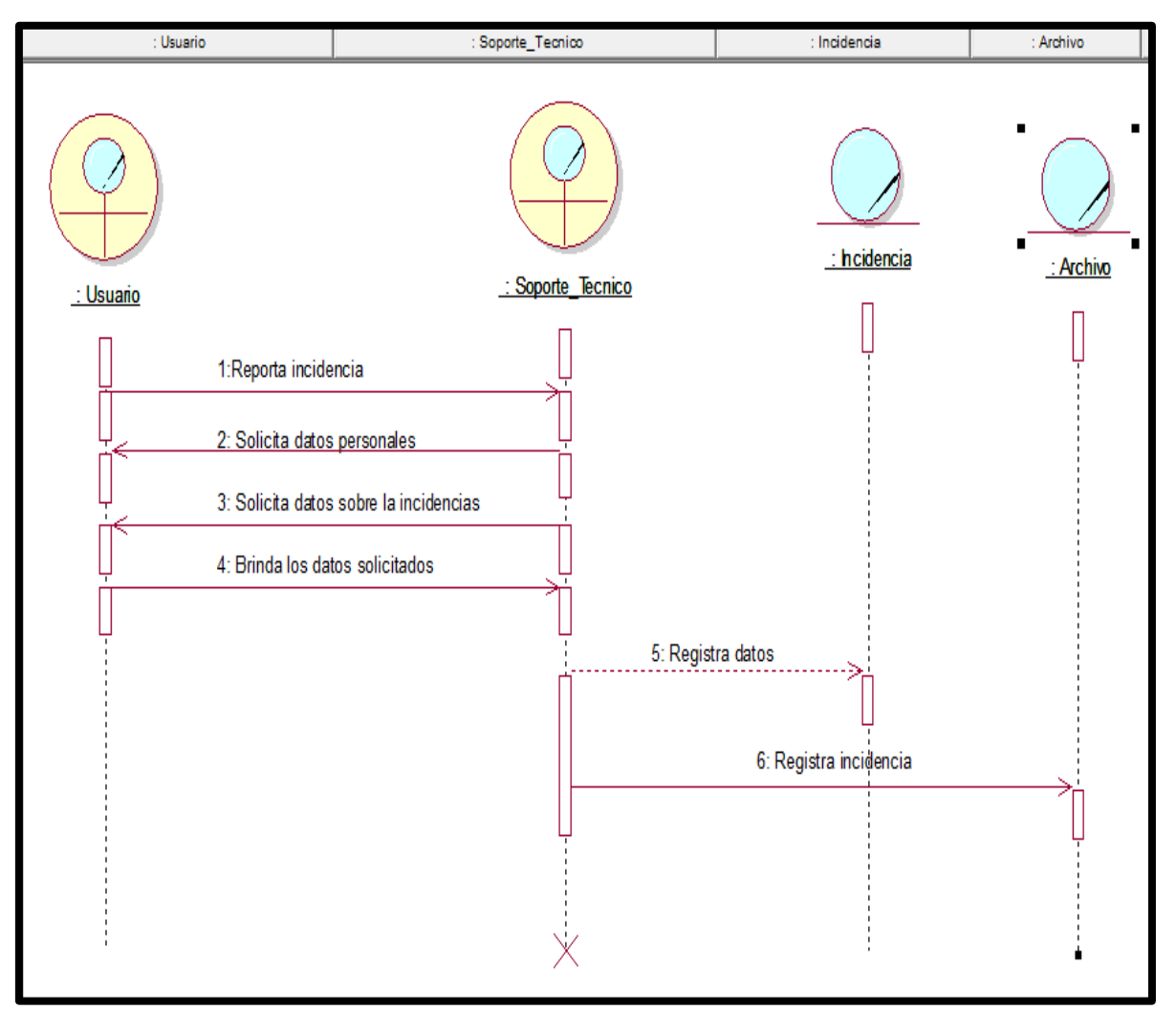

*Figura 32: Diagrama de Secuencia-Registrar Incidencia*

Fuente: Elaboración Propia

## **Diagrama de Secuencias para Gestionar Incidencia**

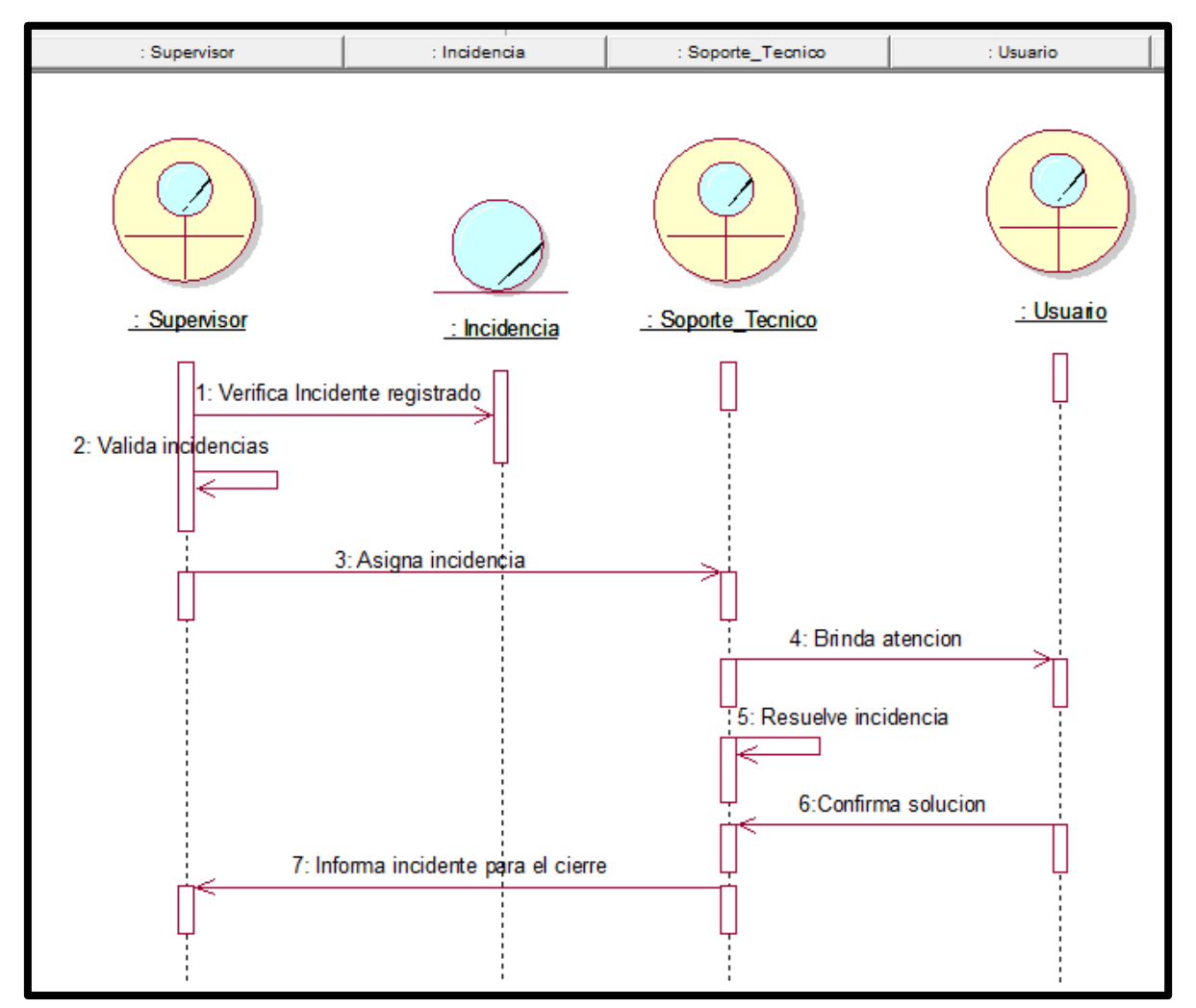

#### *Figura 33: Diagrama de Secuencias-Gestionar Incidencia*

Fuente: Elaboración Propia

## **Diagrama de Secuencias para Realizar Reporte**

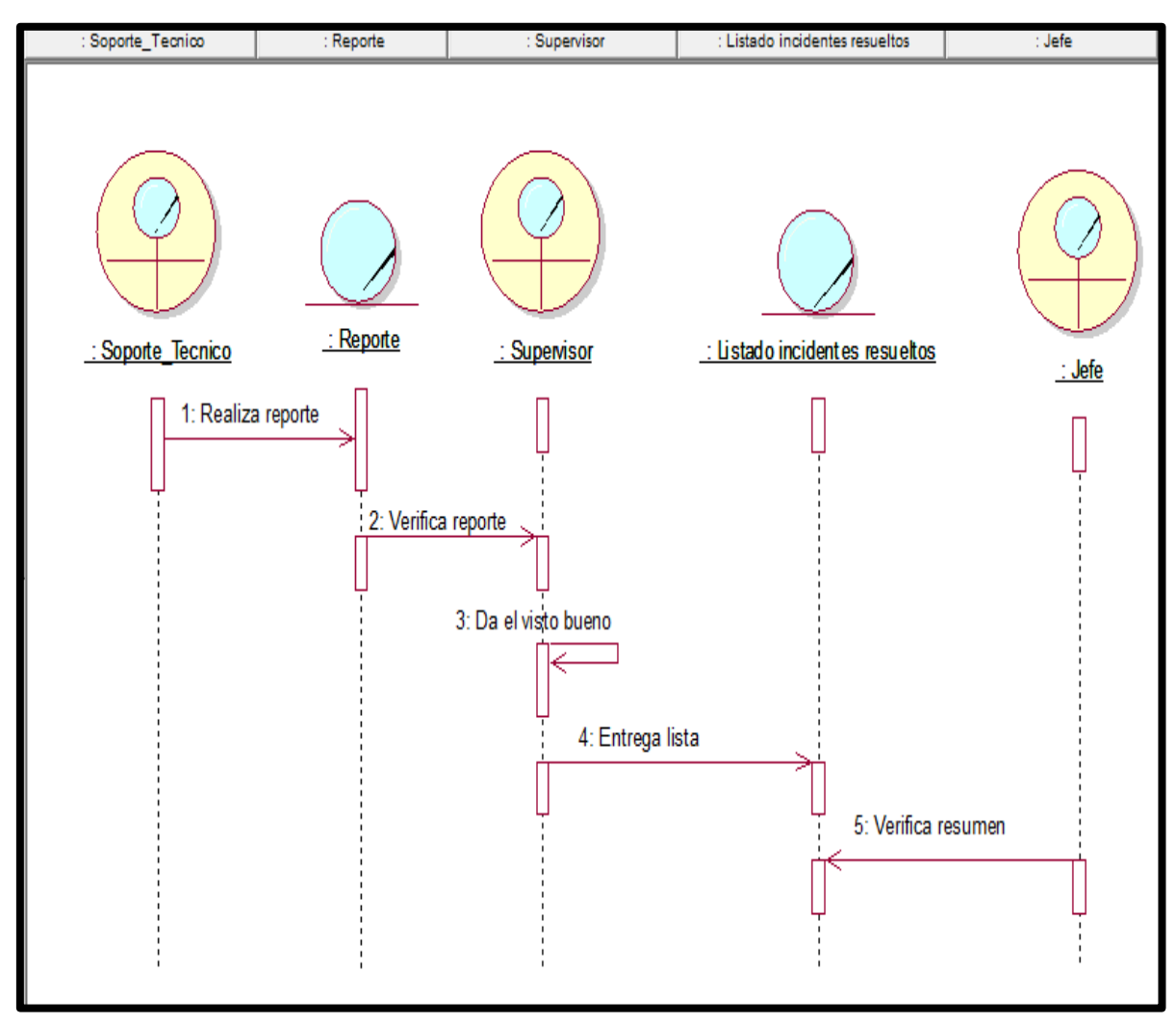

*Figura 34: Diagrama de Secuencias-Realizar Reporte*

Fuente: Elaboración Propia

## **Diagrama de Actividades para Registrar Incidencia**

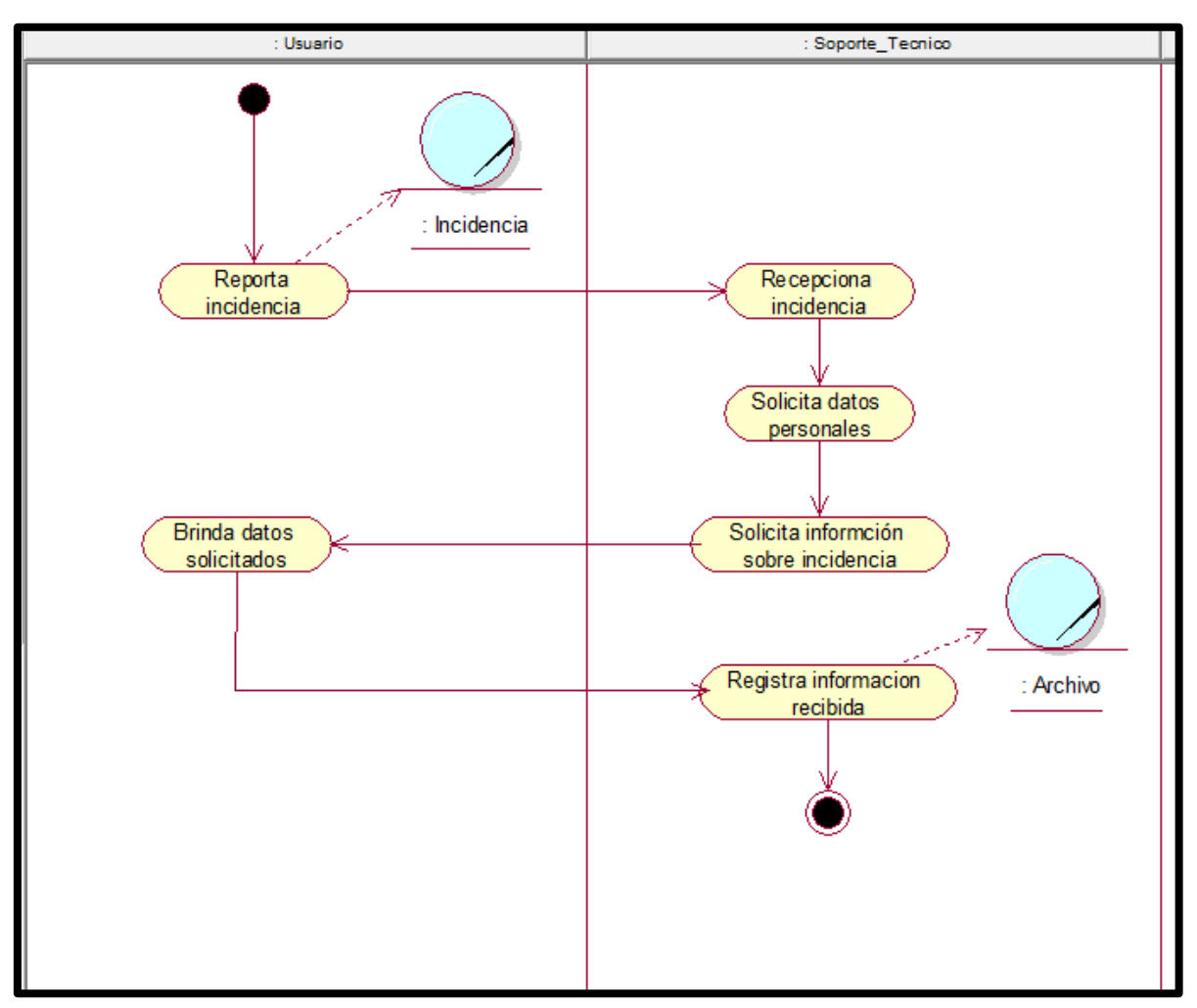

*Figura 35: Diagrama de Actividades-Registrar Incidencia*

Fuente: Elaboración Propia

## Diagrama de Actividades para Gestionar Incidencia

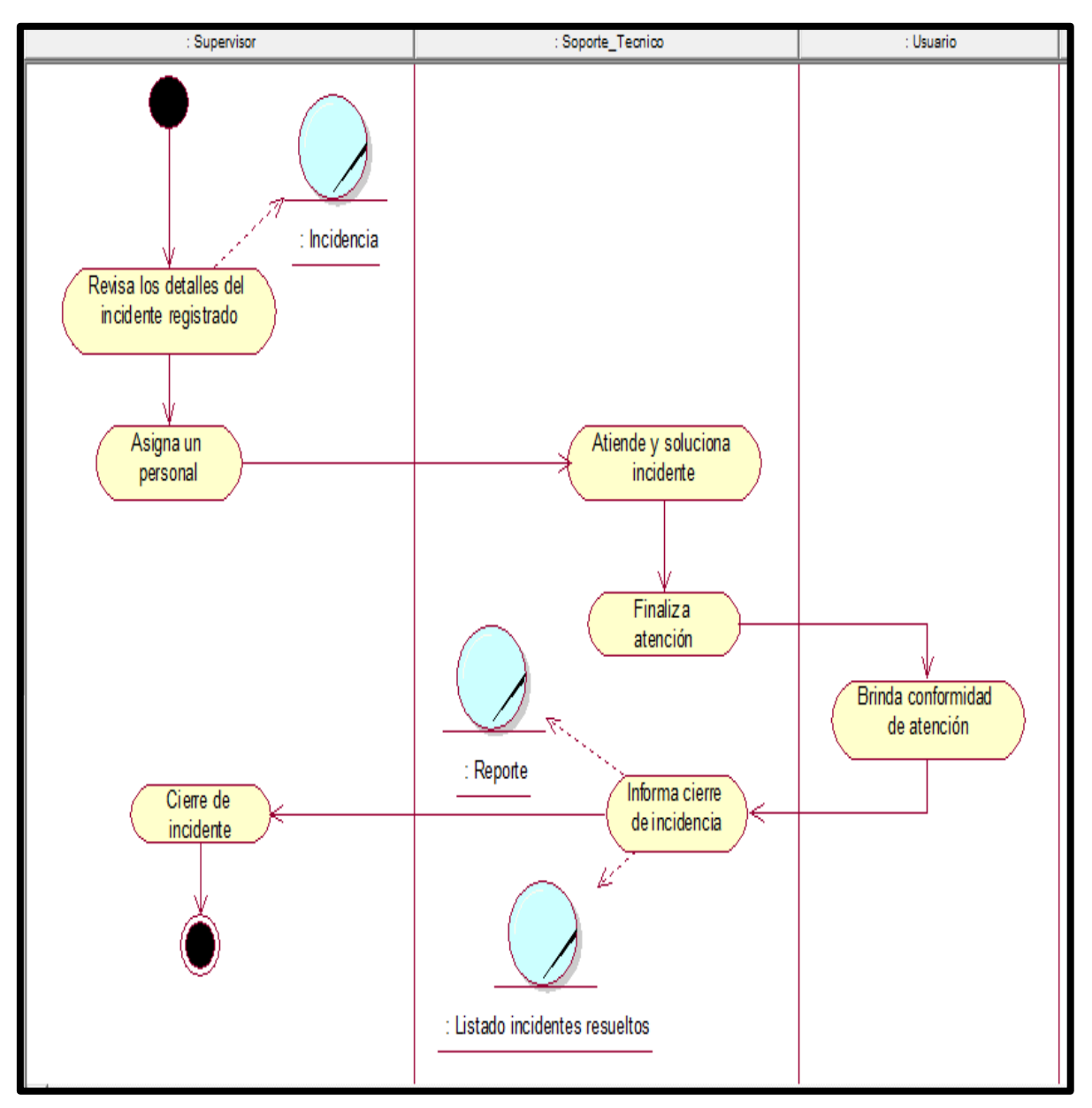

#### *Figura 36: Diagrama de Actividades-Gestionar Incidencia*

Fuente: Elaboración Propia

## Diagrama de Actividades para Realizar Reporte

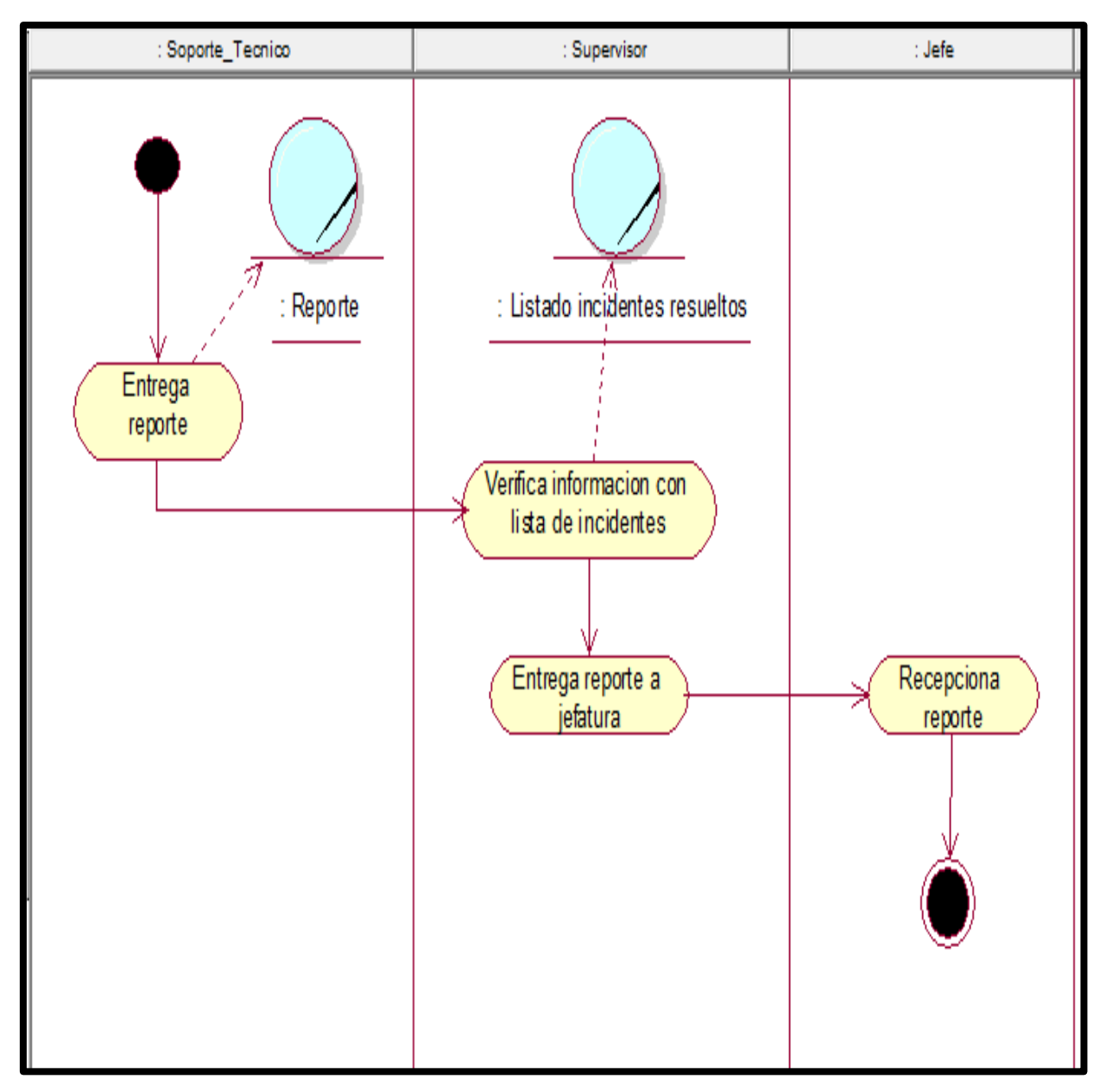

#### *Figura 37: Diagrama de Actividades-Realizar Reporte*

Fuente: Elaboración Propia

Diagrama de Colaboración para Registrar Incidencia

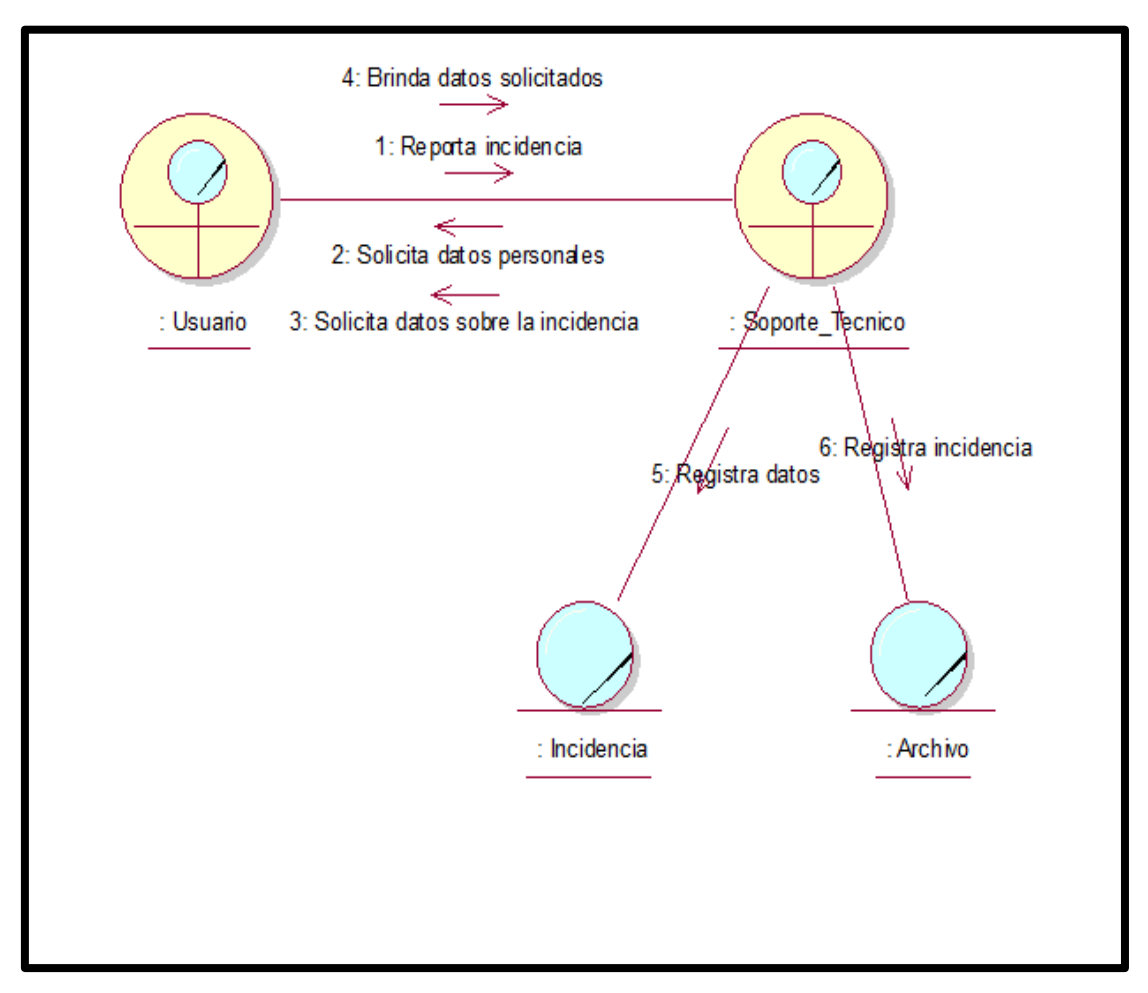

 *Figura 38: Diagrama de Colaboración-Registrar Incidencia*

Fuente: Elaboración Propia

## Diagrama de Colaboración para Gestionar Incidencia

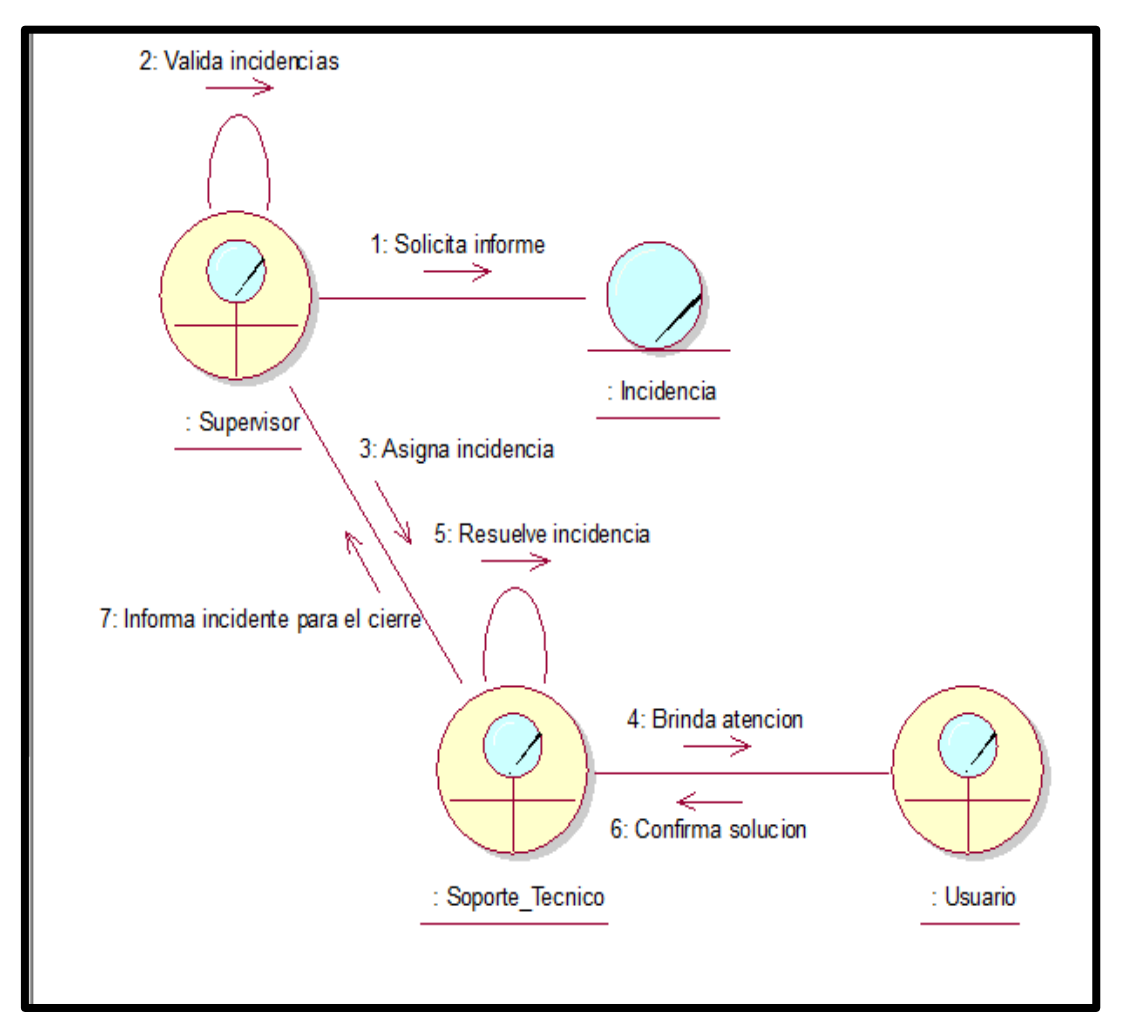

 *Figure 39: Diagrama de Colaboración-Gestionar Incidencia*

Fuente: Elaboración Propia

## Diagrama de Colaboración para Realizar Reporte

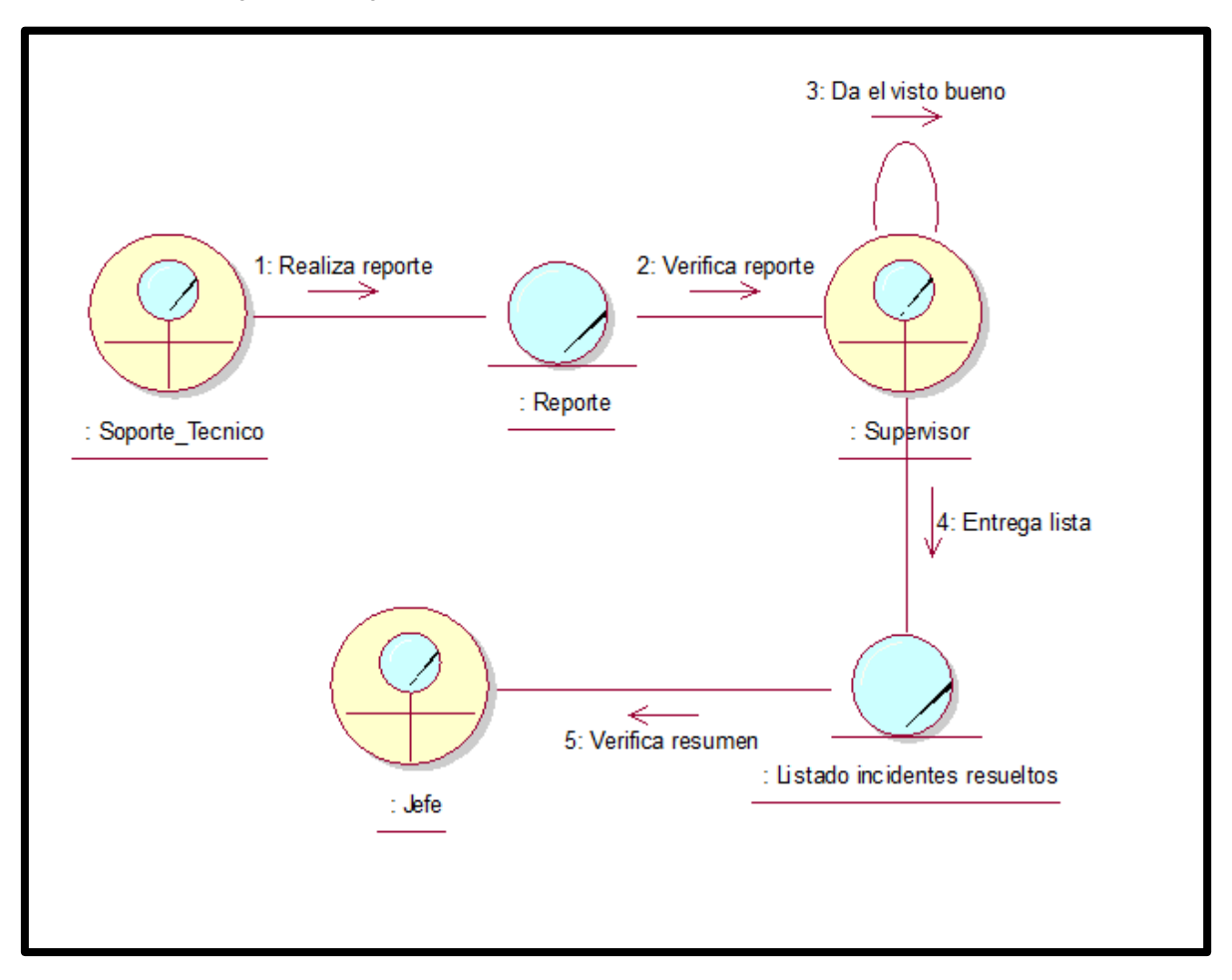

*Figura 40: Diagrama de Colaboración-Realizar Reporte*

Fuente: Elaboración Propia

2. Modelado del Sistema

### **Requerimientos del Sistema**

Se conoce como requerimiento a la necesidad de un producto, tiene como principal objetivo documentar las necesidades del negocio, de tal manera que se pueda desarrollar una mejor comunicación entre el desarrollador y el cliente.

### **Requerimientos Funcionales**

A continuación, se realiza la descripción de los requerimientos funcionales del sistema, así mimo se especifica el código de cada requerimiento, descripción y prioridad asignada.

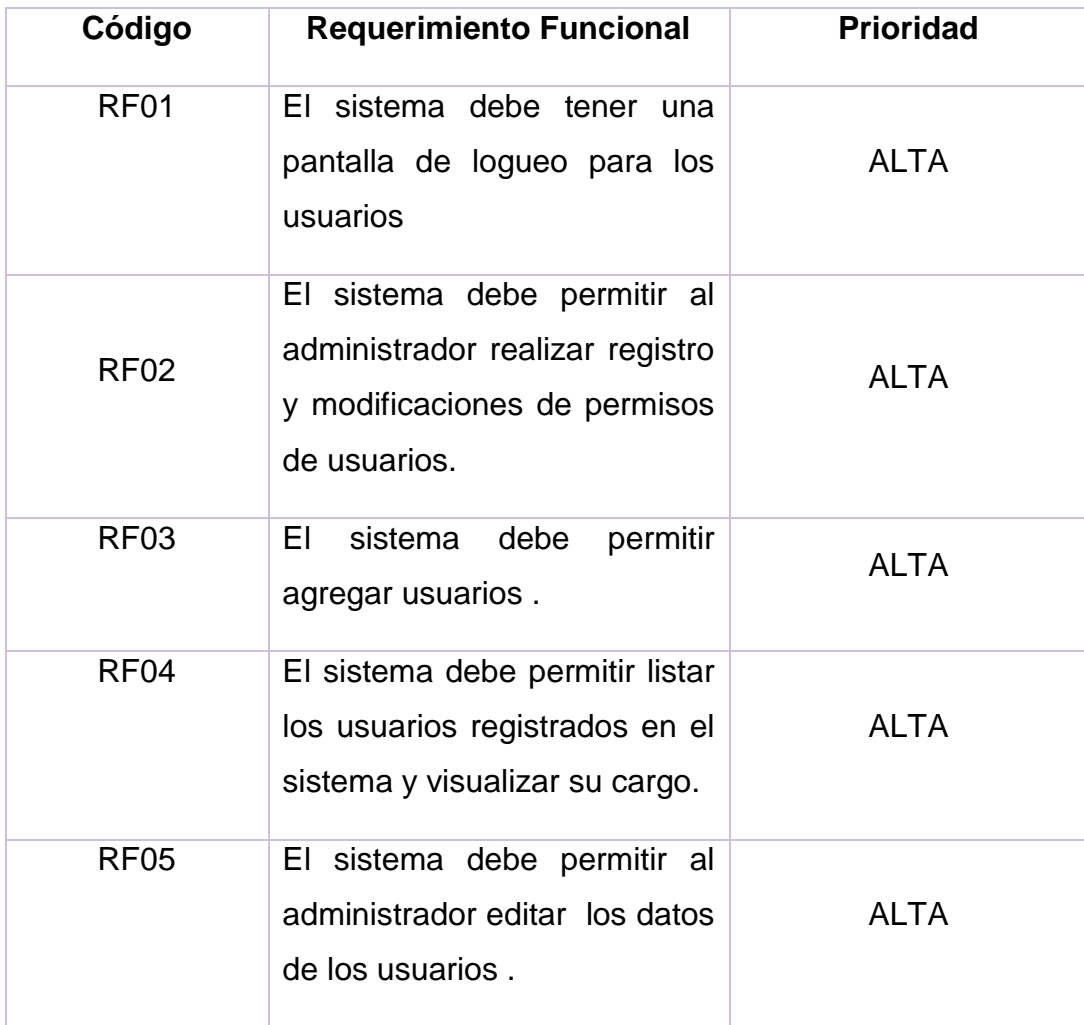

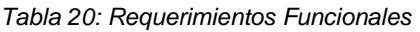

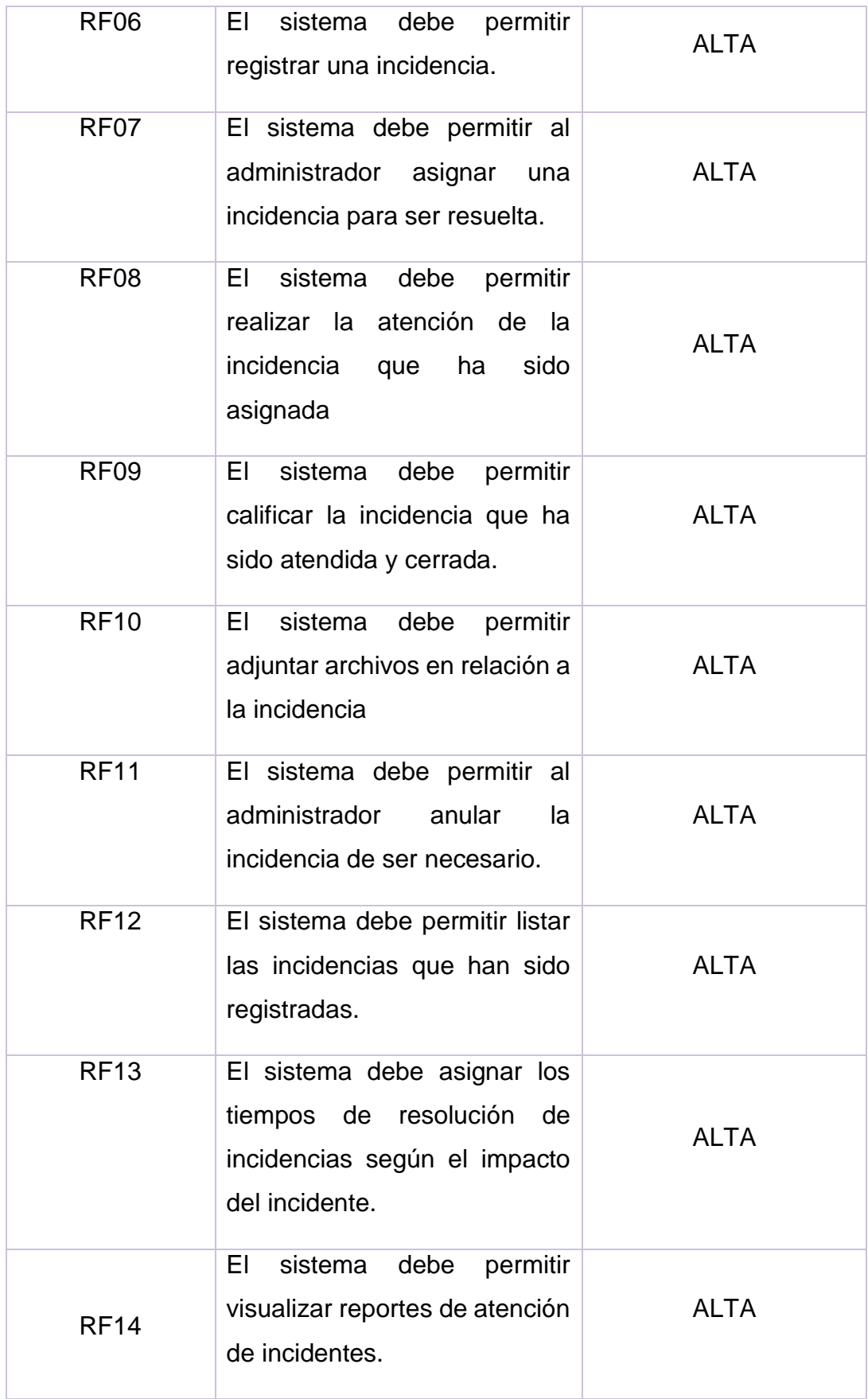

Fuente: Elaboración Propia

#### **Requerimientos No Funcionales**

A continuación, se realiza la descripción de los requerimientos no funcionales del sistema, así mimo se especifica el código de cada requerimiento, descripción y prioridad asignada.

| Código            | <b>Requerimiento no Funcional</b>                                                                              | <b>Prioridad</b> |
|-------------------|----------------------------------------------------------------------------------------------------|------------------|
| RNF01             | El sistema debe ser seguro y confiable,<br>restringiendo el acceso a usuarios<br>no<br>autorizados.            | <b>ALTA</b>      |
| RNF <sub>02</sub> | Las interfaces deben ser amigables y fácil de<br>comprender                                                    | <b>MEDIA</b>     |
| RNF <sub>03</sub> | El sistema debe funcionar en un entorno<br>web.                                                                | <b>ALTA</b>      |
| RNF <sub>04</sub> | EL<br>sistema<br>debe<br>colores<br>tener<br>representativos de la empresa.                                    | <b>ALTA</b>      |
| RNF <sub>05</sub> | El sistema debe tener la capacidad de<br>procesar un máximo de información<br>V<br>mejorar sus funcionalidades | <b>ALTA</b>      |

*Tabla 21: Requerimientos No Funcionales*

## **Actores del Sistema**

A continuación, se presentan la lista de actores del sistema:

*Tabla 22: Actores del Sistema*

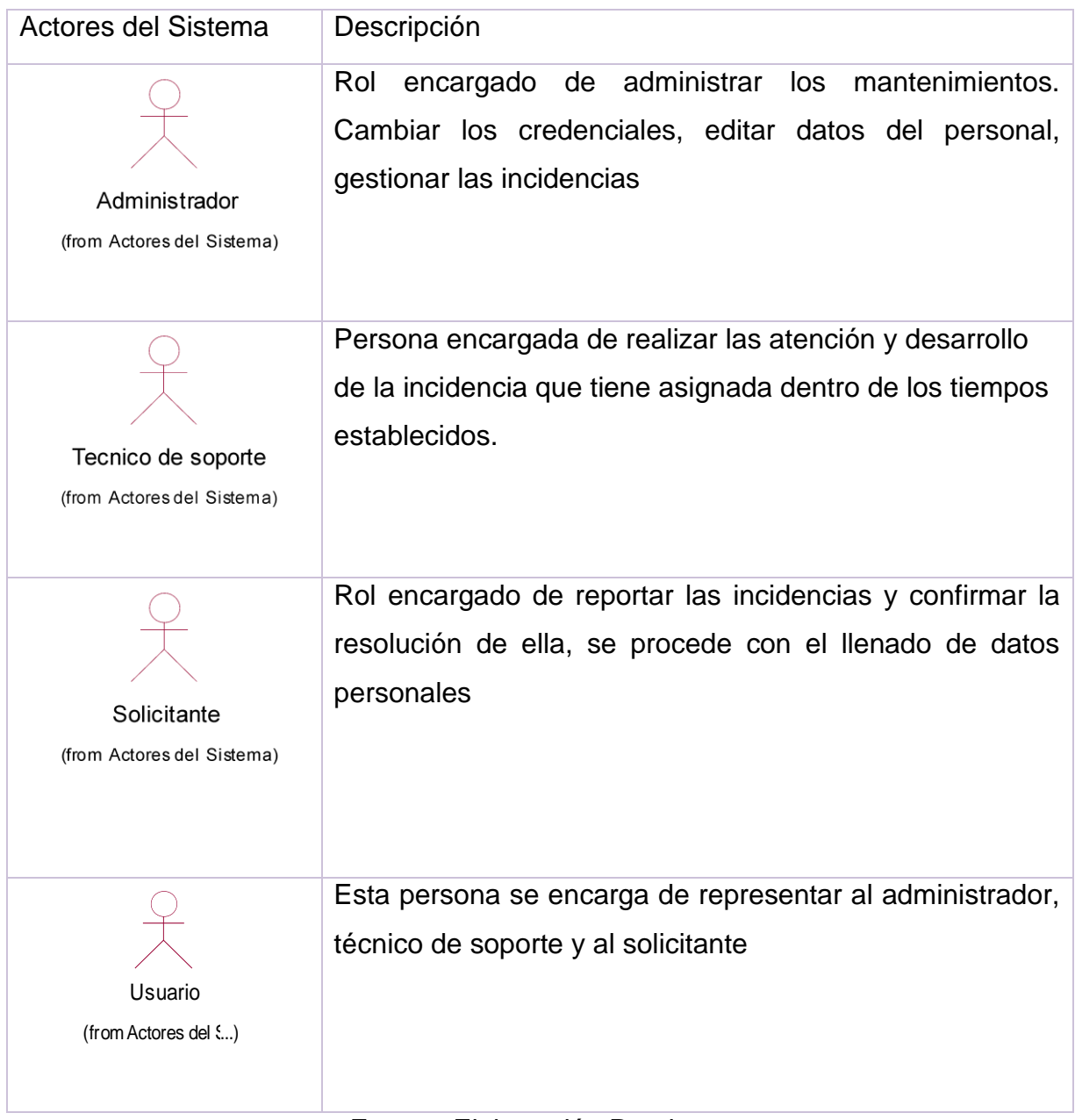

Fuente: Elaboración Propia

## **Relación entre los requerimientos funcionales y casos de uso del sistema**

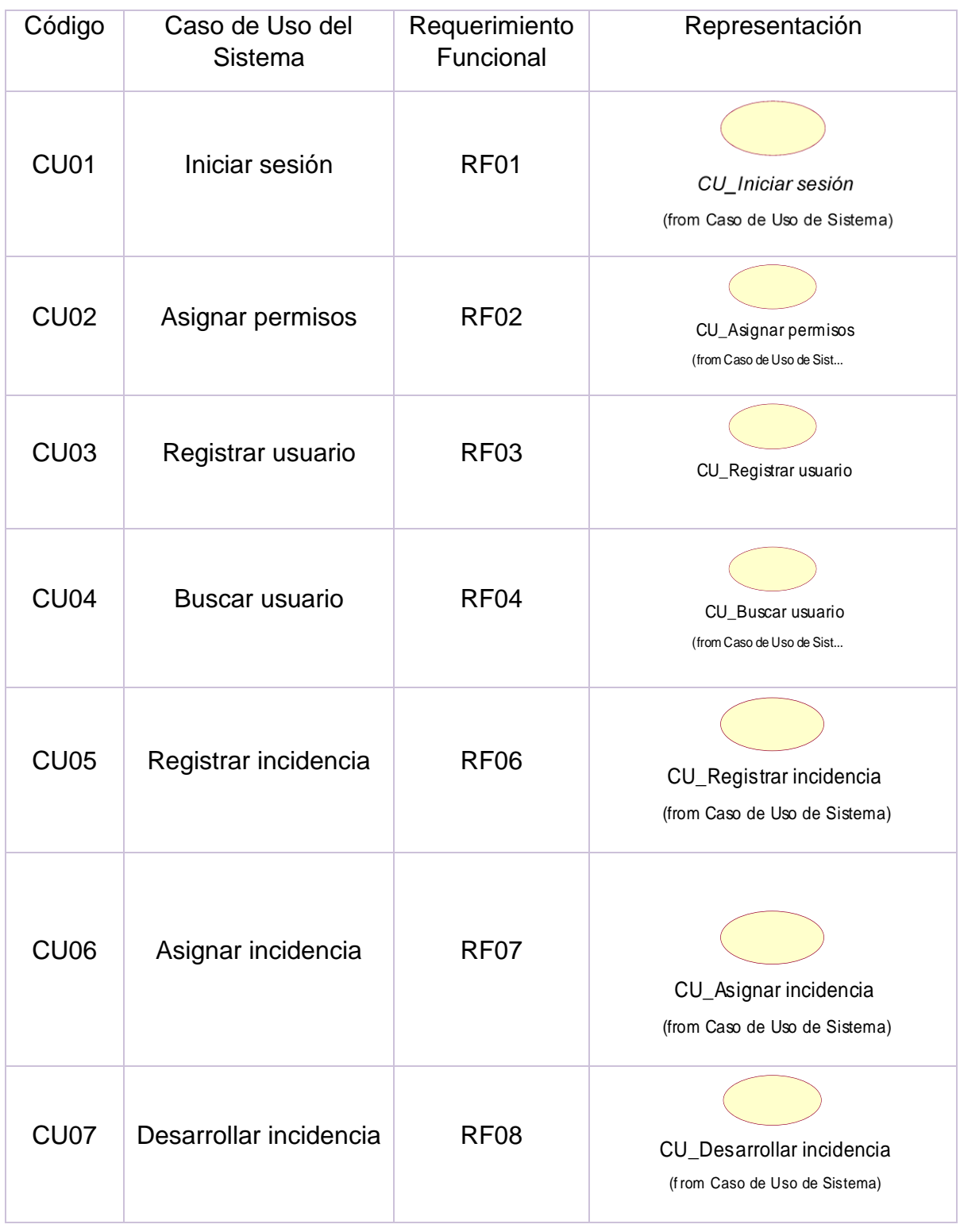

*Tabla 23: Relación entre los Requerimientos Funcionales y Casos de Uso del Sistema*

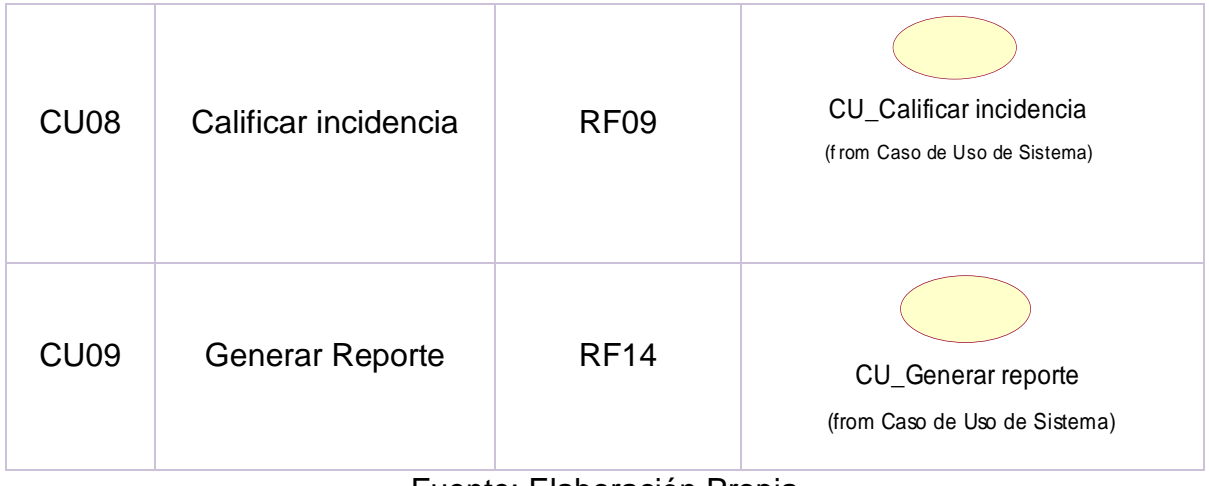

Fuente: Elaboración Propia

## Diagrama de Caso de Uso del Sistema

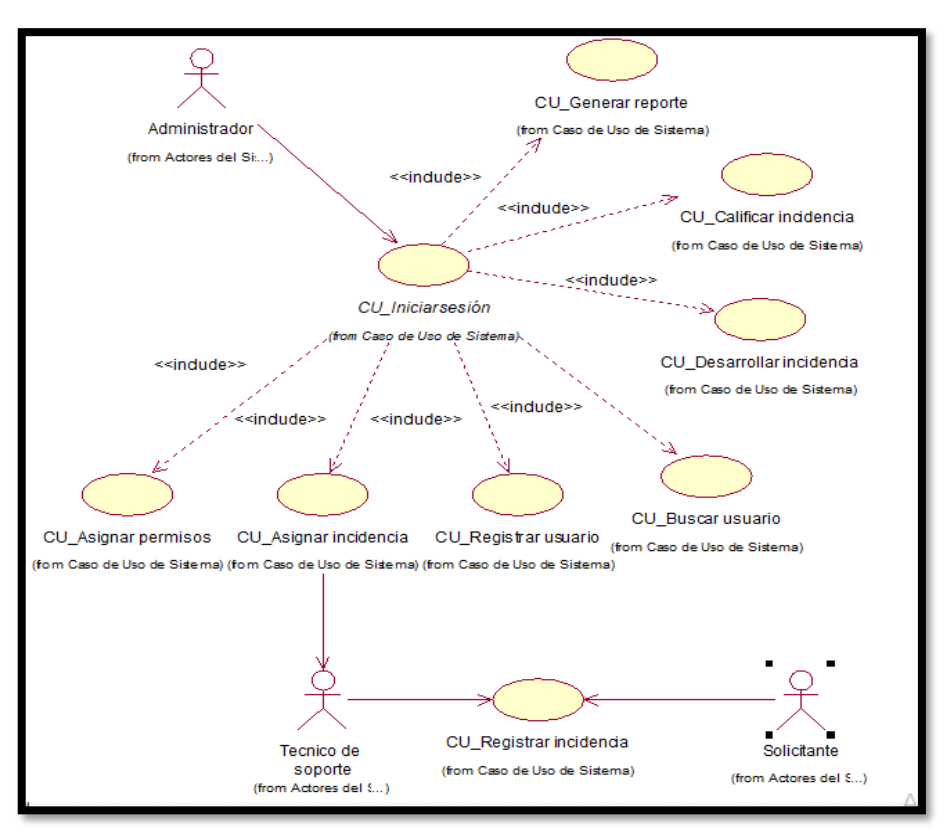

*Figura 41: Diagrama de Caso de Uso del Sistema*

Fuente: Elaboración propia

#### Realizacion de Caso de Uso

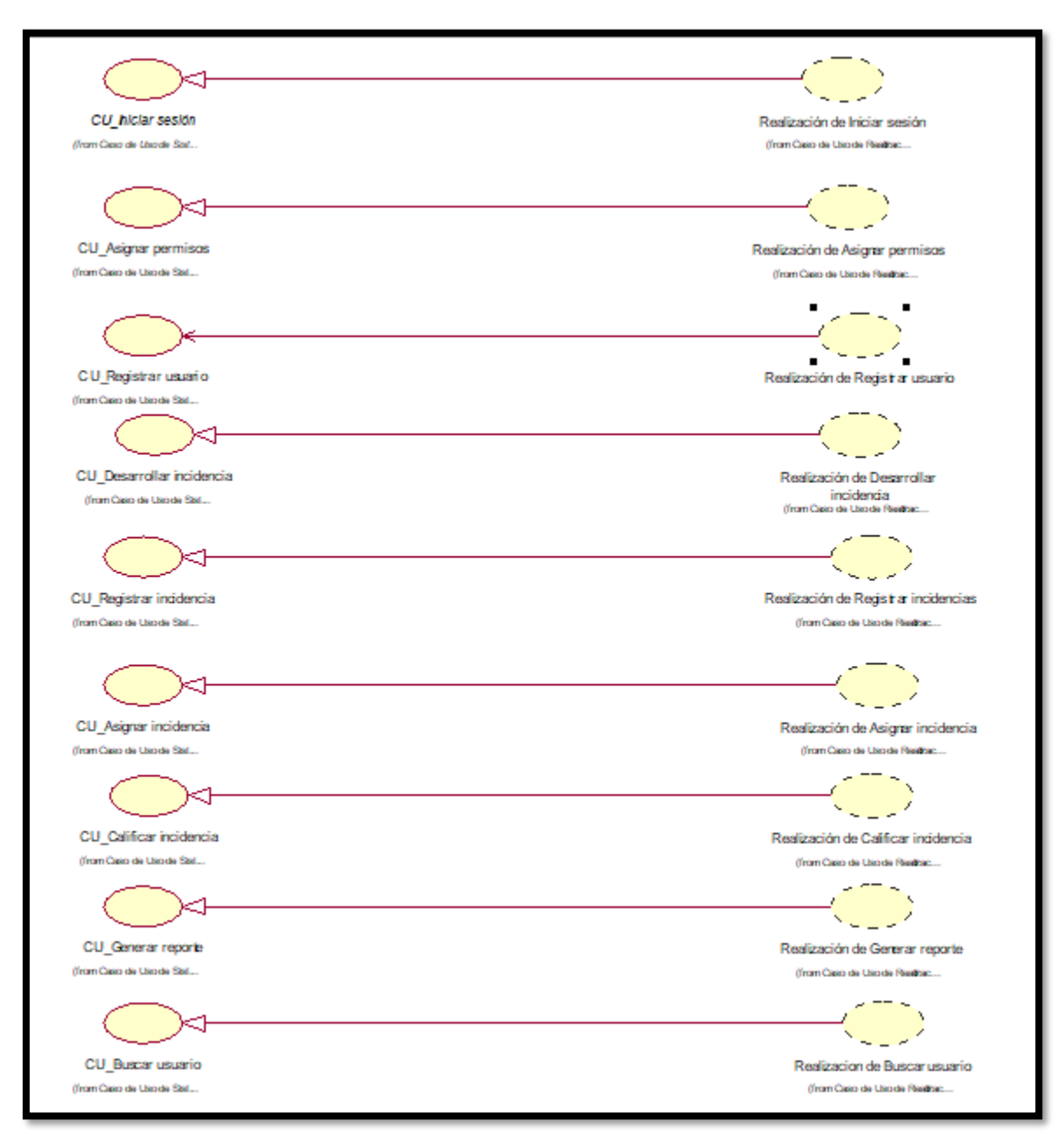

*Figura 42: Realización de Caso de Uso*

Fuente: Elaboración propia

### **Especificación de Caso de Uso**

A continuación, se detalla las especificaciones de caso de uso del sistema:

| Caso de Uso                 | <b>CU01 -Iniciar Sesión</b>                        |  |
|-----------------------------|----------------------------------------------------|--|
| Actor(es)                   | Usuario                                            |  |
|                             | El sistema debe permitir que el usuario ingrese al |  |
| <b>Descripción</b>          | sistema utilizando un usuario y una contraseña     |  |
|                             | registrados en el sistema.                         |  |
| <b>Precondiciones</b>       | El usuario debe estar previamente registrado       |  |
|                             | Al ingresar el usuario al sistema, debe mostrar el |  |
| <b>Postcondiciones</b>      | menú principal y tener acceso a los módulos        |  |
|                             | los permisos<br>según<br>brindados<br>por<br>el    |  |
|                             | administrador                                      |  |
| <b>FLUJO DE EVENTOS</b>     |                                                    |  |
| <b>Acción del Actor</b>     | <b>Acción del Sistema</b>                          |  |
| 1. El usuario debe ingresar |                                                    |  |
| su usuario de acceso        | 4. El sistema busca en la base de datos si es      |  |
| 2. El usuario debe ingresar | usuario y contraseña ingresados son correctos.     |  |
|                             |                                                    |  |
| la contraseña de acceso     | 5. El sistema muestra el menú principal            |  |
| 3. El usuario debe          | 6. El caso de uso termina                          |  |
| presionar el botón ingresar |                                                    |  |
|                             | <b>FLUJOS ALTERNATIVOS</b>                         |  |

*Tabla 24: Caso de Uso-Iniciar Sesión*

- En caso de que el usuario ingrese un usuario existente, pero con la contraseña incorrecta, el sistema mostrará un mensaje " Contraseña Incorrecta".
- Si el usuario ingresa información incorrecta tanto en el usuario como en la contraseña, el sistema mostrara un mensaje "Usuario no existe"
- Si el usuario no ingresa información en los campos, el sistema mostrara un mensaje "Usuario bloqueado".

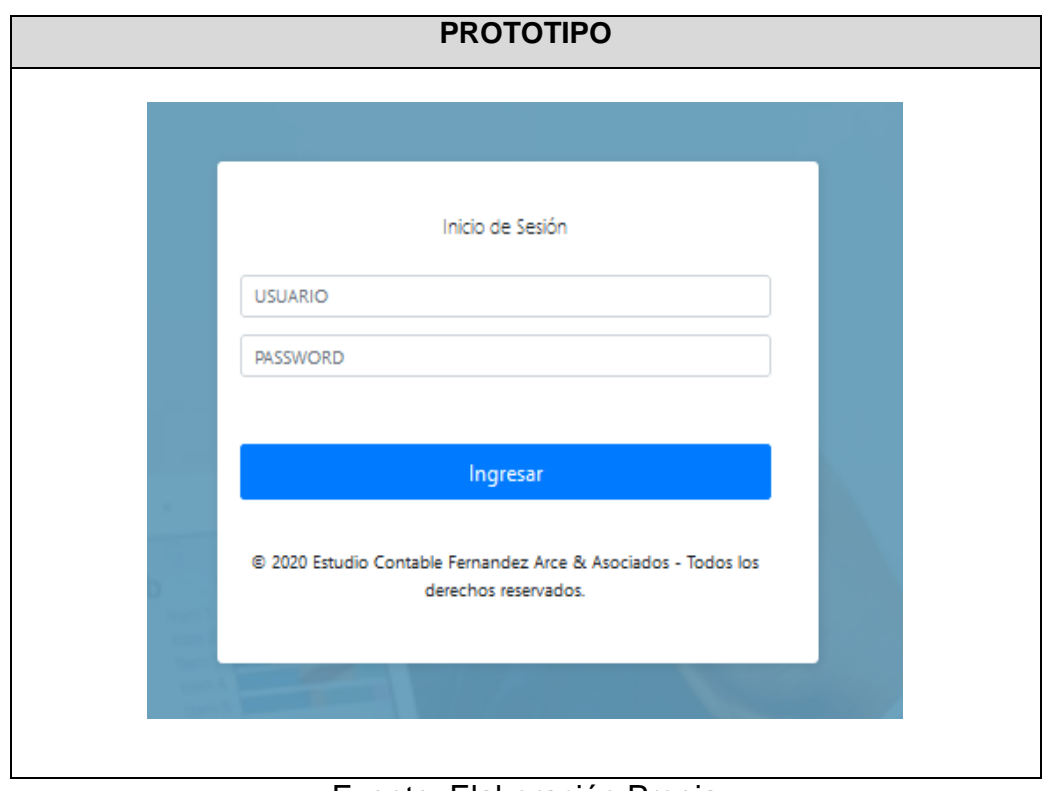

Fuente: Elaboración Propia

**Explicación:** En la tabla se puede observar la especificación de caso de uso del sistema de Iniciar Sesión, con su respectiva descripción y flujo de eventos.

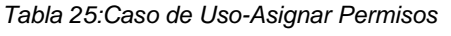

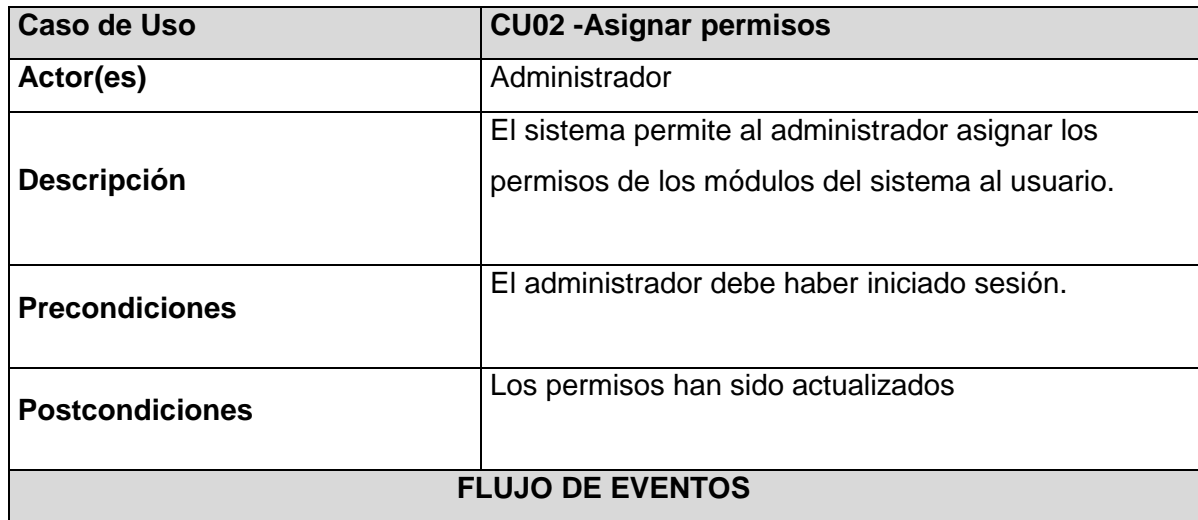

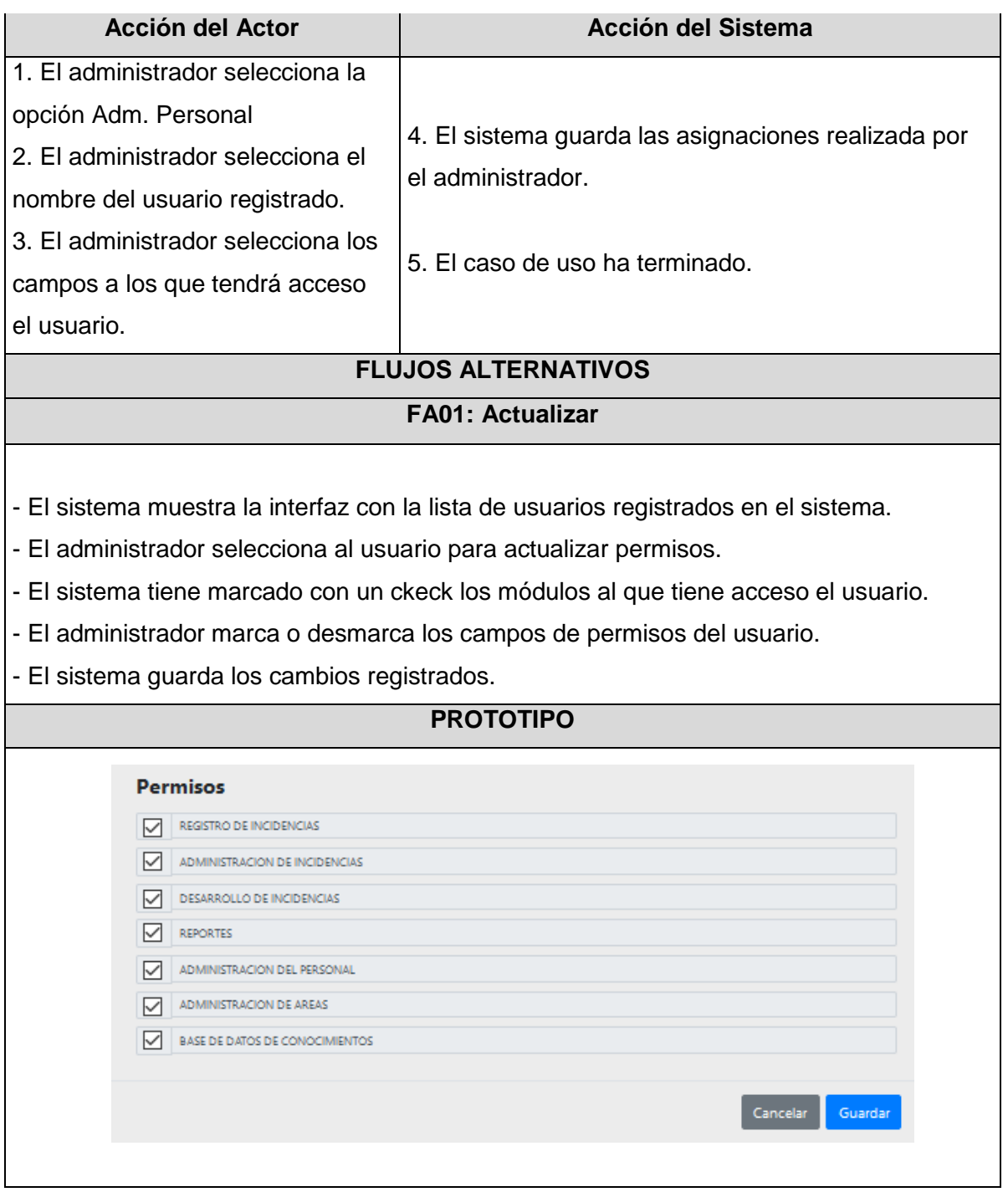

Fuente: Elaboración Propia

**Explicación:** En la tabla se puede observar la especificación de caso de uso del sistema de Asignar Permisos, con su respectiva descripción y flujo de eventos.

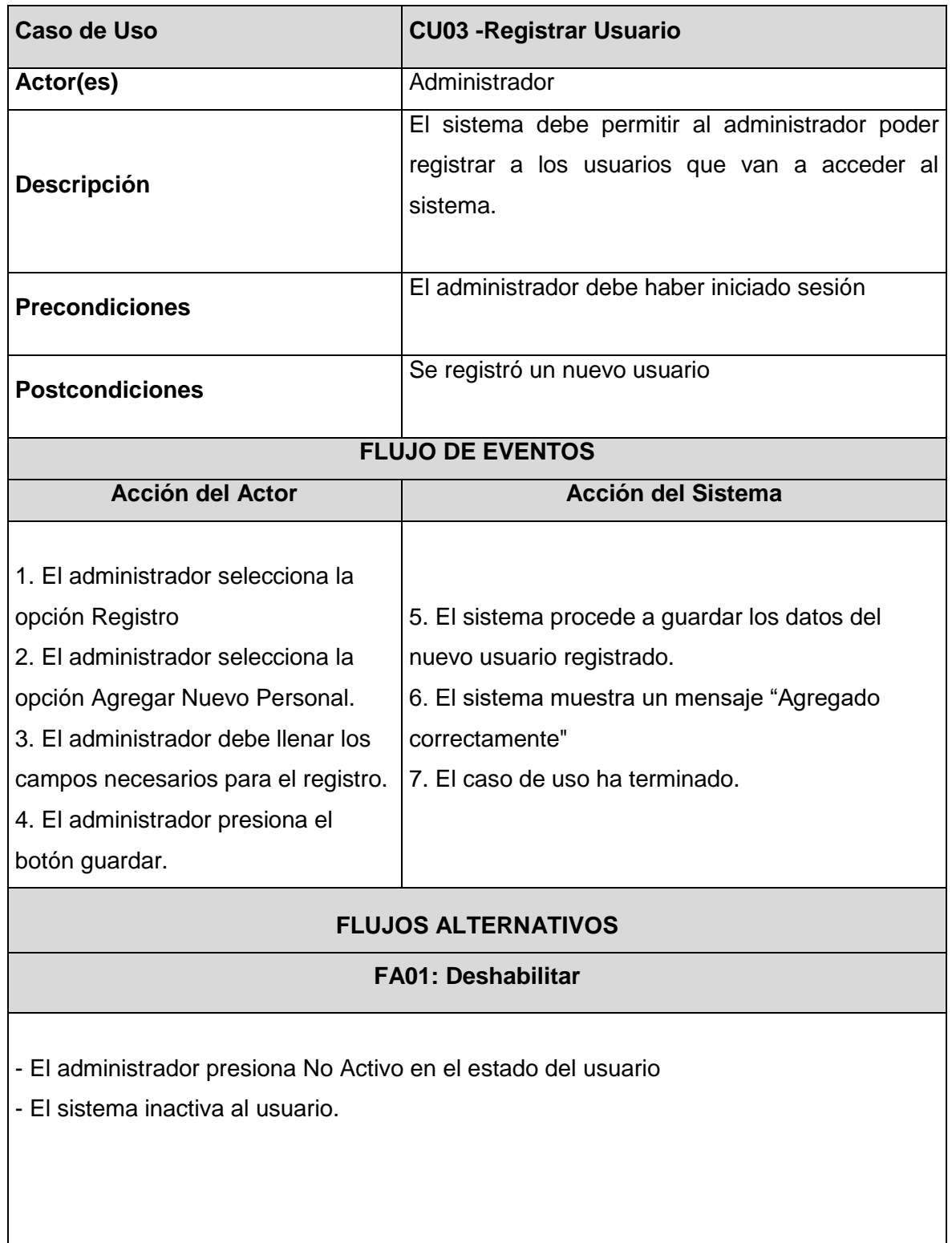

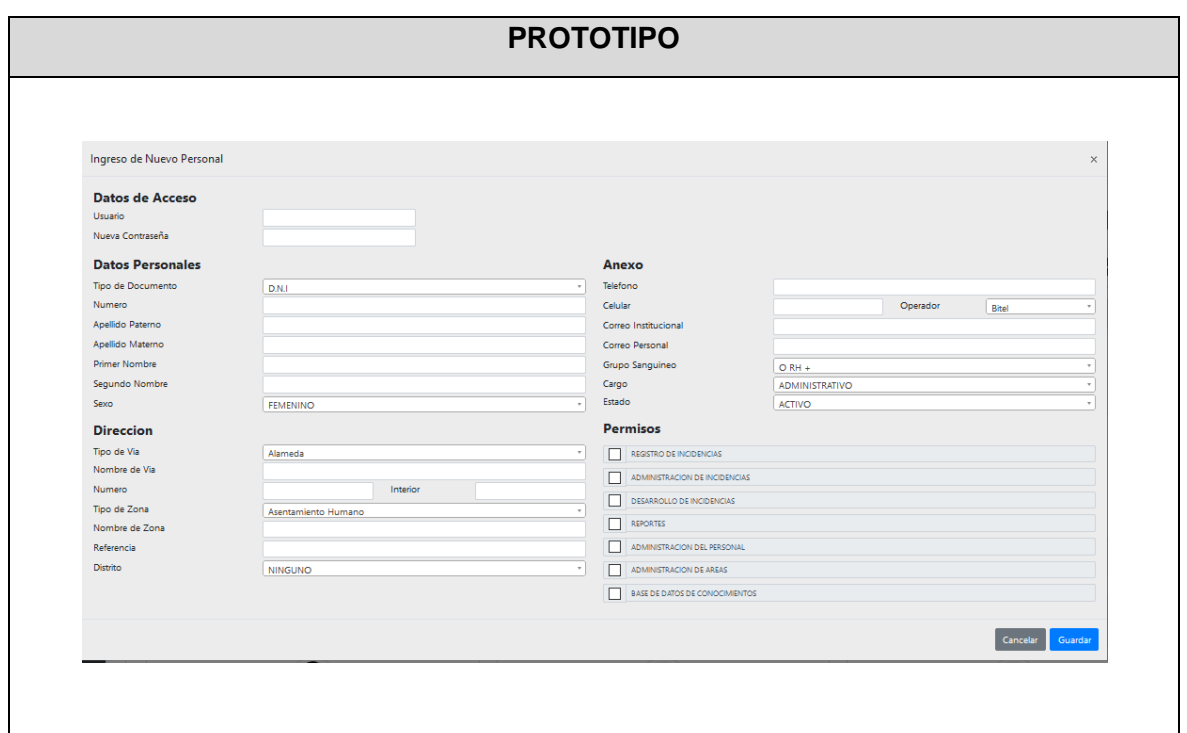

Fuente: Elaboración Propia

**Explicación:** En la tabla se puede observar la especificación de caso de uso del sistema de Registrar Usuario, con su respectiva descripción y flujo de eventos.

| Caso de Uso            | <b>CU04 - Buscar Usuario</b>                                                                  |
|------------------------|-----------------------------------------------------------------------------------------------|
| Actor(es)              | Administrador                                                                                 |
| <b>Descripción</b>     | El sistema debe permitir al administrador buscar a los usuarios<br>registrados en el sistema. |
| <b>Precondiciones</b>  | El administrador debe iniciar sesión                                                          |
| <b>Postcondiciones</b> | El sistema muestra la lista de usuarios según la búsqueda que<br>se realiza.                  |

*Tabla 27: Caso de Uso-Buscar Usuario*
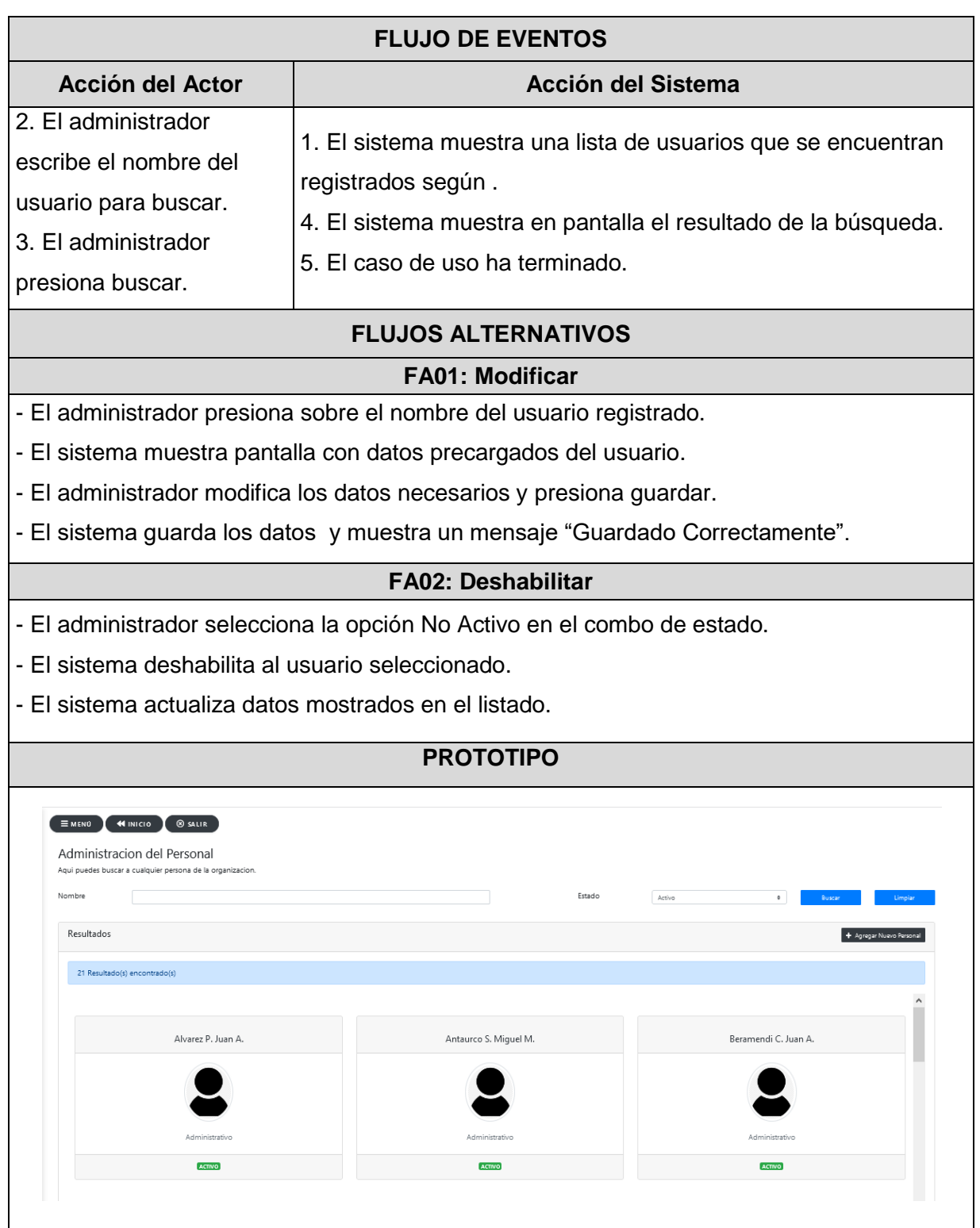

Fuente: Elaboración Propia

**Explicación:** En la tabla se puede observar la especificación de caso de uso del sistema de Registrar Usuario, con su respectiva descripción y flujo de eventos.

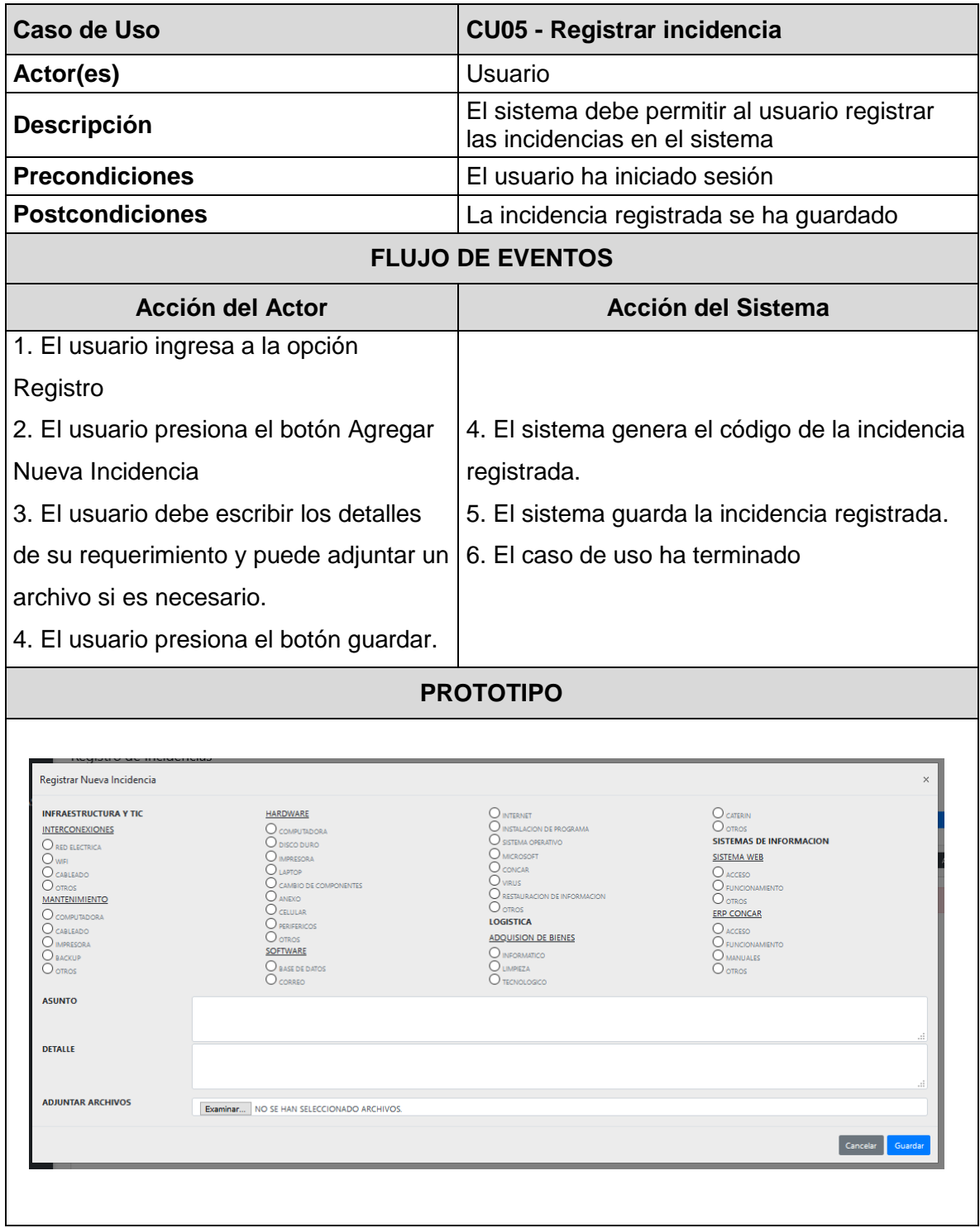

# Fuente: Elaboración Propia

**Explicación:** En la tabla se puede observar la especificación de caso de uso del sistema de Registrar Incidencia, con su respectiva descripción y flujo de eventos.

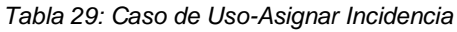

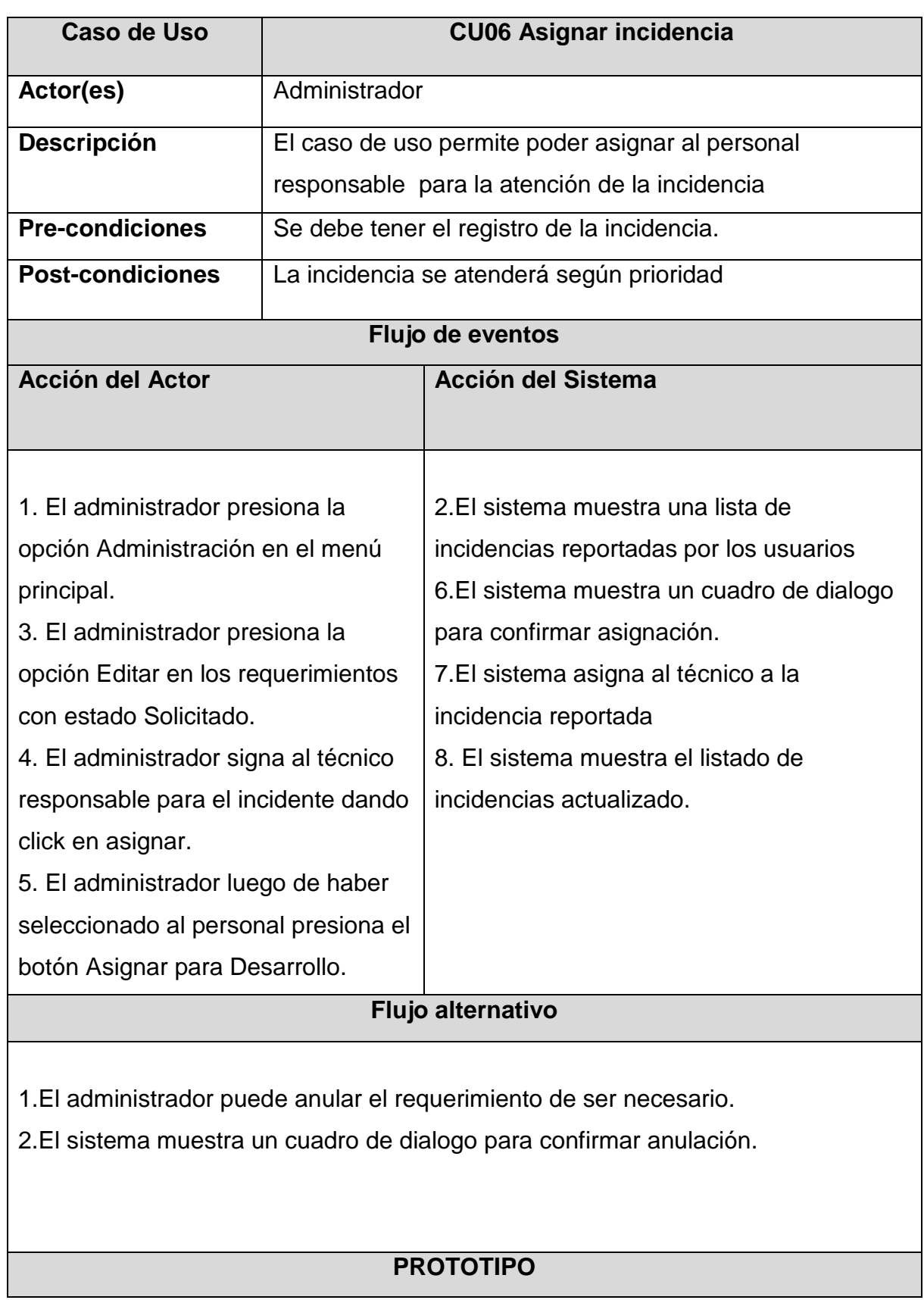

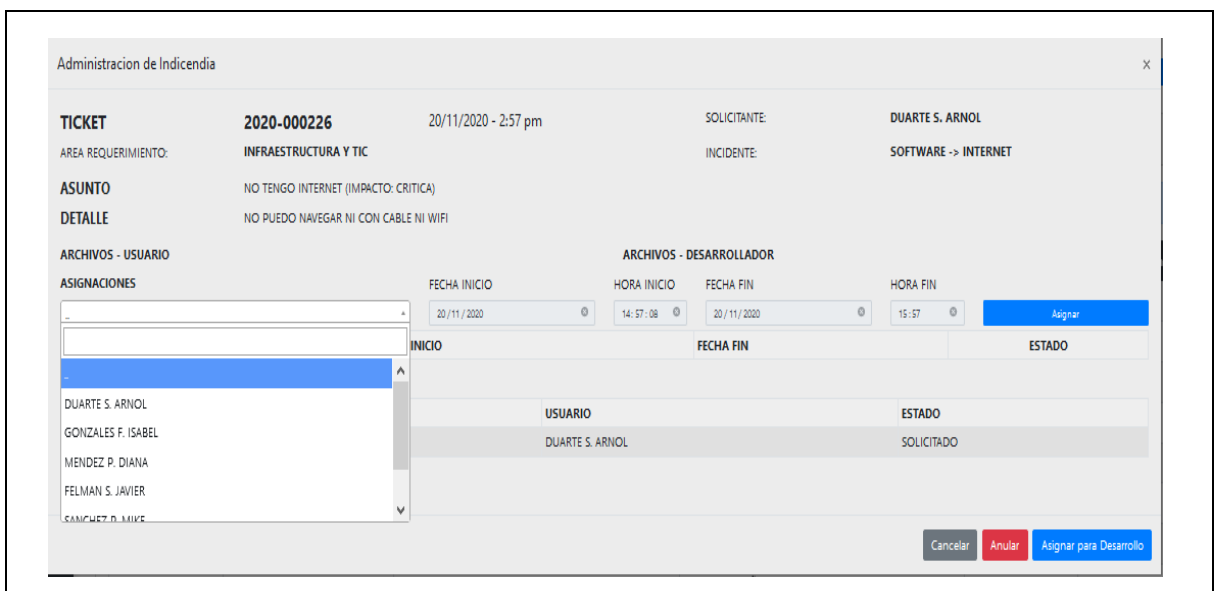

Fuente: Elaboración Propia

**Explicación:** En la tabla se puede observar la especificación de caso de uso del sistema de Asignar Incidencia, con su respectiva descripción y flujo de eventos

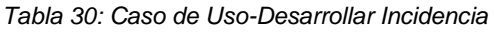

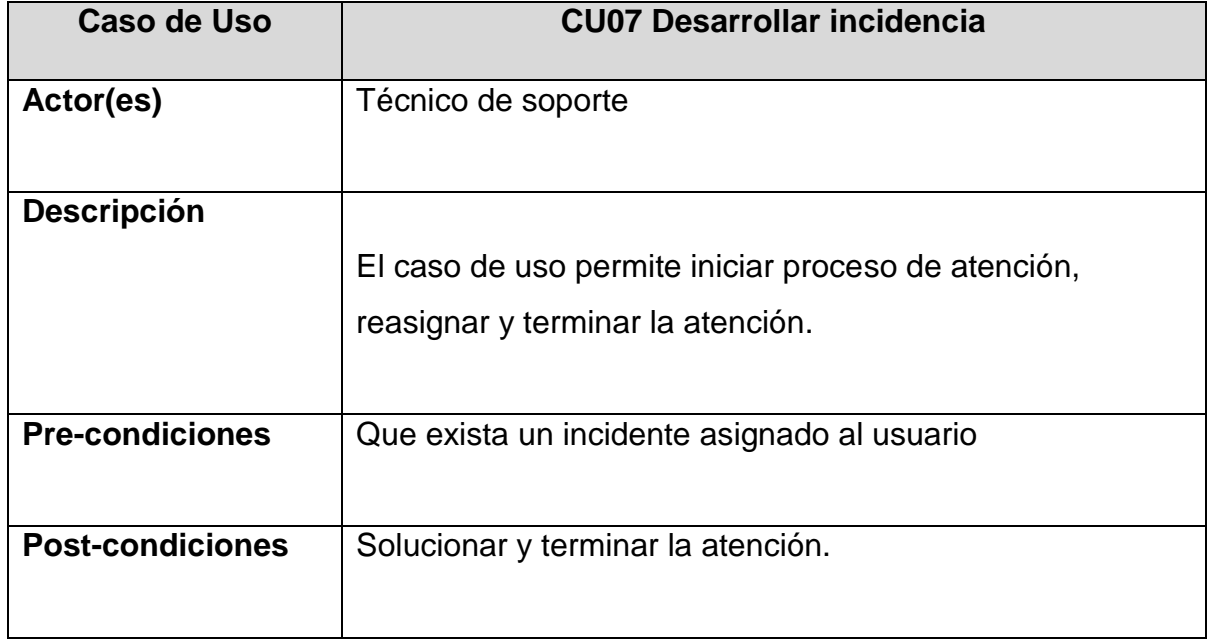

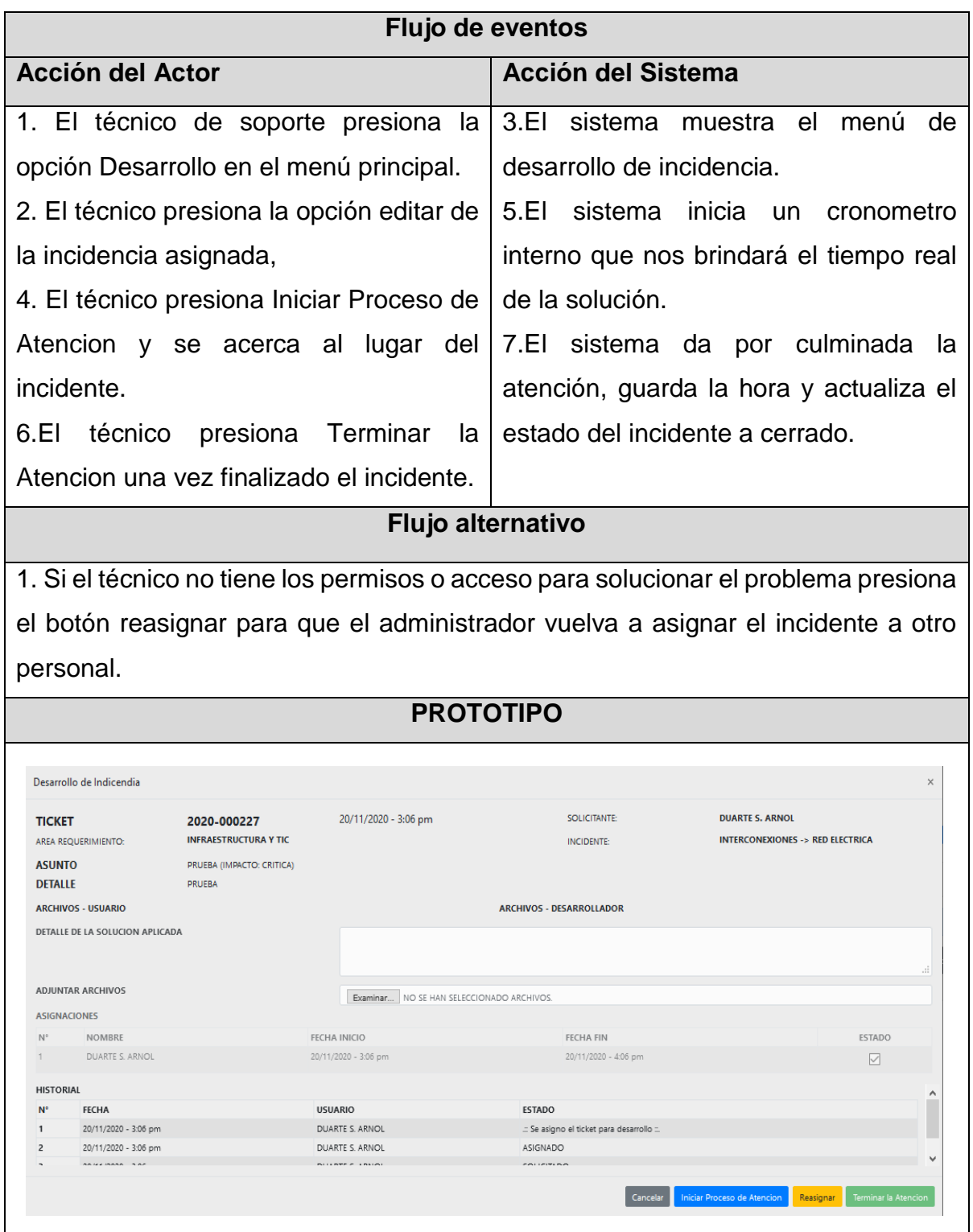

Fuente: Elaboración Propia

**Explicación:** En la tabla se puede observar la especificación de caso de uso del sistema de Desarrollar Incidencia, con su respectiva descripción y flujo de eventos

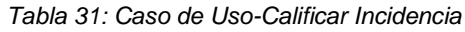

| Caso de Uso                                                                                                    |                                                                        |                                                                                          | <b>CU08 Calificar incidencia</b>                                                                                                    |  |
|----------------------------------------------------------------------------------------------------|------------------------------------------------------------------------|------------------------------------------------------------------------------------------|----------------------------------------------------------------------------------------------------|--|
| Actor(es)                                                                                                    |                                                                        | Solicitante                                                                              |                                                                                                    |  |
| Descripción                                                                                                    | El caso de uso permite dar una puntuación a la resolución del          |                                                                                          |                                                                                                    |  |
|                                                                                                    |                                                                        | incidente dado.                                                                          |                                                                                                    |  |
| <b>Pre-condiciones</b>                                                                                                    | Incidencia en estado cerrado                                           |                                                                                          |                                                                                                    |  |
| <b>Post-condiciones</b>                                                                                                    |                                                                        | Feedback                                                                                 |                                                                                                    |  |
| Flujo de eventos                                                                                                    |                                                                        |                                                                                          |                                                                                                    |  |
| <b>Acción del Actor</b>                                                                                                    |                                                                        |                                                                                          | <b>Acción del Sistema</b>                                                                                                    |  |
| 1. El solicitante presiona la opción Registro en<br>el menú principal.<br>3. El solicitante presiona la opción Ver en el<br>incidente cerrado<br>5. El solicitante presiona Calificar la Atencion<br>y califica seleccionando una estrella. |                                                                        |                                                                                          | 2.El sistema muestra listado de incidentes<br>registrados por el usuario<br>4.El sistema muestra el formulario<br>6.EL<br>sistema actualiza<br>el.<br>listado<br>de<br>incidentes con la calificación. |  |
| <b>Flujo alternativo</b>                                                                                                    |                                                                        |                                                                                          |                                                                                                    |  |
| 1. Si no desea calificar la atención se omite.                                                                                                    |                                                                        |                                                                                          |                                                                                                    |  |
| <b>PROTOTIPO</b>                                                                                                    |                                                                        |                                                                                          |                                                                                                    |  |
| Edicion de Registro de Indicendia                                                                                                    |                                                                        |                                                                                          | $\times$                                                                                                    |  |
| <b>TICKET</b><br>AREA REQUERIMIENTO:<br><b>ASUNTO</b>                                                                                                    | 2020-000187<br><b>INFRAESTRUCTURA Y TIC</b><br>CONFIGURAR CORREO EN PC | 12/11/2020 - 2:50 pm                                                                     | <b>SOLICITANTE:</b><br>ALVAREZ P. JUAN A.<br><b>SOFTWARE -&gt; CORREO</b><br><b>INCIDENTE:</b>                                                                                                    |  |
| <b>DETALLE</b><br>CONFIGURAR CORREO EN LA COMPUTADORA PARA NO INGRESAR SIEMPRE LA CLAVE                                                                                                    |                                                                        |                                                                                          |                                                                                                    |  |
| <b>ARCHIVOS - USUARIO</b>                                                                                                    |                                                                        | <b>ARCHIVOS - DESARROLLADOR</b>                                                          |                                                                                                    |  |
| DETALLE DE LA SOLUCION APLICADA                                                                                                    |                                                                        | SE CONFIGURA EL CORREO EN EL OUTLOOK DE LA COMPUTADORA Y SE DEJA LA CUENTA SINCRONIZANDO |                                                                                                    |  |
| <b>HISTORIAL</b><br>$N^{\circ}$<br><b>FECHA</b>                                                                                                    |                                                                        | <b>USUARIO</b>                                                                           | $\land$<br><b>ESTADO</b>                                                                                                    |  |
| 12/11/2020 - 2:50 pm<br>1                                                                                                    |                                                                        | FELMAN S. JAVIER                                                                         | CERRADO                                                                                                    |  |
| $\overline{2}$<br>12/11/2020 - 11:00 am                                                                                                    |                                                                        | FELMAN S. JAVIER                                                                         | EN PROCESO                                                                                                    |  |
| <b>SANSANAN SAAN</b>                                                                                                    |                                                                        | <b>BULLARE A LIBRARY</b>                                                                 | with a strategic control of<br>Calificar la Atencion<br>Cancelar                                                                                                    |  |

Fuente: Elaboración Propia

**Explicación:** En la tabla se puede observar la especificación de caso de uso del sistema de Calificar Incidencia, con su respectiva descripción y flujo de eventos

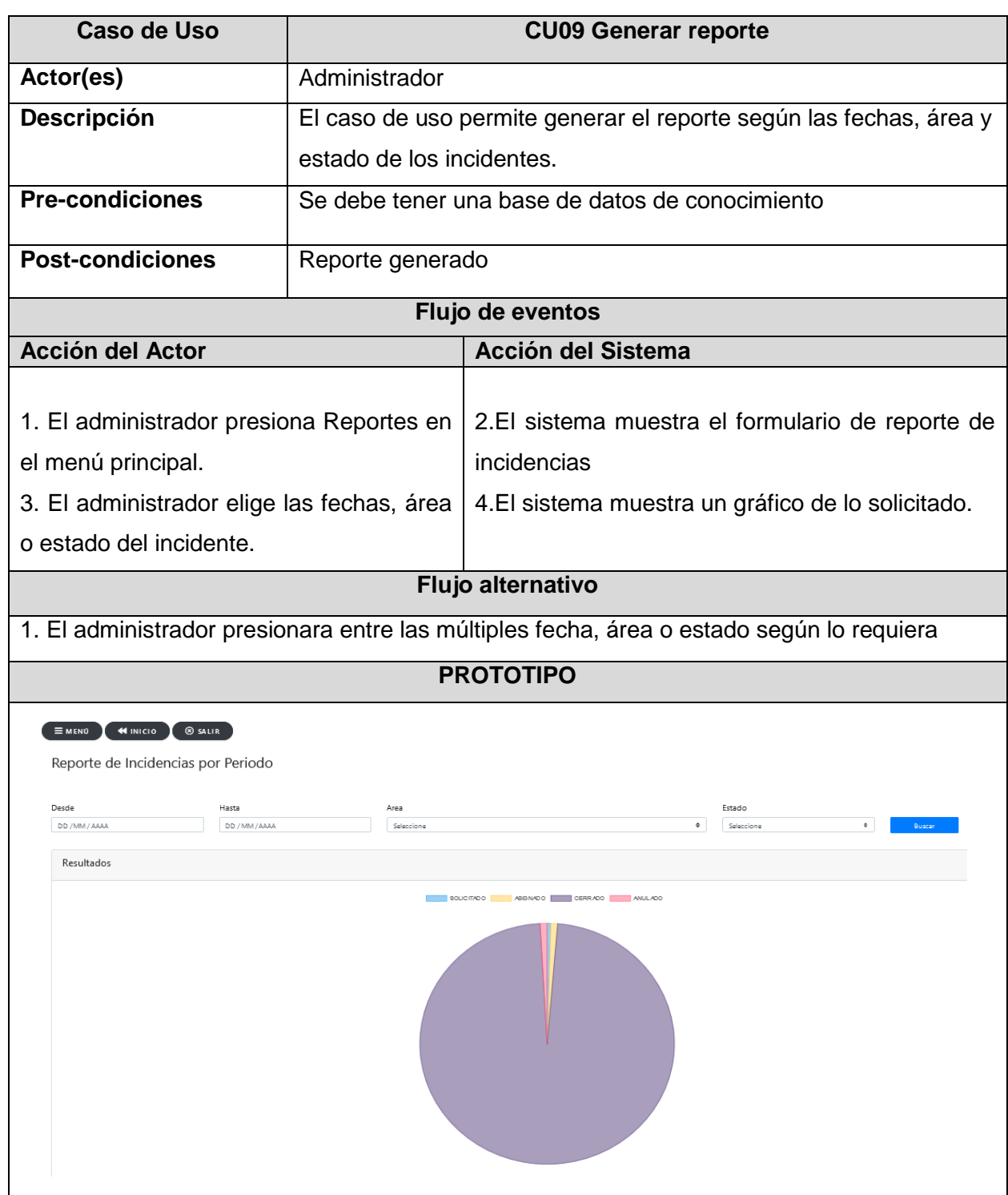

#### *Tabla 32: Caso de Uso-Generar Reporte*

Fuente: Elaboración Propia

**Explicación:** En la tabla se puede observar la especificación de caso de uso del sistema de Calificar Incidencia, con su respectiva descripción y flujo de eventos

# **Diagrama de Clase de Análisis**

Inicia Sesión

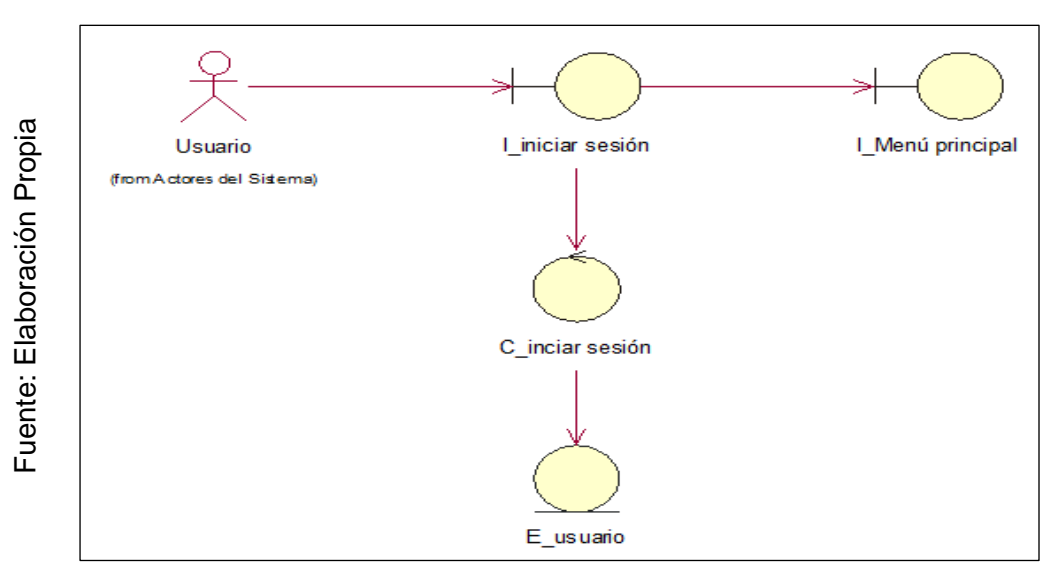

**Explicación:** En la Figura N° 43, se muestra el diagrama de clase de análisis para Iniciar Sesión, plasmando la relación entre actores, interfaces, controladores y entidades.

Asignar Permisos

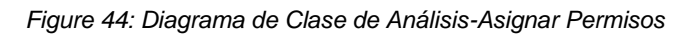

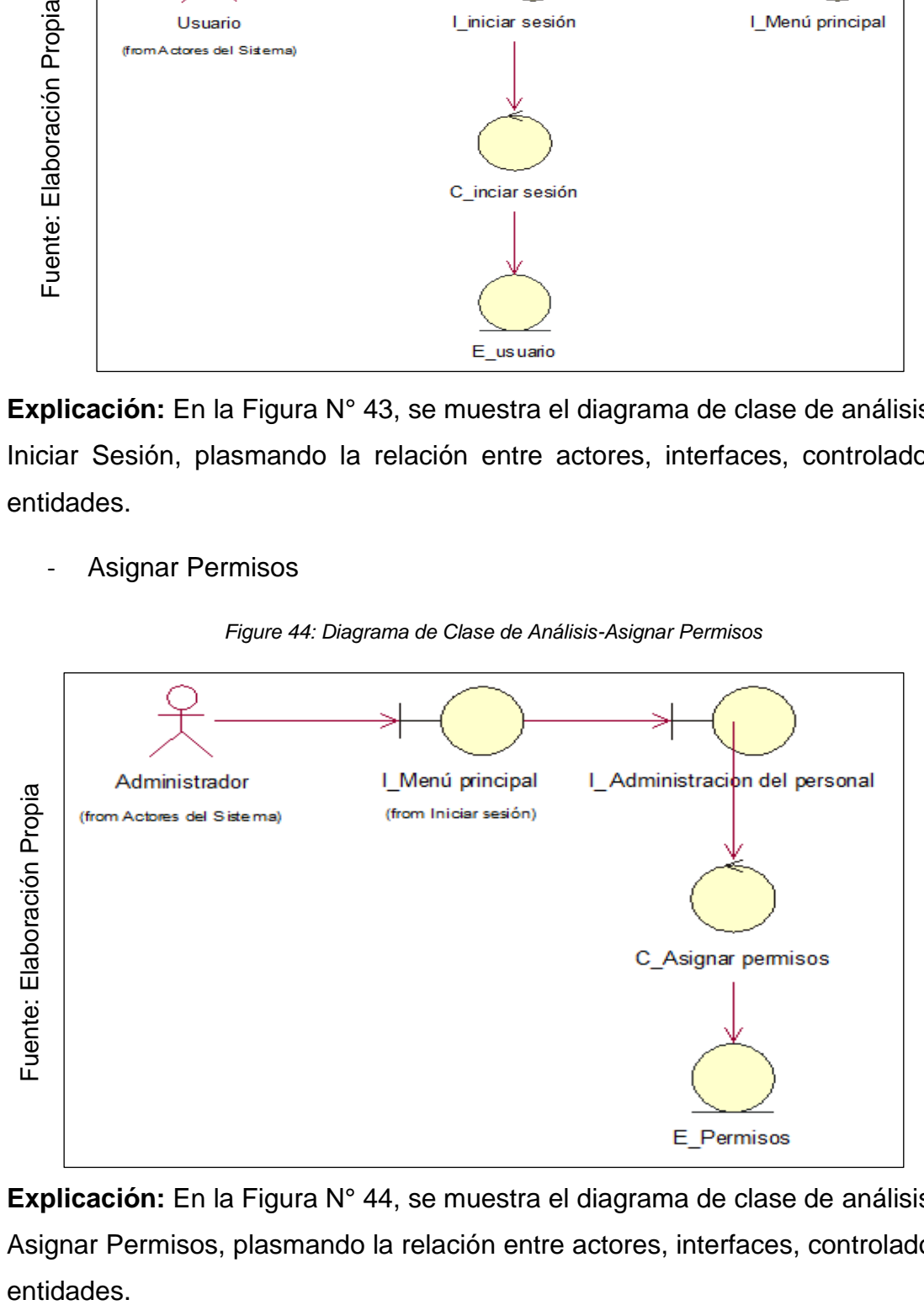

**Explicación:** En la Figura N° 44, se muestra el diagrama de clase de análisis para Asignar Permisos, plasmando la relación entre actores, interfaces, controladores y entidades.

Figura 43: Diagrama de Clase de Análisis-Iniciar Sesión

# Registrar usuario

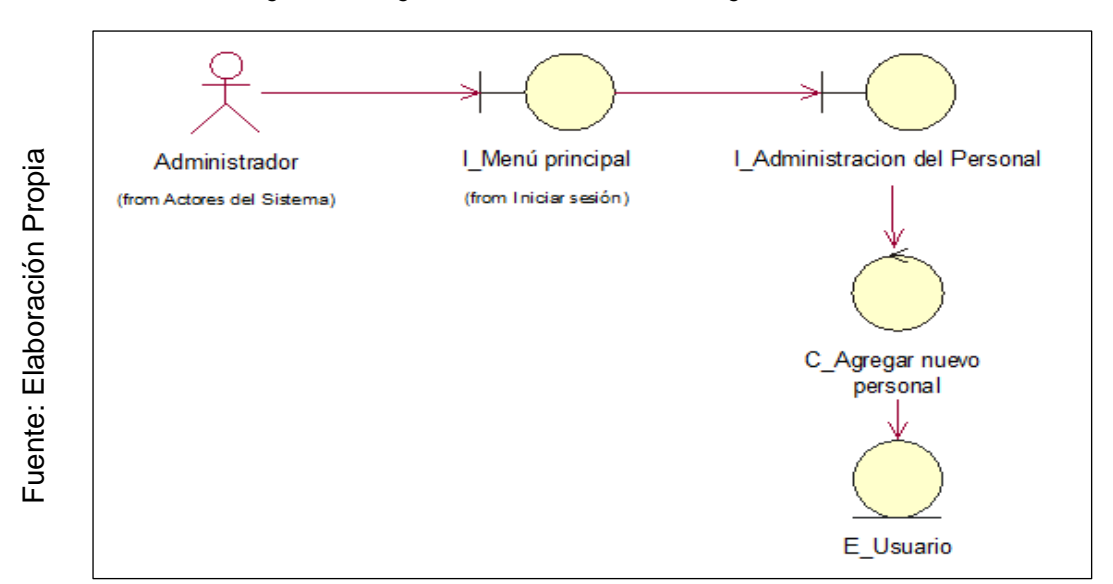

*Figura 45: Diagrama de Clase de Análisis-Registrar Usuario*

**Explicación:** En la Figura N° 45, se muestra el diagrama de clase de análisis para Registrar Usuario, plasmando la relación entre actores, interfaces, controladores y entidades.

Buscar usuario

*Figura 46: Diagrama de Clase de Análisis-Buscar Usuario*

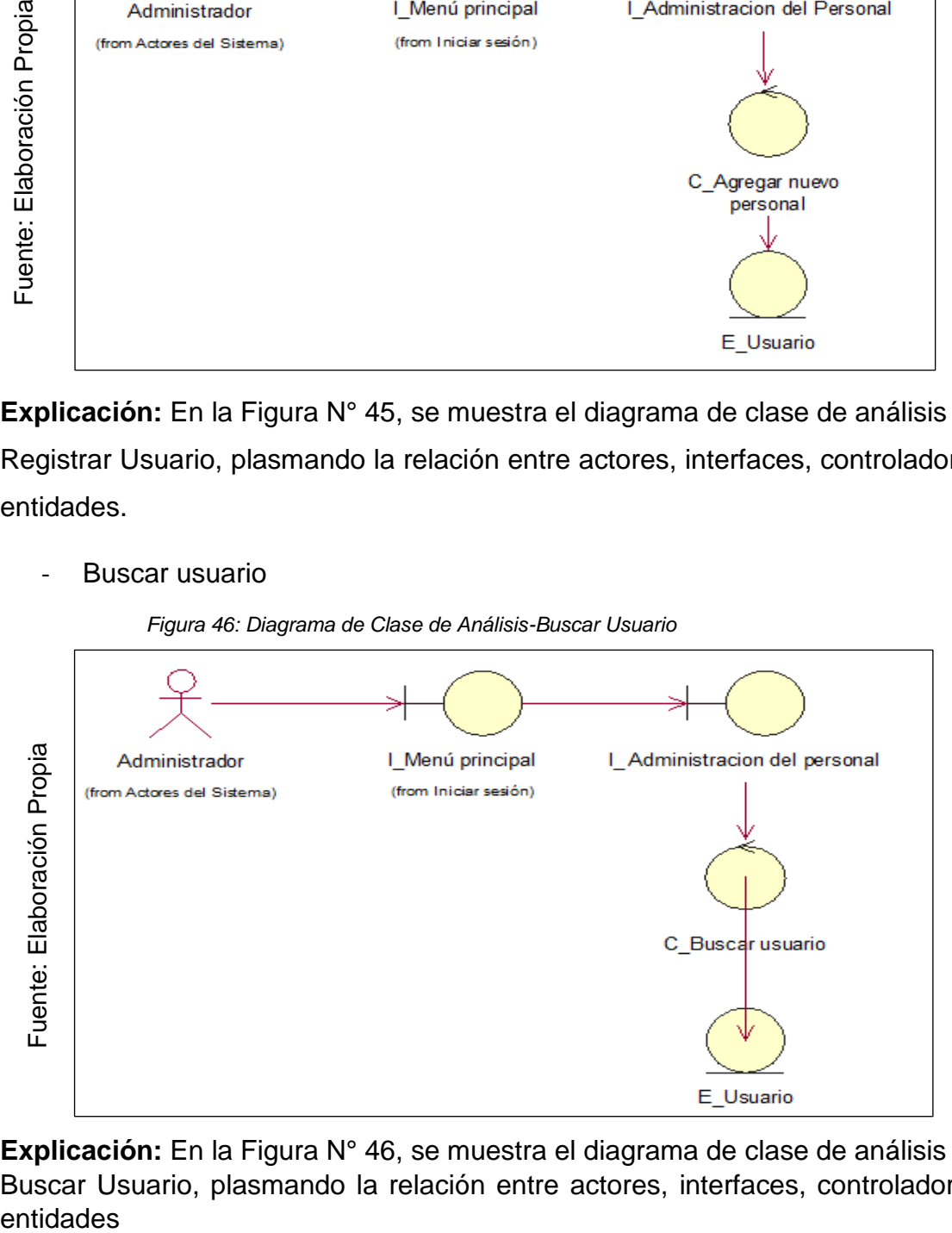

**Explicación:** En la Figura N° 46, se muestra el diagrama de clase de análisis para Buscar Usuario, plasmando la relación entre actores, interfaces, controladores y entidades

#### Registrar incidencia

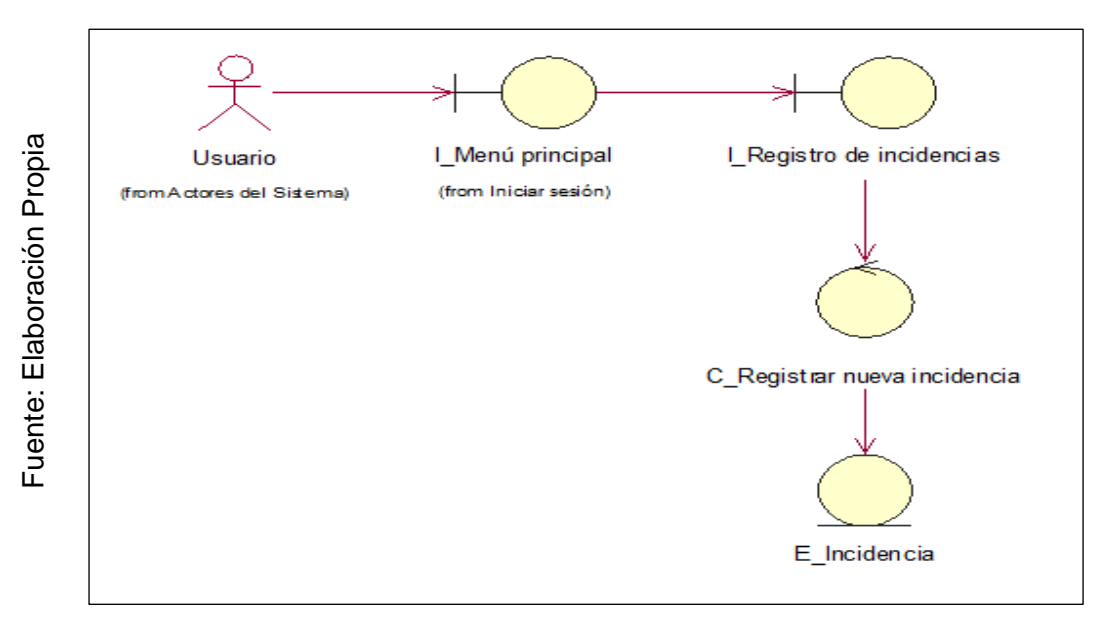

*Figura 47: Diagrama de Clase de Análisis-Registrar Incidencia*

**Explicación:** En la Figura N° 47, se muestra el diagrama de clase de análisis para Registrar Usuario, plasmando la relación entre actores, interfaces, controladores y entidades.

- Calificar incidencia

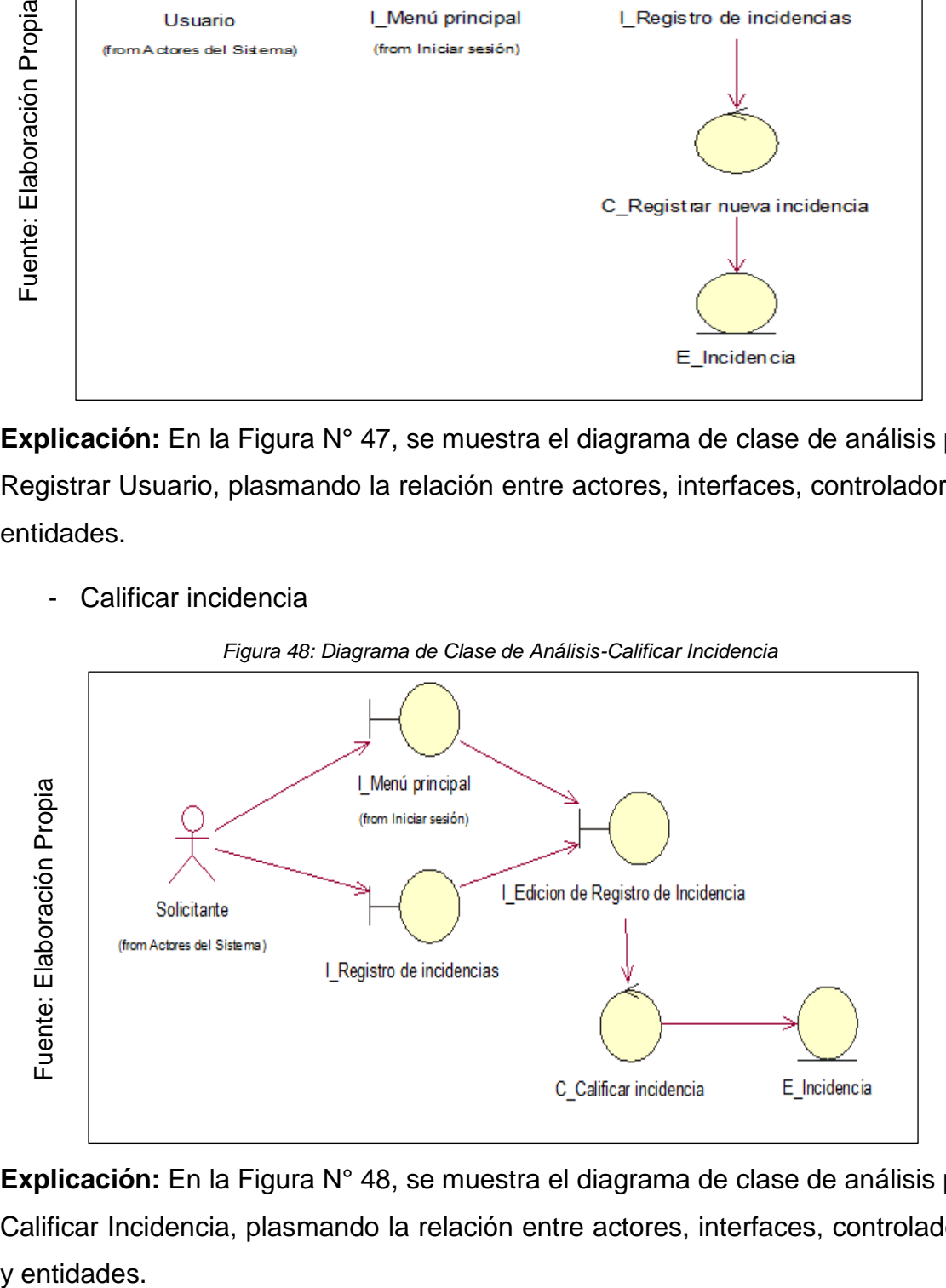

**Explicación:** En la Figura N° 48, se muestra el diagrama de clase de análisis para Calificar Incidencia, plasmando la relación entre actores, interfaces, controladores y entidades.

#### - Generar reporte

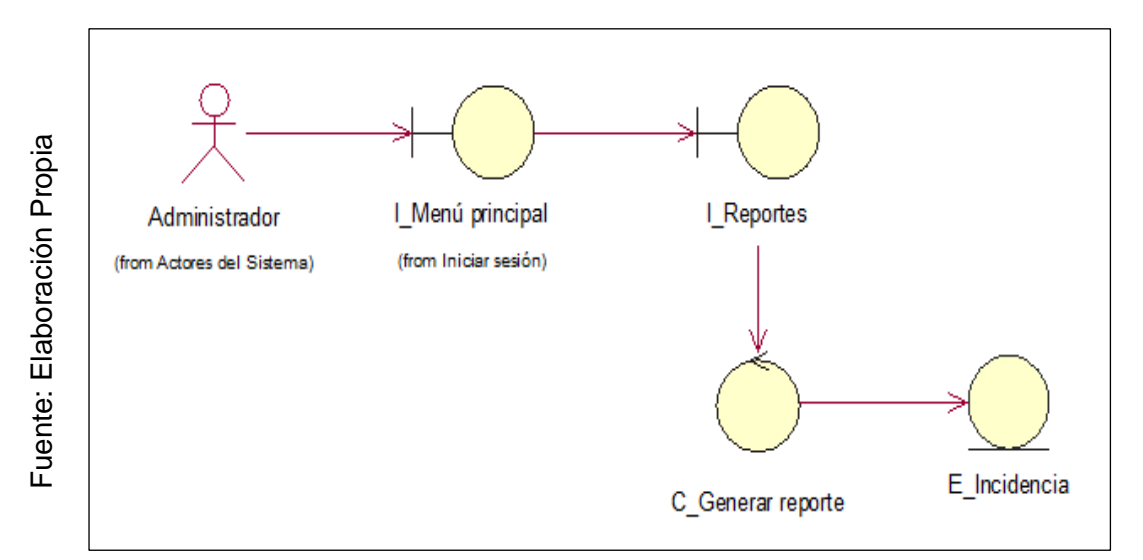

Figura 49: Diagrama de Clase de Análisis-Generar Reporte

**Explicación:** En la Figura N° 49, se muestra el diagrama de clase de análisis para Generar Reporte, plasmando la relación entre actores, interfaces, controladores y entidades.

- Asignar Incidencia

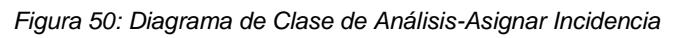

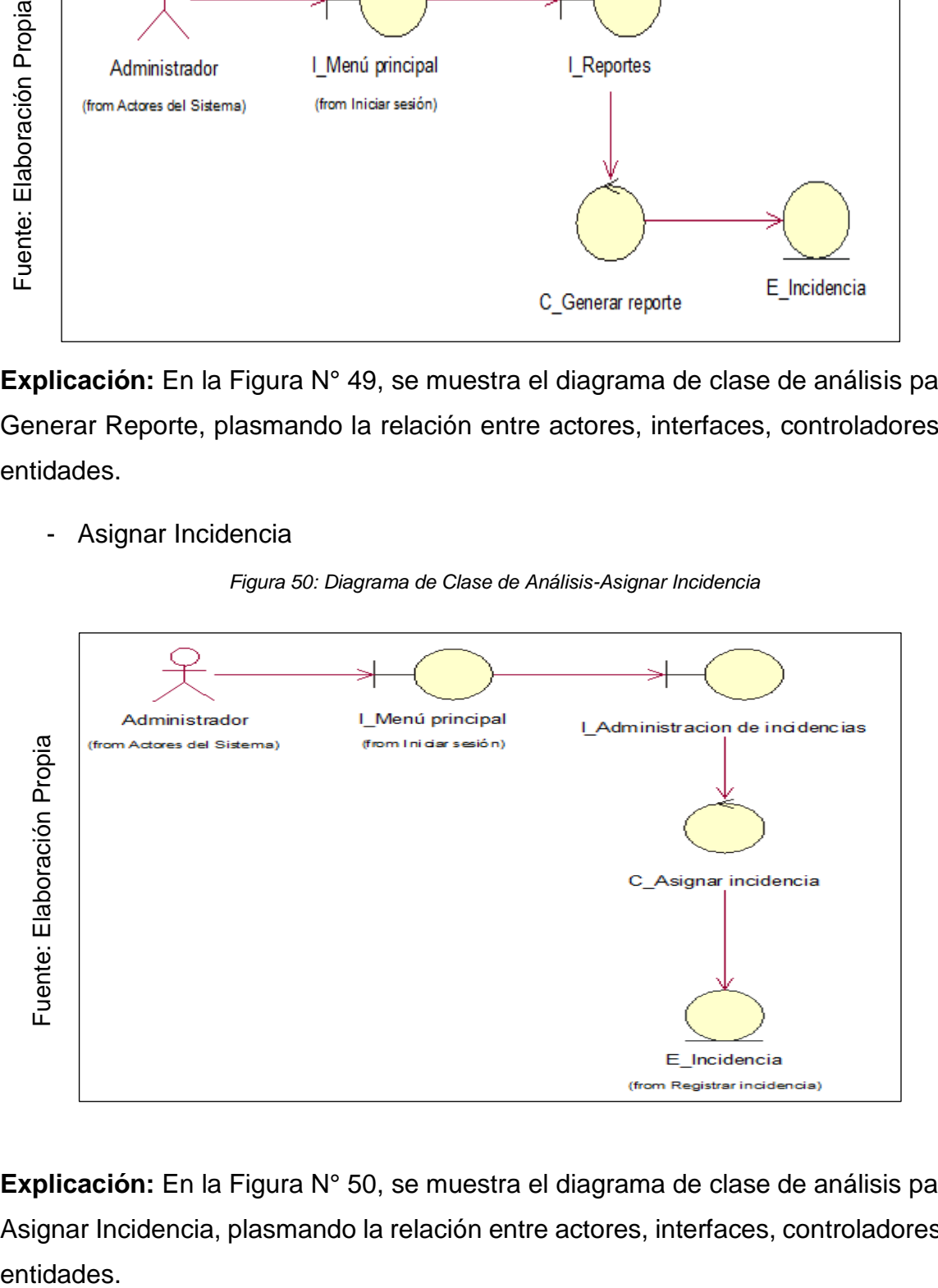

**Explicación:** En la Figura N° 50, se muestra el diagrama de clase de análisis para Asignar Incidencia, plasmando la relación entre actores, interfaces, controladores y entidades.

#### - Desarrollar incidencia

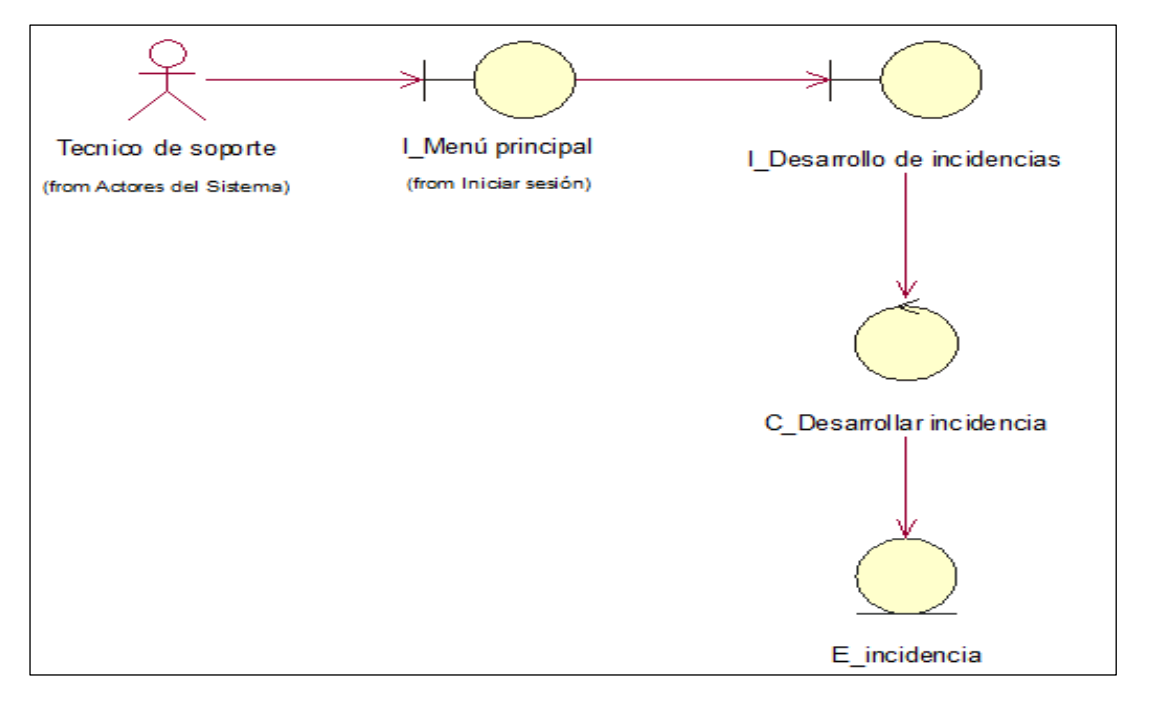

*Figura 51: Diagrama de Clase de Análisis-Desarrollar Incidencia*

# Fuente: Elaboración Propia

**Explicación:** En la Figura N° 51, se muestra el diagrama de clase de análisis para Desarrollar Incidencia, plasmando la relación entre actores, interfaces, controladores y entidades

# **Diagrama de Secuencia**

- Iniciar Sesión

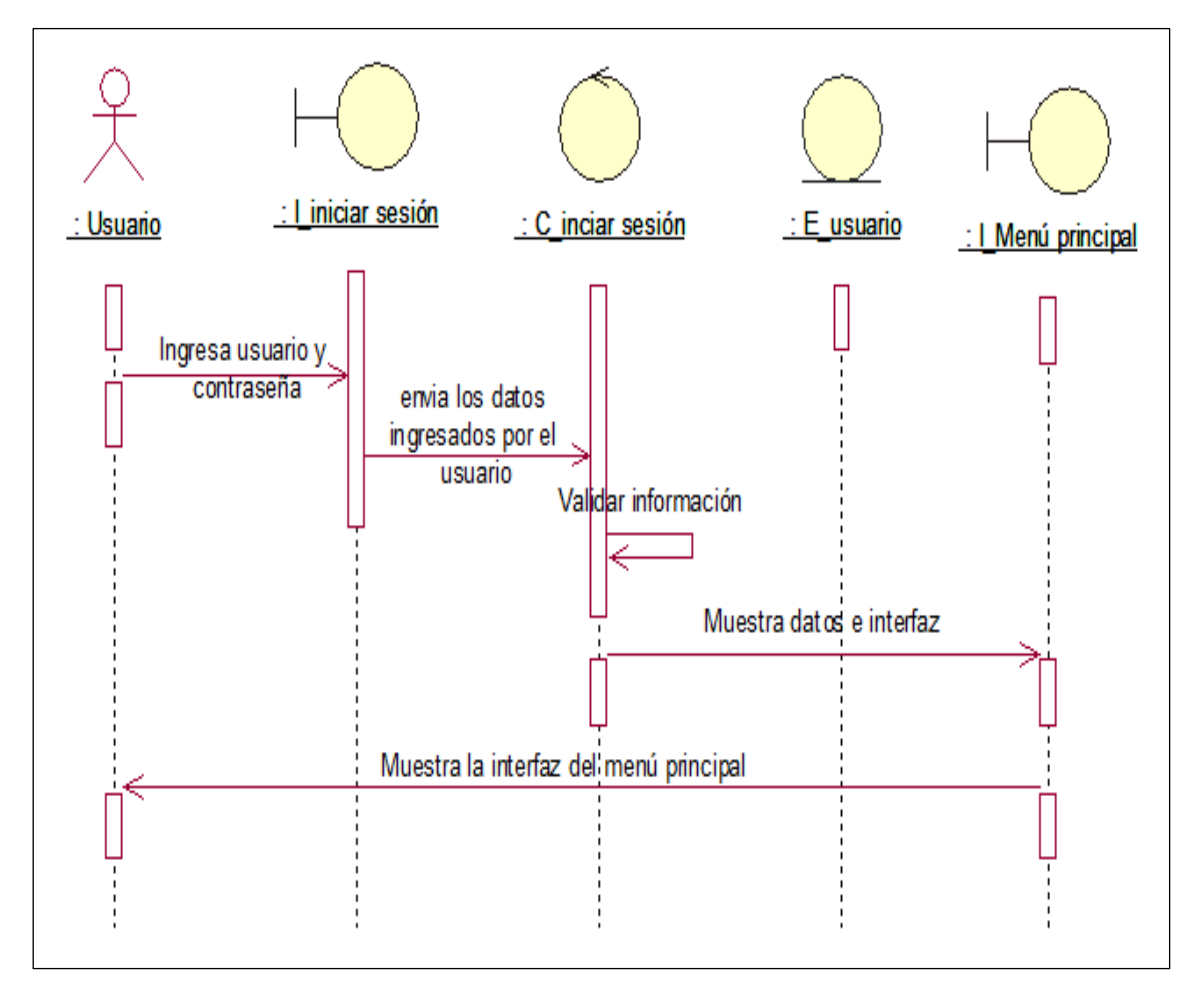

Figura 52: Diagrama de Secuencia-Iniciar Sesión

Fuente: Elaboración Propia

**Explicación:** En la Figura N° 52, se muestra el diagrama de secuencia para Iniciar Sesión, el cual muestra la interacción de un conjunto de objetos a través del tiempo.

# - Asignar Permisos

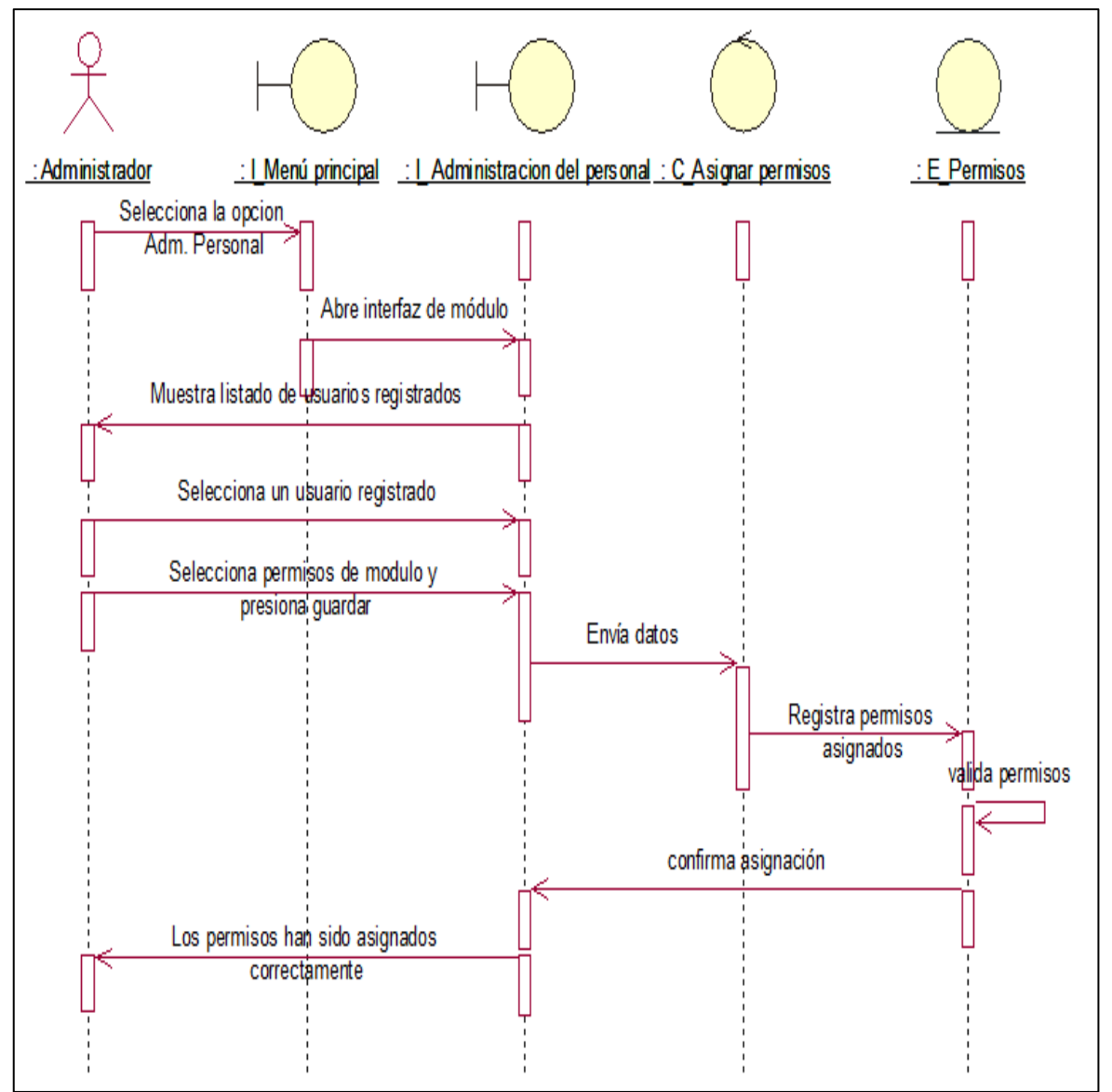

*Figura 53: Diagrama de Secuencia-Asignar Permisos*

Fuente: Elaboración Propia

**Explicación:** En la Figura N° 53, se muestra el diagrama de secuencia para Asignar Permisos, el cual muestra la interacción de un conjunto de objetos a través del tiempo.

### Registrar Usuario

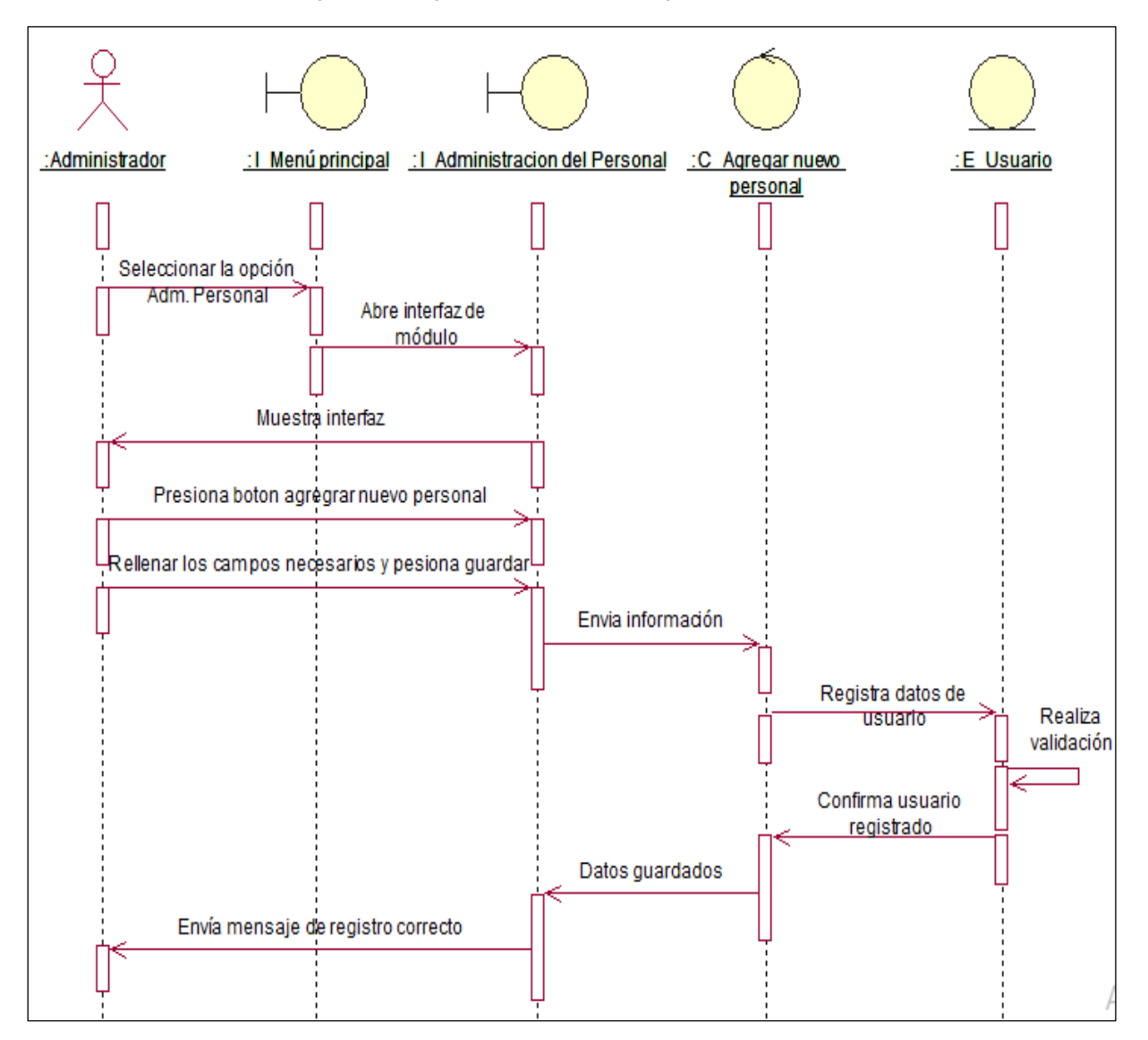

*Figura 54: Diagrama de Secuencia-Registrar Usuario*

Fuente: Elaboración Propia

**Explicación:** En la Figura N° 54, se muestra el diagrama de secuencia para Registrar Usuario, el cual muestra la interacción de un conjunto de objetos a través del tiempo.

### - Buscar Usuario

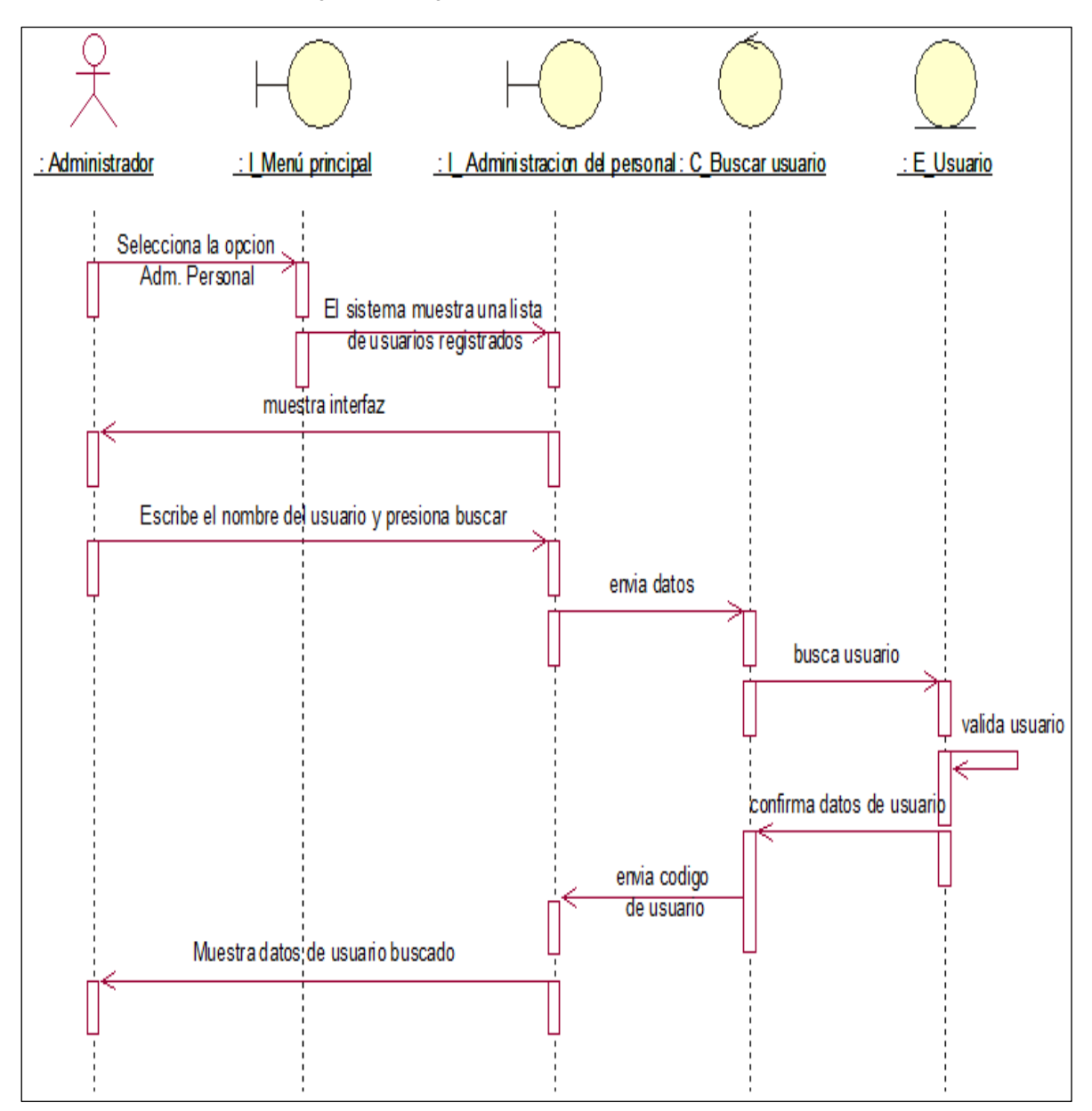

*Figura 55: Diagrama de Secuencia-Buscar Usuario*

Fuente: Elaboración Propia

**Explicación:** En la Figura N° 55, se muestra el diagrama de secuencia para Buscar Usuario, el cual muestra la interacción de un conjunto de objetos a través del tiempo.

### Registrar Incidencia

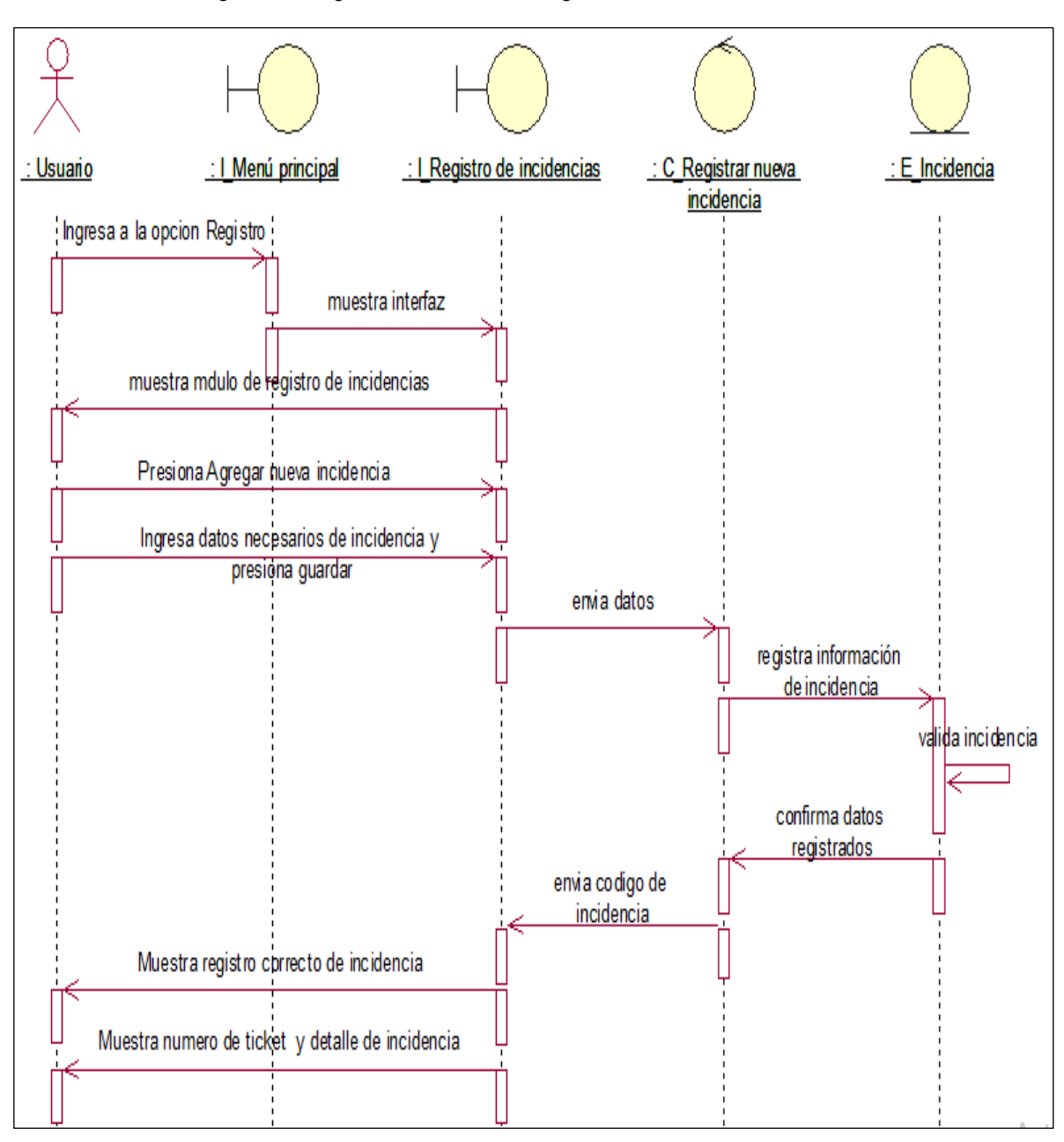

*Figura 56: Diagrama de Secuencia-Registrar Incidencia*

Fuente: Elaboración Propia

**Explicación:** En la Figura N° 56, se muestra el diagrama de secuencia para Registrar Incidencia, el cual muestra la interacción de un conjunto de objetos a través del tiempo.

### - Calificar Incidencia

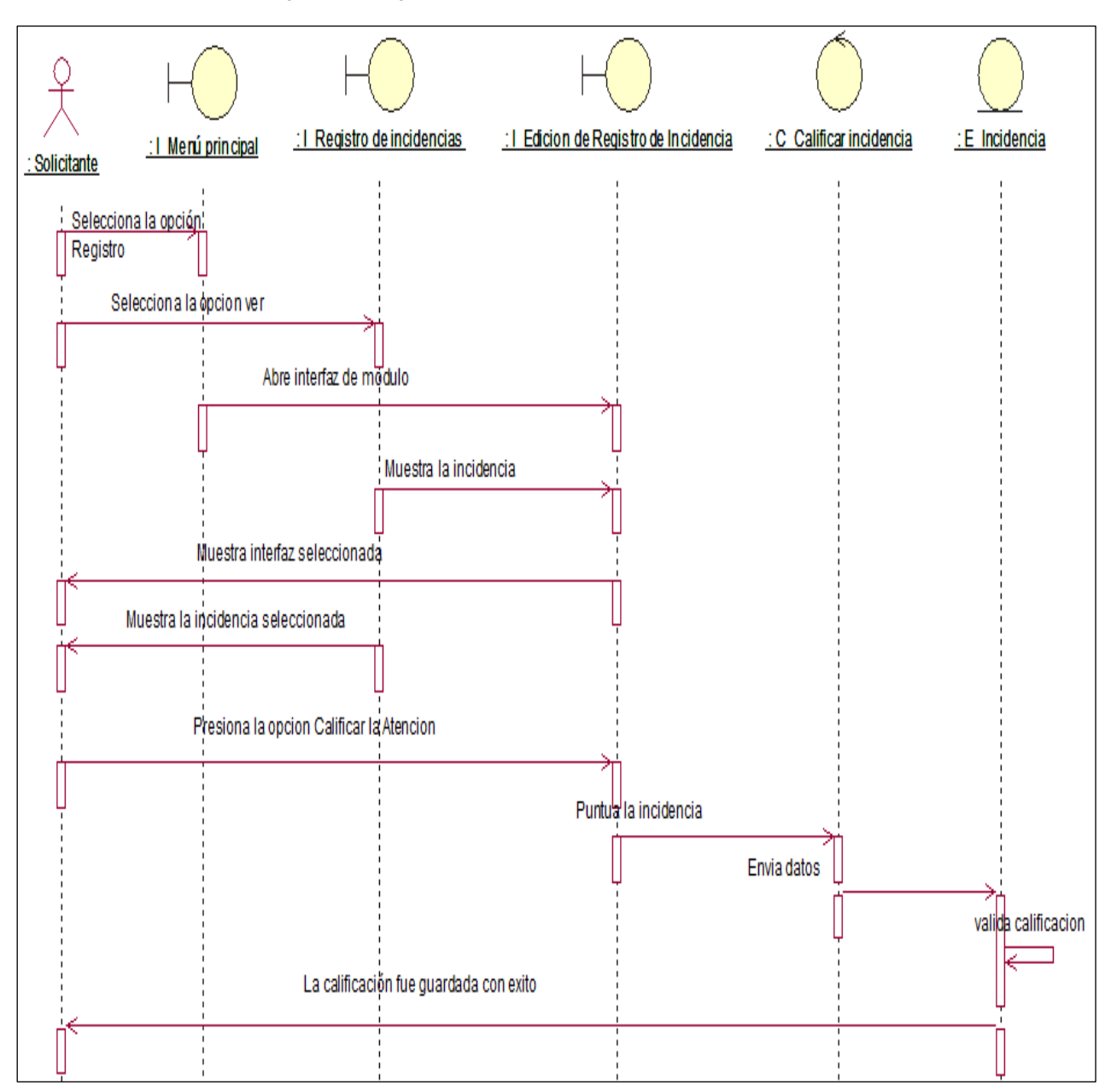

*Figura 57: Diagrama de Secuencia-Calificar Incidencia*

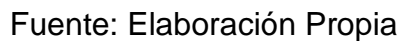

**Explicación:** En la Figura N° 57, se muestra el diagrama de secuencia para Calificar Incidencia, el cual muestra la interacción de un conjunto de objetos a través del tiempo.

### Desarrollar Incidencia

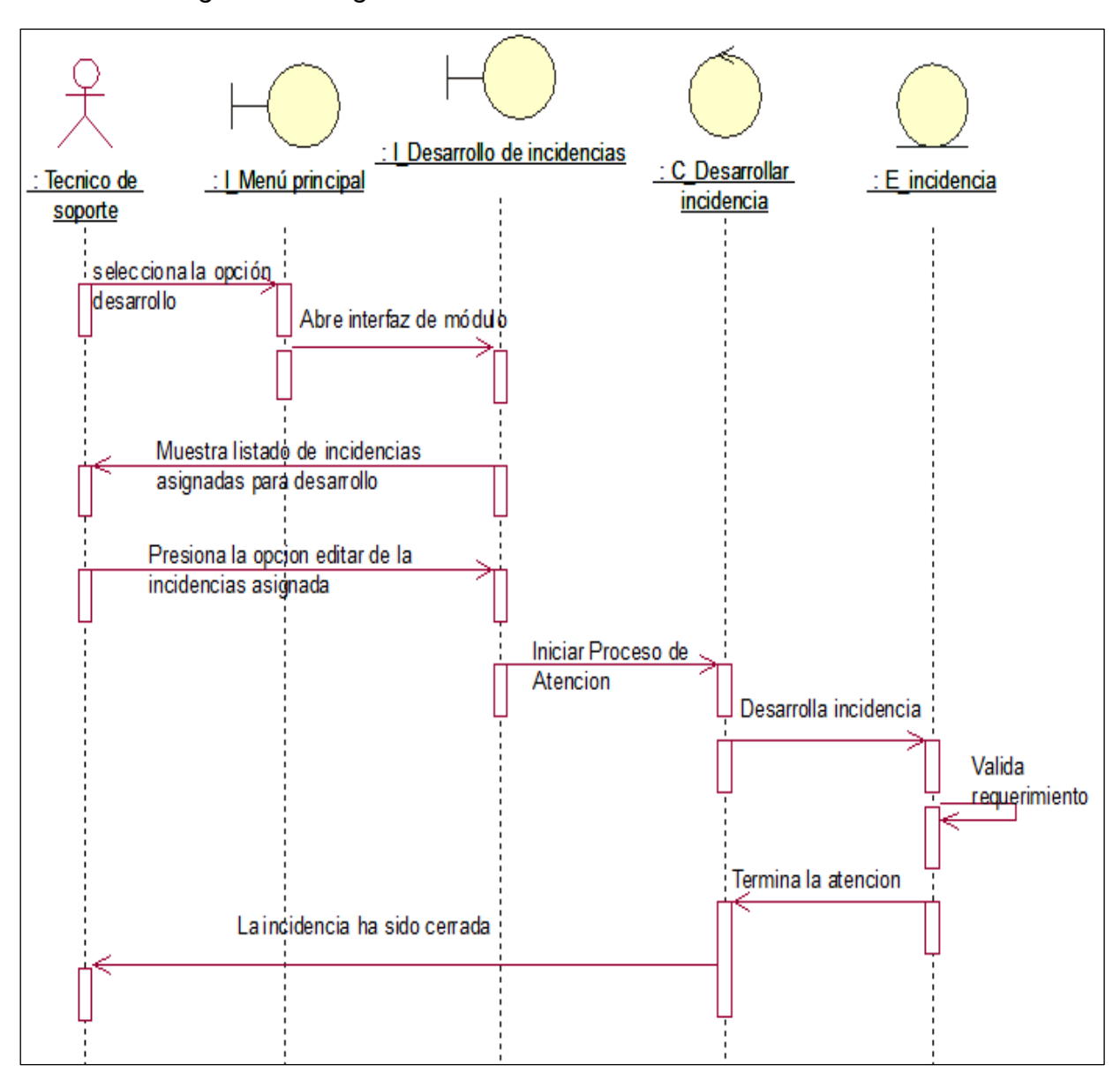

*Figura 58: Diagrama de Secuencia-Desarrollar Incidencia*

Fuente: Elaboración Propia

**Explicación:** En la Figura N° 58, se muestra el diagrama de secuencia para Desarrollar Incidencia, el cual muestra la interacción de un conjunto de objetos a través del tiempo.

#### Generar reporte

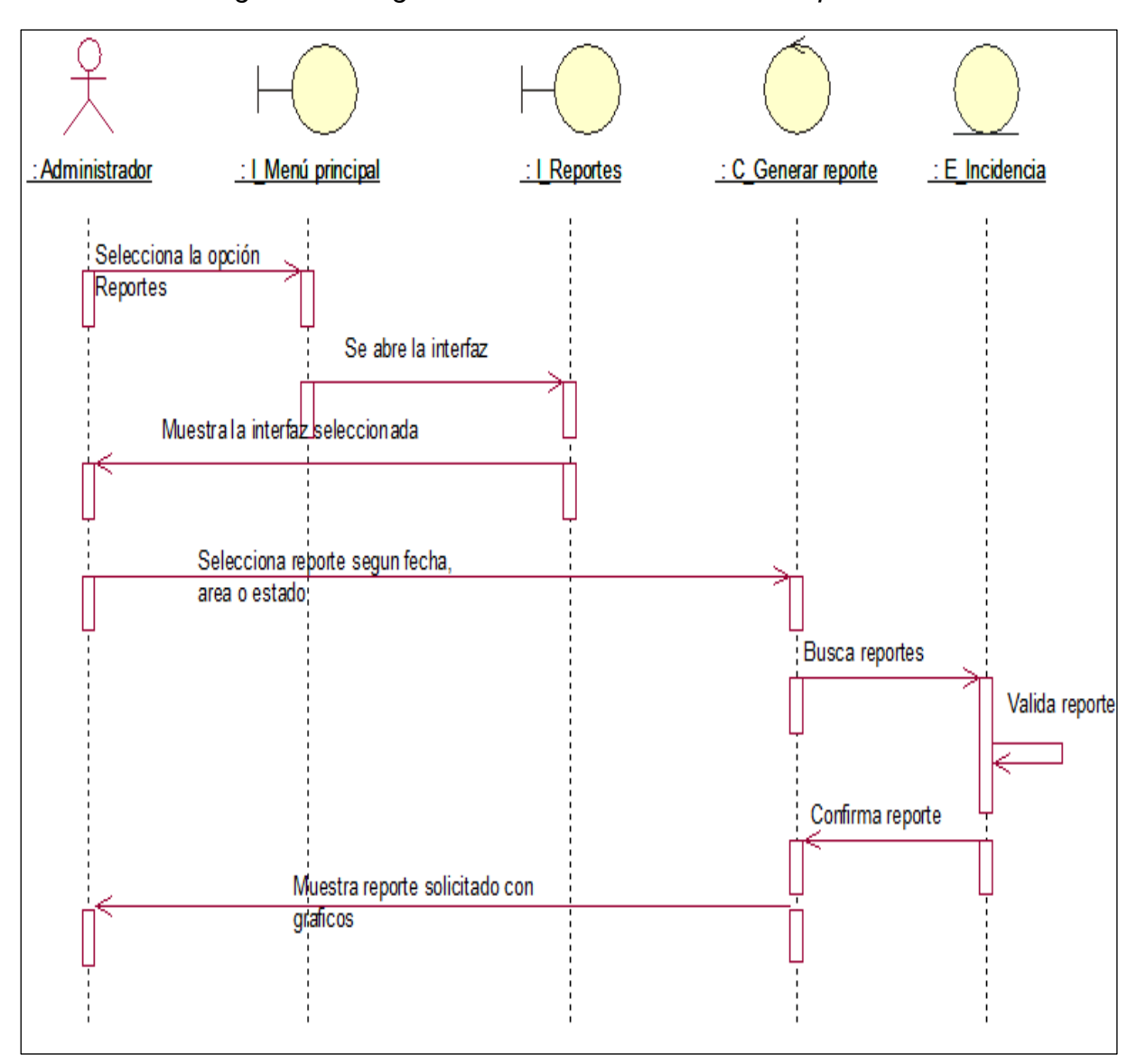

### *Figura 59: Diagrama de Secuencia-Generar Reporte*

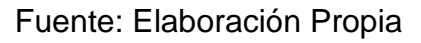

**Explicación:** En la Figura N° 59, se muestra el diagrama de secuencia para Generar Reporte, el cual muestra la interacción de un conjunto de objetos a través del tiempo.

# Asignar Incidencia

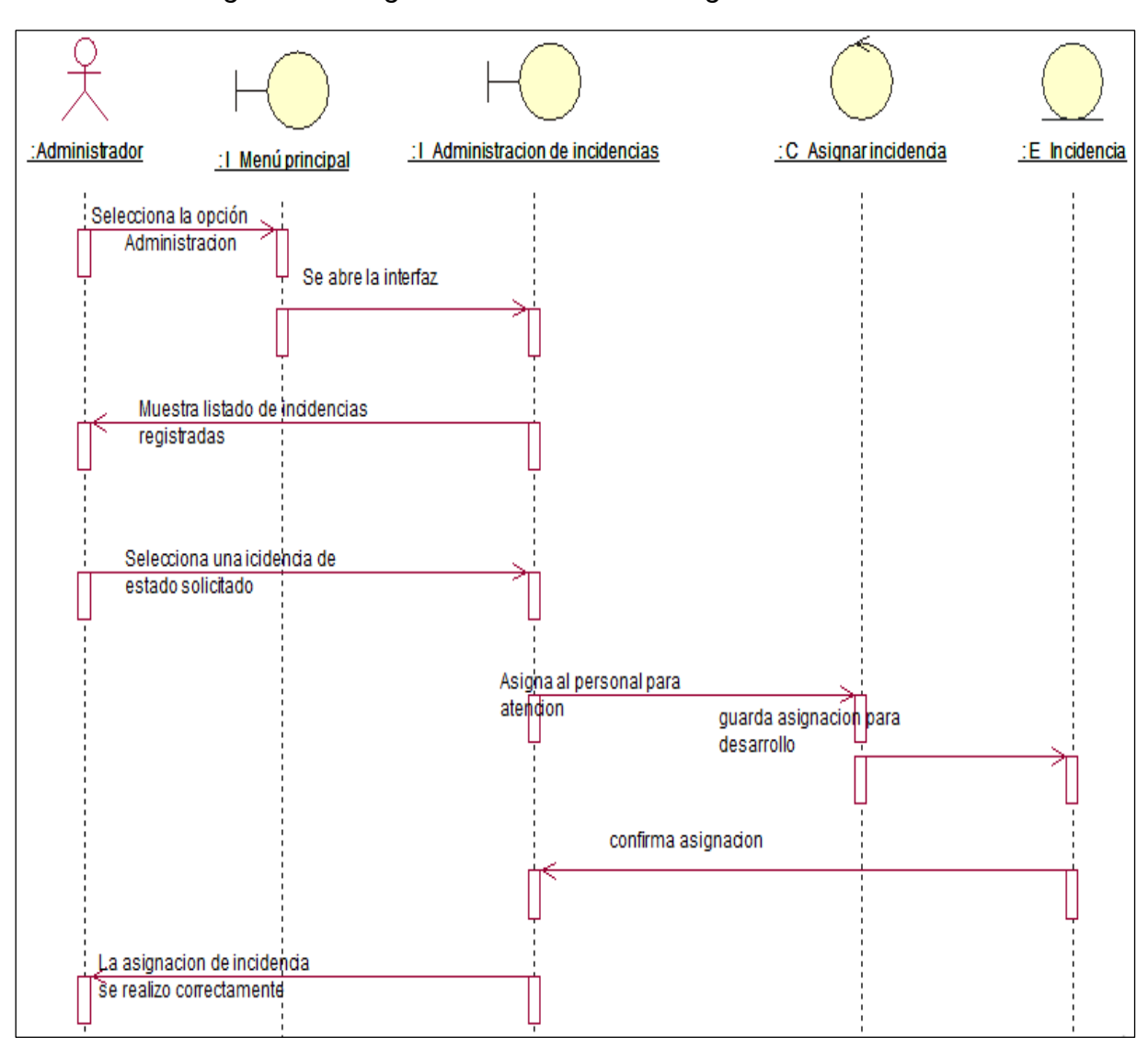

*Figura 60: Diagrama de Secuencia-Asignar Incidencia*

Fuente: Elaboración Propia

**Explicación:** En la Figura N° 60, se muestra el diagrama de secuencia para Asignar Incidencia, el cual muestra la interacción de un conjunto de objetos a través del tiempo.

# **Diagramas de colaboración**

- Iniciar sesión

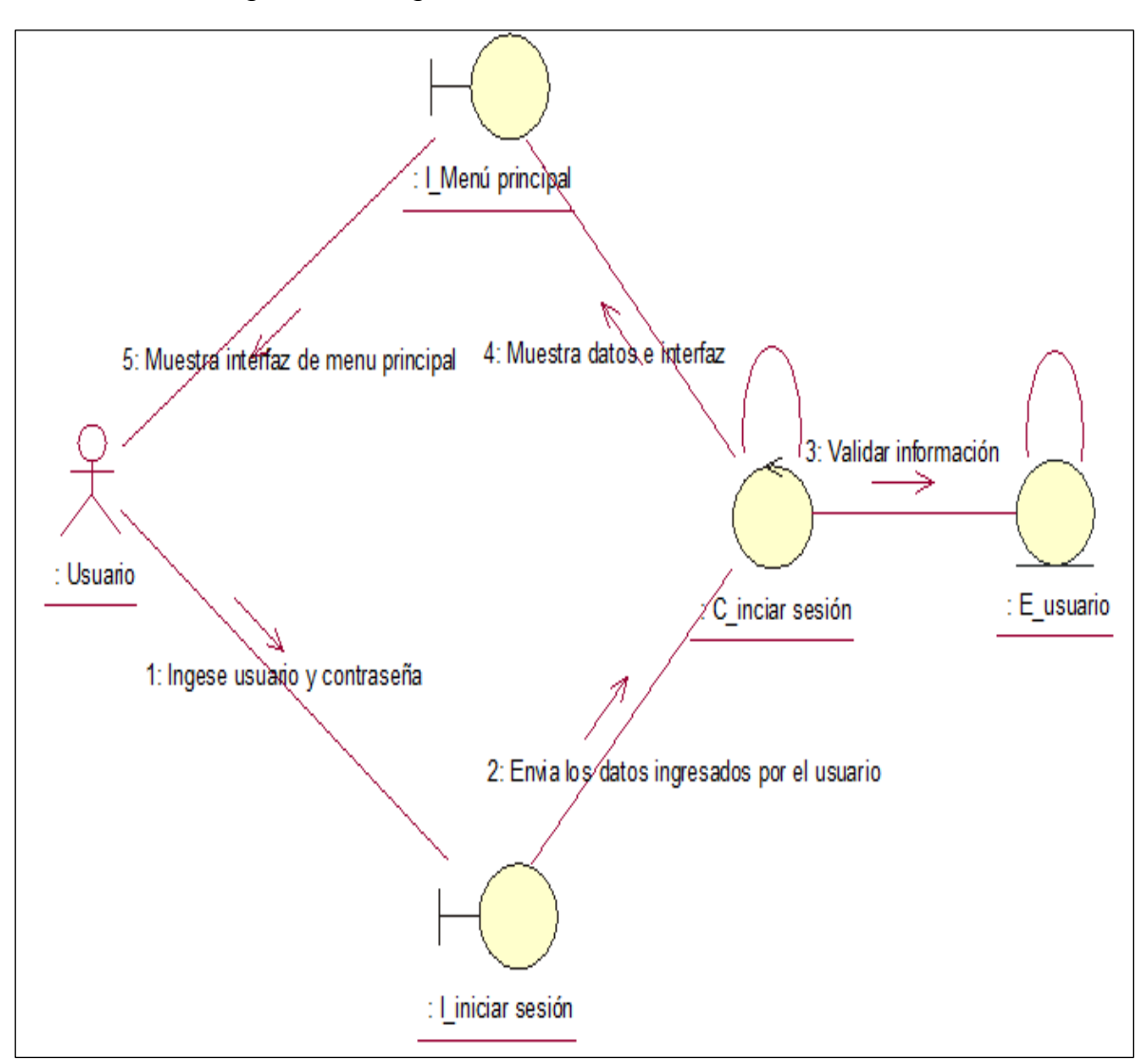

*Figura 61: Diagrama de Colaboración-Iniciar Sesión*

Fuente: Elaboración Propia

**Explicación:** En la Figura N° 61, se muestra el diagrama de colaboración para Iniciar Sesión, el cual muestra la relación de los objetos alrededor de roles.

#### - Asignar Permisos

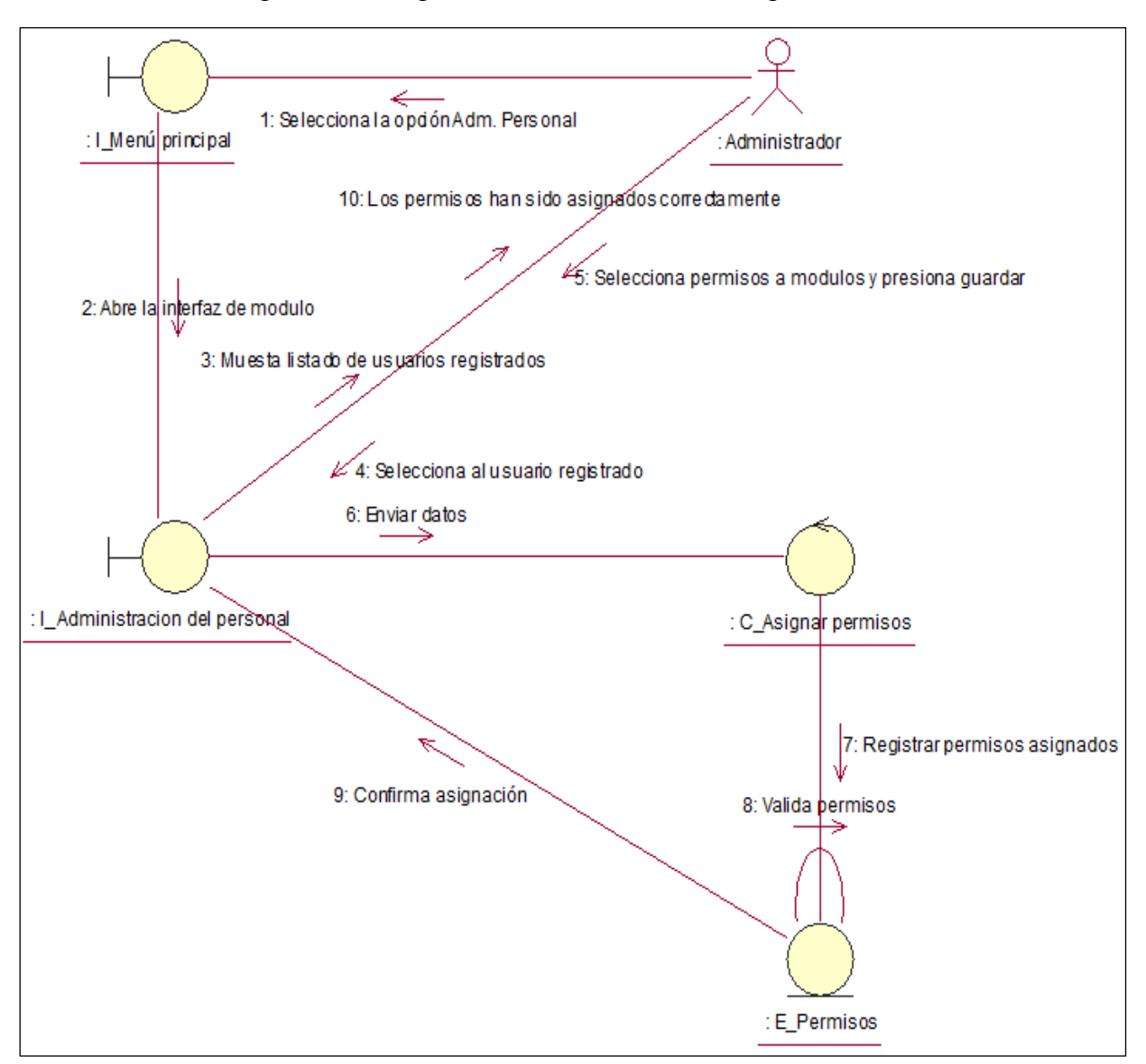

*Figura 62: Diagrama de Colaboración-Asignar Permisos*

Fuente: Elaboración Propia

**Explicación:** En la Figura N° 62, se muestra el diagrama de colaboración para Asignar Permisos, el cual muestra la relación de los objetos alrededor de roles.

### - Registrar Usuario

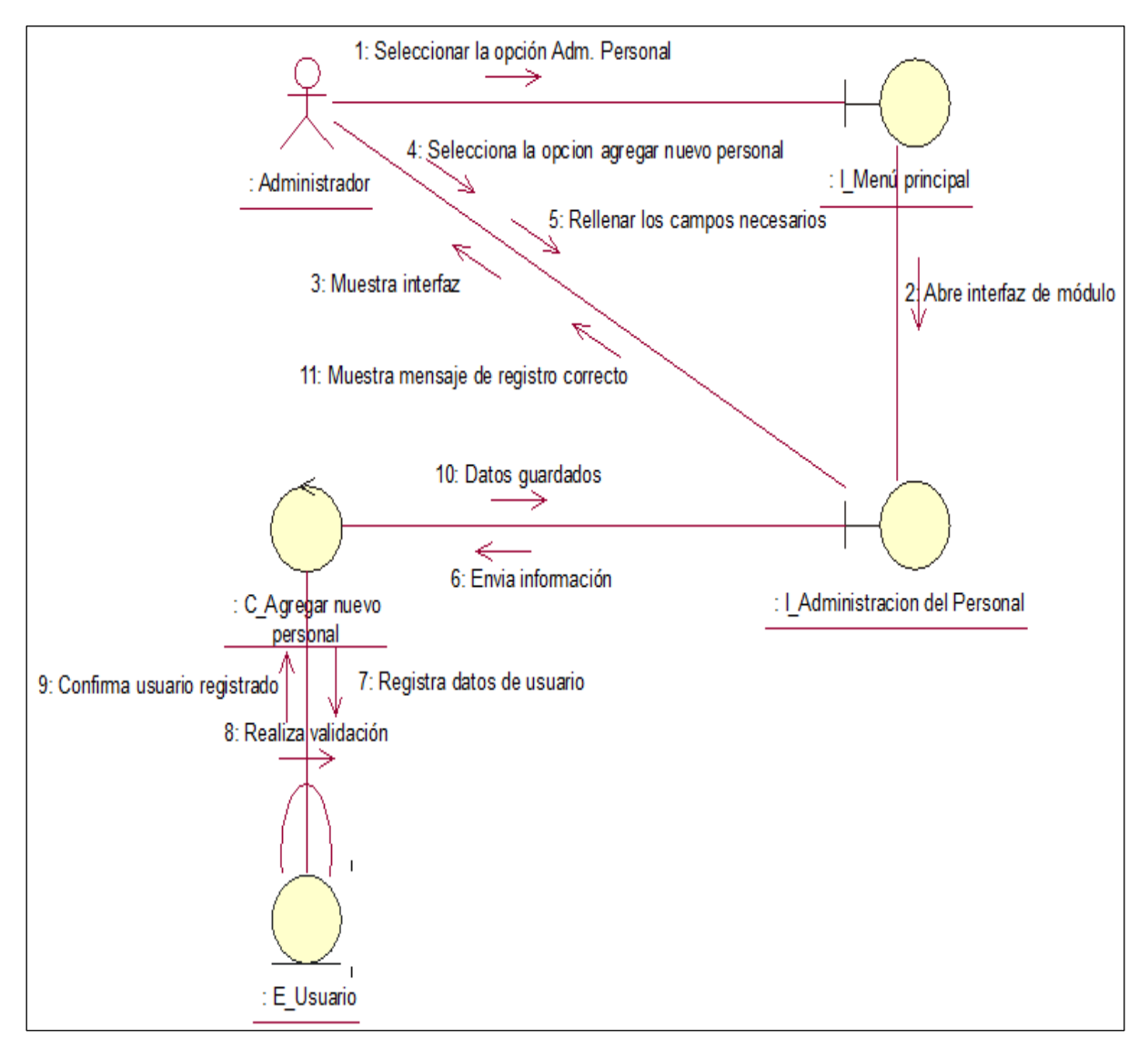

*Figura 63: Diagrama de Colaboración-Registrar Usuario*

Fuente: Elaboración Propia

**Explicación:** En la Figura N° 63, se muestra el diagrama de colaboración para Registra Usuario, el cual muestra la relación de los objetos alrededor de roles.

### - Buscar Usuario

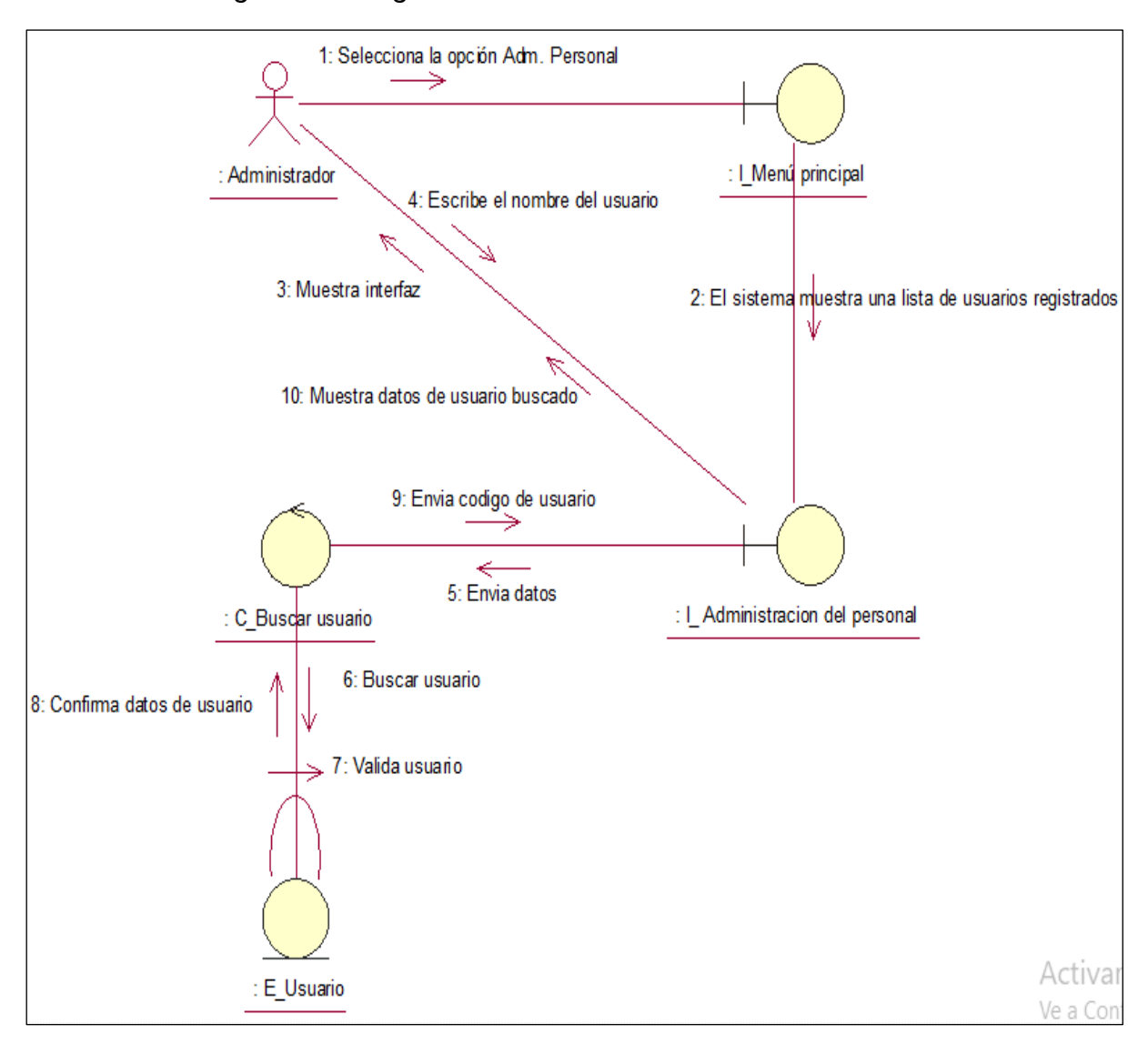

*Figura 64: Diagrama de Colaboración-Buscar Usuario*

Fuente: Elaboración Propia

**Explicación:** En la Figura N° 64, se muestra el diagrama de colaboración para Buscar Usuario, el cual muestra la relación de los objetos alrededor de roles.

### - Registrar incidencia

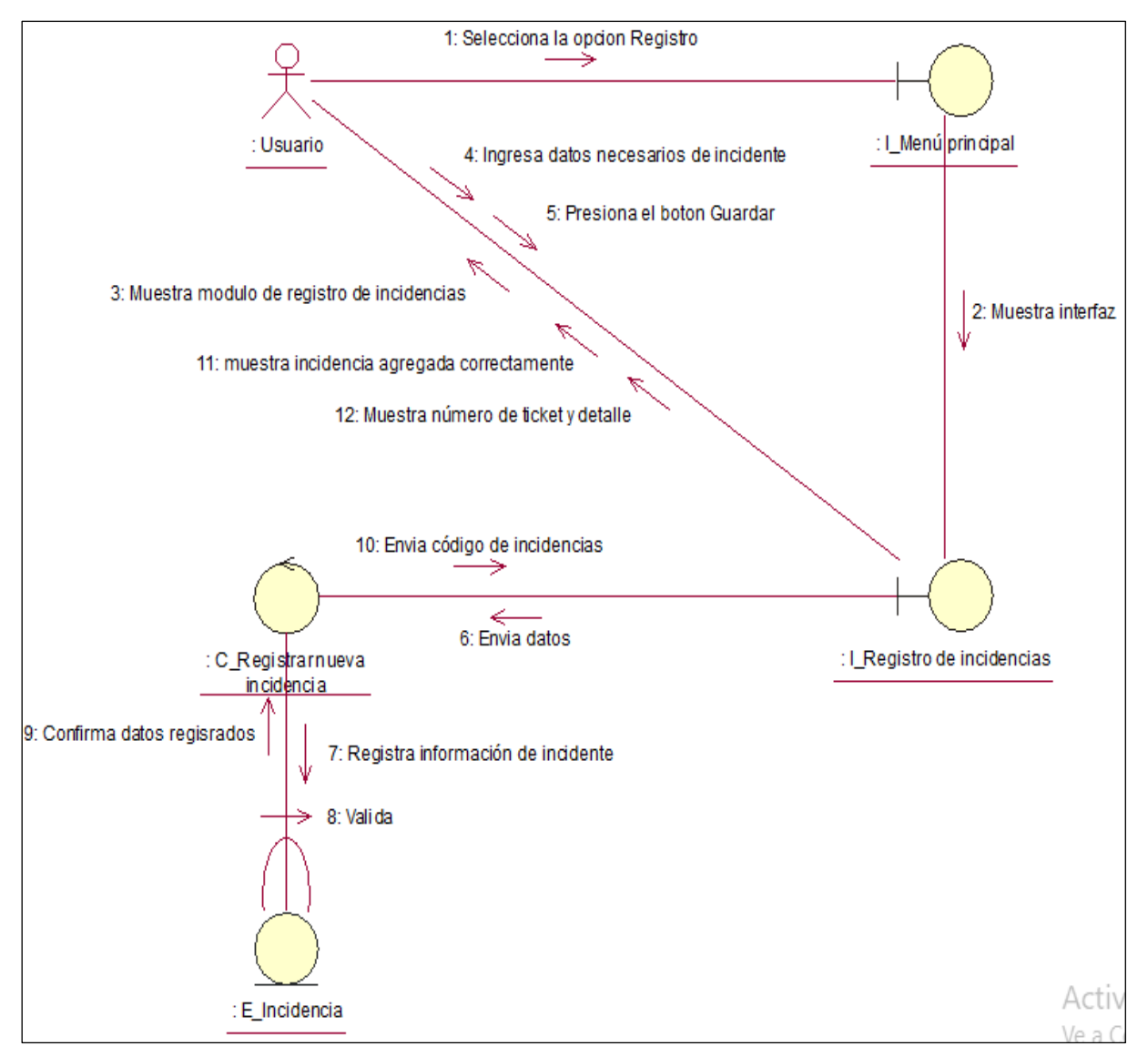

*Figura 65: Diagrama de Colaboración-Registrar Incidencia*

Fuente: Elaboración Propia

**Explicación:** En la Figura N° 65, se muestra el diagrama de colaboración para Registrar Incidencia, el cual muestra la relación de los objetos alrededor de roles.

# Asignar incidencia

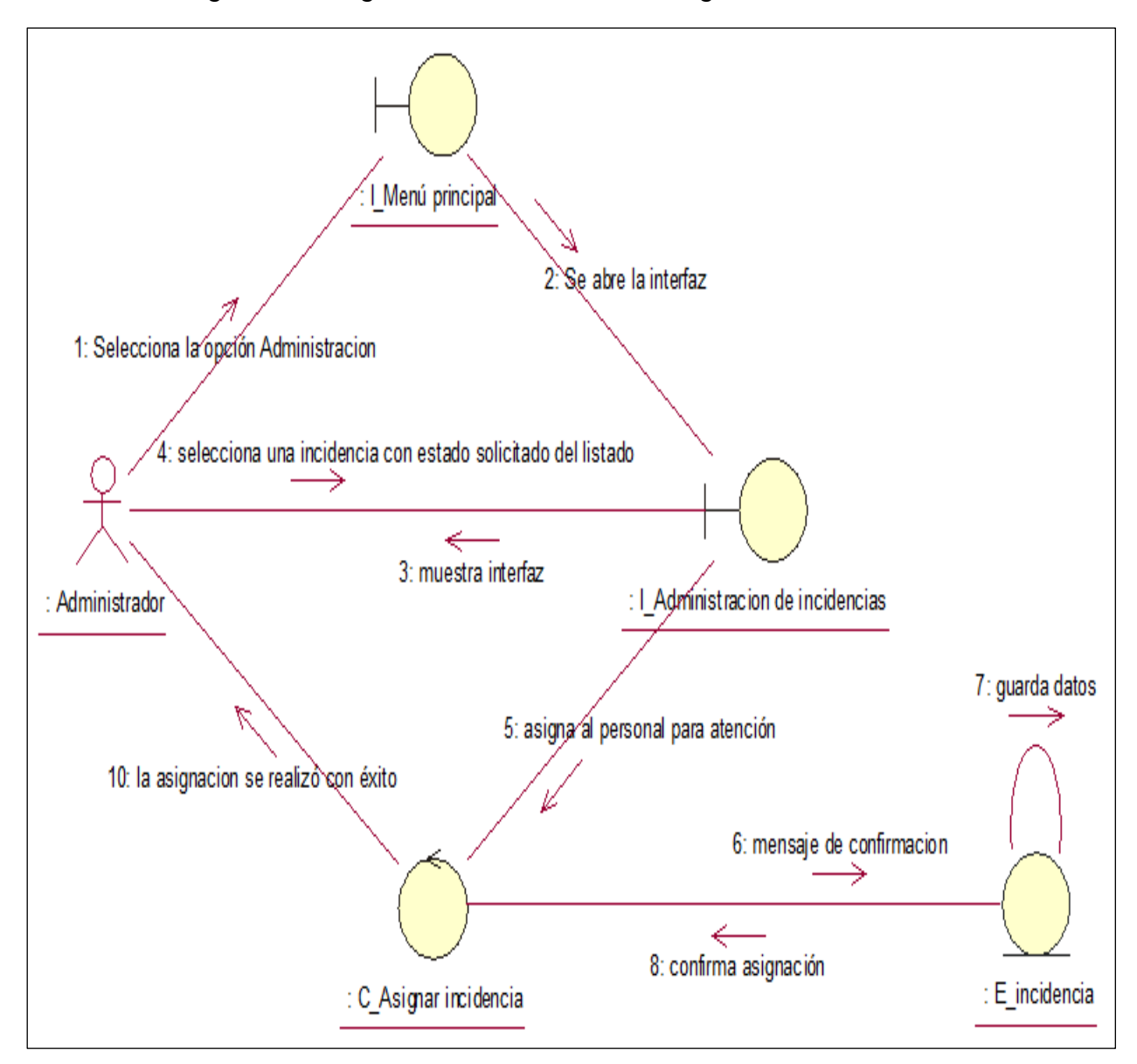

*Figura 66: Diagrama de Colaboración-Asignar Incidencia*

Fuente: Elaboración Propia

**Explicación:** En la Figura N° 66, se muestra el diagrama de colaboración para Asignar Incidencia, el cual muestra la relación de los objetos alrededor de roles.

### Desarrollar incidencia

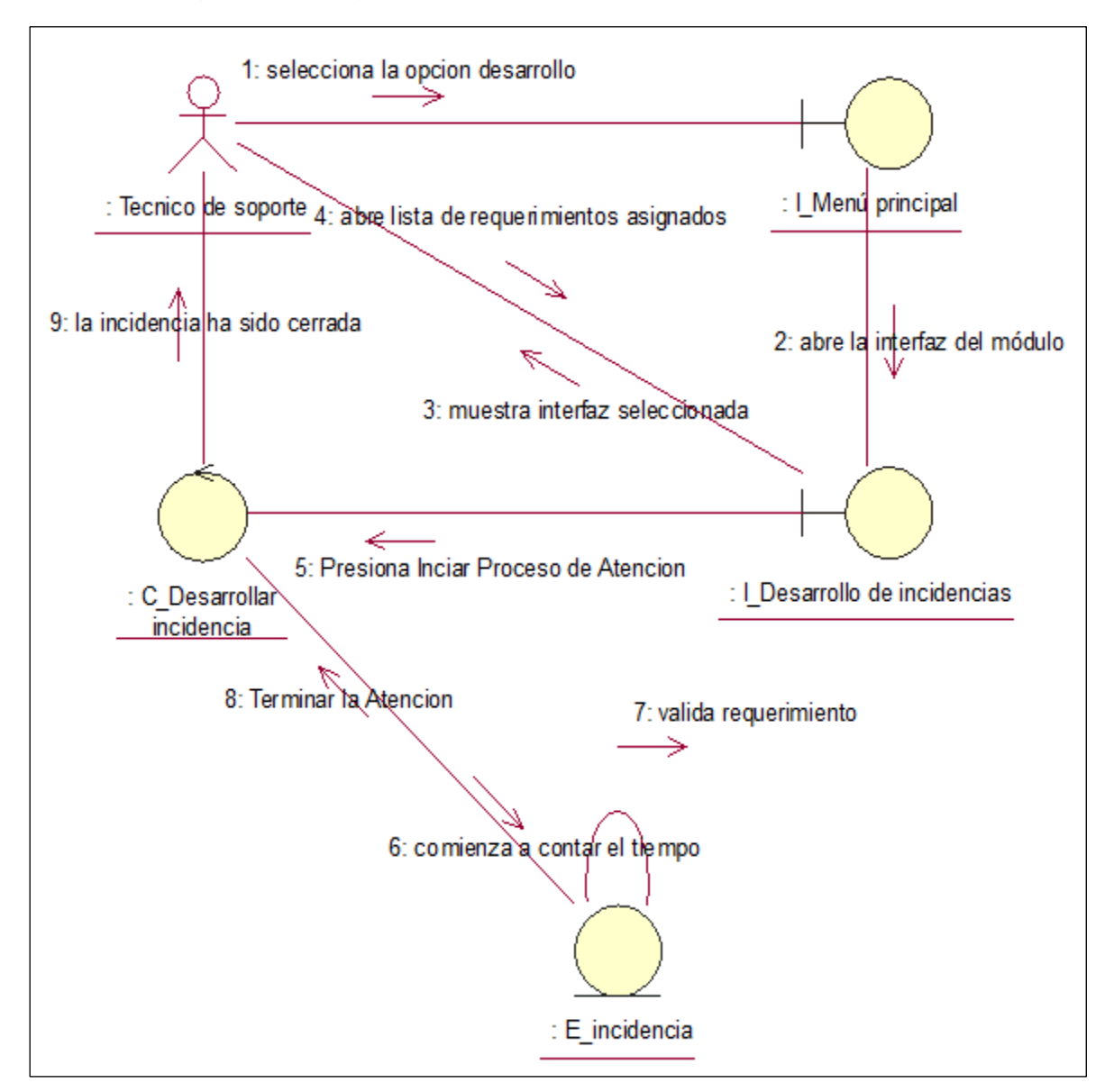

*Figura 67: Diagrama de Colaboración-Desarrollar Incidencia*

Fuente: Elaboración Propia

**Explicación:** En la Figura N° 67, se muestra el diagrama de colaboración para Desarrollar Incidencia, el cual muestra la relación de los objetos alrededor de roles.

### - Calificar incidencia

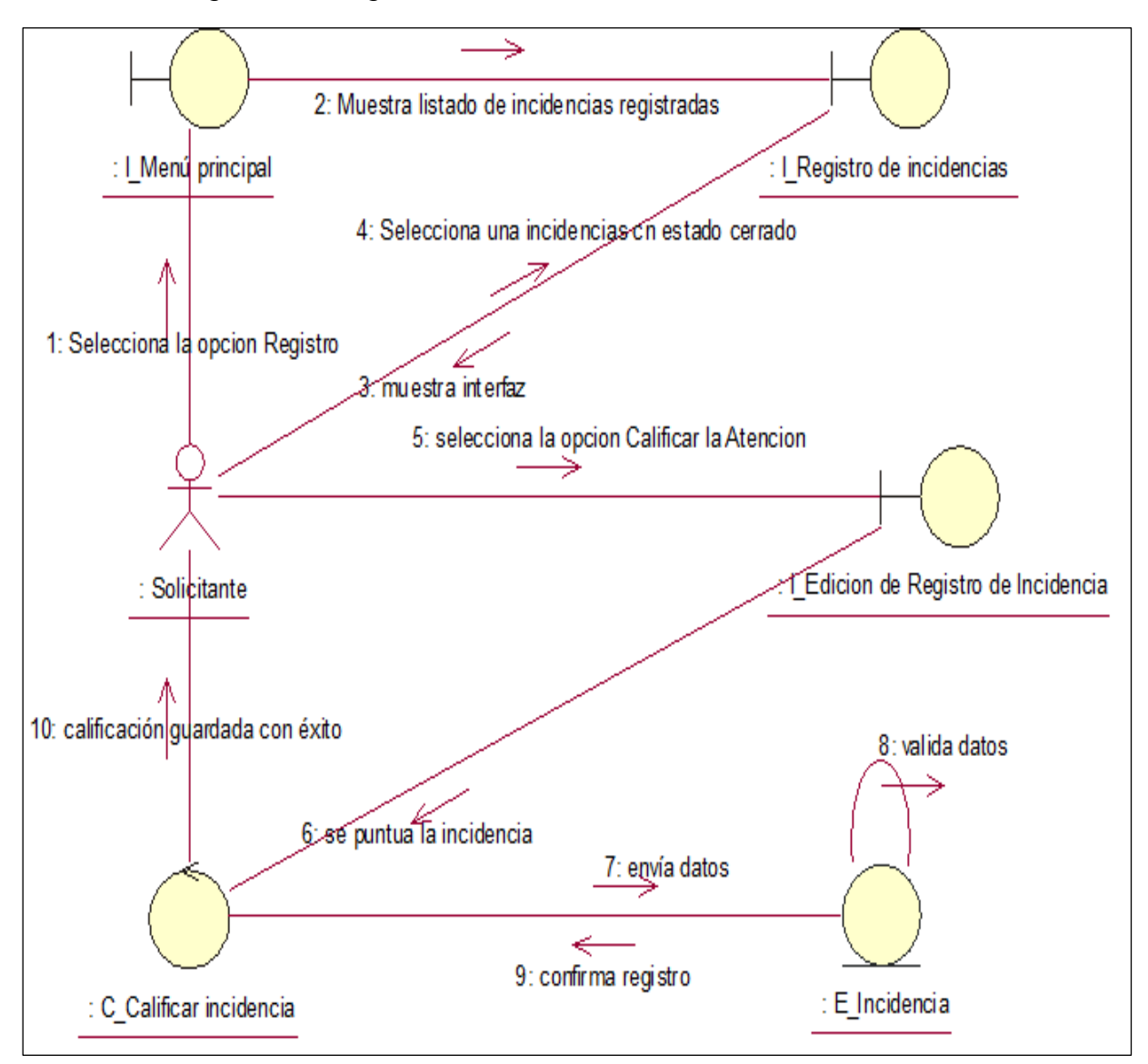

*Figura 68: Diagrama de Colaboración-Calificar Incidencia*

Fuente: Elaboración Propia

**Explicación:** En la Figura N° 68, se muestra el diagrama de colaboración para Calificar Incidencia, el cual muestra la relación de los objetos alrededor de roles.

### - Generar Reporte

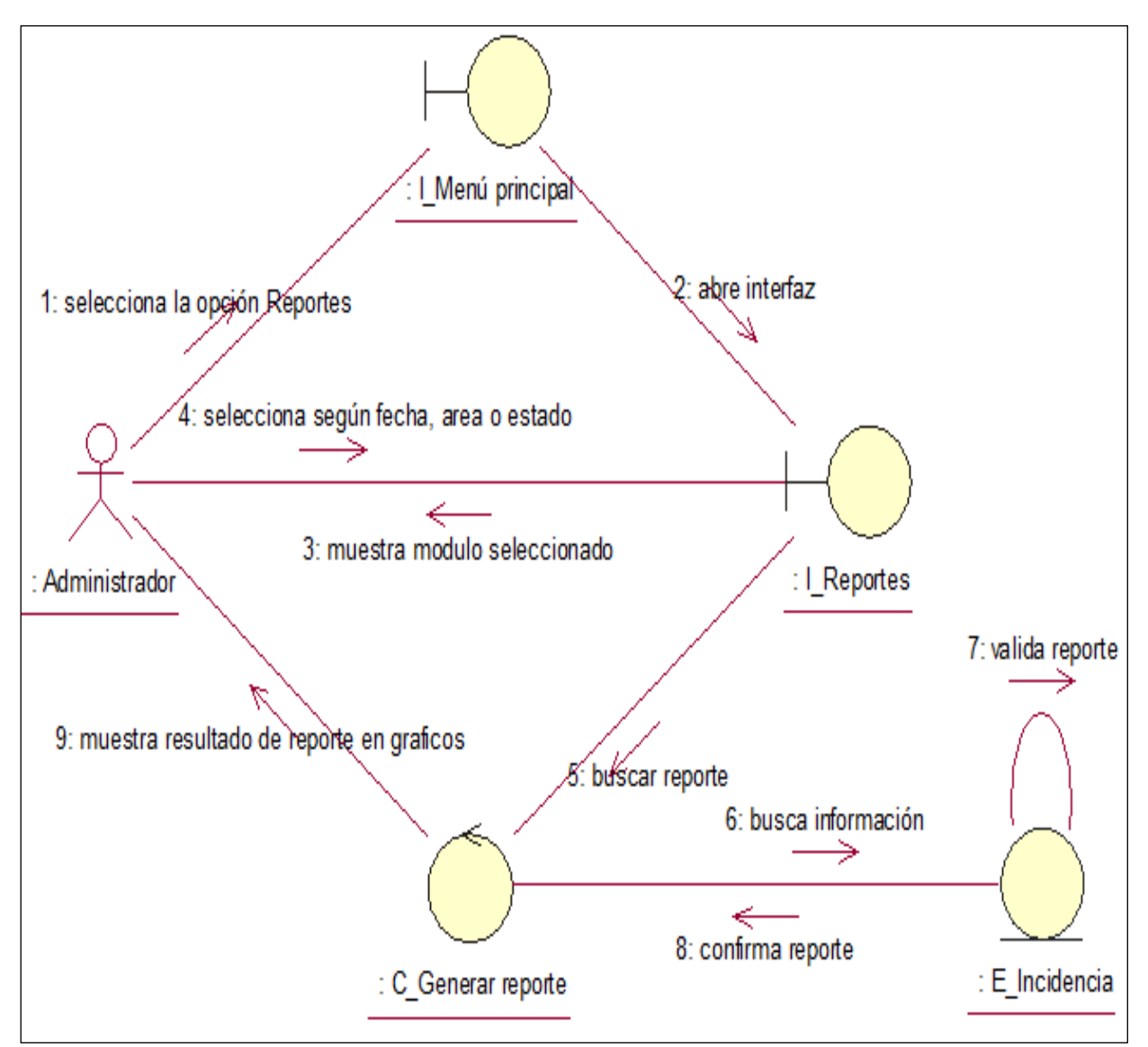

*Figura 69: Diagrama de Colaboración-Generar Reporte*

Fuente: Elaboración Propia

**Explicación:** En la Figura N° 69, se muestra el diagrama de colaboración para Generar Reporte, el cual muestra la relación de los objetos alrededor de roles.

# **Diagrama de Actividades**

- Iniciar sesión

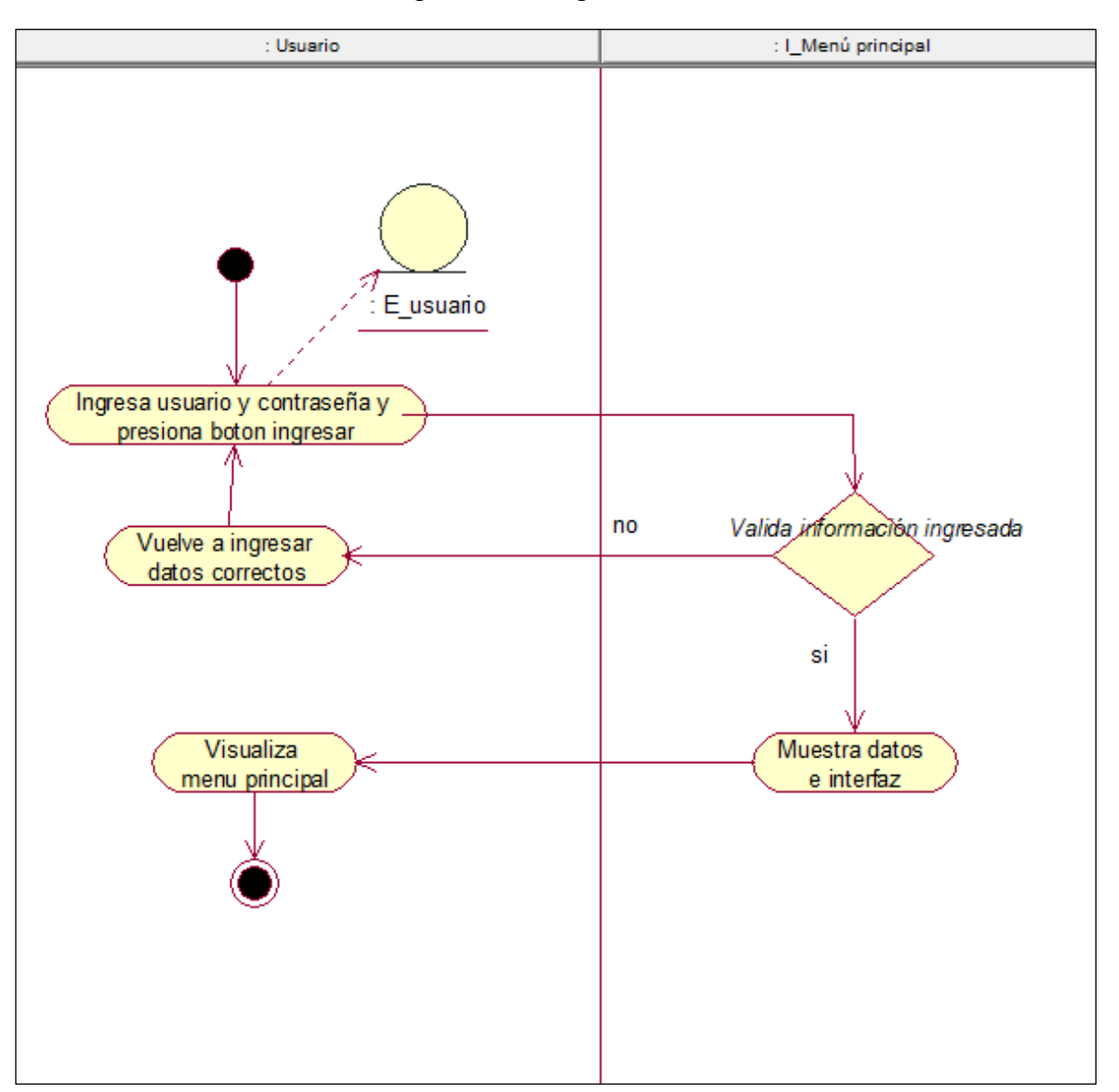

 *Figura 70: Diagrama de Actividades-Iniciar Sesión*

Fuente: Elaboración Propia

**Explicación:** En la Figura N° 70, se muestra el diagrama de actividades para Iniciar Sesión, el cual representa los flujos de trabajo.

# - Registrar Incidencia

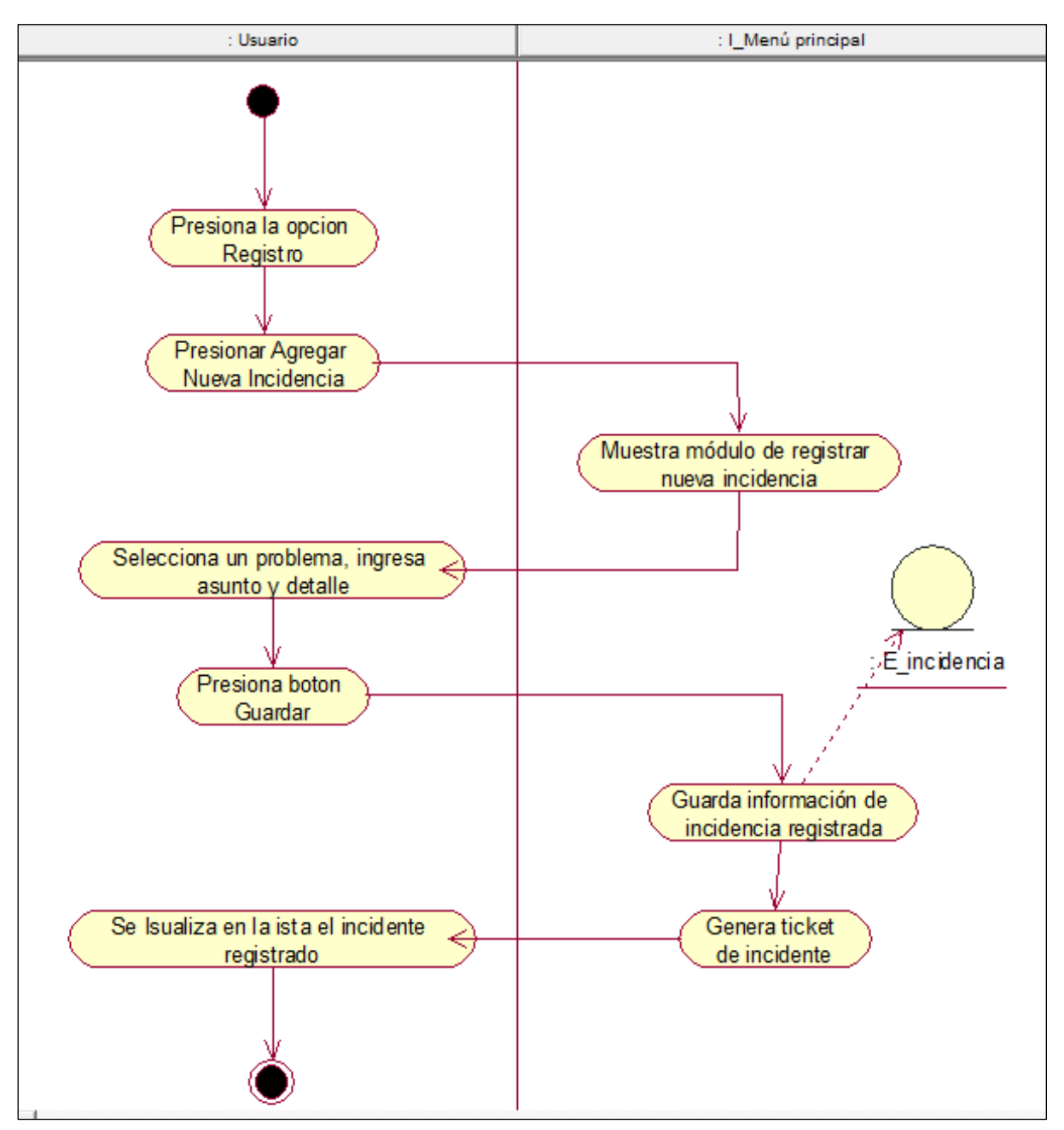

*Figura 71: Diagrama de Actividades-Registrar Incidencia*

Fuente: Elaboración Propia

**Explicación:** En la Figura N° 71, se muestra el diagrama de actividades para Registrar Incidencia, el cual representa los flujos de trabajo.

# - Registrar Usuario

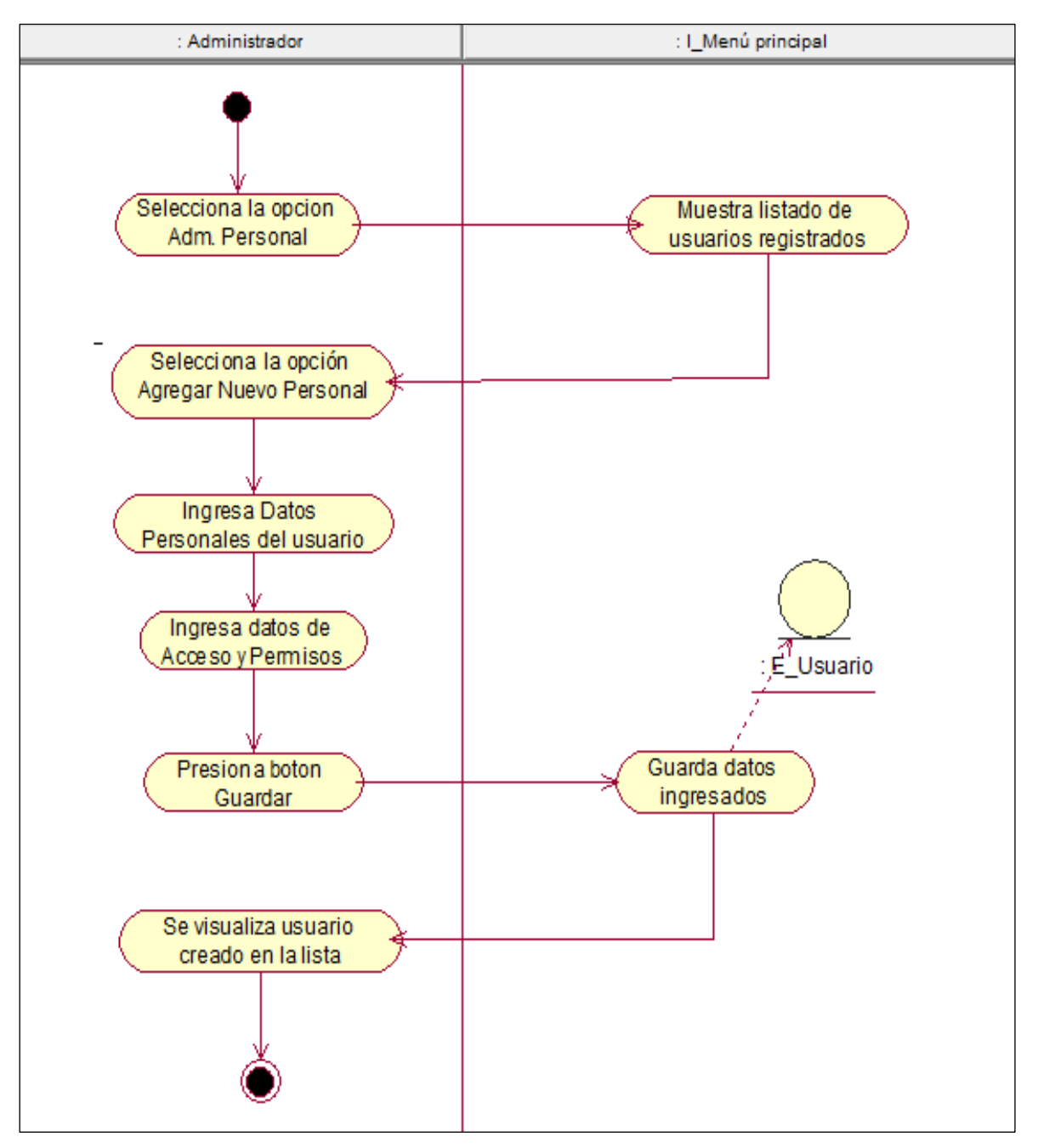

*Figura 72: Diagrama de Actividades-Registrar Usuario*

Fuente: Elaboración Propia

**Explicación:** En la Figura N° 72, se muestra el diagrama de actividades para Registrar Usuario, el cual representa los flujos de trabajo.

# - Buscar Usuario

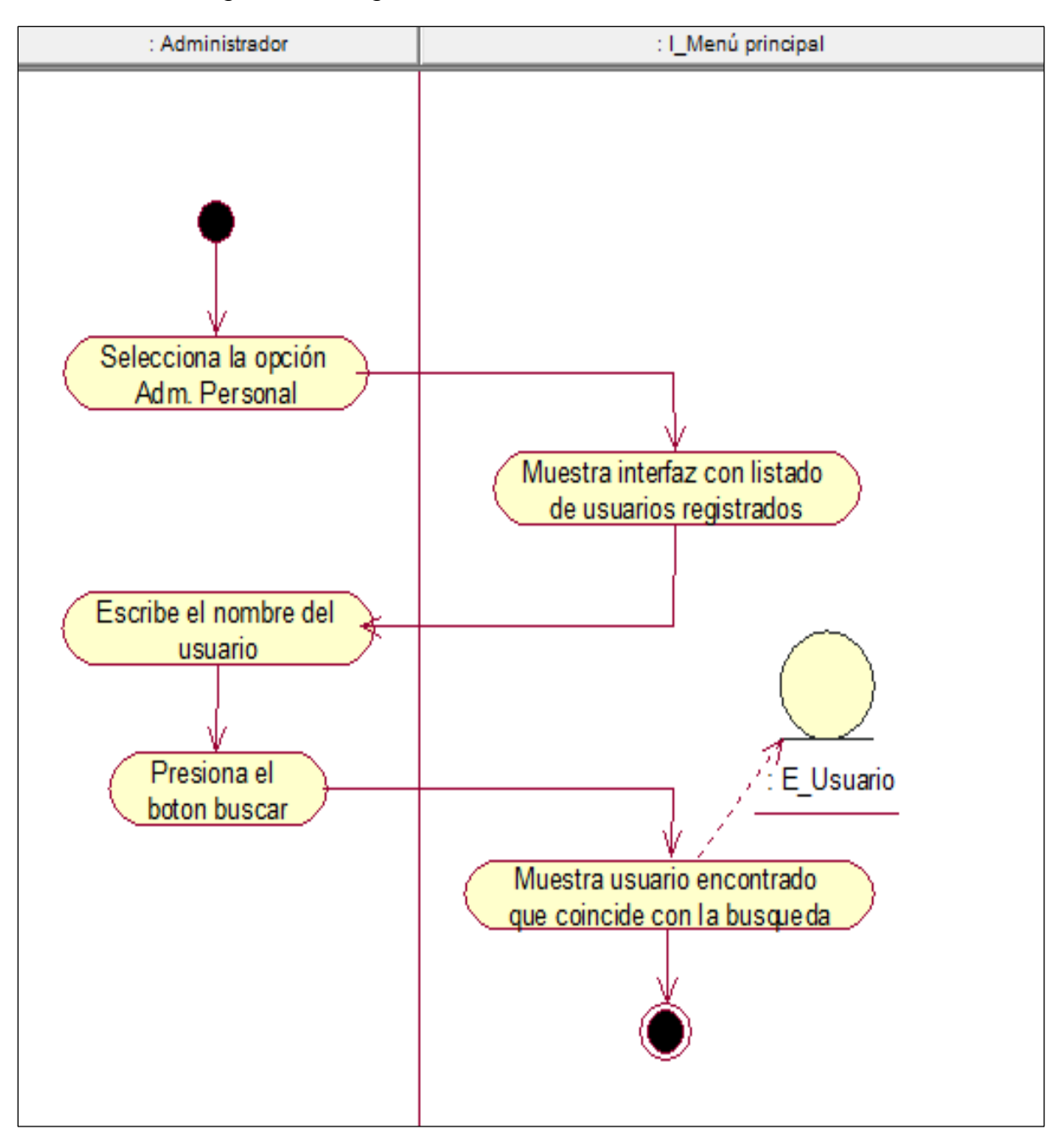

*Figura 73: Diagrama de Actividades-Buscar Usuario*

Fuente: Elaboración Propia

**Explicación:** En la Figura N° 73, se muestra el diagrama de actividades para Buscar Usuario, el cual representa los flujos de trabajo.

### - Asignar permisos

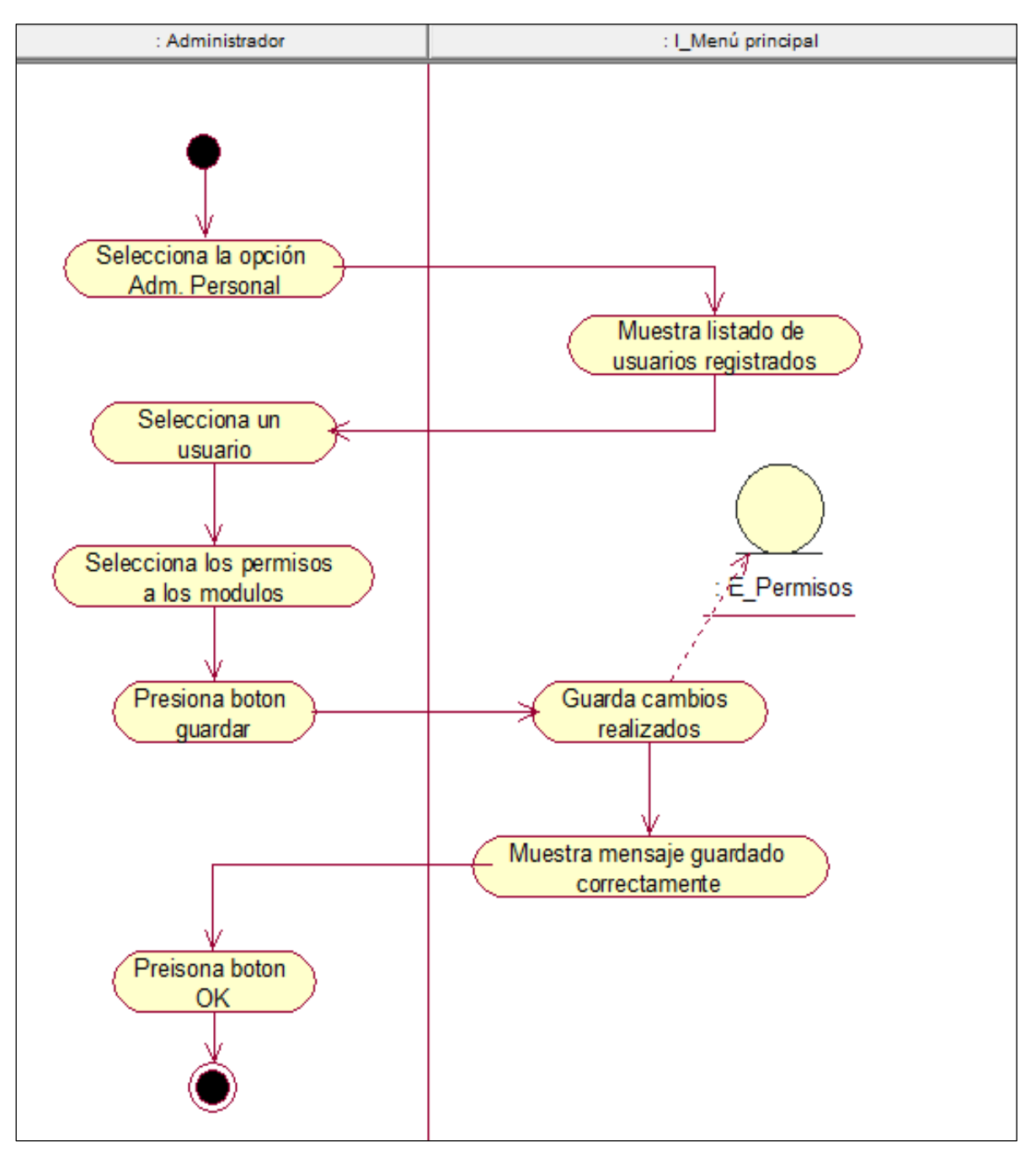

*Figura 74: Diagrama de Actividades-Asignar Permisos*

Fuente: Elaboración Propia

**Explicación:** En la Figura N° 74, se muestra el diagrama de actividades para Asignar Permisos, el cual representa los flujos de trabajo.

# Asignar incidencia

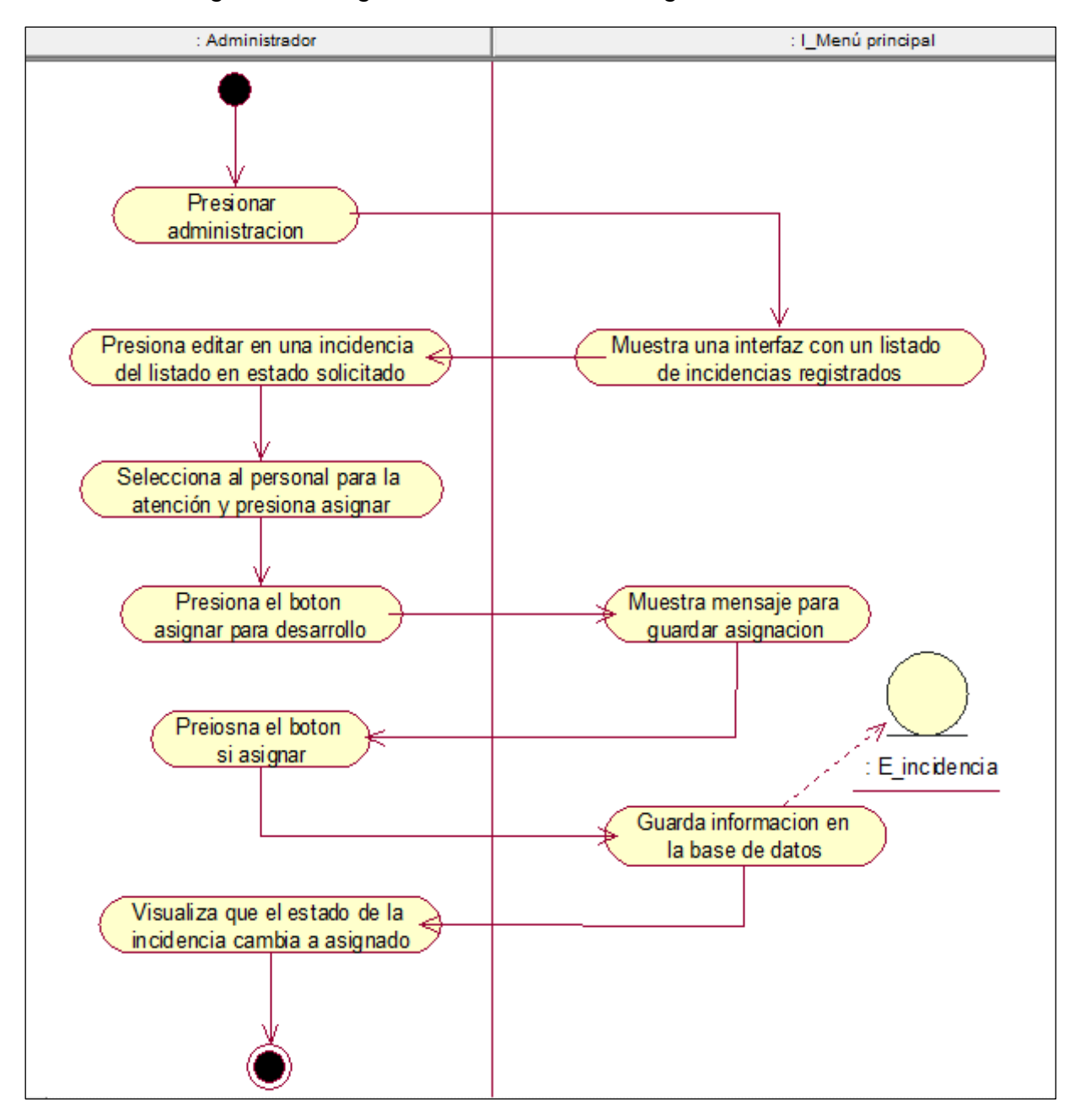

*Figura 75: Diagrama de Actividades-Asignar Incidencia*

Fuente: Elaboración Propia

**Explicación:** En la Figura N° 75, se muestra el diagrama de actividades para Asignar Incidencia, el cual representa los flujos de trabajo.
### Desarrollar incidencia

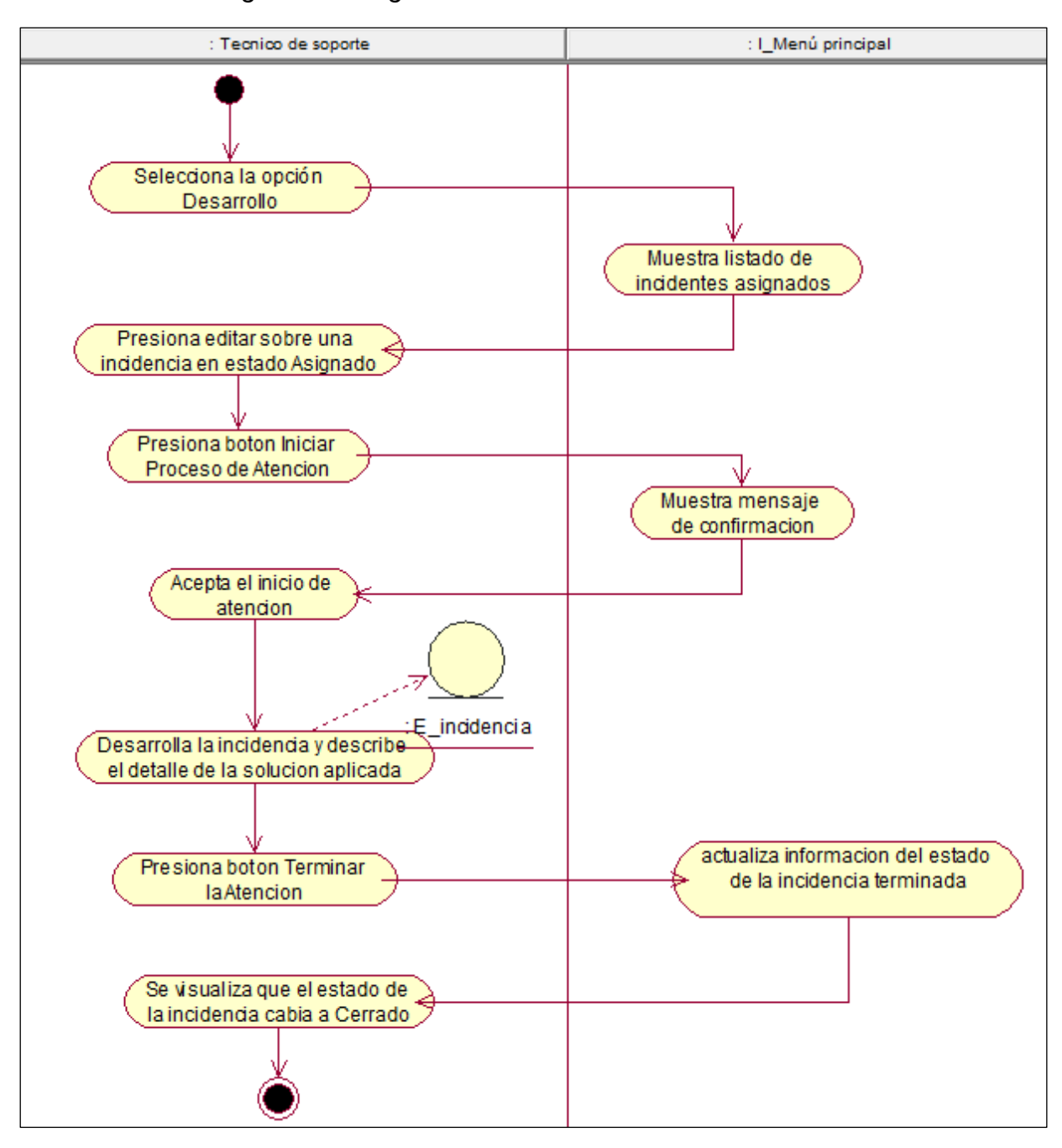

*Figura 76: Diagrama de Actividades-Desarrollar Incidencia*

Fuente: Elaboración Propia

**Explicación:** En la Figura N° 76, se muestra el diagrama de actividades para Desarrollar Incidencias, el cual representa los flujos de trabajo.

### - Calificar incidencia

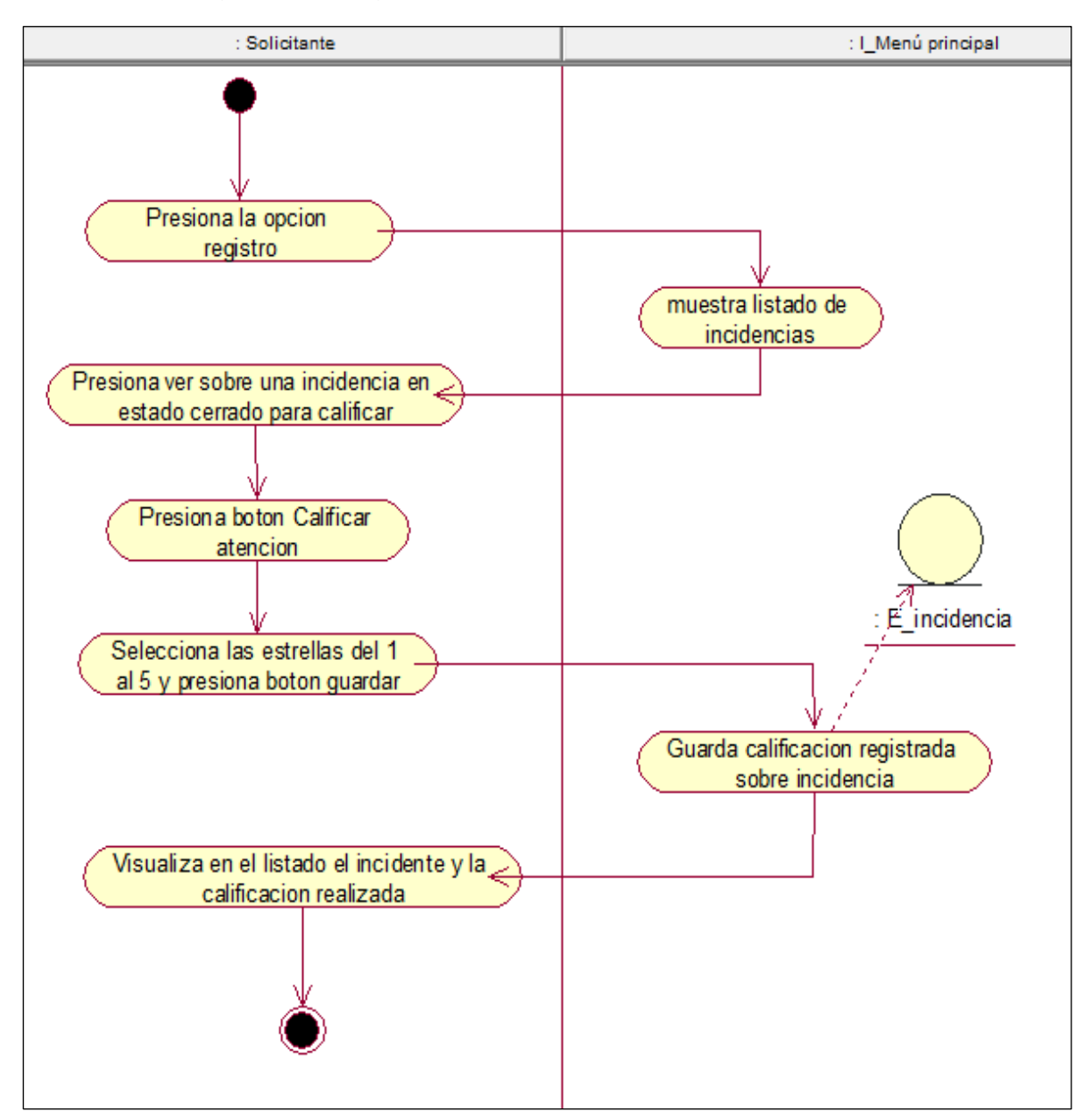

*Figura 77: Diagrama de Actividades-Calificar Incidencia*

Fuente: Elaboración Propia

**Explicación:** En la Figura N° 77, se muestra el diagrama de actividades para Calificar Incidencia, el cual representa los flujos de trabajo.

#### - Generar reporte

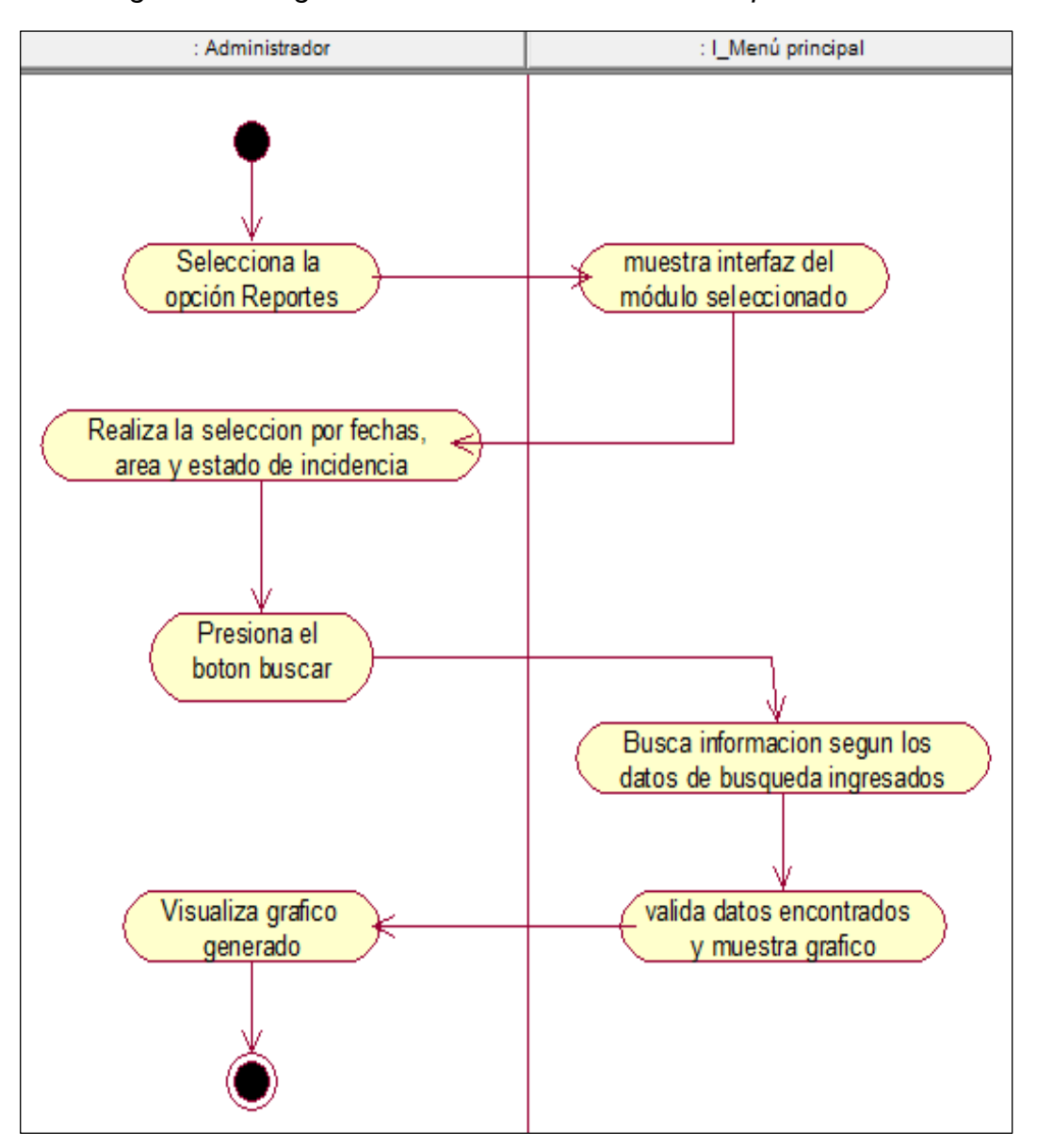

*Figura 78: Diagrama de Actividades-Generar Reporte*

Fuente: Elaboración Propia

**Explicación:** En la Figura N° 78, se muestra el diagrama de actividades para Generar Reporte, el cual representa los flujos de trabajo.

# Matriz De Trazabilidad de Requisitos

| Caso<br>de Uso<br><b>Requisitos Funcionales</b> |                          | CU01   CU02   CU03   CU04   CU05   CU06   CU07   CU08   CU09 |      |                 |   |  |  |
|-------------------------------------------------|--------------------------|--------------------------------------------------------------|------|-----------------|---|--|--|
| <b>RF01</b>                                     | $\checkmark$             |                                                              |      |                 |   |  |  |
| <b>RF02</b>                                     |                          | ✔                                                            |      |                 |   |  |  |
| <b>RF03</b>                                     |                          |                                                              | ✓    |                 |   |  |  |
| <b>RF04</b>                                     |                          |                                                              |      |                 |   |  |  |
| <b>RF05</b>                                     |                          |                                                              |      |                 |   |  |  |
| <b>RF06</b>                                     |                          |                                                              |      |                 |   |  |  |
| <b>RF07</b>                                     |                          |                                                              |      |                 |   |  |  |
| <b>RF08</b>                                     |                          |                                                              |      |                 |   |  |  |
| <b>RF09</b>                                     |                          |                                                              |      |                 |   |  |  |
| <b>RF10</b>                                     |                          |                                                              |      |                 |   |  |  |
| <b>RF11</b>                                     |                          |                                                              |      |                 |   |  |  |
| <b>RF12</b>                                     |                          |                                                              |      |                 | v |  |  |
| <b>RF13</b>                                     |                          |                                                              |      |                 |   |  |  |
| <b>RF14</b>                                     | $\overline{\phantom{0}}$ |                                                              | $-1$ | $\cdot$ $\cdot$ |   |  |  |

*Tabla 33: Matriz de Trazabilidad de Requisitos*

# MODELO LÓGICO DE LA BASE DE DATOS

**Explicación:** En la figura se muestra el modelo lógico de datos, donde se puede observar la relación entre las clases y la información que almacenan. Para lograr una visa más precisa para el diseño de la base de datos.

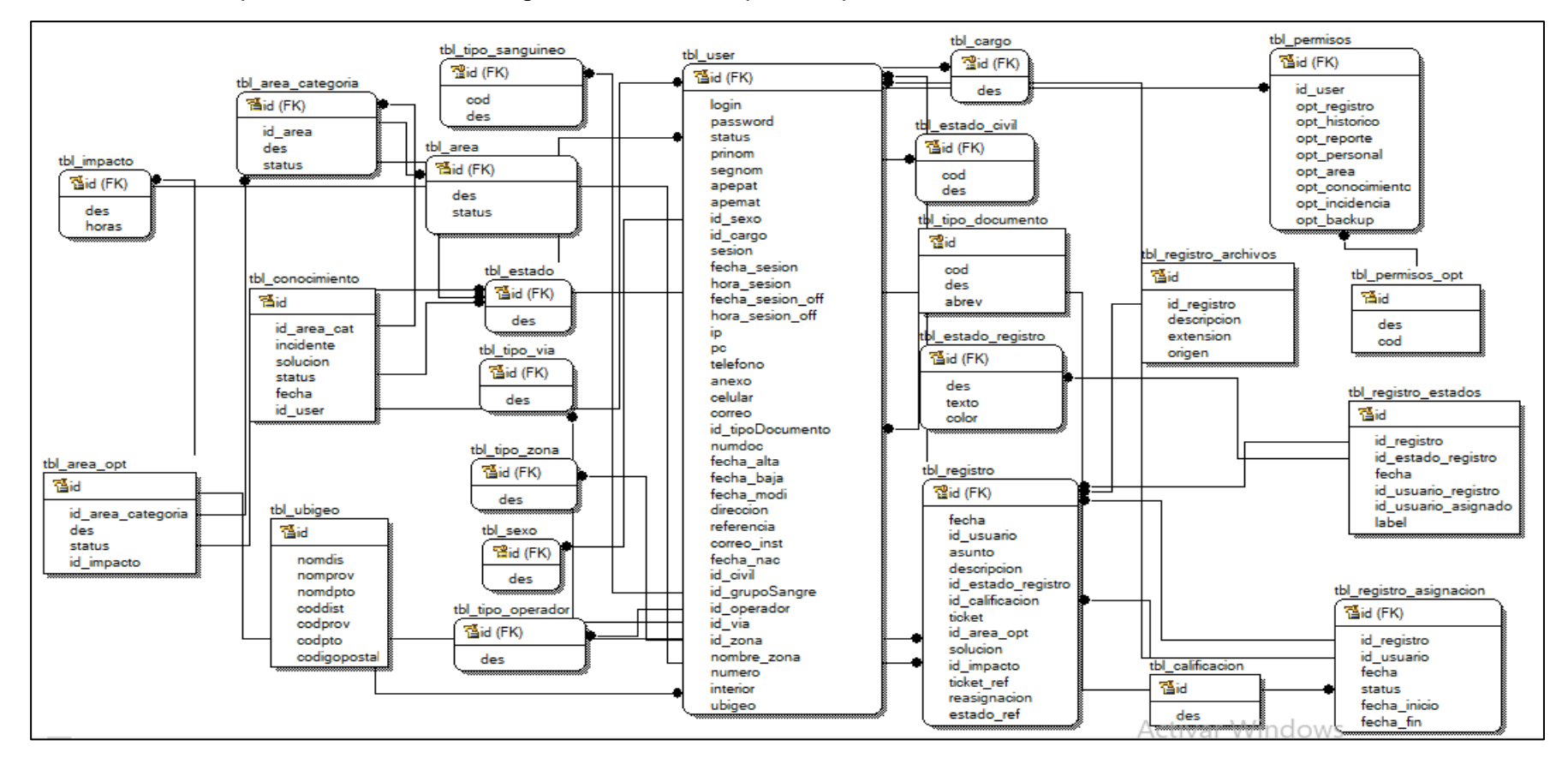

Figura 79: Modelo Lógico de la Base de Datos **Figura 79: Modelo Lógico de la Base de Datos** Frencia

### MODELO FÍSICO DE LA BASE DE DATOS

**Explicación:** En la figura se muestra el modelo físico de la base de datos, donde se puede observar la estructura de las tablas, tipo de datos y relaciones entre ellas.

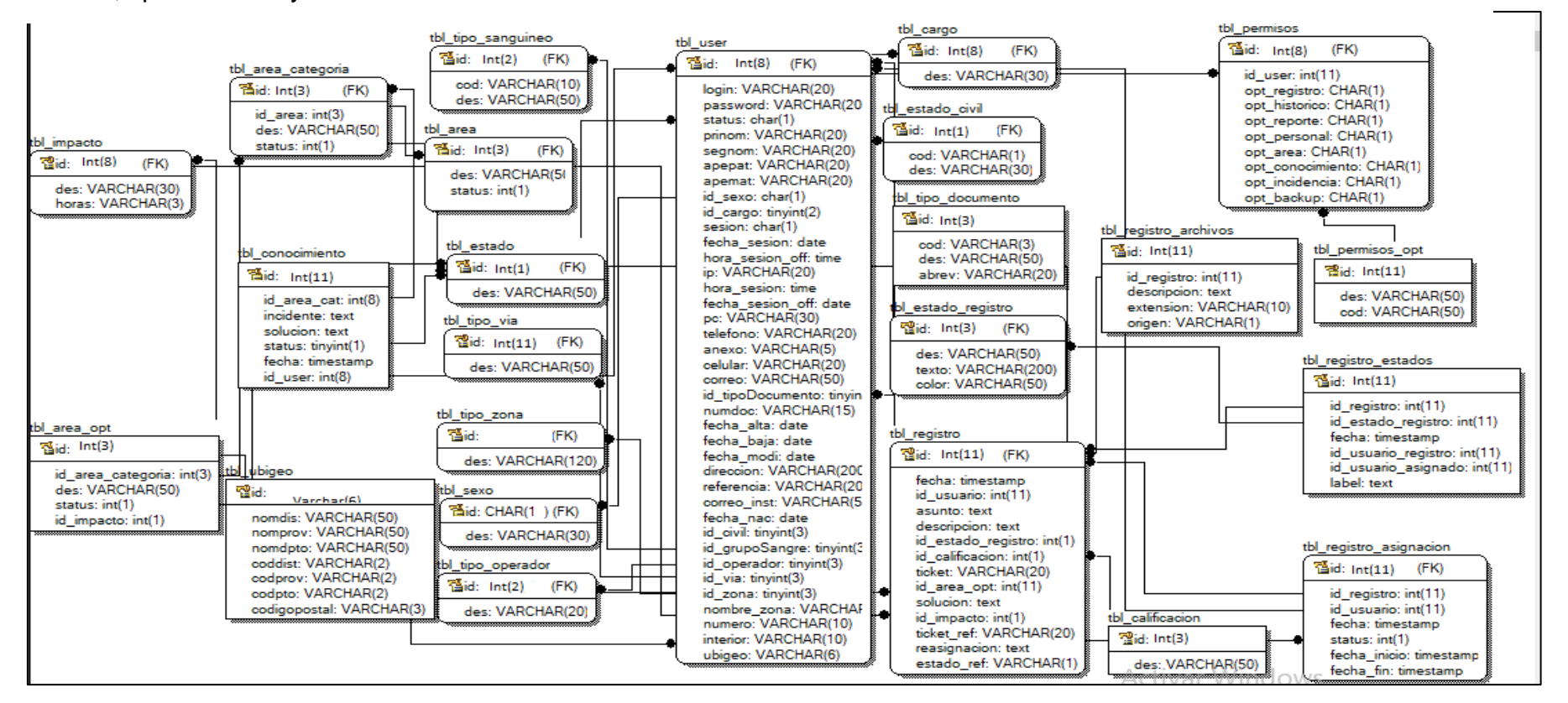

Fuente: Elaboración Propia

*Figura 80: Modelo Físico de la Base de Datos*

## MODELO CONCEPTUAL

**Explicación:** En la figura se muestra el modelo conceptual del sistema, el cual representa los elementos que intervienen y la correspondiente relación entre estos, para la realización del sistema.

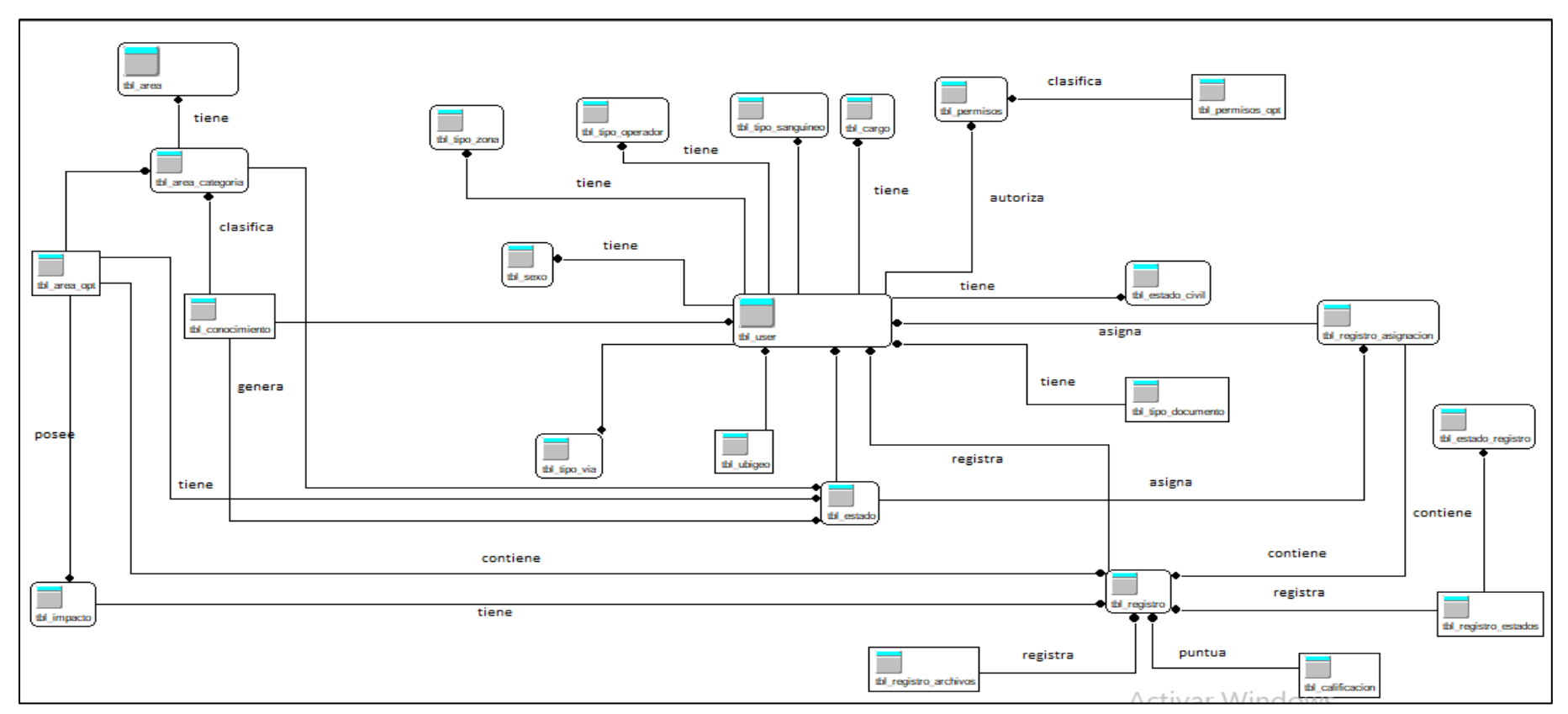

Figura 81: Modelo Conceptual **Figura 81: Modelo Conceptual** 

Diccionario de base de datos

Es el detalle de todas las tablas, campos, tipo, longitudes de los valores usados en el sistema

## Detalle la tabla Impacto

*Tabla 34: Diccionario de Base de Datos-Tabla Impacto*

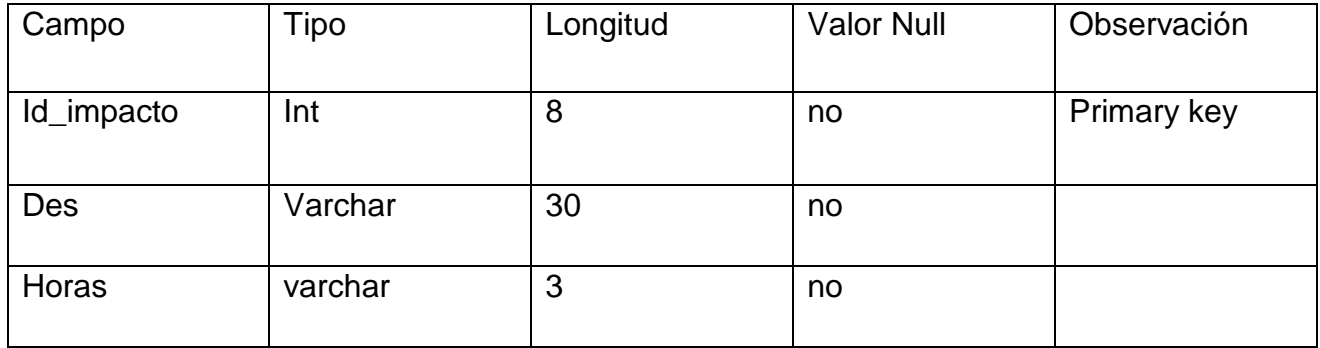

Fuente: Elaboración Propia

## Detalle la tabla Area\_opt

*Tabla 35: Diccionario de Base de Datos-Tabla Area\_opt*

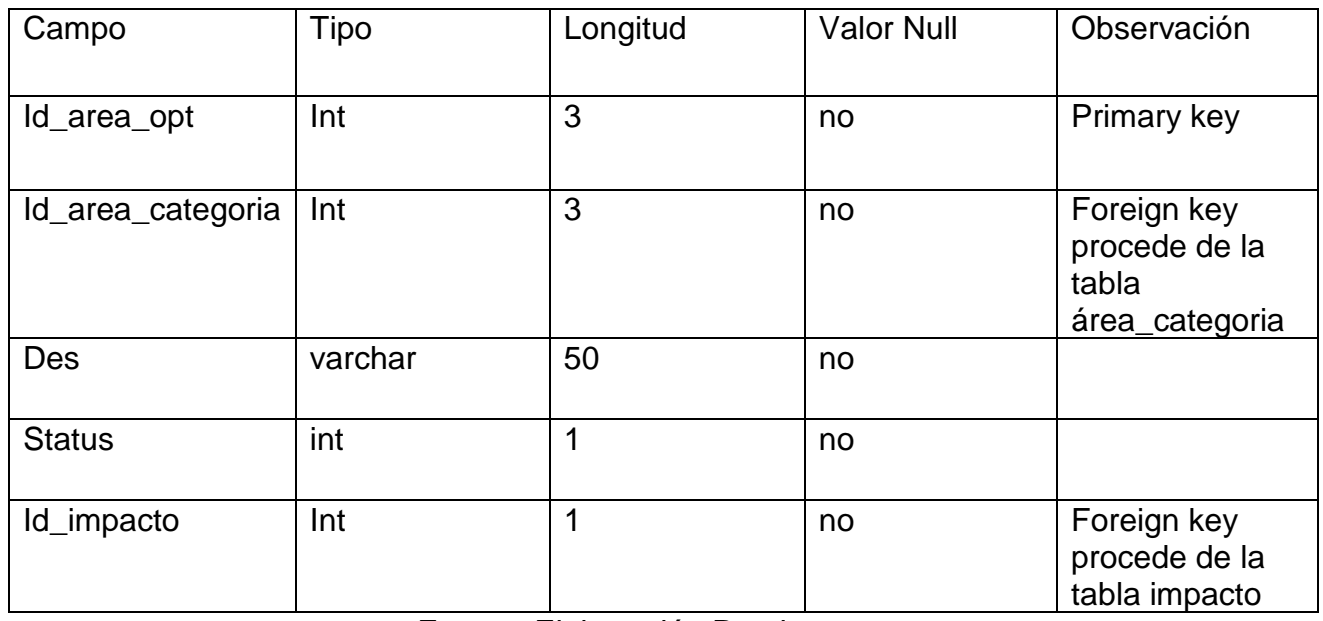

# Detalle la tabla Registro\_archivos

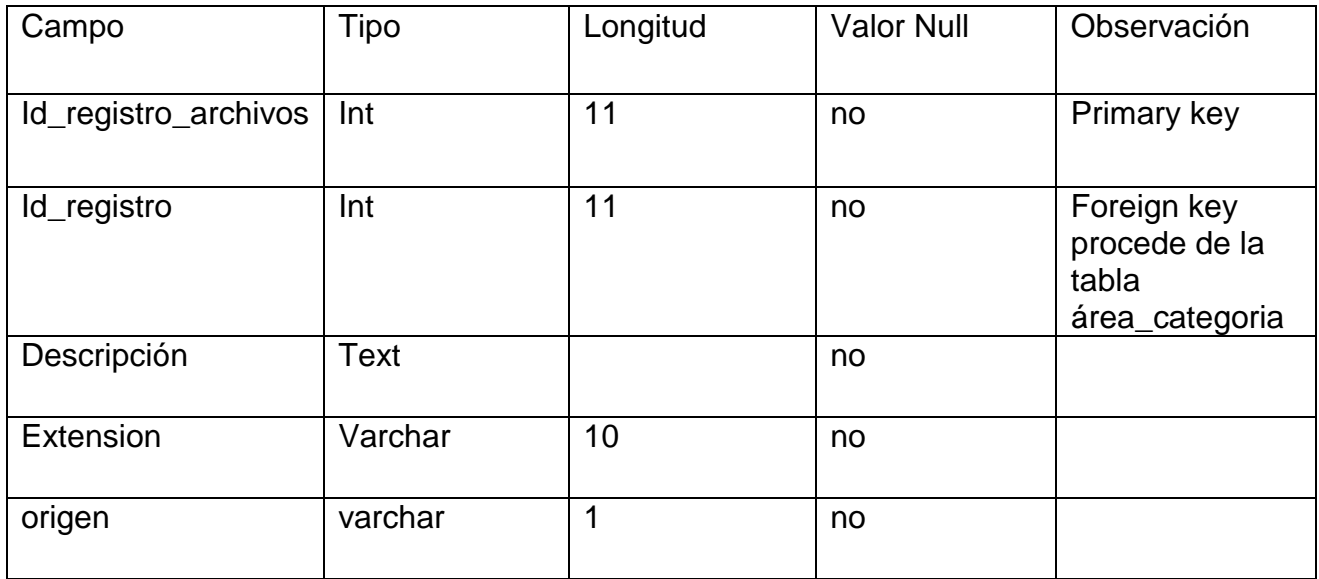

#### *Tabla 36: Diccionario de Base de Datos-Tabla Registro\_archivos*

Fuente: Elaboración Propia

### Detalle la tabla Permisos

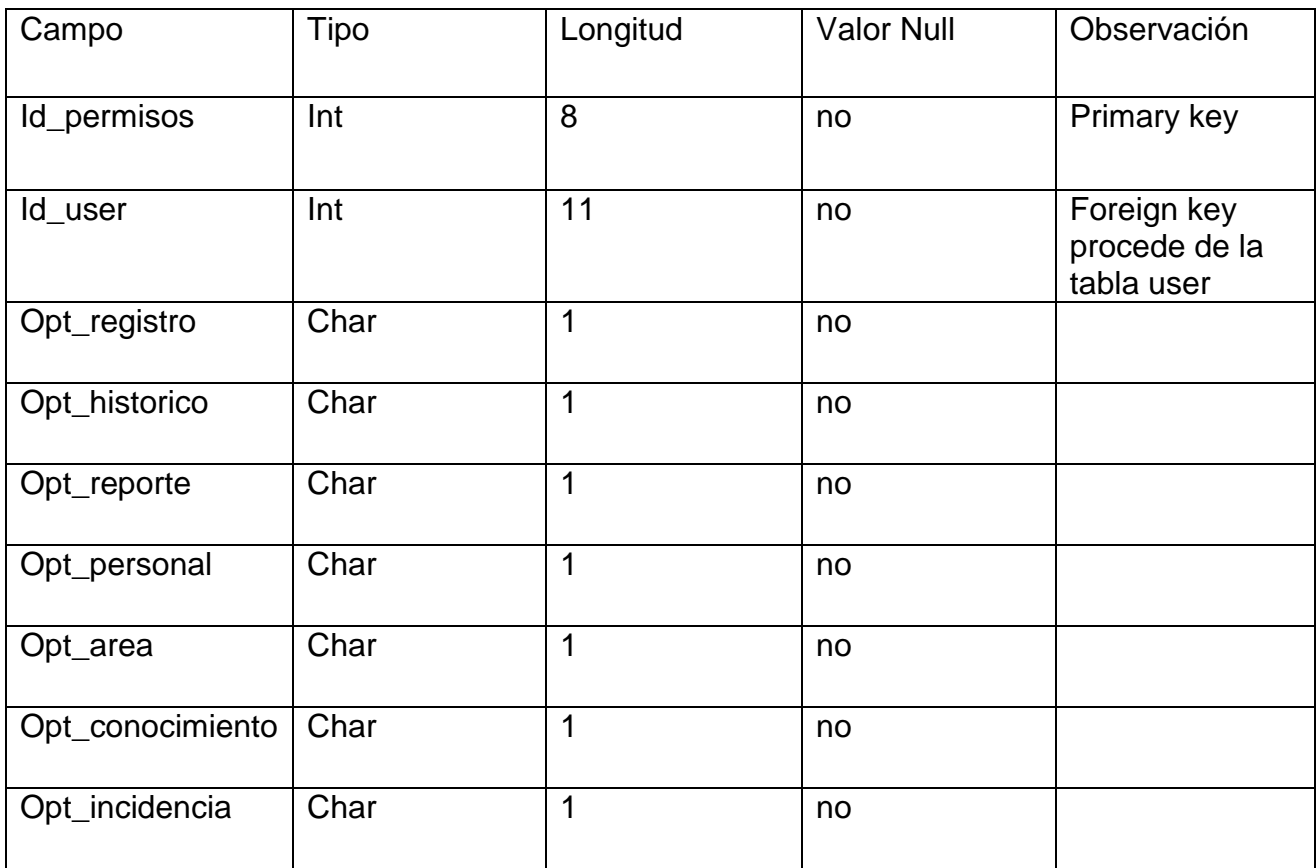

*Tabla 37: Diccionario de Base de Datos-Tabla Permisos*

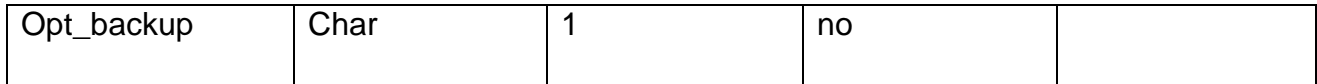

# Fuente: Elaboración Propia

# Detalle la tabla Registro

*Tabla 38: Diccionario de Base de Datos-Tabla Registro*

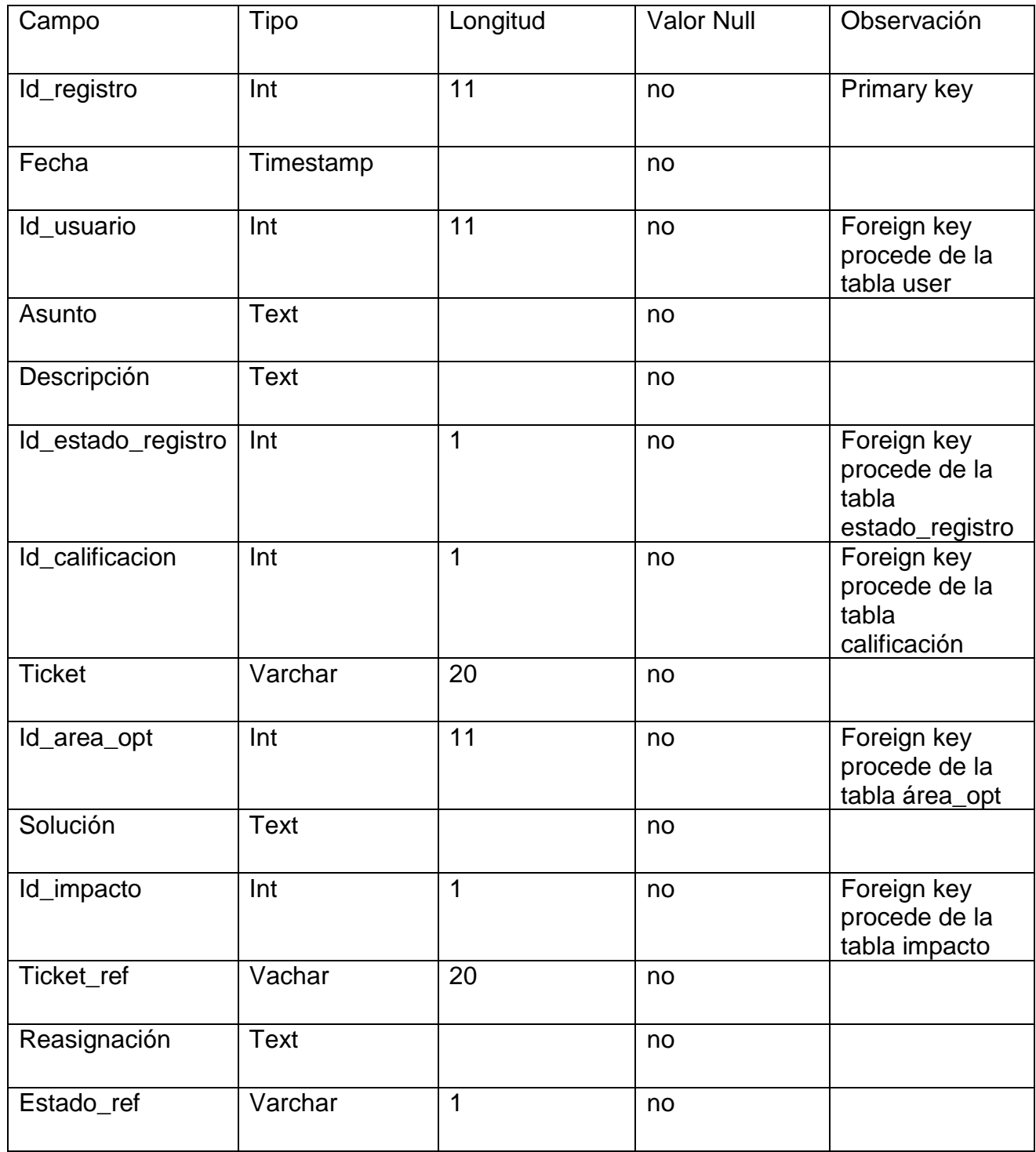

# Detalle la tabla Área

#### *Tabla 39: Diccionario de Base de Datos-Tabla Área*

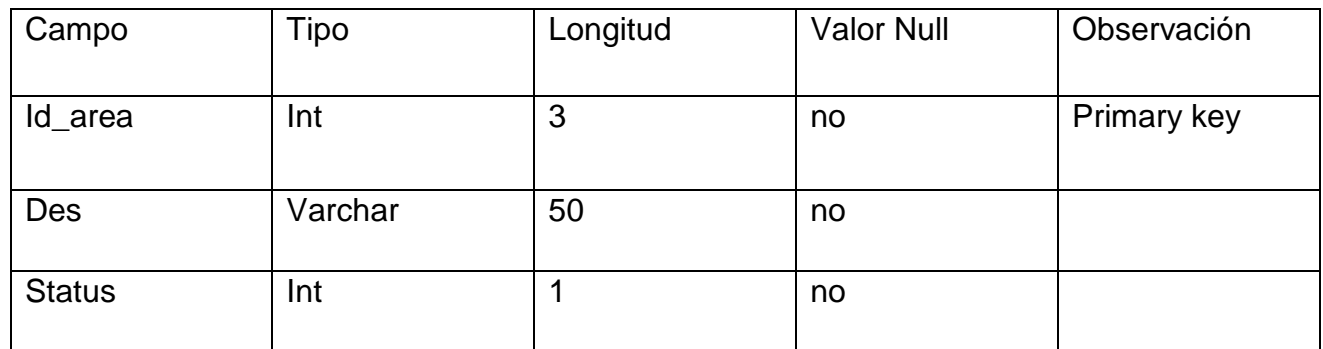

Fuente: Elaboración Propia

## Detalle la tabla Calificación

#### *Tabla 40: Diccionario de Base de Datos-Tabla Calificación*

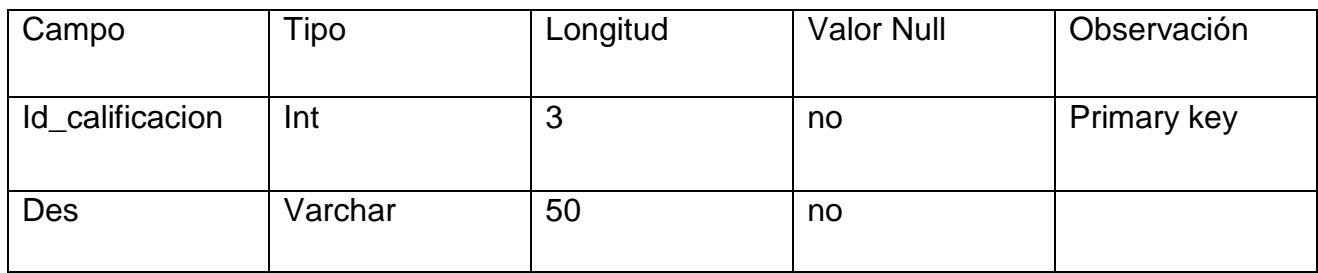

Fuente: Elaboración Propia

## Detalle la tabla Sexo

*Tabla 41: Diccionario de Base de Datos-Tabla Sexo*

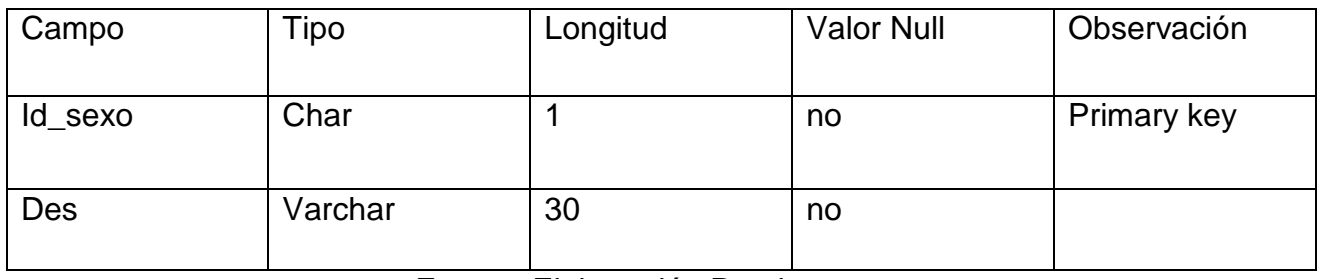

### Detalle la tabla Cargo

#### *Tabla 42: Diccionario de Base de Datos-Tabla Cargo*

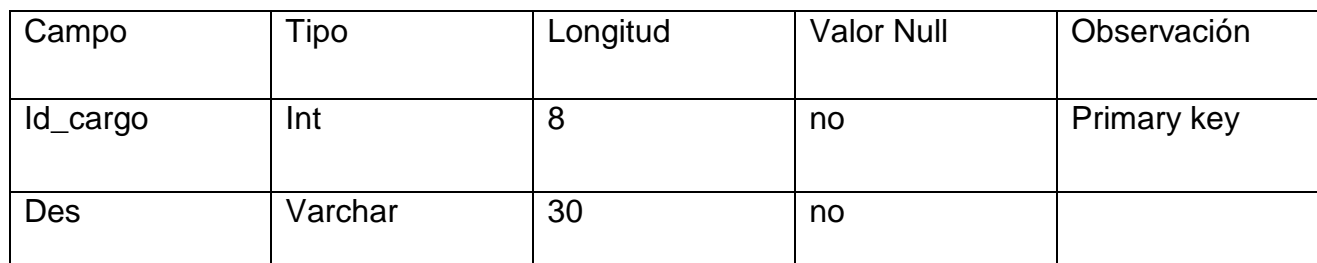

Fuente: Elaboración Propia

### Detalle la tabla Tipo\_operador

#### *Tabla 43: Diccionario de Base de Datos-Tabla Tipo\_operador*

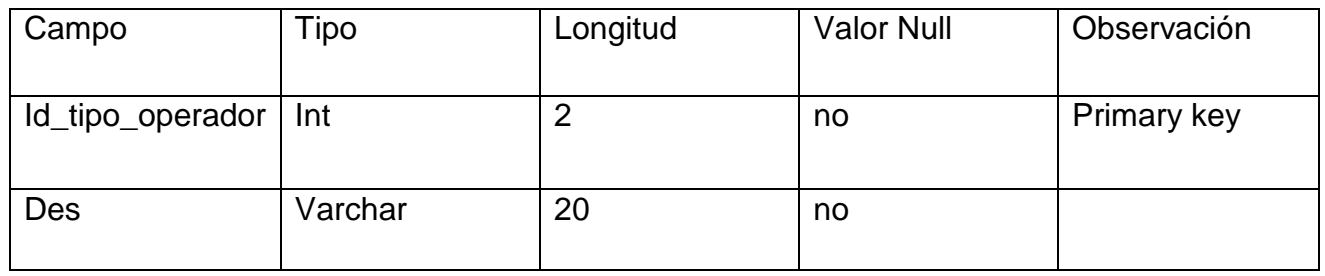

Fuente: Elaboración Propia

### Detalle la tabla Tipo\_zona

*Tabla 44: Diccionario de Base de Datos-Tipo\_zona*

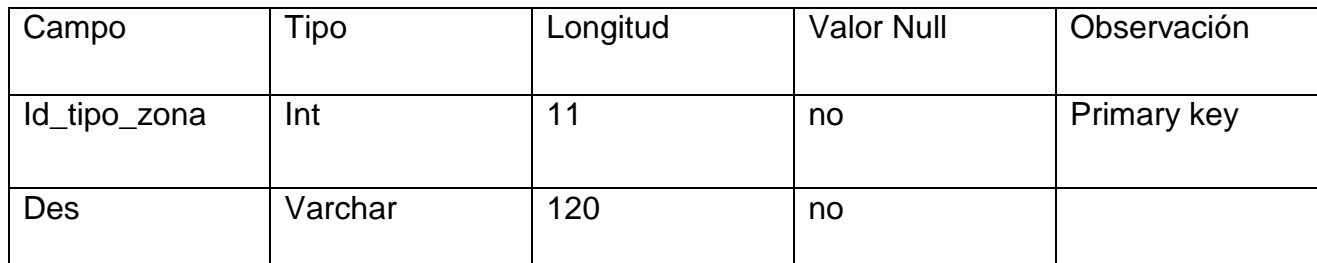

### Detalle la tabla Tipo\_via

#### *Tabla 45: Diccionario de Base de Datos-Tabla Tipo\_via*

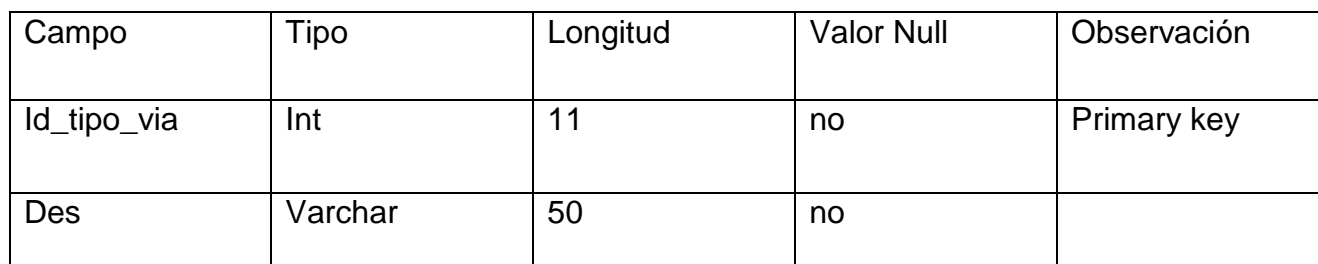

Fuente: Elaboración Propia

### Detalle la tabla Permisos\_opt

#### *Tabla 46: Diccionario de Base de Datos-Tabla Permisos\_opt*

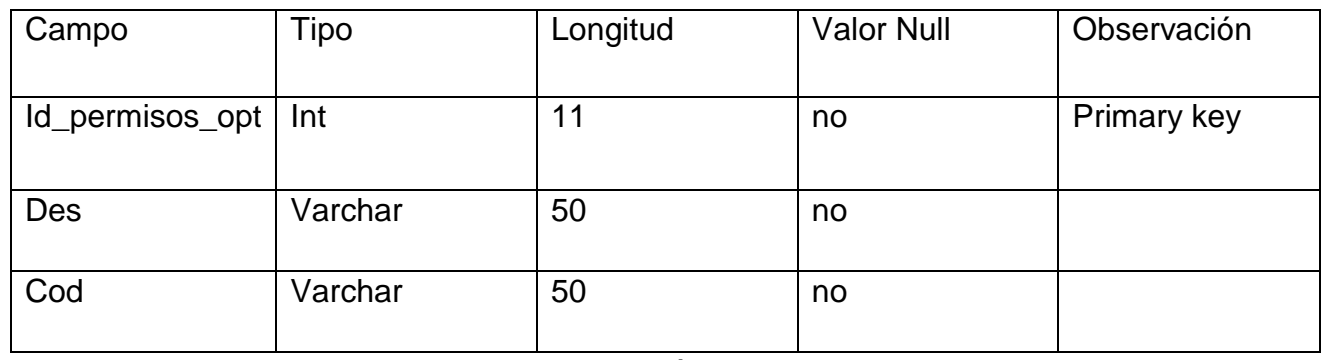

Fuente: Elaboración Propia

#### Detalle la tabla Estado\_civil

*Tabla 47: Diccionario de Base de Datos-Tabla Estado\_civil*

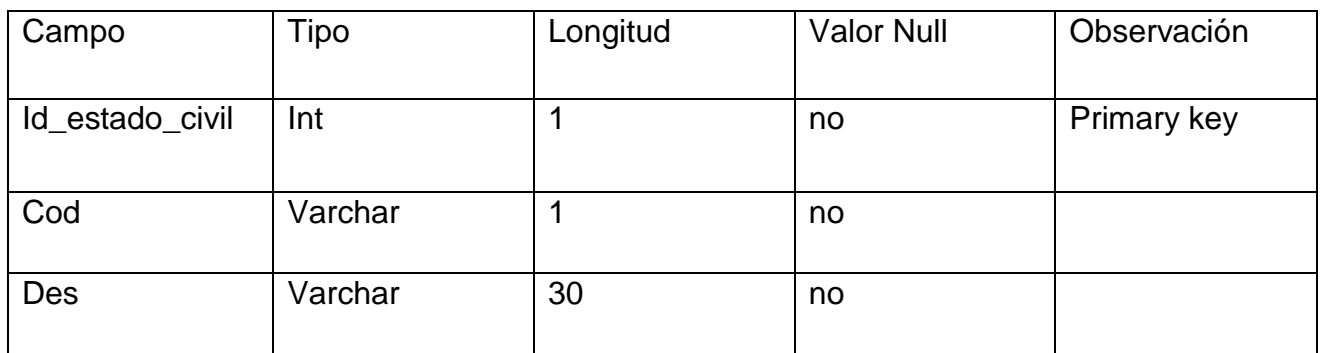

### Detalle la tabla Tipo\_sanguineo

#### *Tabla 48: Diccionario de Base de Datos-Tabla Tipo\_sanguineo*

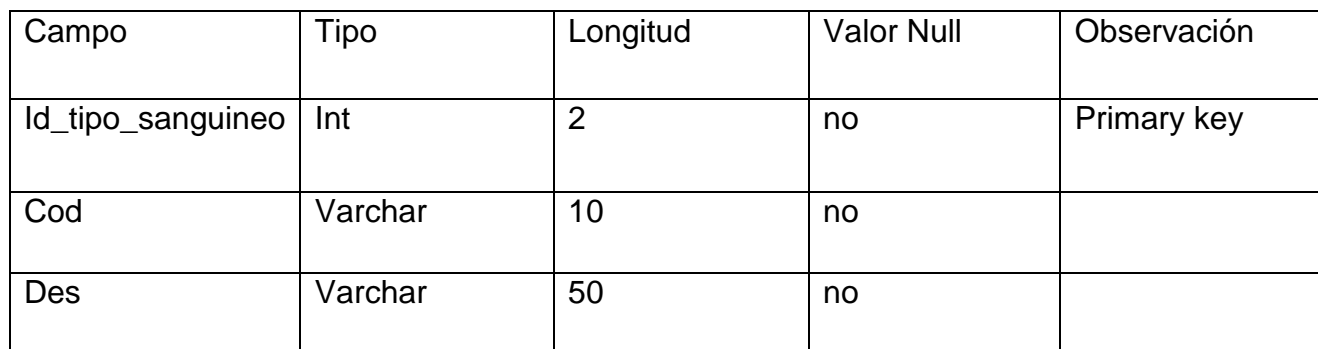

Fuente: Elaboración Propia

#### Detalle la tabla Estado

#### *Tabla 49: Diccionario de Base de Datos-Tabla Estado*

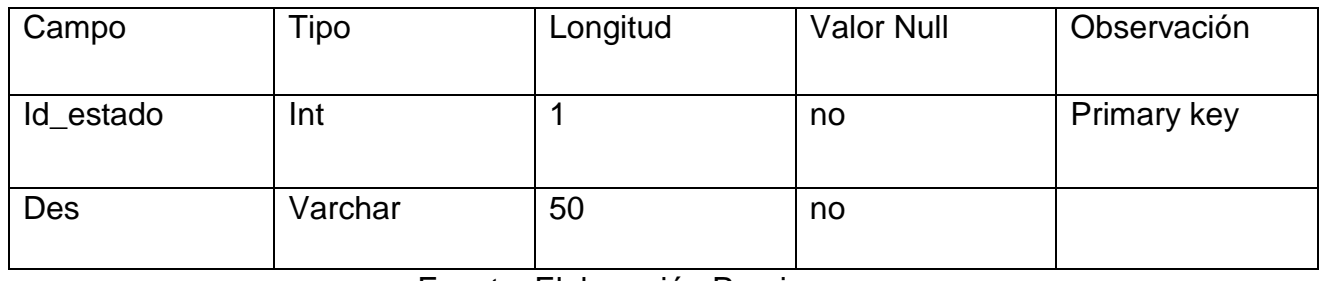

Fuente: Elaboración Propia

# Detalle la tabla Tipo\_documento

*Tabla 50: Diccionario de Base de Datos-Tabla Tipo\_documento*

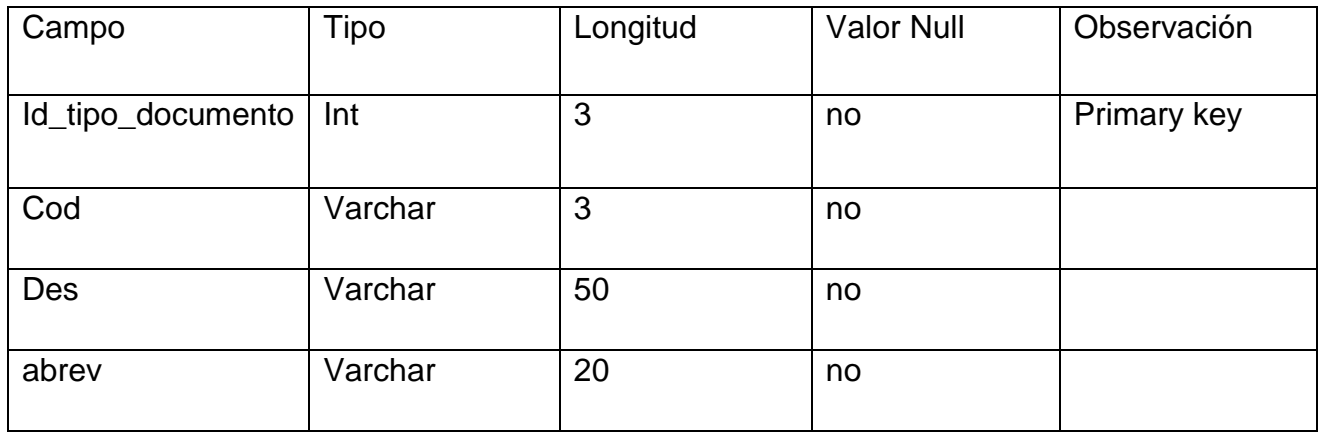

### Detalle la tabla Estado\_registro

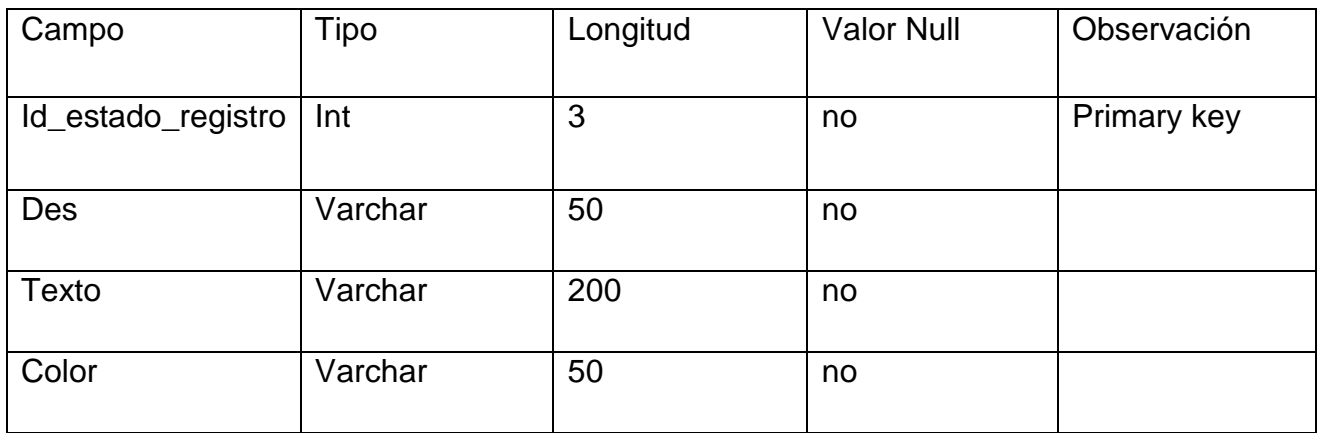

#### *Tabla 51: Diccionario de Base de Datos-Tabla Estado\_registro*

Fuente: Elaboración Propia

### Detalle la tabla Registro\_estados

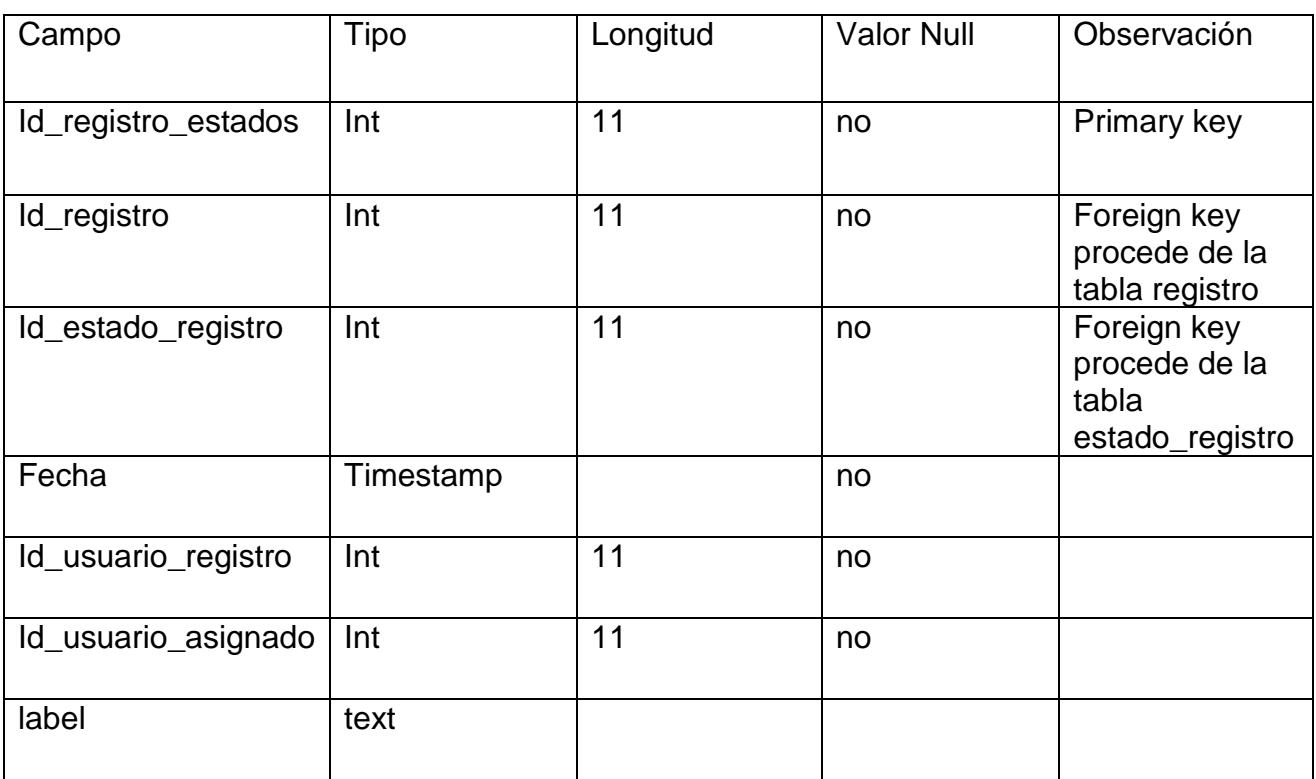

*Tabla 52: Diccionario de Base de Datos-Tabla Registro\_estados*

## Detalle la tabla Conocimiento

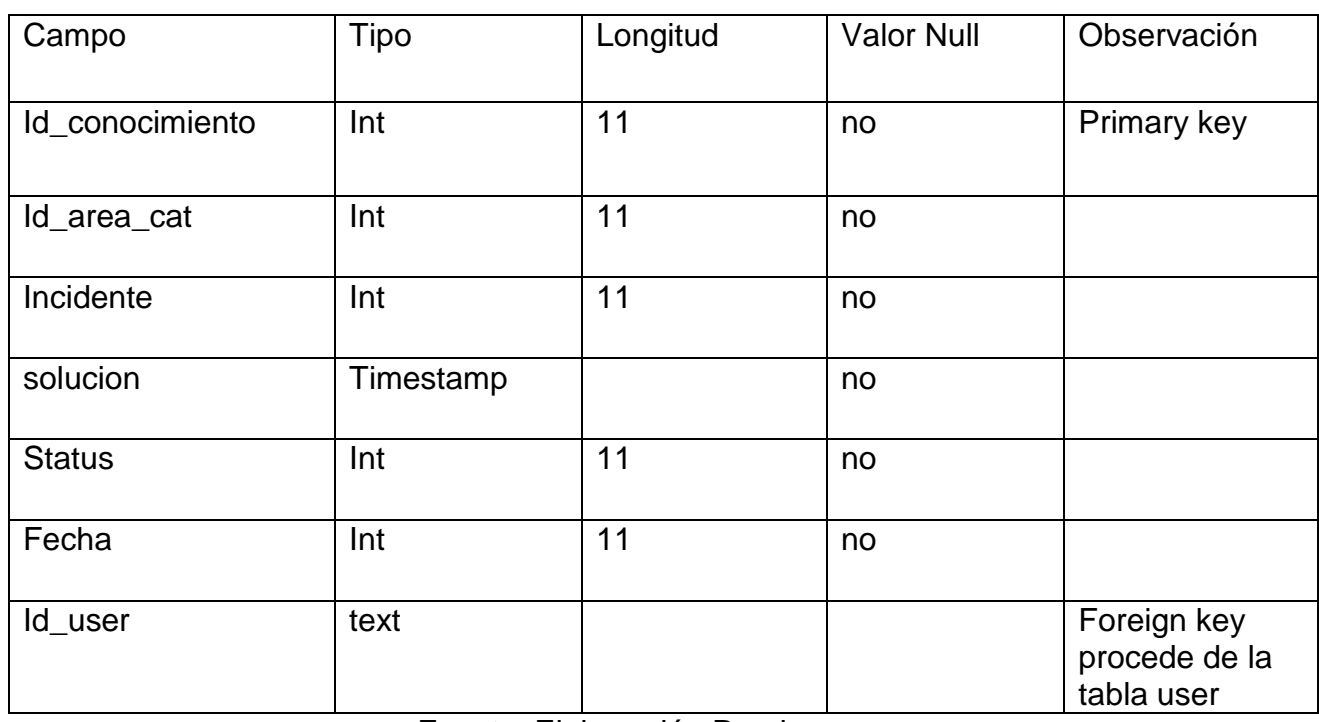

#### *Tabla 53:Diccionario de Base de Datos-Tabla Conocimiento*

Fuente: Elaboración Propia

### Detalle la tabla Categoría

*Tabla 54: Diccionario de Base de Datos-Tabla Categoría*

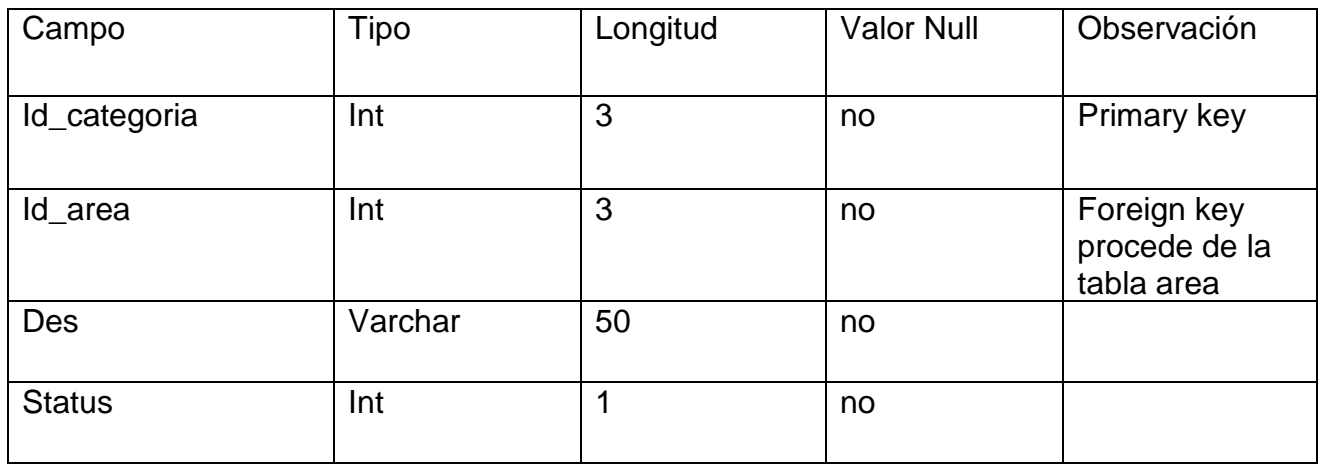

# Detalle la tabla Registro\_asignacion

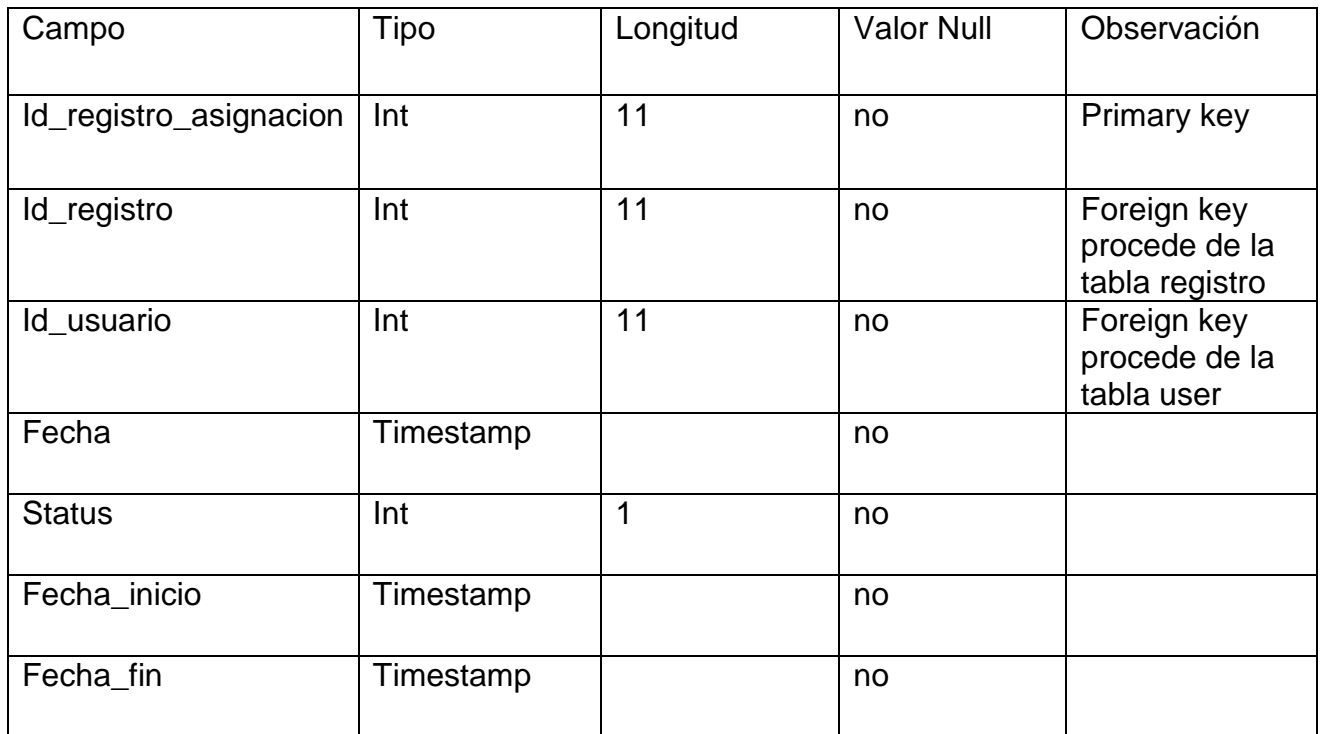

#### *Tabla 55: Diccionario de Base de Datos-Tabla Registro\_asignacion*

Fuente: Elaboración Propia

#### Detalle la tabla Ubigeo

*Tabla 56: Diccionario de Base de Datos-Tabla Ubigeo*

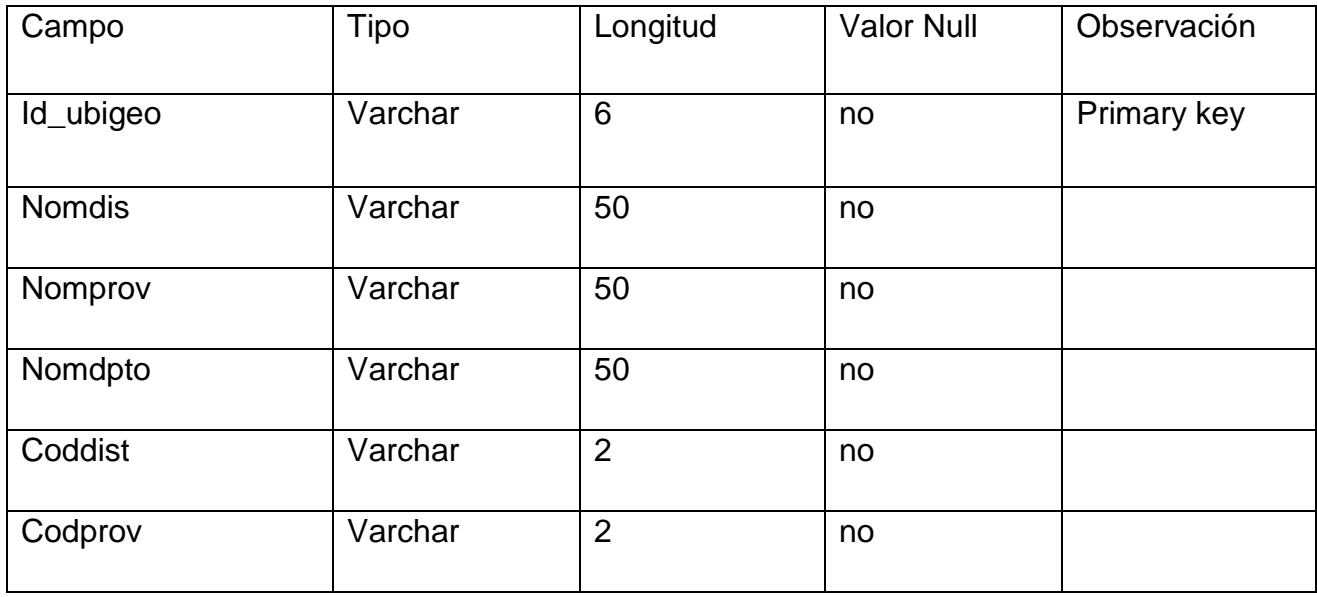

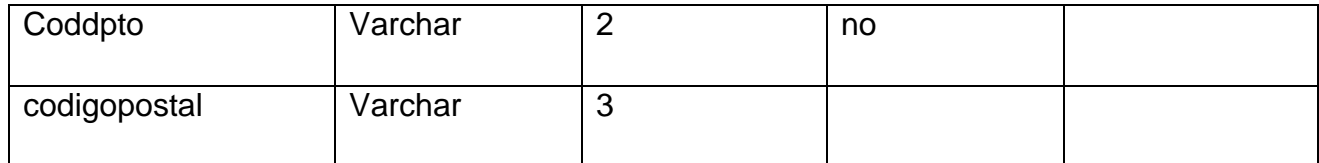

# Fuente: Elaboración Propia

## Detalle la tabla User

*Tabla 57: Diccionario de Base de Datos-Tabla User*

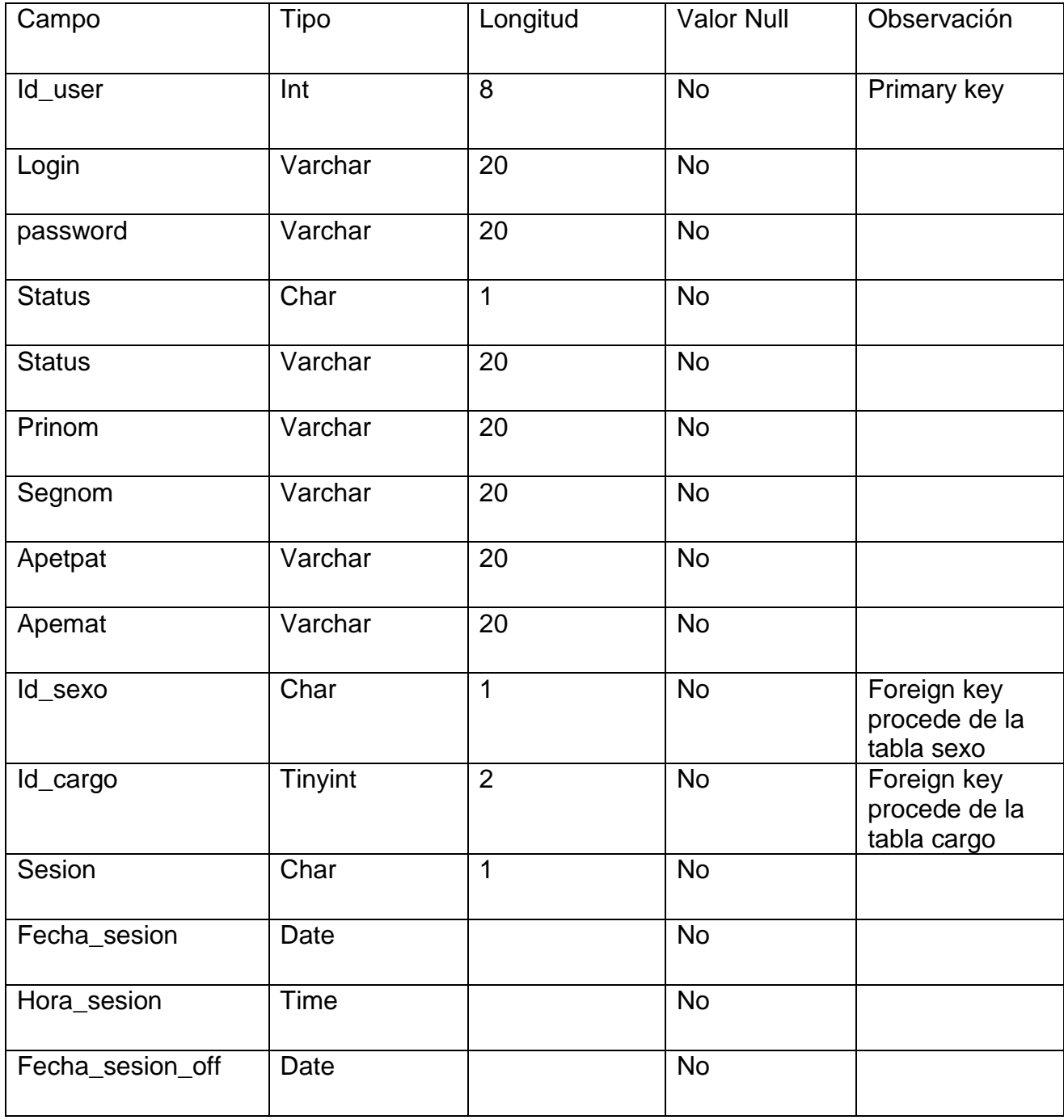

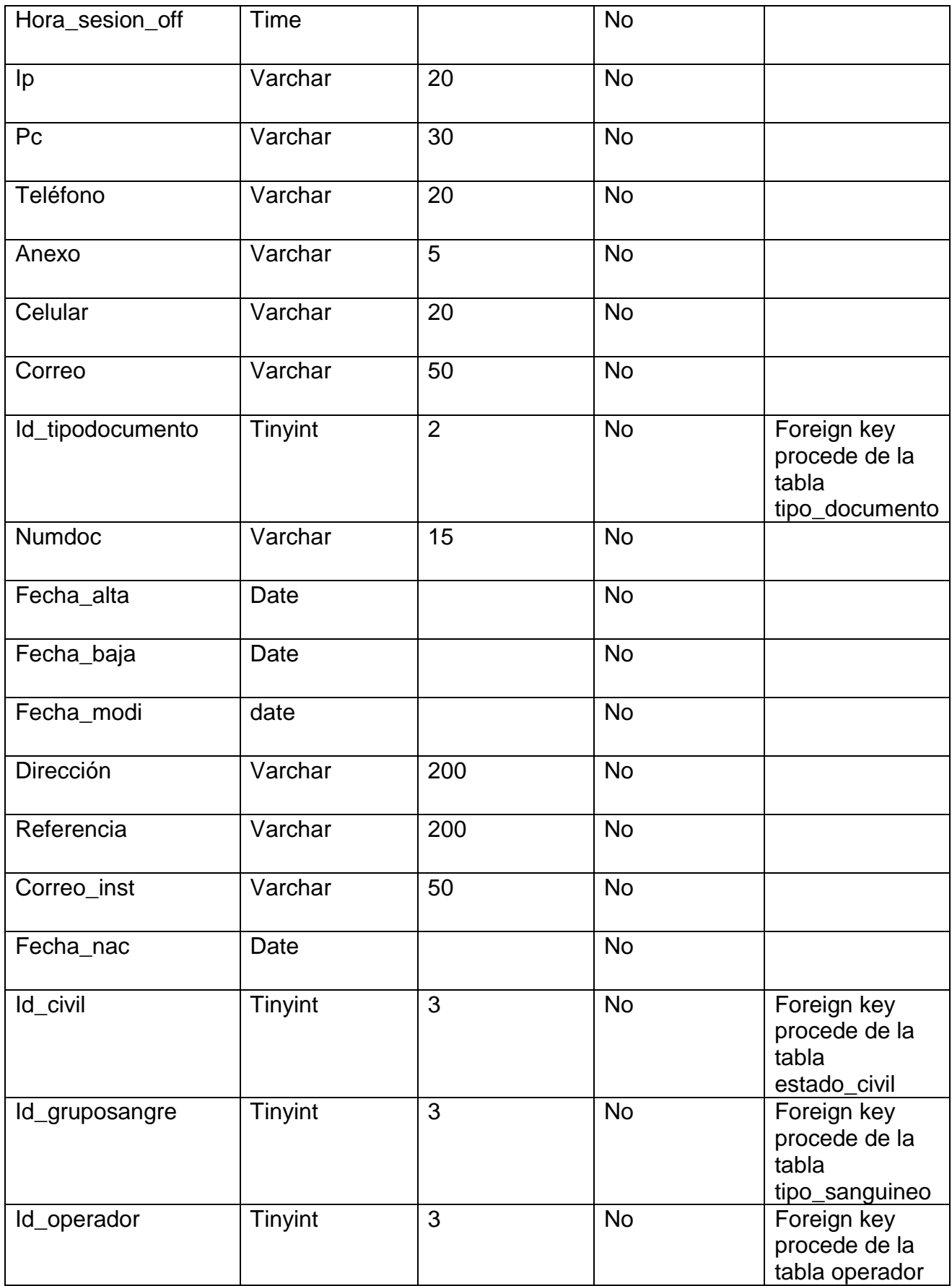

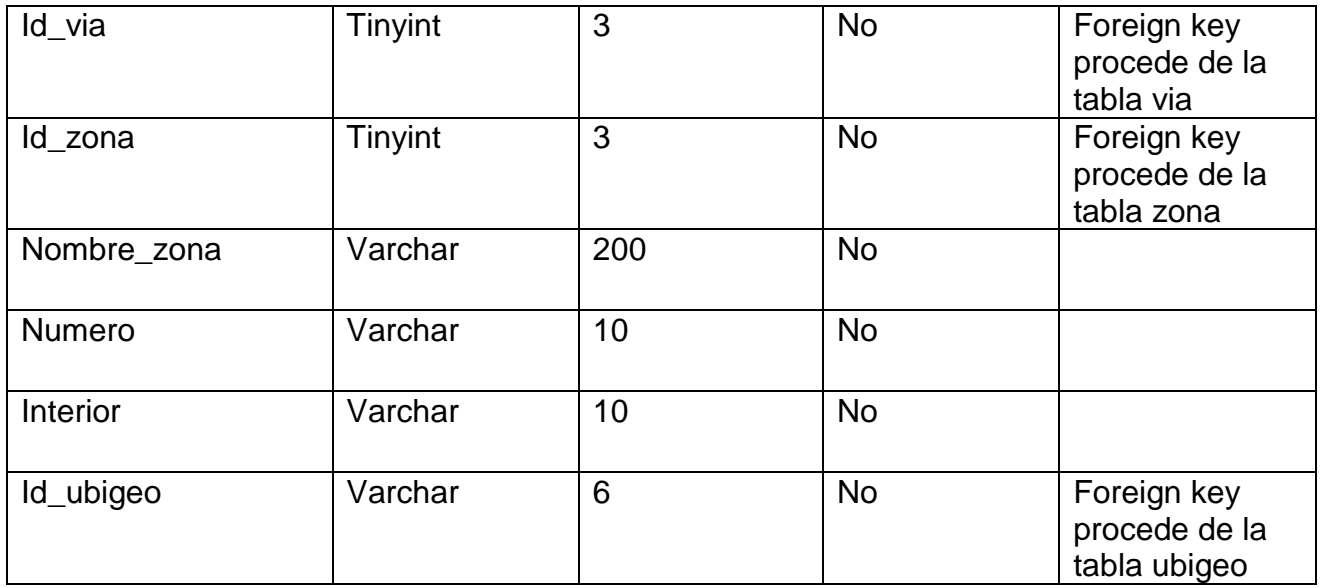

Fuente: Elaboración Propia

## **Diagramas WAE de Casos de Uso del Sistema**

A continuación, se presenta los diagramas WAE de los casos de uso del sistema mencionados anteriormente:

Modelado WAE de Iniciar Sesión

*Figura 82: Modelo WAE-Iniciar Sesión*

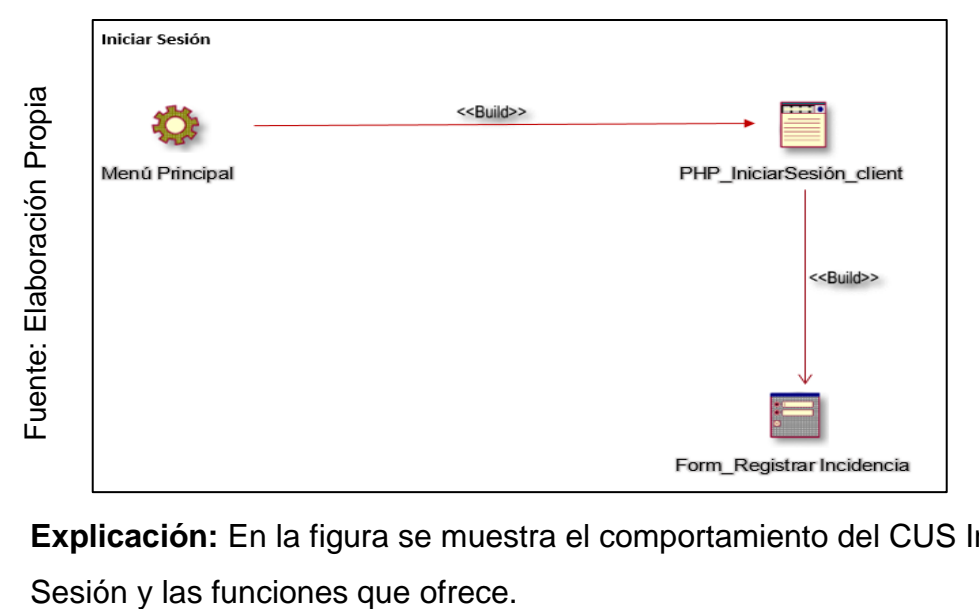

**Explicación:** En la figura se muestra el comportamiento del CUS Iniciar

### Modelado WAE de Registra incidencia

*Figura 83: Modelo WAE-Registrar Incidencia*

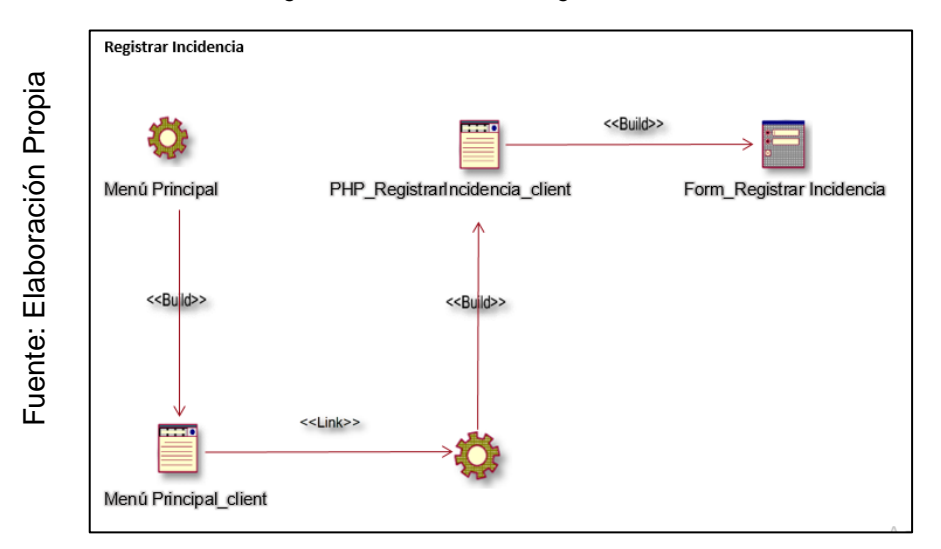

**Explicación:** En la figura se muestra el comportamiento del CUS Registrar Incidencia y las funciones que ofrece.

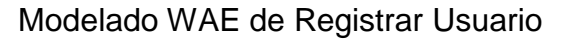

*Figura 84: Modelo WAE-Registrar Usuario*

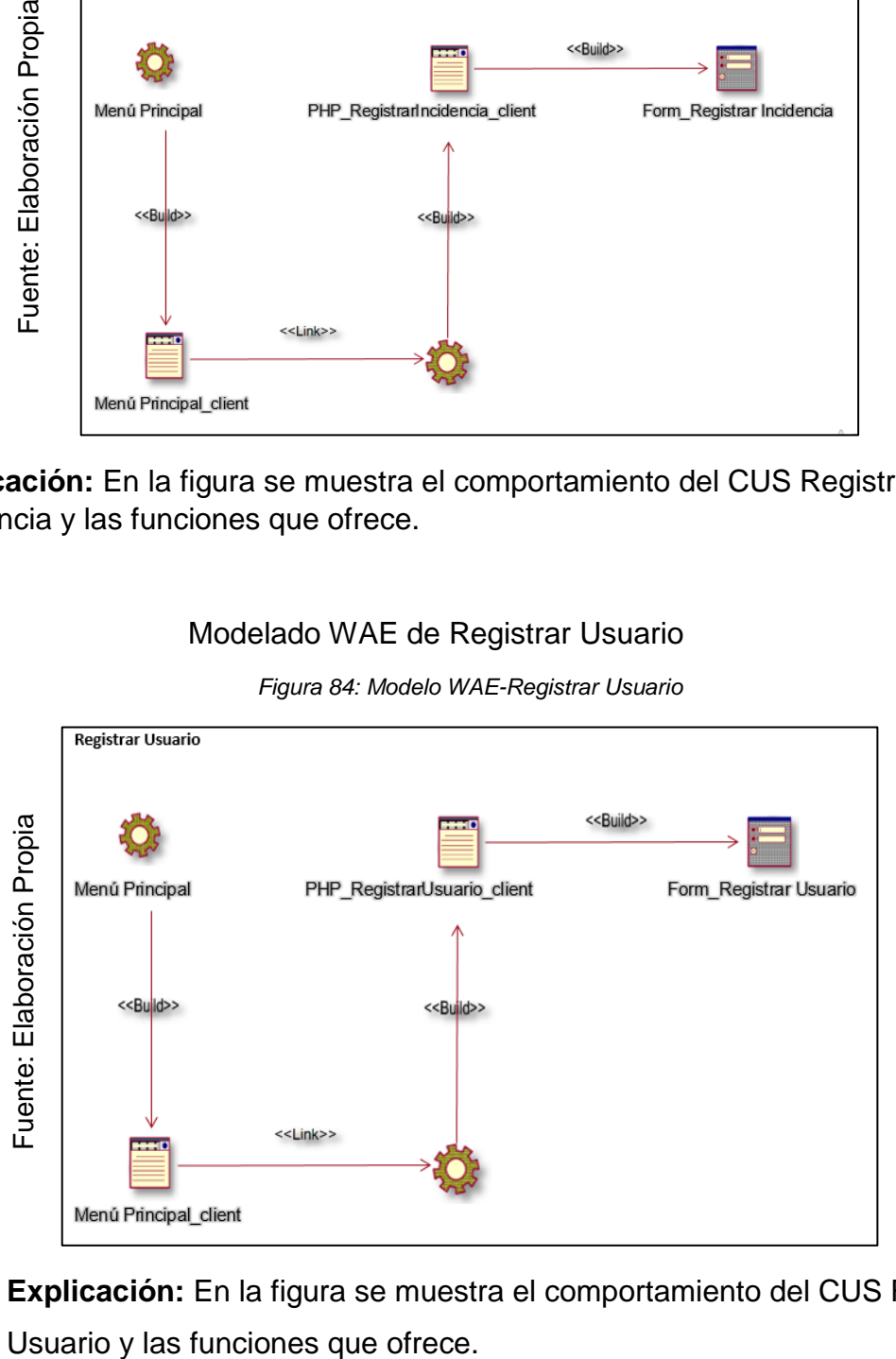

**Explicación:** En la figura se muestra el comportamiento del CUS Registrar

#### Modelado WAE de Buscar Usuario

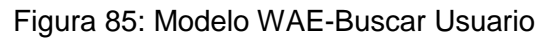

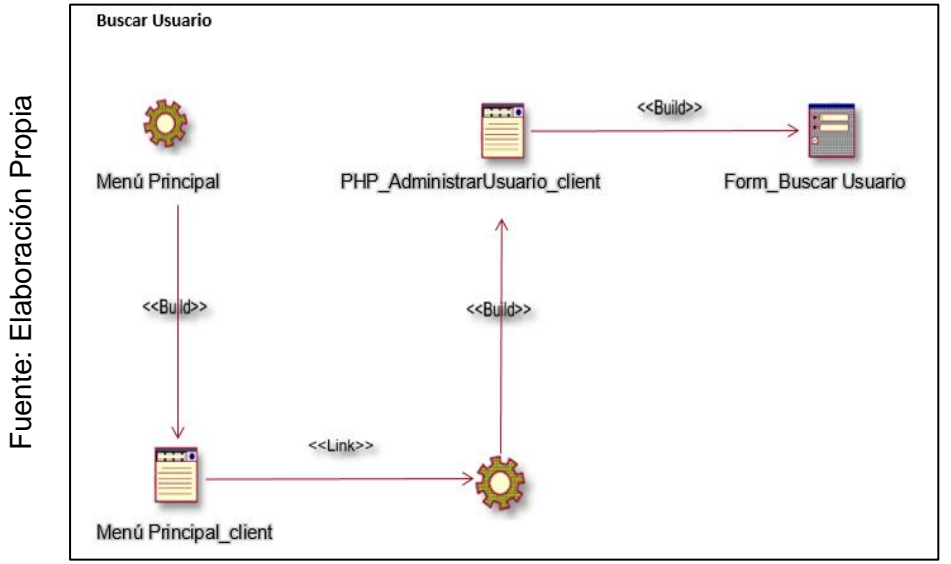

**Explicación:** En la figura se muestra el comportamiento del CUS Buscar Usuario y las funciones que ofrece.

### Modelado WAE de Asignar Permisos

*Figura 86: Modelo WAE-Asignar Permisos*

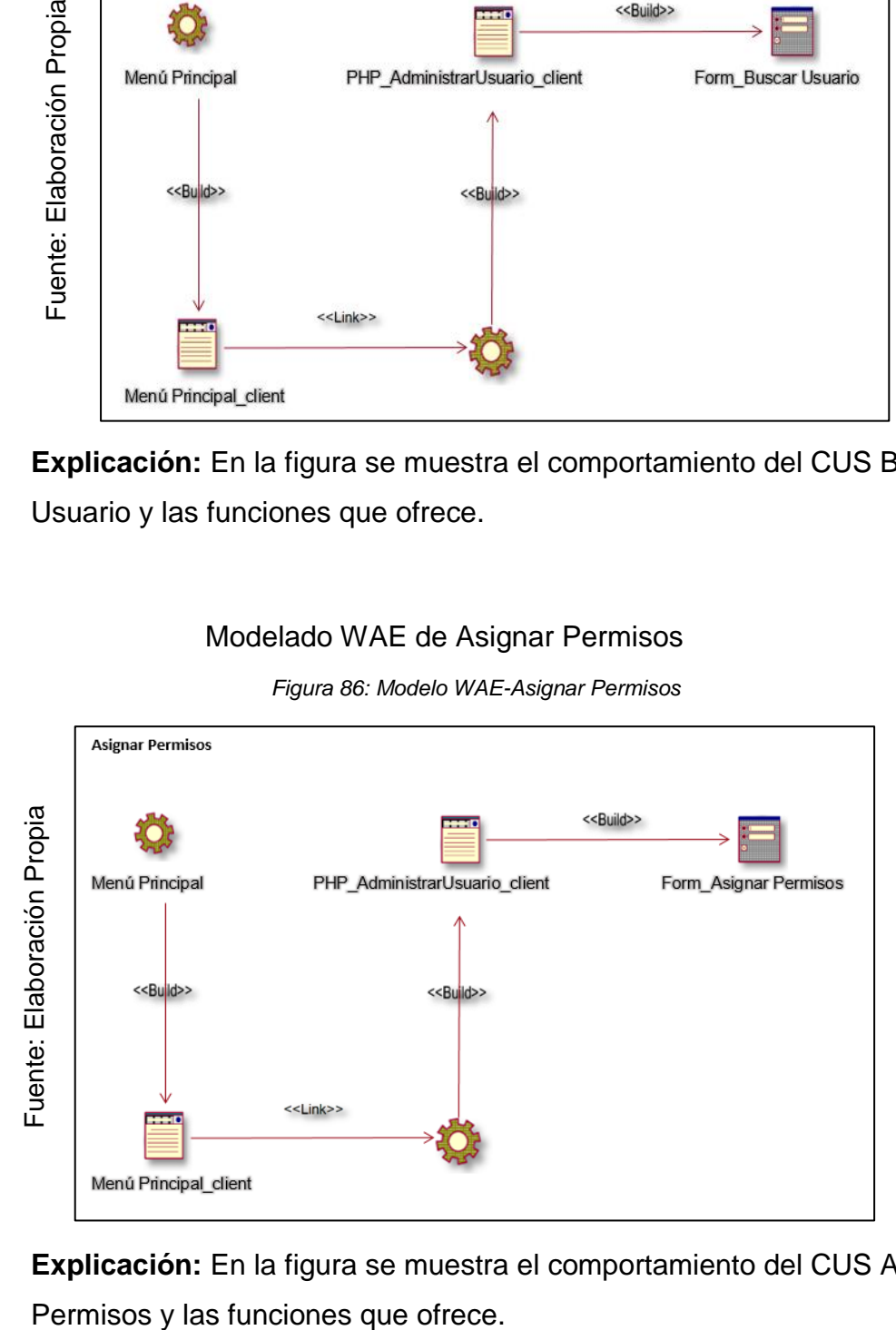

**Explicación:** En la figura se muestra el comportamiento del CUS Asignar

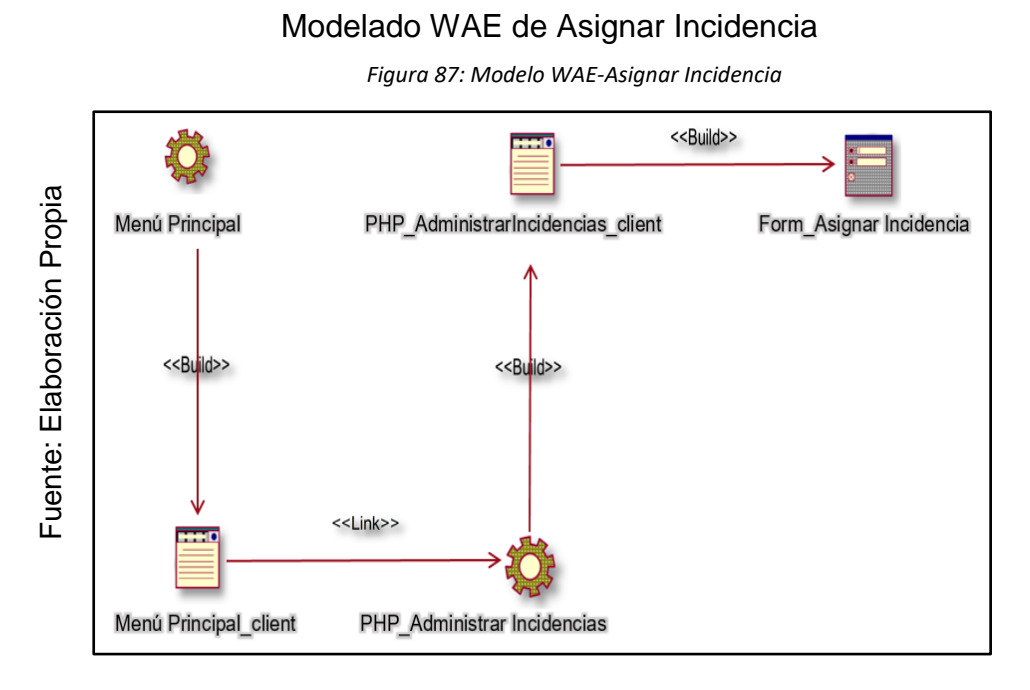

**Explicación:** En la figura se muestra el comportamiento del CUS Asignar Incidencias y las funciones que ofrece.

## Modelado WAE de Desarrollar Incidencia

*Figura 88: Modelo WAE-Desarrollar Incidencia*

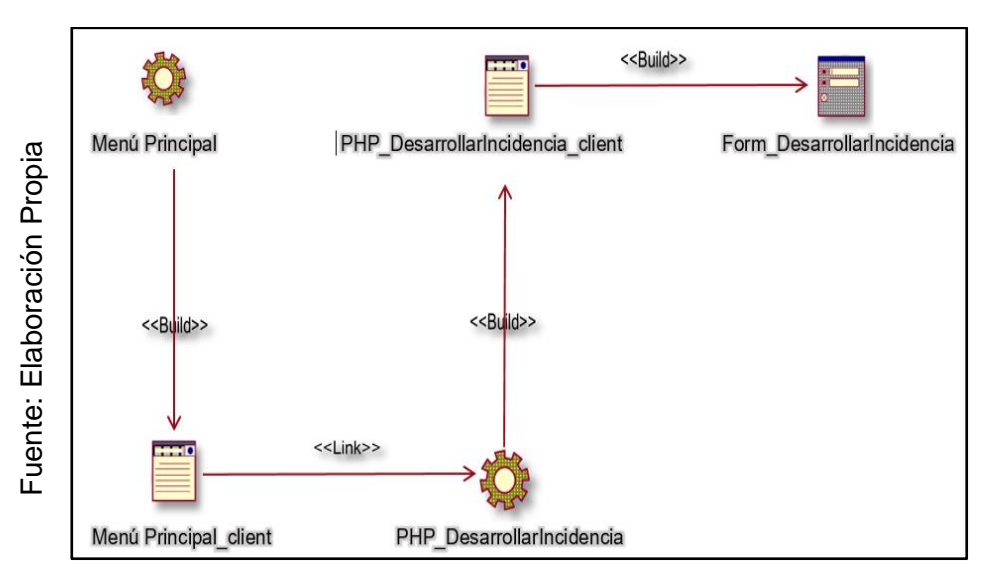

**Explicación:** En la figura se muestra el comportamiento del CUS Desarrollar Incidencia y las funciones que ofrece.

#### Modelado WAE de Calificar incidencia

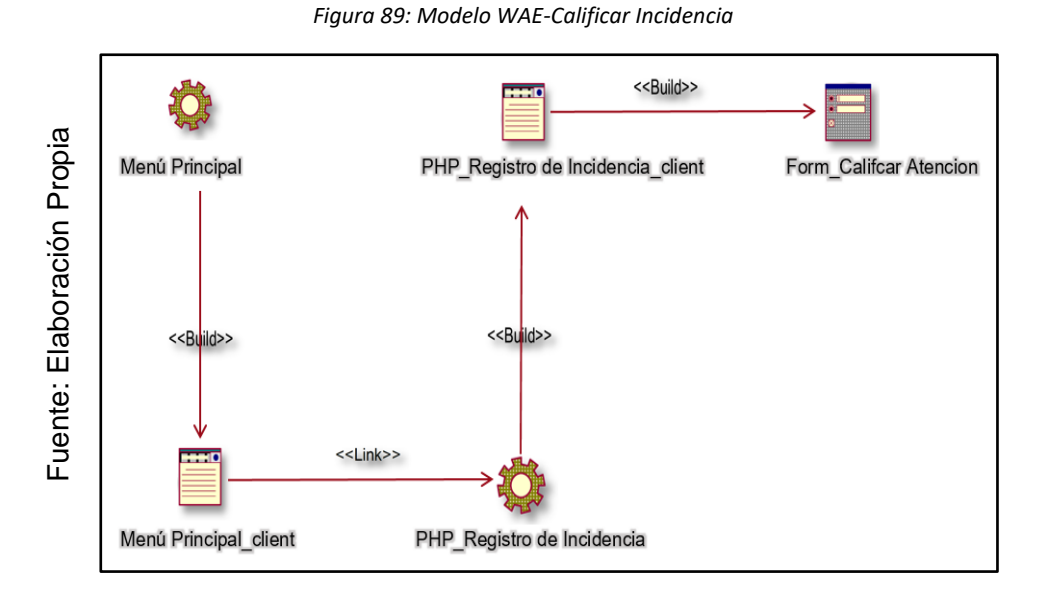

**Explicación:** En la figura se muestra el comportamiento del CUS Calificar Incidencia y las funciones que ofrece.

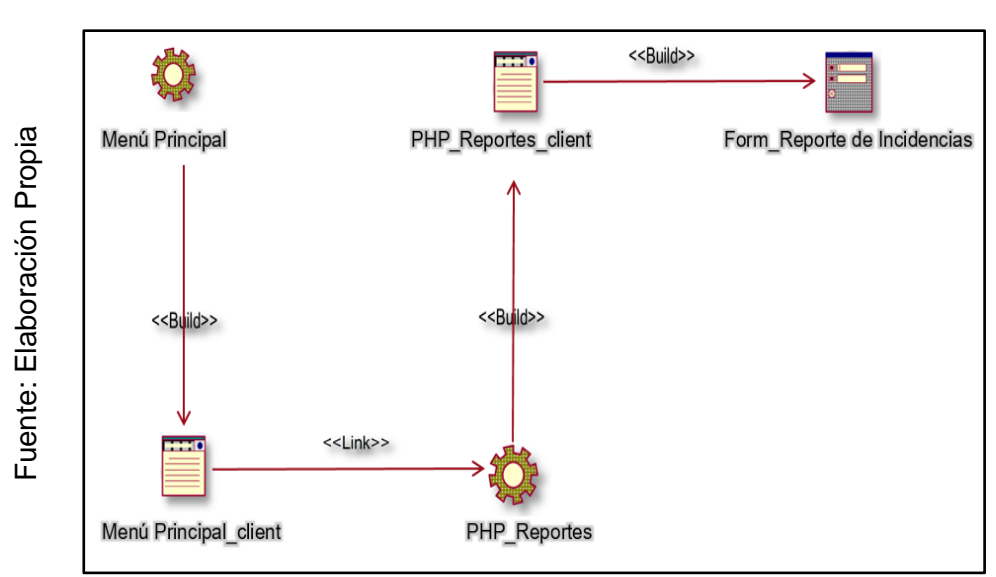

Modelado WAE de Generar Reporte

*Figura 90: Modelo WAE-Generar Reporte*

**Explicación:** En la figura se muestra el comportamiento del CUS Generar Reporte y las funciones que ofrece.

### **Diagrama de Despliegue**

En la figura, se muestra el diagrama de despliegue, que se utiliza para modelar el hardware usado al implementar el sistema y la relacion entre ellos.

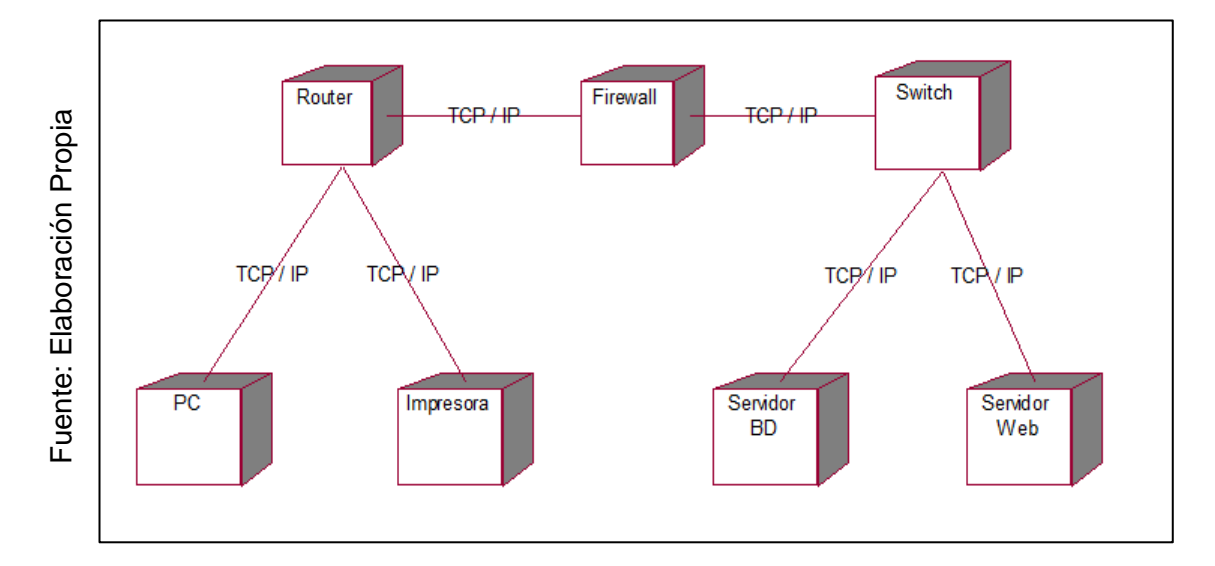

#### *Figura 91: Diagrama de Despliegue*

#### **Diagrama de Componentes**

En la figura, se muestra el diagrama de componentes, que representa la integración del sistema con la base de datos y servidor web.

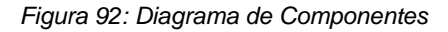

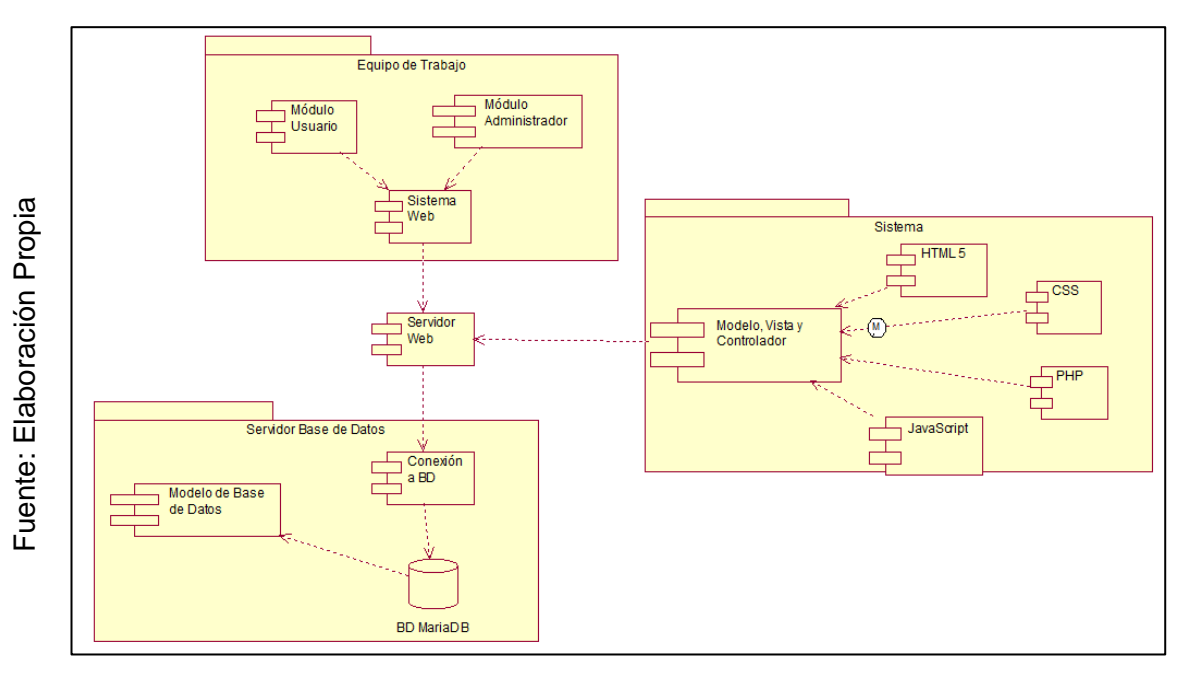